# JS A ماهنامه تخصصی نرم افزارهای آزاد/متن باز|شماره پنجم|فروردین ماه ۹۴<sup>،</sup>

searching...

گزارش ویژه: دبيرخانه كروههاي كاربري

**رمافیسسزارهسستایآزاد/متیسست:بسستازایران** PLONE

 $24/7$ 

دکتر محمد قدسی، از اولین **متنباز ایران میگوید** ■ دانش آزاد، نخستین گام توسعه آموزش نوین و برتر، آینده آموزش متنباز است **- اصول متداول طراحی امن نرمافزار** 

**ا استعداد، عامل موفقیت نیست** ■ گرایش فناوری، در سال پیش رو

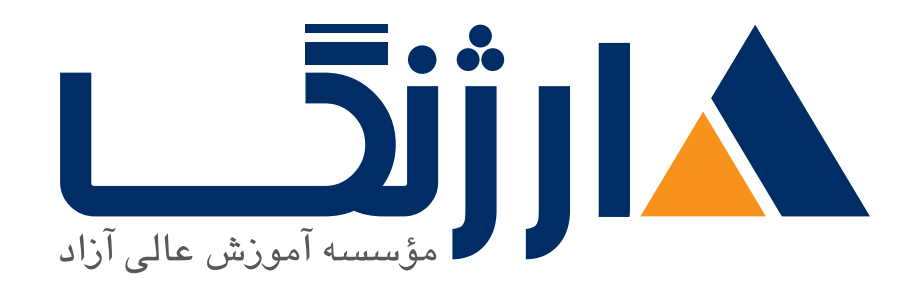

## مرکز آموزشهای پیشرفته رمیس

## **[تنها نماینده آکادمیک](http://arjang.ac.ir) LPI در ایران ir.ac.arjang**

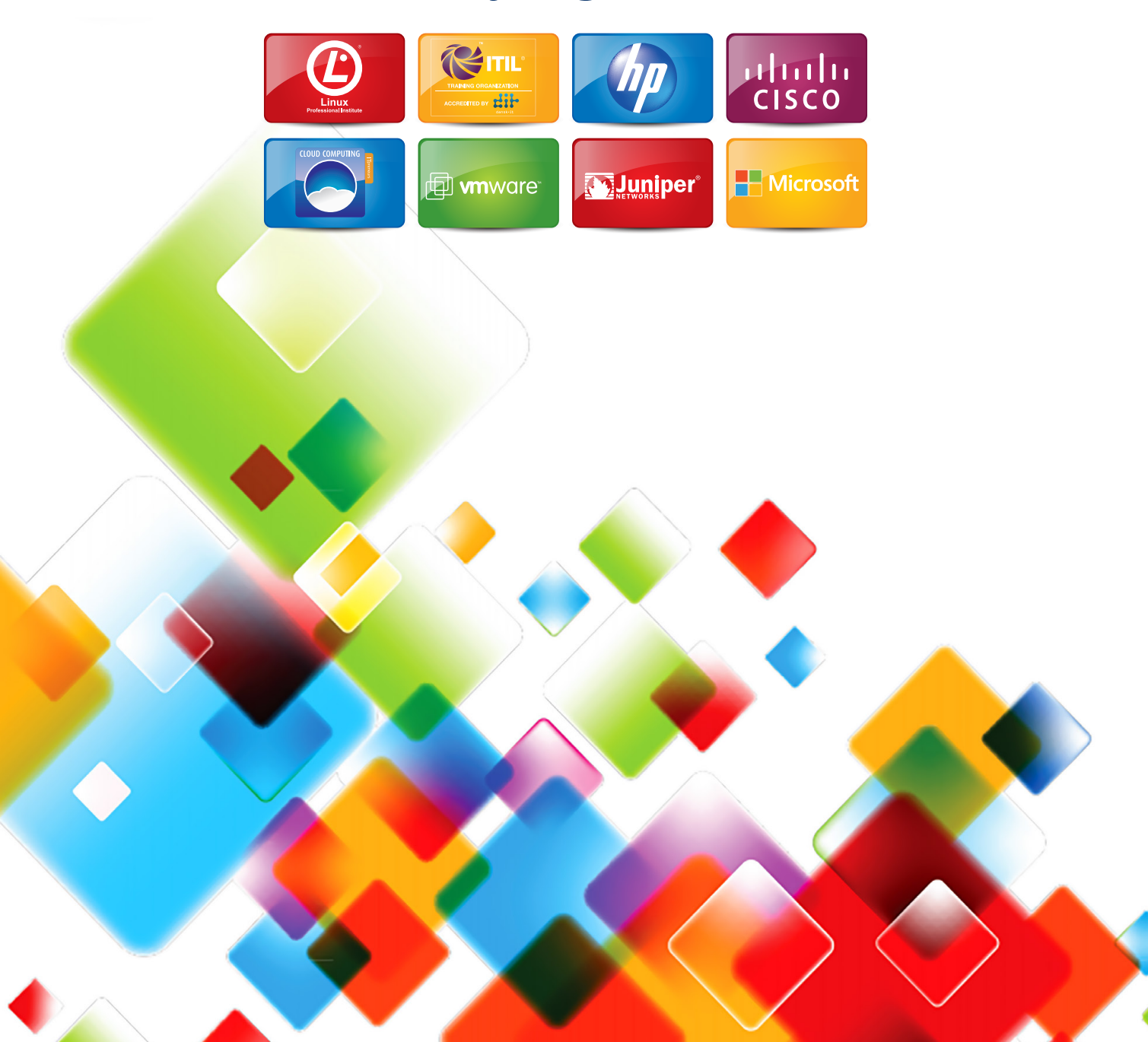

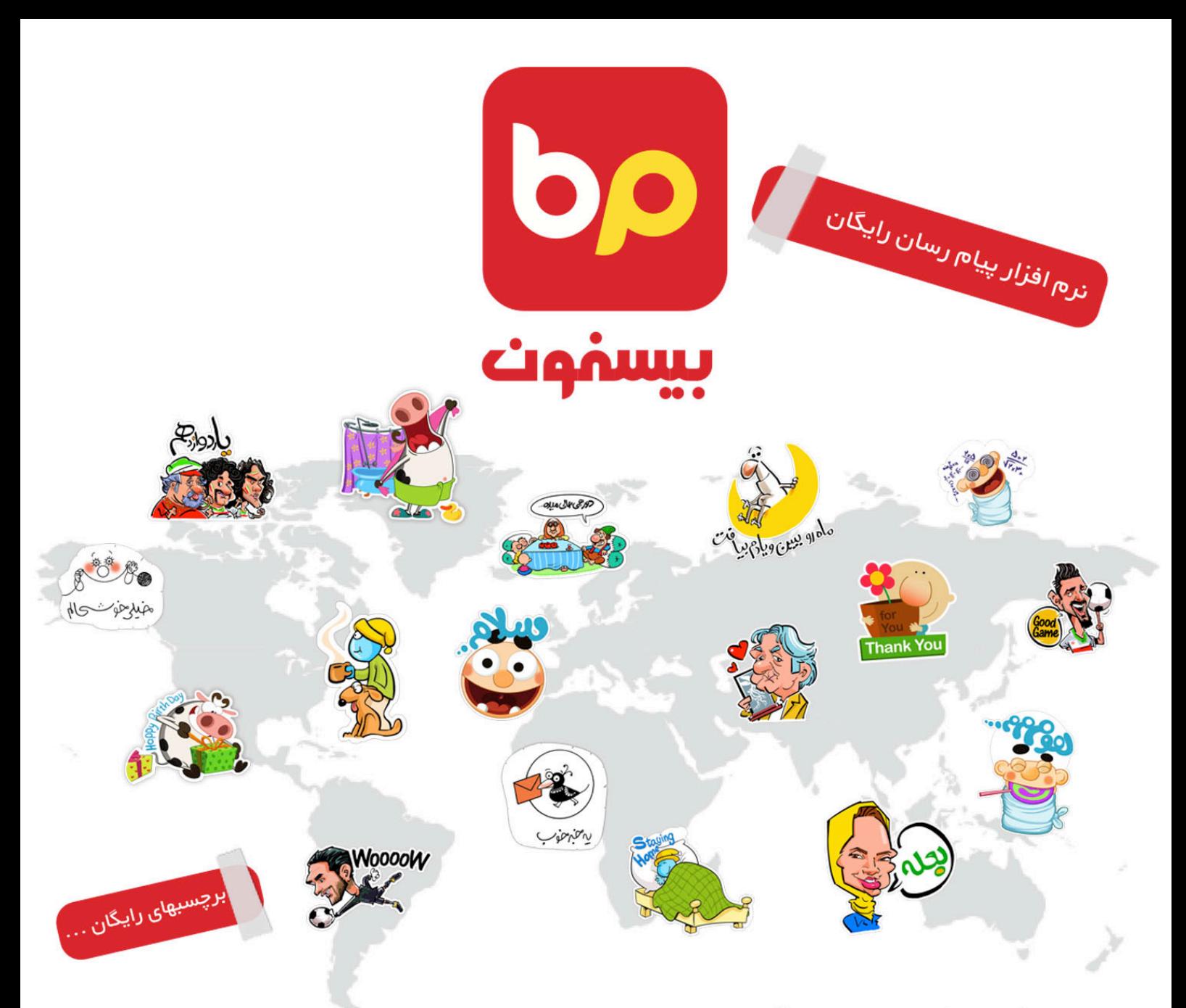

بیسفون یک نرم افزار پیام رسان رایگان، مبتنی بر تلفن همراه است. با بیسفون می توان به دوستان خود پیام های متنی، صوتی و تصویری ارسال کرد یا با آنها به سادگی تماس گرفت.

استفاده از بیسفون بسیار آسان است. بیسفون به گونه ای طراحی شده تا شباهت زیادی به قابلیت های موجود تلفن همراه شما داشته باشد. پس برای بهره مندی از قابلیت های بیسفون نیازی به آموزش و یادگیری ندارید.

- نگران کیفیت شبکه خود نباشید و پیام های خود را ارسال نمایید.
	- با کمک بیسفون با دوستان خود تماس تلفنی رایگان بگیرید.
- در بیسفون گروه های کاری یا دوستانه بسازید و به دوستان و همکاران خود پیام ارسال کنید.
- کانال های مورد علاقه خود را در بیسفون دنبال کنید و از آخرین اخبار و تحولات حوزه مورد علاقه خود مطلع شوید.
	- در طراحی بیسفون سادگی، سرعت و کیفیت در درجه اول اهمیت است.

بیسفون به راحتی در دسترس شماست. کافی است آن را از AppStore( برای گوشی های iPhone) و Google Play یا کافه بازار و یا فروشگاه کندو (برای گوشی های مبتنی بر Android) دریافت و نصب نمایید.

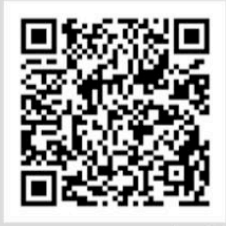

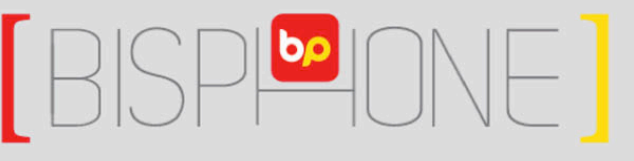

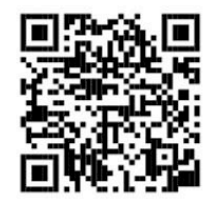

QR code را با تلفن همراه خود اسکن نمایید.

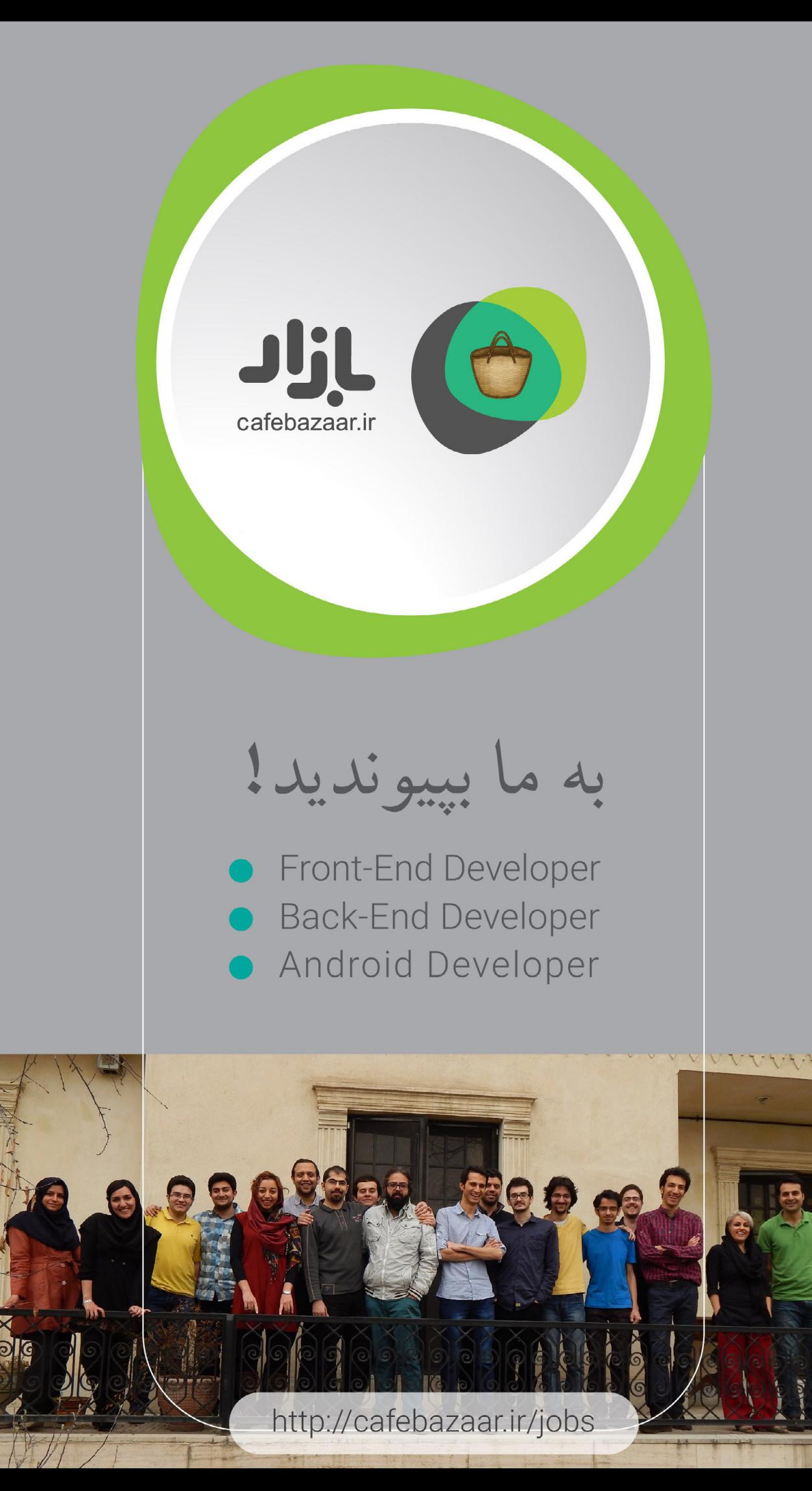

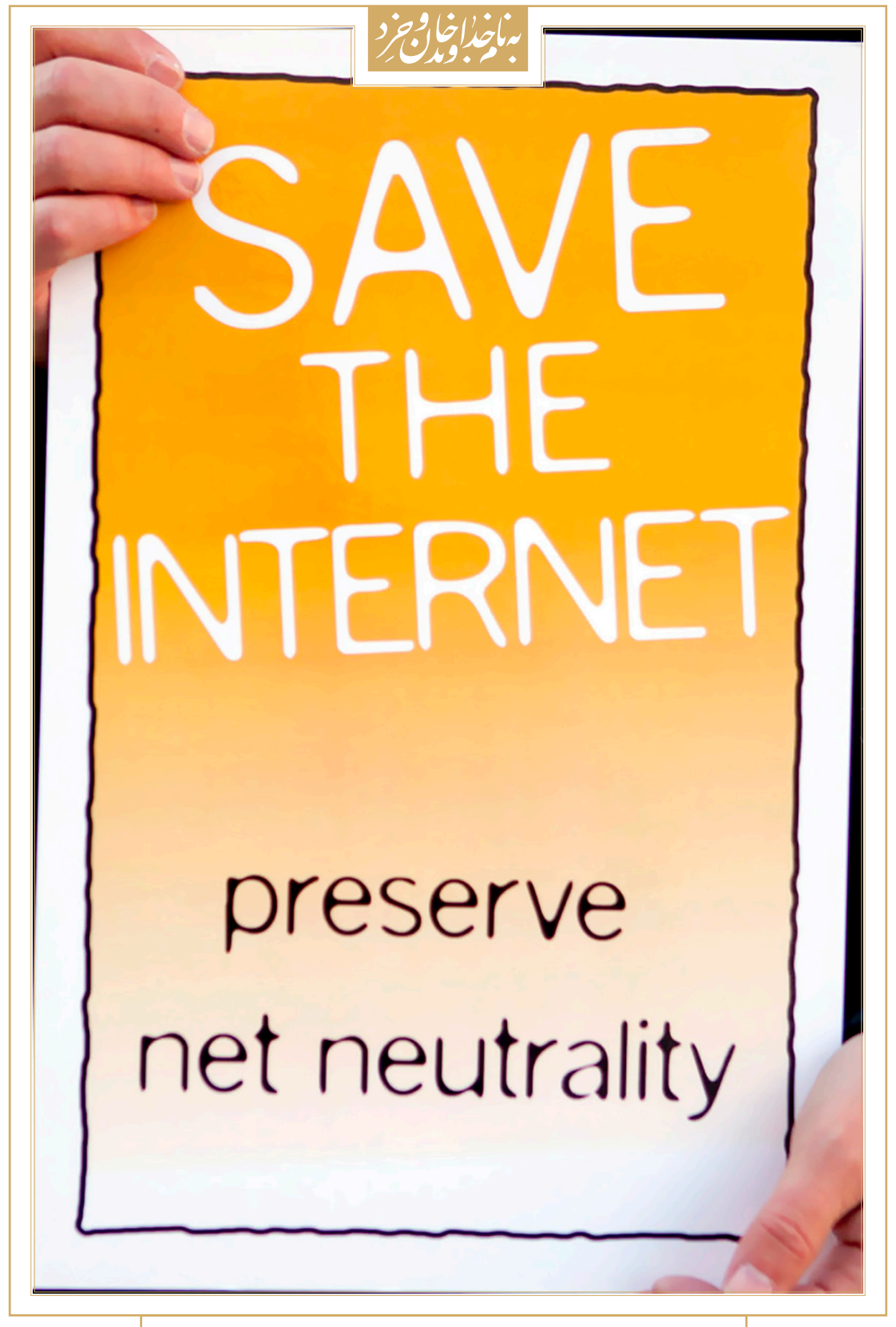

**در ۲۱ اسفند ،۱۳۹۳ کمیته ارتباطات فدرال )FCC )قوانین مربوط به بیطرفی اینترنت را تصویب کرد.**

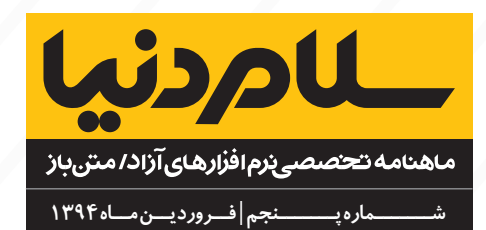

صاحب امتیاز و مدیر مسئول:

**بهنام توکلی کرمانی**

سردبیر:

**محمد دماوندی** ir.donya-salam@eic

### شورای سردبیری:

 **محمد افاضاتی محمد درویش احسان کریمخانی محمد نبیزاده علی فارمد**

## هیأت تحریریه:

 **دانیال بهزادی آرش حقیقت عباس مشایخ**

مدیریت داخلی: **مرضیه نورعلیان**

### ویراستار: **شقایق اعماری**

### همکاران این شماره:

- **حمیدرضا اوضح فرناز بهنامنیا حمیدرضا پیلهور**
- **امیرحسین حسینیپژوه مهدی حمیدی مهدی خشنودی** 
	- **مریم دیهول امیر سپهرام مرتضی سرگلزایی جوان**
	- **حمیدرضا سلیمانی بهداد عابدی سعیده علیمحمدی** 
		- **حمیدرضا قوامی سمیه کرمی حمید نبیزاده** 
			- **صادق نقاشزاده یزدی**

### مدیرهنری: **علیرضا بخشی**

- صفحهآرا: **کامبیز نویدی**
- عکاس: **زهرا فالحی نگار مصطفوی**

نشــــانی: تهـــــــران فلکه دوم صادقیه ابتدای بلوار فردوس پالک ۱۴ واحـــــد ۱ تلفــــــــــــن: 44000751 )021( www.salam-donya.ir . info@salam-donya.ir

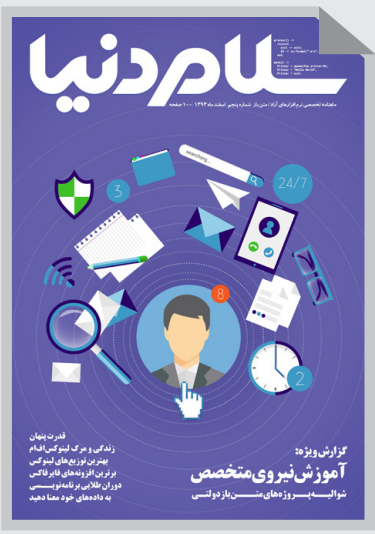

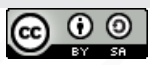

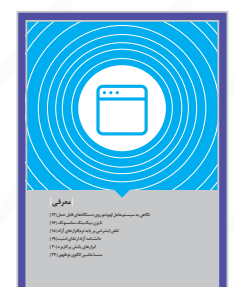

### | **معرفی**|

**نگاهی به سیستمعامل اوبونتو روی دستگاههای قابل حمل | 12 | تایزن، بیگبنگ سامسونگ | 16 | تلفن اینترنتی بر پایه نرمافزارهای آزاد | 18 | دانشنامه آزاد ارتقای امنیت| 19 | ابزارهای پایش پرکاربرد | 20 | منسا ماشین الگوی نوظهور | 24 |**

**نامه اول دبیرخانه گروههای کاربری نرمافزارهای آزاد / متن باز | ۳۰ |**

# 国 | **گزارش ویژه**|

 $\blacksquare$ 

### | **کسب و کار** |

| **گزارش ویژه** | **گام اول همگرایی | ۲۸ |**

**چرا شرکتها از متنباز بودن سرباز میزنند | ۳۶ | گرایشهای فناوری در سال پیش رو | ۳۸ |**

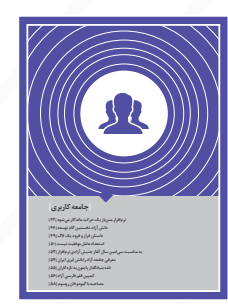

| **کسب و کار**|

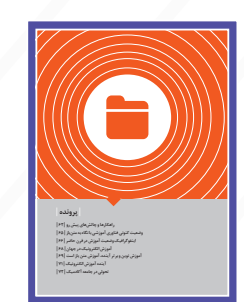

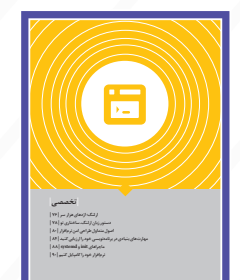

### | **تخصصی** |

**ارلنگ؛ اژدهای هزار سر |76 | دستور زبان ارلنگ، ساختاری نو |78 | اصول متداول طراحی امن نرمافزار |80 | مهارتهای بنیادی در برنامهنویسی خود را ارزیابی کنید |84| ماجراهای init و systemd|88| نرمافزار خود را کامپایل کنیم |90 |**

**| داستان تخیلی** |**93** |

### | **جامعه کاربری** |

**نرمافزار متنباز یک حرکت ماندگار میشود | 42 | دانش آزاد، نخستین گام توسعه | 46 | داستان فراز و فرود یک الگ | 49 | استعداد عامل موفقیت نیست | 50 | به مناسبت سیامین سال آغاز جنبش آزادی نرمافزار | 52 | معرفی جامعه آزاد رایانش ابری ایران | 54 | نامه بنیانگذار پایتون به تازهکاران | 55 | کمپین قلم فارسی آزاد | 56 | مصاحبه با گیودو فان روسوم | 58 |**

### | **پرونده** |

**راهکارها و چالشهای پیش رو |62 | وضعیت کنونی فناوری آموزشی با نگاه به متنباز |65 | اینفوگرافیک وضعیت آموزش در قرن حاضر |66 | آموزش الکترونیک در جهان |68 | آموزش نوین و برتر آینده، آموزش متن باز است |69 | آینده آموزش الکترونیک |71| تحولی در جامعه آکادمیک |72 |**

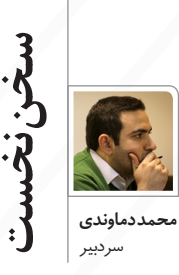

در گذشــته فراگیری علوم و دانش روز در مدرســهها و مراکــز علمی صــورت میگرفت و مشــقتهای زیادی را نســبت به تالشهــا امــروزی میطلبید. البته گذشــتهای که اشــاره میکنم از نظر زمانــی خیلــی دور نیســت امــا از منظر فنــاوری، در دو ســه دهــه اخیــر فاصله چشــمگیری ایجاد شده است.

امروزه با اســتفاده از بســترههایی مبتنی بر وب و با اســتفاده از گجتهای مختلف، به ســادگی میتوانیــم بیاموزیم و آموزش دهیم و بر اندوختههــای علمی و فرهنگی خــود بیافزاییــم. دانش، دیگــر در اختیار عده محدودی نیســت و با مشــارکت افراد در سراســر گیتی، مفهــوم »دانش آزاد« روز بــه روز، ســاختار بهتــری را به خود میگیرد و عرضــه میکند. البته به موازات ایــن رشــد، با تهدیــد جــدی »کمعمقی دانــش» مواجهیم؛ تهدیدی کــه نیکلاس کار در کتــاب »کمعمقهــا« -ترجمه امیر سپهرام- بدان پرداخته که نمیتوان به آن به دیده اغماض بنگریم. برخی به اشــتباه، داشــتن این دانــش کلــی را »تخصص« میپندارند کــه حتما باید ایــن دو مقوله را از هــم تفکیــک کــرد. در کشــورهای درحال توســعه مانند ایران با ضریب نفوذ قابــل توجه اینترنــت، بهخصوص شــبکه اینترنت همــراه، دانش آزاد میتواند نقش تعیینکنندهای را در پیشــرفت و رســیدن به اهــداف از پیشتعیین شــده، ایفا کند.

با توســعه و ایجاد بســتر پایــدار اینترنت در کشــور و بهواســطه ظهــور گجتهای ارزانقیمــت و البتــه تــاش همهجانبه، شــرایط عادالنهای را برای رشد قشرهای محــروم، فراهــم میکنــد که ایــن مهم، دســتاوردهای ارزشــمندی را در کشــف اســتعدادهای بالقوه و افزایش میزان سواد و فرهنــگ در اقصی نقاط ایران، به ارمغان میآورد.

در راســتای ایجــاد فضــای آزاد تبــادل اطالعــات و دانش، معضلی بــه نام »تنبلی اجتماعــی« وجــود دارد کــه میتوانــد تالشهای انجام شــده را بیثمر کند. اگر به مــوازات رشــد و ارتقای ســطح علمی و فرهنگــی، بــه مقوله »مســئولیتپذیری اجتماعــی« پرداخته نشــود، آنــگاه افراد جامعه به مثابه اتمهــای متفرق، انگیزهای بــرای واکنش پایــدار نداشــته و به علت ســربارهای زیــاد در ترکیــب، هریک به صــورت انفرادی فعالیت میکنند و شــاهد همپوشــانی و انجــام فعالیتهــای موازی خواهیــم بود. گروهها به ســرعت شــکل میگیرند و به ســرعت منفک میشوند که عدم مســئولیتپذیری و تنبلــی اجتماعی از مهمتریــن دالیلی اســت کــه میتوان برشمرد.

در واپســین روزهای سال ۱۳۹۳ درحالی بســیاری از هممیهنــان خــود را بــرای فرارسیدن سال نو آماده میکردند، جامعه کاربری در تــاش برای ایجاد فصلی نو در

حوزه فناوری کشــور بودنــد و اتفاقهای بســیار خوبی در جامعــه کاربری را به ثمر رســاندند که در راســتای تعالــی جایگاه جامعــه کاربری ایران، ایجاد فضای همدلی و همنوایــی، اهمیــت بســزایی دارد. در جامعــه آزاد، همواره به مرور زمان، انتظار چنیــن رویدادهایی میرود کــه پیگیری و نگهداشــت آن بســیار حایز اهمیت است. یکی از این رویدادهای خوشــایند، تشکیل ســتادی به عنوان »دبیرخانه بنیاد جامعه کاربری« اســت که امید داریم این ستاد با مشــارکت روزافزون جامعه کاربری، فارغ از هرگونه حاشــیه و با پیگیری منســجم، بــه ســرمنزل مقصود برســد کــه بهحتم اولیــن ذینفع آن، خود جامعه خواهد بود. از طرف دیگر، شــاهد بارقههای نویدبخشی از پیوســتن افرادی خوشفکر و دوراندیش دولــت بــه حرکتهــای جامعــه کاربری هســتیم که بــه منظــور تســهیل چرخه تعامــل جامعــه کاربــری و ســازمانهای دولتــی، تالش میکنند. در چند ســازمان دولتی، طرحهایی در حال تصویب شــدن اســت که هرچند کاستیهایی دارند، اما با ایجاد فضای مناســب تبادل نظر، دبیرخانه بنیاد جامعــه کاربری پیگیر ابالغ نظرات و اصالحات تا به ســرانجام رسیدن هستند. امید اســت، با مســئولیتپذیری و فارغ از هرگونه تنبلی اجتماعی، دســت در دســت هم در راســتای رشــد و تعالــی صنعت و اقتصــاد، گامهای موثری برداریم.

Share

لاتردنيا

 $\mathbf{F}$ 

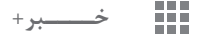

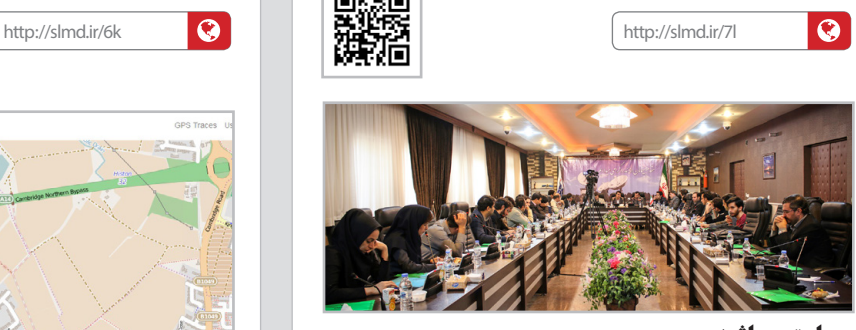

#### **حمایت پرحاشیه**

نشست هماندیشی فعاالن حوزه نرمافزارهای آزاد/ متن باز، با حضور برخی از نمایندگان جامعه کاربری و نمایندگان شرکتهای خصوصی و برخی از سازمانهای دولتی با حمایت سازمان فناوری اطالعات برگزار شد. این نمایندگان به بحث و تبادلنظر در خصوص توسعه بکارگیری نرمافزارهای متنبازپرداختند و مشکالت و موانع موجود را با هدف بهبود به کارگیری نرمافزارهای آزاد بیان کردند. خسرو سلجوقی عضو هیأت عامل سازمان فناوری اطالعات ایران ضمن حضور در نشســت گفت: »در همین راستا حتی در بحث وام وجوه اداره شده ظرفیتمان را میگذاریم در جایی که تحقیق و توسعه (R&D) اتفاق افتاده است.»

وی همچنین خاطر نشان کرد: »پیشنهاد ما این است که بنیاد علمی بخش خصوصی ایجاد شود، تا این بنیاد بتواند در تصمیمگیریها به دولت کمک کند و خود تصمیمساز باشد.«

هرچند نکات بسیار خوبی در این جلسه میان حاضران مطرح شد اما پس از بررسی طرحهای حمایتی، اختالفهایی میان نمایندگان دولتی بر سر نحوه اجرا و مالکیت طرحها بروز پیدا کرد که تقریبا بحثهای داغ تا پایان جلسه، بیثمر ادامه داشت.

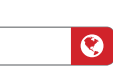

http://slmd.ir/6i

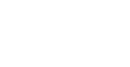

鳳類鳳

### **تلفن اوبونتو تمام شد**

با یک استقبال کمنظیر، ظرف کمتر از تنها یک روز از عرضه تلفن اوبونتو، تمامی تلفنهای همراه خریداری شدند. براساس اعالم گوگل پالس رسمی شرکت بیکیو، درخواســت خرید حدود ۱۲٫۰۰۰ مورد در دقیقه کامال خارج از انتظار بوده اســت. این گوشی به نسبت ارزان قیمت، نخستین تلفن هوشمند با سیستمعامل اوبونتو است که به بازار عرضه شده است.

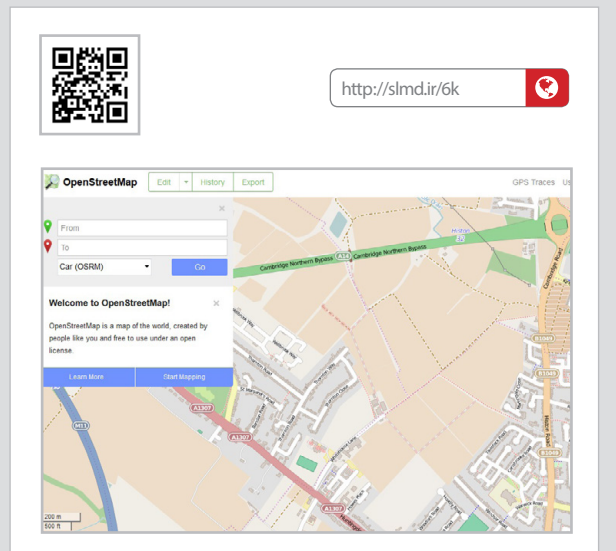

### **پیشرفت اوپناستریتمپ**

امکان مسیریابی برای اوپناستریتمپ فراهم شد. این امکان با همکاری شــرکتها و ابزارهای خارجی به گونهای در پایگاه وب این سامانه نقشه جهانی آزاد فراهم شده است که در حالت بهینه عمل کند. با این وجود، متولیان این ســامانه امید دارند با بازخوردهای مناسب از سوی کاربران، اندک ضعفهای موجود این ویژگی را نیز مرتفع سازند.

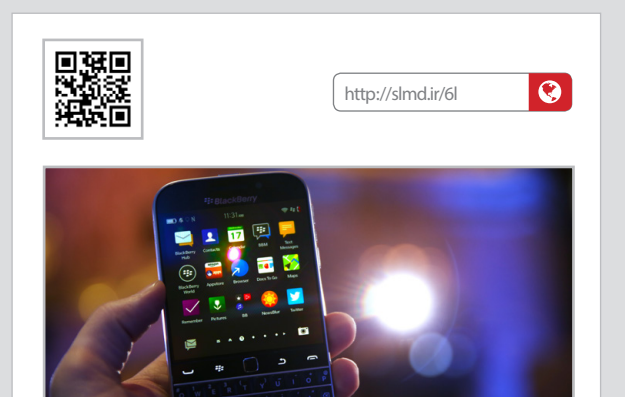

### **آپهای اندروید روی بلکبری**

از ایــن پس کاربران بلکبری ۱۰ میتواننــد برنامههای اندروید را نیز اجرا کنند. با توجه به سهم کمتر از یک درصدی بلکبری در بازار و تمایل کاربران به دستگاههای اندرویدی و آیفون، این شرکت با هدف قراردادن افرادی که همچنان صفحهکلیدهای فیزیکی را دوست دارند، درصدد است با گسترش برنامههای کاربردی اجرا شونده روی اکوسیستم خود، به حیات ادامه دهد.

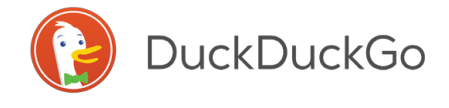

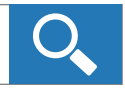

Following  $\sim$ 

 $\bullet$ 

Friends Family

**All** 

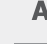

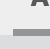

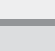

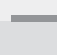

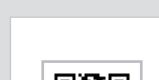

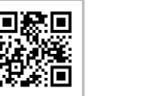

Acquaintances

**اولین تغییر پس از ۱۶ سال** نســخه ۲ پروتکل انتقال ابرمتن HTTP پس از ۱۶ سال، نهایی شده است. نســخه ۱/۱ این پروتکل در سال ۱۹۹۹ منتشــر شده بود. پشتیبانی از پروتکل SPDY گوگل برای افزایش ســرعت بار کردن صفحات وب، یکی از بزرگترین تغییرات این نسخه محسوب میشود. همچنین در فهرست تغییرات، مواردی چون امنیت بیشتر، تعداد درخواستهای کمتر، انعطاف بیشتر و مواردی از این دست به چشم میخورند.

http://slmd.ir/6m

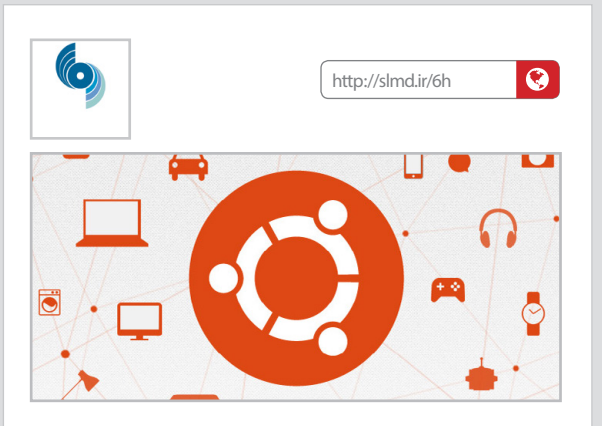

### **همگرایی برای اینترنت اشیا**

کنونیکال، آمازون، مایکروسافت و چند شرکت دیگر در پروژه اوبونتو کور (ubuntu Core) بـا هم همکاری میکنند. این پروژه برای ایجاد بســتری مناسب در جهت بهبود زیرساختهای اینترنت اشیا در قالب سیستمعامل است. با توجه به جذابیتی که اینترنت اشیا برای سوءاستفاده و نفوذ ایجاد میکند، اوبونتو کور به عنوان زیرساختی امن و پایدار انتخاب شده است. در این خصوص جان شــوچاک، کارشناس فنی مایکروسافت میگوید: »سامانههای صنعتی هوشمند برای ذخیره، نگهداری و تحلیل اطالعات باید از پشــتوانههای امن ابری، برخوردار باشند. همکاری مایکروسافت و کنونیکال به منظور ایجاد رابطهای پیشرفته برنامهنویسی برای اوبونتو کور اســت. این همکاری به سادهسازی زیرساختهای ابری دستگاهها منجر خواهد شد«. شایان ذکر است اخیرا مایکروسافت عالقه زیادی به پروژههای آزاد/بازمتن نشان داده و برای مثال، کدهای چارچوب داتنت جدید خود را به صورت بازمتن توســعه میدهد.آزاد/بازمتن نشان داده و برای مثال، کدهای چارچوب داتنت جدید خود را به صورت بازمتن توسعه میدهد. سال ۲۰۱۵ معوق شد.

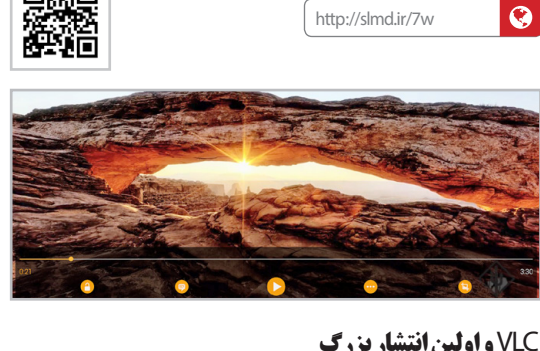

### VLC **و اولین انتشار بزرگ**

شــرکتVideoLanبزرگترین بهروزرســانی خود تا به امــروز برایVLCرا عرضه کرد؛ یک بهروزرســانی هماهنگ برای رایانههای رومیزی و تقریبا همه سیســتمعاملهای متداول در گوشیهای هوشمند. پرکاربردترین پخش کننده چند رســانهای در دنیا به تازگی بزرگترین پیشرفت چند سیستمعامله را به سرانجام رساند. این شرکت میگوید این نسخهی ارائه شــده حاصل تالش بیش از یک ســال از داوطلبان بر روی موتورVLCو فایلهای کتابخانه الکترونیک libVLC است. در نتیجهVLCچندیدن ویژگی جدید را به همراه دارد، بیش از ۱۰۰۰ خطا و مشکل در آن رفع شده و به شکل قابل توجهی تعداد فایلهای قابل پشتیبانی را افزایش داده است.

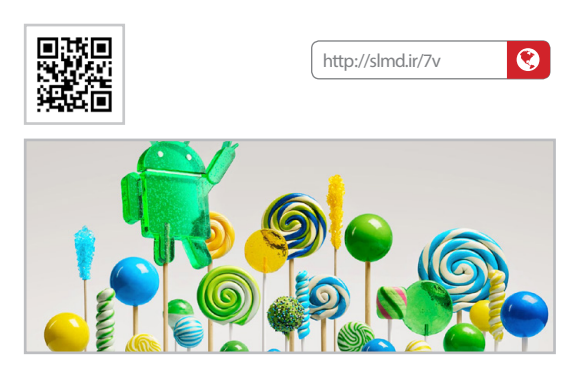

### **آبنبات خطرناک گوگل**

گوگل، رمزگذاری کامل نســخههای جدید در اندروید Lollipop را اجرایی نکرد. اگر چه گوگل در ماه ســپتامبر ۲۰۱۴ اعالم کرد که نســخه ۵/۰ اندروید، در حالت پیشفرض به رمزگذاری کامل حافظه در گوشیهای هوشمند جدید نیاز خواهد داشت، اما در نسخههای اخیر گوشیهای هوشمند نسل دوم »موتوروال« و گلکسی 6Sغیر از این اتفاق افتاده است. مشخص شد بر اساس آخرین نسخه مســتندات »توصیفات همخوانی با سخت افزار در اندروید« که به صورت فایل PDF است، رمزگذاری کامل حافظه جانبی در حال حاضر به صورت »بسیار جدی توصیه شده« است تا اگر در آینده نیاز به رمزگذاری اجباری بر روی گوشی فعال گردد، اندروید شما از همان ابتدا پیش زمینهای هم داشته باشد.

Share

لأحرني

 $\bullet$ 

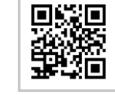

**خــــبر +**

88.

 $\mathbf{P}$ 

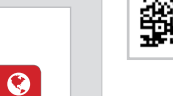

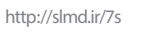

### **باگ قدیمی Compiz رفع شد**

انویدیا یک مشکل قدیمی را در محیط دسکتاپی یونیتی )محیط پیشفرض اوبونتو( با ارائه یک نسخه تکمیلی برای Compiz، رفع نمود. زمانی که پنجره یک نرم افزار جدید در صفحه باز میشد، این پنجره در صورت استفاده از سختافزار Nvidia، معموال یا سیاه میشد یا ناخوانا. از زمان حضور اوبونتوی ۱۰/۱۲ گزارشهایی از کاربران در خصوص این مشکل موجود است. این مشکل به وسیله سرویس Compiz به وجود میآمد که بخشی از کدهای آن در ورودیهای دیگری اضافی بود. یکی از توسعهدهندگان گروه انویدیا بر روی Launchpad خود ارسال کرد: گروه NVIDIA بر روی حل این مشکل متمرکز شده و حتی یک نسخه تکمیلی نیز ارائه داده است. نویسنده گروه NVIDIA آقای هولیت توضیح میدهد: »تفاسیر ما از موضوع مورد بحث بدین شرح است که ساخت دو نقطه GLX برای pixmapها در زمان ترسیم مجاز نیست، زیرا اگر مشخصات هر دو نقطه ترسیم GLX همخوانی نداشته باشند این عمل ممکن است باعث اجرای ضعیف و نمایش آن شود. نسخه تکمیلی Compiz برای بهروزرسانی در دسترس است.

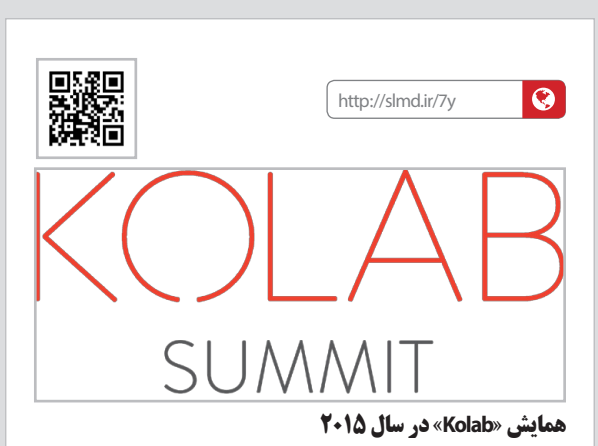

»گروه همکاری Kolab»،گروه نرمافزاری متن بازی اســت که سوابقی چون فروش سختافزار »RaspberryPI »به میزان بیش از ۱۰۰ هزار عدد و افزایش سرمایهها در بخشهای مختلف را در کارنامه خود دارد، این گروه با هدف تبدیل شــدن به یک الگوی موفق در حوزه نرمافزارهای آزاد و استانداردهای متنباز، بهوسیله شرکتها و دولتها در نقاط مختلف جهان اداره میشــود. بــرای به پیش بردن این هدف، گروه همکاری Kolab اعالم کرد که در روز های دوم و ســوم ماه می ســال 2015 »همایش Kolab »در »الهه« )هلند( برگزار میشــود. این همایش شامل غرفههای فروش، BoFها )BusinessObjectFramework )و جلسات تشریح کدنویسی میشود. در بین ارائه کنندگان، توسعهدهندگانی کلیدی از گروههای Kolab، RoundCube، Cyrus imap و KDE دیده میشوند. ثبتنام برای عموم آزاد بوده و زمان ارائه مقاالت نیز تا چند هفته بعد برقرار است.

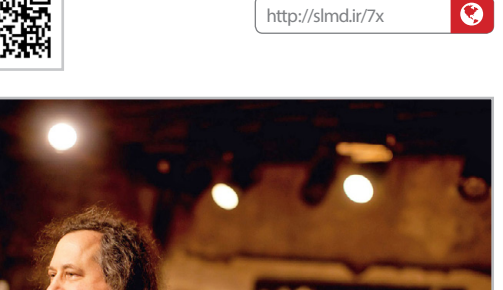

#### **»گنو« سی ساله شد**

سی سال از زمان اعالم وجود »گنو« میگذرد. ماه مارس سال ۱۹۸۵ بود که ریچارد استالمن بیانیه »گنو« را در مجله ابزارهای نرم افزاری »دکتر داب« به جهانیان ارائه کرد. پس از گذشــت سی سال، »مجله نیویورکر« مقالهای در این مورد و یادآوری نحوه خلق آن نوشــته و نگاهی داشته به تاثیر گنو در تغییرات دنیای نرم افزار. نویسنده مجله نیویورکر: »اگر چه تولیدکنندگان نرمافزارهای آزاد و انحصاری ممکن اســت در حال حاضر به نحوی ظاهر شــوند که انگار دست باالتر را در این بازی دارند، اما تاثیر استالمن بر روی توسعهدهندگان همچنان عظیم باقی خواهد ماند. وقتی در مورد او از دیگران پرسیدم، آنها از او مانند یک عموی دوست داشتنی اما کمی عجیب و غریب و کنایهگو یاد کردند. آنها اکثرا وقتی میخواستند در مورد اســتالمن حرف بزنند، چشمهایشان را به این طرف و آن طرف میچرخاندند و کمی با عجله اضافه میکردند »اما در مورد بسیاری از ر، او (استالمن) راست می گوید».وقتی به استالمن گفتم با چندین توسعهدهنده صحبت کردهام که کار او را ستایش میکنند و حتی بعضی از آنها اشاره کردهاند بدون او ممکن بود بخشی از زندگی آنها به هدر برود، اما به نظر نمی آید طبق گفته تو رفتار کنند و من خود دیدم که اکثر آنها از iPhone استفاده می کنند، گفت: «من هم این موضوع را درک نمی کنم...اگر آنها متوجه نشوند که باید از آزادی شان دفاع کنند، به زودی خواهند دید که اصال آزادیای ندارند«.

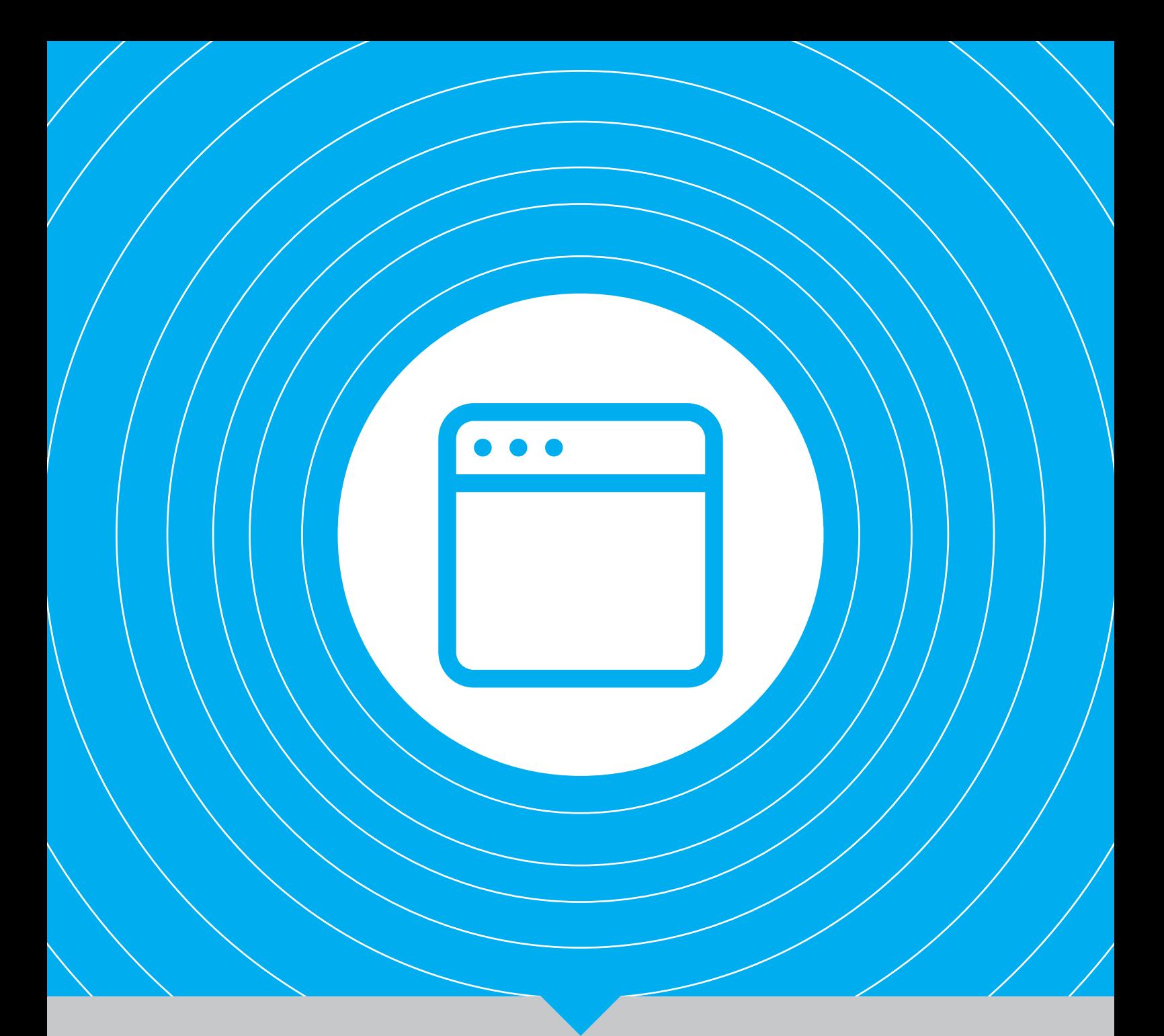

| **معرفی**|

**نگاهی به سیستمعامل اوبونتو روی دستگاههای قابل حمل | 12| تایزن، بیگبنگ سامسونگ | 16| تلفن اینترنتی بر پایه نرمافزارهای آزاد | 18| دانشنامه آزاد ارتقای امنیت| 19| ابزارهای پایش پرکاربرد | 20 | منسا ماشین الگوی نوظهور | 24 |**

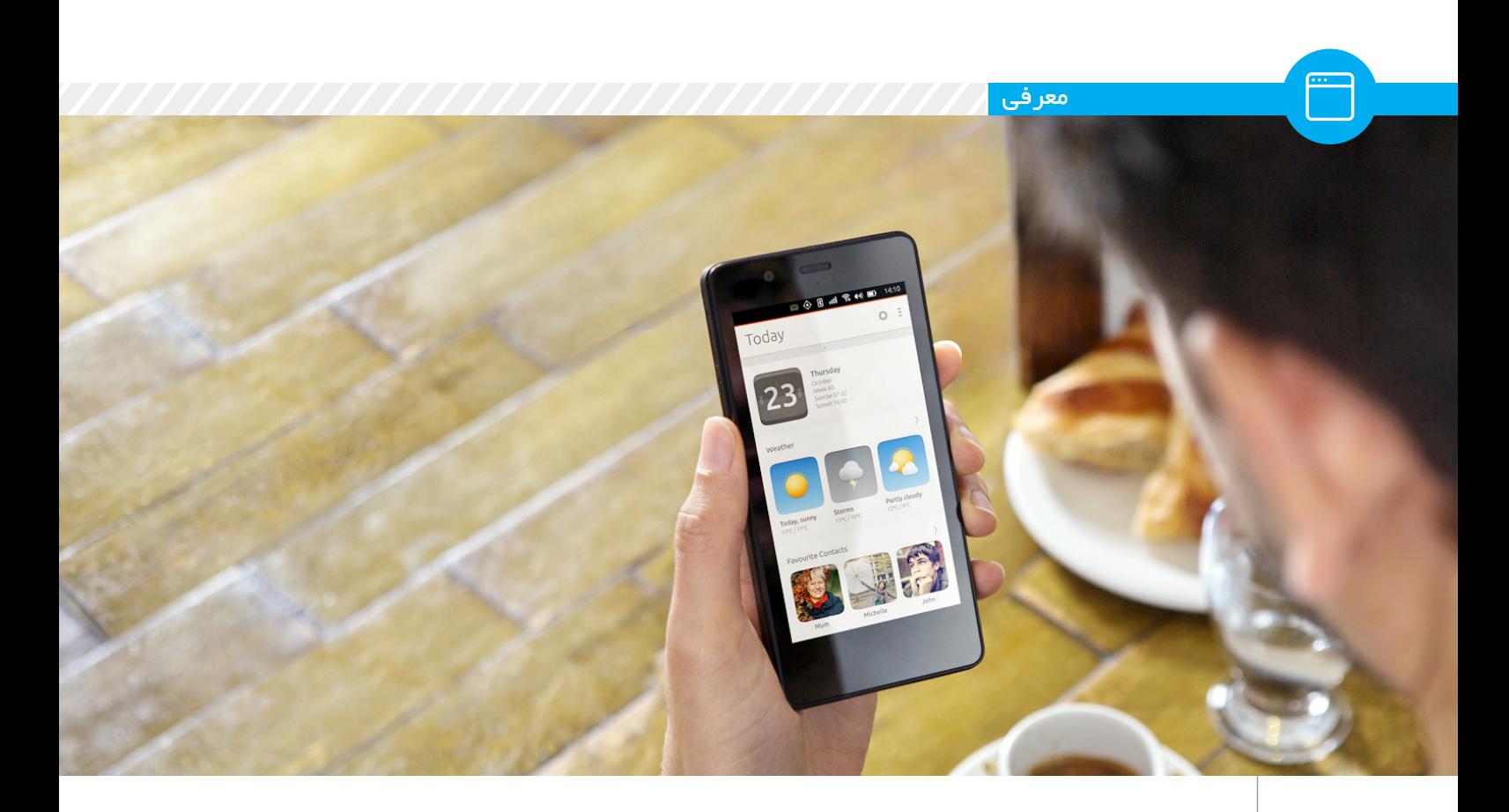

نرمافزار آزاد در »دست« مردم پس از 30 سال

**نگاهی به سیستمعامل اوبونتو روی دستگاههای قابل حمل**

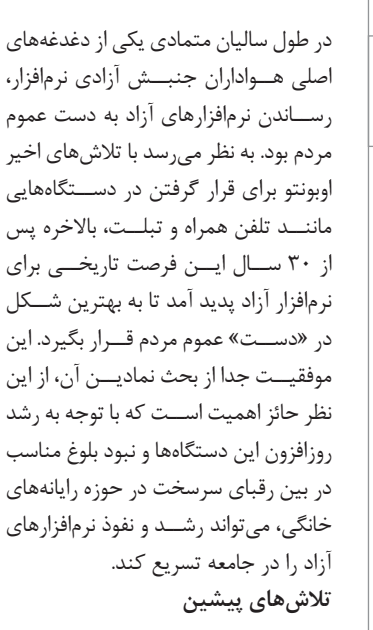

**نویسنده:دانیال بهزادی**

همانگونه کــه انتظار مــیرود، هواداران آزادی نرمافزار، در طول 30 ســال گذشته بیکار ننشســته و برای ایــن هدف تالش میکردهانــد. این تالشهــا منجر به ظهور ایدههایی شــد که بیشــک بدون حضور آنهــا، امروز قــادر نبودیم طعم شــیرین اســتفاده از اوبونتــو را روی تلفنهایمان بچشیم. هرچند بسیاری از این تالشها به دلیل نداشــتن پایگاه اجتماعی قوی، عدم رغبت ســرمایهگذاران و ناپختگی صنعت دســتگاههای همراه، به نتیجه چشمگیری نرســیدند و آنها که رنگ تجاری شــدن را به خود دیدند نیز چندان همهگیر نشــدند. در این میــان اما نوآوریهایــی نیز بودند که با این که شــاید چندان به ایدهآلهای جامعه آزاد وابســتگی مطلق نداشتند، ولی

هم برای افراد ناآشــنا بــه نرمافزار آزاد به خوبی شناخته شدند و هم چراغ راهی برای نوآوریهای بعدی بودند. در این مجال سه دستاورد از این نوع را بررسی میکنیم:

### **مونتاویستا**

**هم برای افراد ناآشنا به نرمافزار آزاد به خوبی شناخته شدند و هم چراغ راهی برای نوآوریهای بعدی بودند**

در اواخر سال ۲۰۰۵ شرکت موتوروال خبر از سری جدید گوشیهای تلفن همراه خود با نــام رمز مینگ (Ming) داد. این ســری که با توجه به اســتانداردهای آن روزهای بازار تلفنهای همراه از ســختافزار باالیی بهره میبرد، با توجه به امکانات فوقالعاده، زیبایی ظاهــری و قیمت پاییــن خود به ســرعت جای خود را در میــان مردم باز کرد. در ایران نیز نخســتین گوشــی این سری یعنی موتوروال آ۱۲۰۰ بسیار محبوب

و همهگیر شد. سیســتمعامل این گوشی از ســوی موتــوروال Linux EZX Motorola اعالم شد که با بررســی دقیقتر مشخص شد شــامل نگارشــی از لینوکس ۲۰/۴/۲ به صورت توکار و نرمافزارهای سیســتمی دیگر است که توسط شــرکت مونتاویستا آماده شده اســت. این سری که از بسیاری از ابزارهای سیســتمعامل گنو نیز استفاده میکرد با وجود پتانســیلهای بسیار باال و هکهـای (تغییراتی) فراوانی که برپایه آن انجام شــد، پس از مدتی کنار گذاشته شد. از دالیل این امر میتــوان به آماده نبودن جامعــه در آن زمــان و همچنیــن فقدان برخی از ویژگیهای مهم سیستمعامل گنو/ لینوکس مانند مخازن نرمافزاری اشاره کرد.

### **اندروید**

اندروید امروزه چنان شــناخته شدهاســت که دیگر نیــاز چندانی به معرفــی ندارد. این سیستمعامل که در اواخر سال ۲۰۰۸ معرفی شــد، از لینوکس بــه عنوان کرنل اســتفاده کــرده و به همــراه دیگر اجزای نرمافــزاری، به عنوان یک سیســتمعامل کامل شناخته میشود. این سیستمعامل در طول زمان توسط شرکت گوگل توسعه داده شــده و از نگارشهای بــهروز نرمافزارهای آزاد استفاده میکند. در این سیستمعامل فروشگاهی مشــابه مخازن نرمافزاری با نام پلــی )play )وجود دارد کــه امکان نصب آســان میلیونها نرمافــزار کاربردی که با نام اپ )app )شــناخته میشــوند را برای کاربران فراهم کرده است. با این حال اغلب هــواداران جنبــش آزادی نرمافزار چندان به اندروید خوشبین نیســتند، زیرا از نظر آنها اندروید تنها یک سیســتمعامل است که کدهای مبدأ آن در دســترس اســت و نمیتــوان آن را مانند سیســتمعامل گنو/ لینوکس یک نرمافزار آزاد محسوب کرد.

### **مائمو/میگو**

شــرکت فنالندی نوکیا تا پیــش از اینکه تصمیم بگیــرد با مایکروســافت همکاری کند و درنتیجه از هم پاشــیده و توســط خود مایکروســافت خریداری شــود، روی توسعه توزیعی از گنو/ لینوکس برای عرضه با گوشــیهای تلفن خود کار میکرد. این

شــرکت با انتخاب پردازندههای آرم برای تلفنهای خود، راه را برای استفاده و توسعه آســان از گنو/ لینوکس روی آنها تســهیل کرد. در ســال ۲۰۰۹ مهندســان شرکت نوکیــا با ایجاد تغییراتــی روی توزیع گنو/ لینوکس دبیان برای معمــاری آرم )ARM architecture )و نوشــتن نرمافزارهای مورد نیاز دیگر به صــورت آزاد، یک توزیع گنو/ لینوکــس پایدار بــرای تلفنهــای همراه را توســعه دادند که به نام مائمو منتشــر شــد. این توزیع دارای میزکاری مخصوص بــرای صفحههای نمایش کوچک لمســی بود که از همان ســرویسدهنده گرافیکی نامآشــنای X استفاده میکرد و دارای رابط کاربری لمســی مخصوصی بــرای مخازن نرمافزاری بود. این سیســتمعامل همراه با تلفن ان۹۰۰ نوکیا وارد بازار شد که بهرغم اشــتیاق کاربران حرفهای گنو/لینوکس به آن، چندان در بــازار موفق نبود. برای این امر میتــوان دالیلی چون قیمت نســبتا باالی این دســتگاه و مناسب نبودن اغلب نرمافزارهای موجــود در مخازن آرم دبیان

برای رابط کاربری لمسی اشاره کرد. در سال ۲۰۱۰ اعالم شد که نوکیا و اینتل با همکاری هــم پروژههای مائمو و موبلین را بــا هم ادغام میکنند. این عمل منجر به تولید توزیع گنو/لینوکس جدیدی شد که آن را میگــو نامیدند. این توزیع جدید که رابط کاربری آن با چارچوب کیوت (Qt) نوشته شــده بود، تالش داشت که یکی از ضعفهای مائمو یعنی نامناسب بودن برای استفاده در صفحههای لمسی را مرتفع کند که تا حد زیادی هم موفق شــد. این توزیع در قالب تلفن همــراه ان۹ نوکیا وارد بازار شــد که با توجه به قیمت نســبتا زیادش، چندان مورد توجه عموم مردم قرار نگرفت. در ســال ۲۰۱۱ اینتل اعالم کرد که برای همکاری با بنیــاد لینوکس در قالب پروژه تایزن، میگو را رها میکند. کمی بعد نوکیا نیز در پی همکاری با مایکروسافت، میگو را رها کرد و بخشــی که در آن توزیعهای مائمو و میگو توســعه داده میشــدند را منحل کرد. این امر موجب شــد طرفداران ایــن توزیع، تالش کردند تــا جای ممکن دســتاوردهای آن را در پــروژهای بــا نام ِمر)mer )که توزیعــی برمبنای اوبونتو به

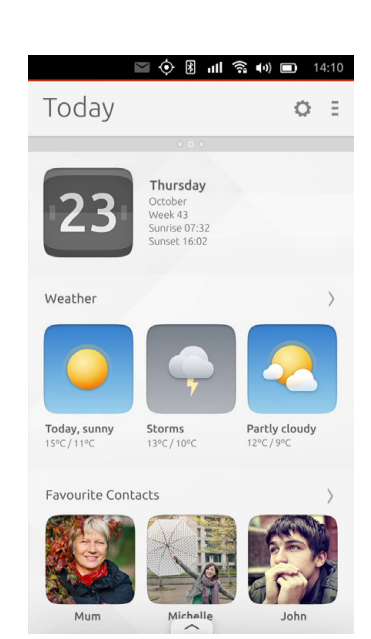

عنــوان جایگزینی مبتنی بــر جامعه برای مائمو بود ادغام کرده و توسعه دهند. مدتی پس از این ماجراها مهندســان نوکیا که پــس از انحــال بخش توســعه گنو/ لینوکس این شــرکت بیکار شــده بودند، شرکتی را با نام یوال )julla )تأسیس کردند. این شــرکت تمرکز خود را روی توسعه مر گذاشــت و با افــزودن قابلیتهایی مانند پشــتیبانی از QML و 5HTML، توزیع گنو/ لینوکس ســیلفیش (SailFish) را در سال ۲۰۱۲ معرفی کرد. این شــرکت به تازگی با جمــعآوری ســرمایه از جامعه به روش کراودفاندینــگ، یک تبلت و یک گوشــی تلفن همراه معرفی کرد و به زودی آنها را در اختیار خریداران قرار میدهد.

### **یکپارچگی**

**از دالیل این امر میتوان به آماده نبودن جامعه در آن زمان و همچنین فقدان برخی از ویژگیهای مهم سیستمعامل گنو/ لینوکس مانند مخازن نرمافزاری اشاره** 

**کرد.**

اما اوبونتــو چه حرف جدیــدی در حوزه دســتگاههای قابل حمل دارد که آن را از بقیه تالشها جدا کرده و برجسته میکند؟ پاسخ این پرسش را باید در این برند جدید جهانی جســت: »یکپارچگی«. سادهترین نوع یکپارچگی این موضوع را بیان میکند که اغلب ما در طول روز، در شرایط متفاوت از دستگاههای مختلفی استفاده میکنیم. ولی اغلب محتوایی کــه ما روی همه این دستگاهها اســتفاده میکنیم با هم یکسان است. برای مثال ممکن است بخواهیم روی همه این دســتگاهها فیلــم ببینیم، مجله

## the human touch

معرفی

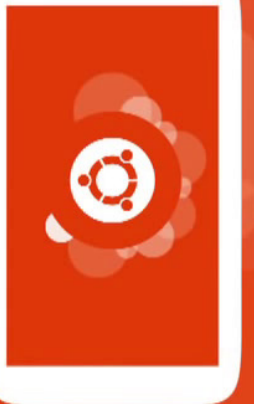

## ubuntu®

بخوانیم یا متــن مقاله خود را آماده کنیم. همچنیــن روی هرکدام از این دســتگاهها نیاز داریم بتوانیم در شــبکههای اجتماعی فعالیت کــرده و با حســاب کاربری خود وارد پایگاههای یکسانی شــویم. از این رو سیستمعامل به عنوان یک بستر باید امکان کار روی انــواع دســتگاهها را بــا محتوای یکسان و بدون پیچیدگیهای اضافی فراهم کنــد. در مراحل باالتر یکپارچگی این ایده مطرح میشــود که خود سیستمعامل نیز روی دســتگاههای مختلف یکسان بوده و تنها با توجه به دستگاهی که روی آن اجرا میشود، خود را با شــرایطی مانند اندازه، نوع ورودیها وســایر وفق دهــد. در اینجا پیادهســازی یکپارچگی را در سیستمعامل ویندوز و توزیع اوبونتو از سیستمعامل گنو/ لینوکس بررسی میکنیم:

در وینــدوز ۱۰ مهمترین خط خبری ارائه شده توسط مایکروسافت همین یکپارچگی اســت. تا جایی که هواداران آن مدعیاند کــه ویندوز ۱۰ یــک ســکوی نرمافزاری واحد اســت کــه عینا روی دســتگاههای

**ویندوز**

مختلفــی مانند رزبریپــای، تلفن همراه، تبلت، لپتاپ، رایانه، اکسباکس، تلویزیون و ســرور اجرا میشود. ولی مشخصا چنین ادعایی نادرست بوده و اگر نخواهیم بگوییم مایکروســافت سعی داشــته با استفادهی مبهــم از واژه یکپارچگــی، زیرکانه چنین شــایعهای را رواج دهــد، ناچاریم بگوییم که ناشی از برداشت اشــتباه این دسته از

هواداران از این لفظ بوده است. خود مایکروسافت ویندوز ۱۰ را یک خانواده محصول مینامد که در همه آنها فروشــگاه جدید نرمافزاری مایکروسافت موجود است، ولــی با اینحــال محتوای این فروشــگاه برای ســکوهای مختلــف این خانــواده، متفاوت است. البته در نسخه رومیزی این سیســتمعامل که روي رایانههای شخصی نصب میشود، میتوان نرمافزارهای مربوط به تلفن همــراه را نیز اجرا کرد که این امر برای افرادی که پیشتر محیط تلفن همراه را در رایانه خود شبیهسازی کردهاند یا حتی بدون شبیهسازی، نرمافزارهای ویندوزی را به وسیله واین در گنو/لینوکس نصب و اجرا کردهاند، چندان چیز جدیدی نیست.

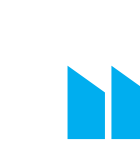

**مشخصا چنین ادعایی نادرست بوده و اگر نخواهیم بگوییم مایکروسافت سعی داشته با استفادهی مبهم از واژه یکپارچگی، زیرکانه چنین شایعهای را رواج دهد**

یکپارچگــیای که وینــدوز از آن صحبت میکنــد یکپارچگــیای اســت مبتنی بر حافظــه ابری کــه به کاربر ایــن امکان را میدهد تا مســتندات خود را بهجای رایانه خود، روی سرورهای وان درایو مایکروسافت نگه دارد و با همه دســتگاههای ویندوزی خود همگام کند. این کار عالوه بر این که با توجه به شرایط اینترنت در ایران جز برای پروندههای کوچک و کمحجم قابل استفاده نیســت، به دلیــل نگهــداری پروندههای شخصی در سرورهای یک شرکت تجاری، از نظر امنیتی نیز محل اشکال است. **اوبونتو**

اما یكپارچگــی در اوبونتــو معنایی فراتر دارد. اوبونتــو میگوید همه دســتگاههای دیجیتالی که ما امروزه اســتفاده میکنیم از اجزای مشــابه و تقریبا یکسانی ساخته شــدهاند. برای مثال همه آنهــا پردازنده، حافظه اصلی و جانبی، باتری، ورودیهای ورودی و خروجی و... کم و بیش مشابهی دارند. پس چرا بهجای آنکه از چند دستگاه برای انجام کارهای مختلف اســتفاده کرده و بعــد برای هماهنگ کردن آنها با یکدیگر

تالش کنیم، تالشهــا را متمرکز به ایجاد دســتگاهی نکنیــم که بتواند در شــرایط مختلف کار همه آنها را انجام دهد؟

اوبونتو ســازوکاری را انتخاب کرده که در آن سیستمعامل بتواند در سادهترین حالت خود روی یک گوشی تلفن همراه اجرا شود و بتواند کارهای مختلفی را که میشــود با یک تلفن انجــام داد، با رابط کاربری تلفن خود انجام دهد. ســپس این تلفن با وصل شدن به یک نمایشگر بزرگتر که از ورودی لمسی پشتیبانی میکند به فاز تبلت رفته و کارهای مربوط به بک تبلت عادی را انجام دهد. ســپس با اضافه شــدن ورودیهایی مانند موشــی و صفحهکلید، بــه فاز رایانه شخصی وارد شده و رابط کاربری عادی که در لپتاپها و... مشاهده میشود را نشان بدهد. سرانجام بتوان از این رایانه به عنوان یک تلویزیون اســتفاده کرد و با استفاده از کنترل از راه دور واقعی یا نرمافزاری مانند آنچه پیشتر در مقالــه »تلویزیون خود را هوشــمند کنید« بیان کردیــم، بتواند به فاز مرکز رســانه رفتــه و در رابط کاربری تلویزیون اوبونتو کار کند.

با اســتفاده از این ایــده، دغدغه هماهنگ کردن پروندههای شــخصی و سایر از بین میرود، زیرا تنها یک دستگاه اصلی داریم که در هر کجا با توجه به تجهیزات موجود در آن مــکان میتوان در فرم دلخواه از آن اســتفاده کرد و همهچیز روی همین یک دســتگاه قرار دارد. ولی پیادهسازی چنین ایدهای یک نیازمندی عظیم دارد: باید یک سیستمعامل واحد داشته باشیم که بتواند در هر شــرایطی با توجه به محیطی که در آن قرار گرفته رفتار هر یک از دستگاههای مختلف را انجام دهد. این بدین معناســت کــه چیزی به نام اوبونتوی تلفن، اوبونتوی تبلت و اوبونتوی تلویزیون نخواهیم داشت، بلکه تمام اینها یک چیز هســتند و آن هم همان سیستمعامل عادی اوبونتو است. **زیرساخت**

همانگونــه کــه گفتیــم اوبونتــو روی دســتگاههای قابــل حمــل، بایــد همان اوبونتــوی عــادی باشــد. ولــی در عمل دستگاههای قابل حمل هم پیچیدگیهای بیشــتری از رایانههای شخصی دارند و هم تفاوتهای آنها با یکدیگر بســیار بیشتر از

تفاوتهای رایانههای شــخصی با یکدیگر اســت. برای فائق آمدن بر این مشکالت، اوبونتو راهــکاری را در پیش گرفته که با اســتفاده از دو یا سه تصویر و فلش کردن آنهــا در رام دســتگاه )برخالف روشهای حــال حاضر کــه تنها یک تصویــر به رام دســتگاه فلش میشــود(، هم یکپارچگی خــود را حفظ کرده و هــم قابلیت انطباق با دســتگاههای مختلف را به دست آورده اســت. در ادامه به بررسی این سه تصویر میپردازیم:

ایــن تصویر، همانگونه که ذکر شــد خود سیستمعامل عادی اوبونتو است که هسته آن در حافظه فقط خواندنی دســتگاه قرار گرفته و بقیه آن در قالب بستههای کلیک، مدیــر نرمافزار جدید اوبونتــو، در حافظه جانبی درونی دســتگاه قرار میگیرد. ذکر این نکته خالی از فایده نیســت که حافظه فقط خواندنی یا رام در دستگاههای همراه به این دلیل به این اســم خوانده میشود که در زمان روشــن بودن تلفن، نمیتوان محتویــات آن را تغییــر داد. از این رو، در صورتی که نیاز باشد تمام یا بخشی از هسته اوبونتو بهروزرسانی شود، بهروز رسانیها در حافظه جانبی داخلی دســتگاه انبار شده و برای اعمــال، نیاز به یک بــار خاموش و روشــن شدن دســتگاه اســت که در این میان، دســتگاه بهجای روشن شدن عادی کــه رام را قفل میکند، به حالت بار کردن راهانــداز (boot loader) می رود و تغییرات را اعمال میکند و ســپس در حالت عادی روشن میشود. البته باید توجه داشت نظر به کوچک بودن هسته اصلی اوبونتو، چنین اتفاقی بسیار به ندرت میافتد.هر دستگاه قابل حمل دارای وســایل جانبی مختلفی اســت که لزوما با بقیه دســتگاهها یکسان نیســت. از این رو هر دســتگاه برای کار کردن درســت با وسایل جانبی خود مانند دوربین، میکروفن، چیپ شــبکه، بلوتوث و... باید راهاندازهای سختافزاری آنها را داشته باشــد. خوشبختانه اوبونتو با توسعه نرمافزاری به نام hal android توانسته است قابلیت استفاده از راهاندازهای سختافزاری مربوط به سیستمعامل اندروید را به اوبونتو اضافــه کند. ایــن اقدام موجب شــده هر سازندهای که پیشتر دســتگاه اندرویدی

**بهروز رسانیها در حافظه جانبی داخلی دستگاه انبار شده و برای اعمال، نیاز به یک بار خاموش و روشن شدن دستگاه است که در این میان، دستگاه بهجای روشن شدن عادی که رام را قفل میکند، به حالت بار کردن راهانداز )boot loader ) میرود**

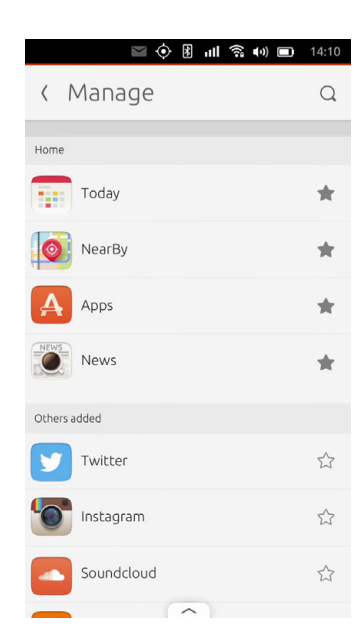

تولید میکرد، بتواند با همــان راهاندازها، به ســادگی از اوبونتو نیز روی دستگاههای خود استفاده کند. از آنجا که ایجاد یک رام اندرویدی ســالم برای هر دستگاه، نیازمند وجود راهاندازهای سختافزاری آن دستگاه اســت، میتوان انتظار داشــت کــه بتوان اوبونتو را برای هر دستگاهی که دارای یک رام آزاد اســت که همه سختافزارهای آن دستگاه را پشــتیبانی میکند، به سادگی آماده کرد.

سازندگان دســتگاهها میتوانند تغییرات مورد نظر خود را روی سیستمعامل اوبونتو، در این تصویر که عمدتا شــامل بستههای کلیک میشــود اعمــال کننــد. مثال اگر شرکتهای سامسونگ و اچتیسی بخواهند دستگاههای اوبونتویی با رابطهای تاچویز و ســنس ارائه دهند، نباید در تصویر اصلی اوبونتو که در تمام دستگاهها یکسان بوده و از طرف اوبونتو بهروز رسانی میشود دست ببرند، بلکه تغییرات مــورد نیاز خود را از طریق این تصویر در سیستمعامل دستگاه خود اعمــال کنند. وجود ایــن تصویر، بر خــاف دو تصویر پیشــین اختیاری بوده و در صورتــی که چنیــن تصویری موجود نباشــد، اوبونتو بدون هیچ شخصیسازی خاصی روی دستگاه نصب میشود.

در همین راســتا پرونده ارائهای آماده شده اســت که میتوانید در نشانی زیر مشاهده نمایید:

http://slmd.ir/6r

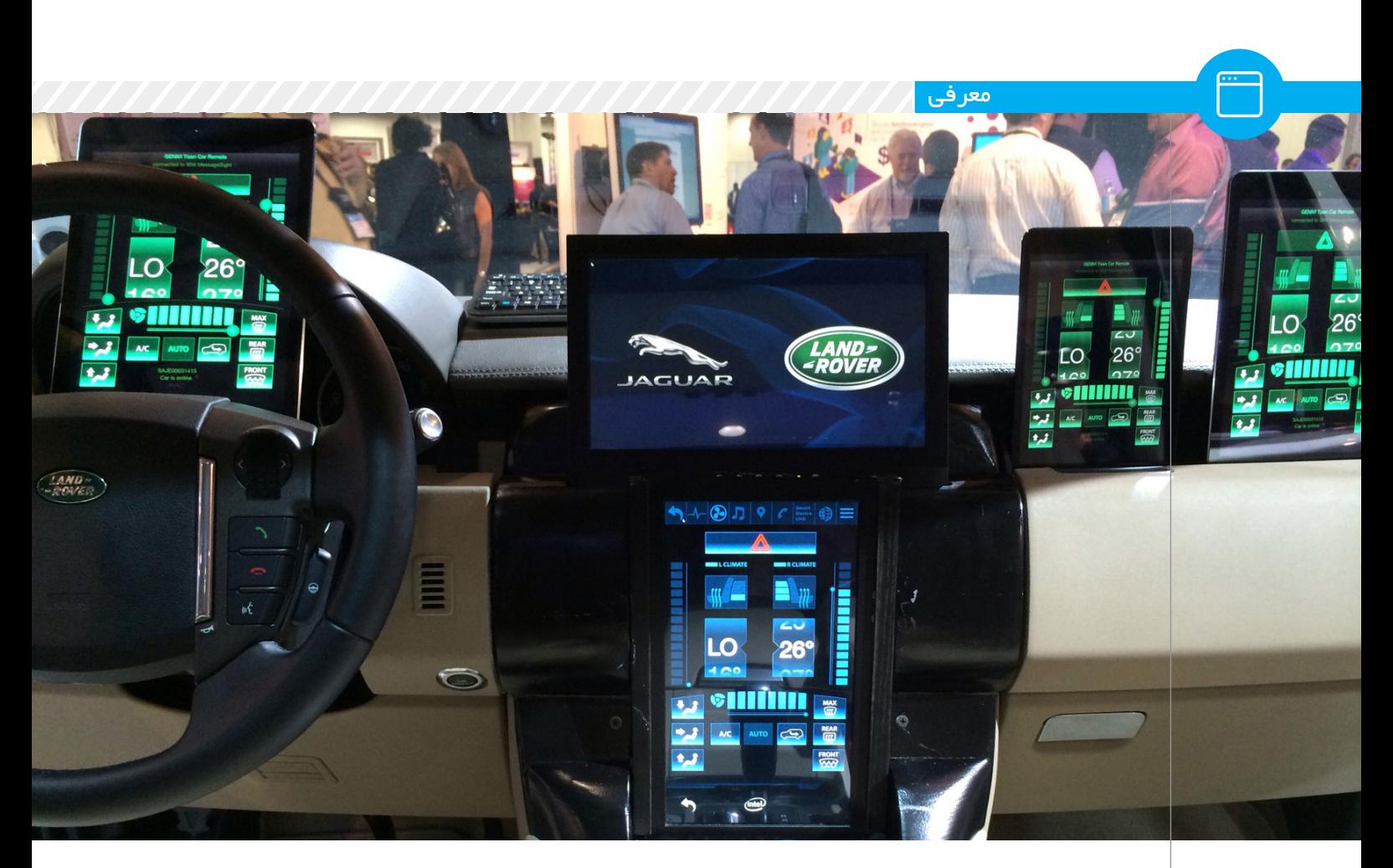

## **تایزن، بیگبنگ سامسونگ**

از خیلی جهات سال ۲۰۱۴ برای تایزن ســال بزرگی بود. سال معرفی و عرضه دوربین و محصوالت پوشیدنی تایزن به

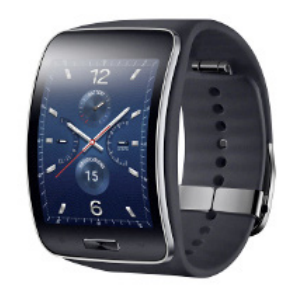

بازار جهانی که توانست تحسین انجمن جنیوی را بهدست آورد. ســال 2015 هــم بــا معرفی ســری تلویزیونهای هوشــمند سامسونگ در نمایشگاه CES با شروع قدرتمندی از سوی تایزن همراه شد. اخیــرا سامســونگ تلفن هوشــمند

متفاوت خود با نام 1Z را رونمایی کرد که با سیســتمعامل تایزن همراه است. سامسونگ 1Z را بهطور آزمایشی و در مرحله اول فقط در کشــور هند عرضه کرده اســت. میتوان گفت بسیاری از عالقهمنــدان به تکنولــوژی در آرزوی فرارسیدن چنین روزی بودند. بهطور کلــی سیســتمعامل لینوکس در صنایع مســتقل بســیار موفق بوده اســت. یکــی از دالیل ایــن موفقیت انعطافپذیــری ایــن سیســتمعامل، متنبــاز و اقتصادی بودن اســتفاده از آن است. وقتی به یک دهه قبــل نگاه میکنیم متوجــه میشــویم ما به عنــوان یک جامعه همیشــه امیــدوار بودهایم که

لینوکــس روزی شــکوفا شــود و به قابلیتهای اجرایی خود دســت یابد، البته باید عنوان کرد تولد لینوکس هم در زمان مناسبی اتفاق افتاد. **در نمایشگاه CES با شروع قدرتمندی از سوی تایزن همراه شد.**

**سال 2015 هم با معرفی سری تلویزیونهای هوشمند سامسونگ** 

در روزهایــی که پهنــای باند اینترنت ارزان بود و تجهیزات و وســایل اولیه مورد نیاز در دســترس همه بود، یک گروه از مهندســان با استعداد متوجه شــدند که جــای یک سیســتمعامل

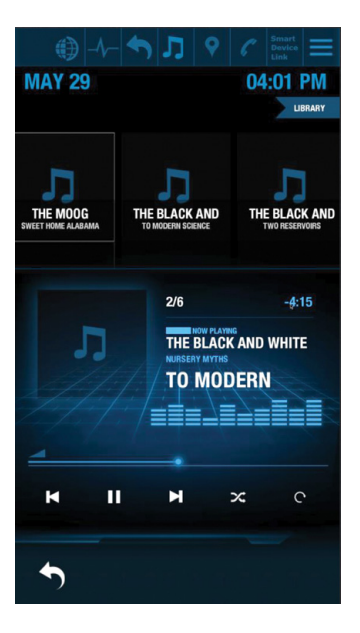

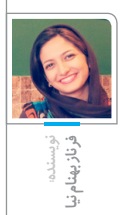

قدرتمنــد متنبــاز خالــی اســت و اینچنین بود که لینوکس متولد شــد. نهتنها لینوکس نیازهای آن دســته از مهندســان و کاربــران را بهطور کلی برآورده کرد بلکه جانی تازه به صنعت کامپیوتر و الکترونیک بخشید.

سیســتمهای کامپیوتــری با لینوکس وارد عصر جدیدی شدهاند. دلیل اصلی آن کاهــش هزینهها و مقرون به صرفه بودن آن بود و این امر باعث شکوفایی خالقیت و به وجود آمدن شــکلهای جدیــدی از دســتگاههای الکترونیکی شد.

تایزن هم از همین فلسفه بهره میبرد. صنایع نوپا و مستقل، همیشه به دنبال این بودهاند که سریعتر به اهداف خود برسند و زودتر از رقبای خود محصول را معرفی کنند و اینگونه بود که تایزن پا به چرخه تولید گذاشت.

از همــان ابتدا هــدف از اســتفاده و خلق تایزن انعطافپذیری بســیار باال، تعمیمپذیــری بــاال و جامع بودن یک سیستمعامل مشترک برای تمام نیازها بود. قبــل از تایزن انجــام این وظیفه برعهده هسته مرکزی لینوکس بود اما هر روز نیاز به یک سیستم سادهتر و در عین حال پیشرفتهتر حس میشد. در صنایع وابســته که توقع مشتری بسیار

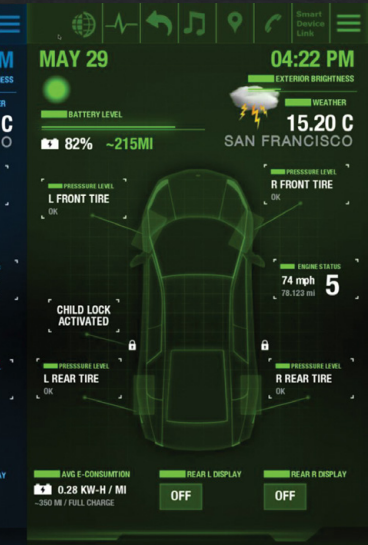

باالست و تاثیر تغییرات برای مشتری در قیمت نهایی محصول باید کم و ناچیز باشد و از طرفی با سیستمهای موجود آن زمان برای تغییرات بنیادی بســیار دست برنامهنویسان و مهندسان بسته بود، شــدیدا احســاس نیاز به سیستم جدید دیگر بــا قدرت و انعطافپذیری باال حس میشد. با گذشت این سالها میتوان گفت تایزن بسیار خوب از پس این مسئولیت برآمده است.

همانند دیگر پروژههای بزرگ متنباز، تایزن ترکیبی از سیســتمهای متنباز دیگر اســت کــه هر کــدام از آنها اگر نبودنــد مــا امــروزه از وجــود تایزن بهرهمند نمیشــدیم. به همین خاطر است که ما برای انجام کارهای متفاوت که نیازمندیهــای متفاوتی هم دارند، میتوانیم بهتریــن ترکیبات را انتخاب کنیــم که به بهترین نتیجه برســیم و مجبور نباشــیم با یک سیستم از پیش طراحی شده تکبعدی سروکله بزنیم. ما میتوانیــم هرکــدام از بخشهای تشــکیل دهنده تایزن را حذف یا ارتقا دهیم یا برای هدف خاصی که در ســر داریــم و یا باال بردن بازده، طراحی آن را از نو انجام دهیم. مطمئنا سیستمی که امروز در گوشــی سامسونگ 1Z یا دوربیــن دیجیتال سامســونگ 1NX

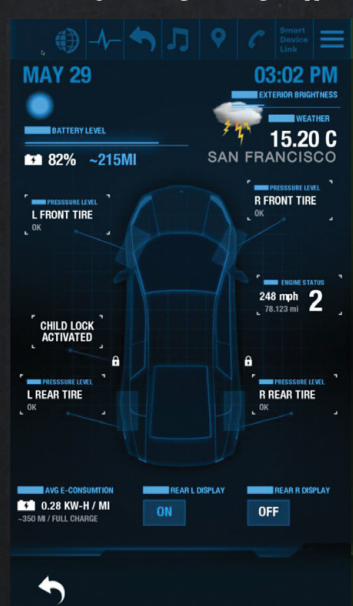

یا سیســتمهایی کــه بهطور خاص در راهبری خودروهــای مدرن امروزی ما استفاده میشوند، بسیار با هم متفاوت هستند.

عمال شــاهد ایــن مهم هســتیم که دســتگاههایی که از تایزن اســتفاده کردند در مقابل رقبای خودشان که از سیســتمعاملهای دیگر بهره میبرند، بســیار بهتر عمل کردند. عوامل مهمی برای کاربران وجود دارد از جمله عمر باطــری دســتگاههای الکترونیکی یا

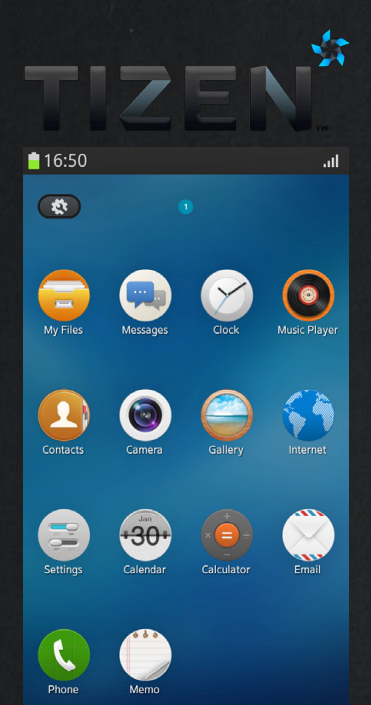

عملکرد سریع و بینقص آنها. تایزن به خوبی نسبت به رقبای دیگرش از پس این مهم بر آمده است. **مستقل، همیشه** 

**صنایع نوپا و** 

**به دنبال این بودهاند که سریعتر به اهداف خود برسند و زودتر از رقبای خود محصول را معرفی کنند و اینگونه بود که تایزن پا به چرخه تولید گذاشت.**

اقتصــادی بــودن تایــزن و در کل سیســتمهای متنبــاز را از آنجایــی میتوان فهمید که قرار اســت سیستم یــا محصولــی را در تیراژ بــاال برای مشــتریهای مختلف تولید کنید، آن وقت است که پی به اهمیت وجود این سیستمها خواهید برد.

باید منتظر شد و دید که چه فناوریهای جدید و نوآورانهای امســال در انتظارمان است، باید خوشبین بود.

**شماره پنجم، فروردین ماه94 17**

**DEVELOPER** 

TIZEN

# **تلفن اینترنتی بر پایه نرمافزارهای آزاد**

AsterIsk®

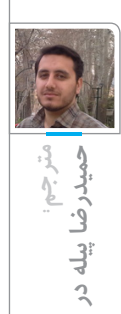

ویــپ (VoIP) برگرفتــه از Voice over internet protocol بــه معنای انتقــال صدا روی پروتکل اینترنت که از آن بــه عنوان تلفن مبتنی بر IP نیز یاد میشود، امکان استفاده از اینترنت برای مکالمات تلفنی را فراهــم میکند. راهحلهای متنوعــی از نوع تجــاری و غیرتجــاری برای پیادهســازی ویپ در جهان معرفی شــده که هر کــدام از آنها مزایا و معایبی دارند. در این جســتار تالش میکنیم به بررسی راهحلهای نرمافزاری آزاد در پیادهسازی ویپ بپردازیم. استریسک )Asterisk )محصول شرکت دیجیوم (Digium) یکــی از بزرگترین و نامآشــناترین پروژههای ویپ نرمافزار آزادی در جهان اســت کــه به گفته پایــگاه رســمی وب آن، تاکنون بیش از ۲,۰۰۰,۰۰۰ بار دریافت شــده اســت. محبوبیت استریسک به اندازهای است که از آن به عنوان انقالب صنعــت ارتباط جدید هم نام برده میشود. استریسک در درون خود بسیاری از نیازهای یک سامانه تلفنی را گنجانده است و در صورت نیاز هم میتوان آن را از طریق زبان برنامهنویسی DialPlan بهراحتی گسترش داد. استریســک بــا دو پروانه نرمافــزاری مختلف عرضه میشــود. یکی به صــورت نرمافزار آزاد

معرفی

با پروانه انتشــار فراگیر همگانی گنو و دیگری با یک پروانه انتشــار انحصاری. برای اســتفاده از استریســک باید کد مبدأ نرمافــزار را روی بستر یک سیســتمعاملی مانند گنو/ لینوکس پیکربندی، کامپایل و نصب کرد یا از بستههای نرمافزاری از پیش آماده شــده اســتفاده کرد. پس از پیکربندی، میتوان از آن به عنوان یک ســامانه تلفنی قدرتمند بهره برد. محیط متنی و مبتنی بر ترمینال این برنامه موجب شده که استریسک در میان مخاطبان حرفهای از جایگاه ویژهای برخوردار باشــد، ولی همین امر موجب رغبت کمتر کاربران آماتــور و غیرحرفهای به این نرمافزار پرامکانات شده است.

از ایــنرو تعــدادی گروههــای سومشــخص تالشهایــی برای معرفی محیط گرافیکی برای استریســک کردهاند که یکــی از معروفترین و محبوبتریــن این تالشها FreePbx اســت که میتوان به کمک آن بخشــی از تنظیمات

استریسک را به صورت گرافیکی انجام داد. شــرکتهایی نیز بــا بهرهگیــری از Asterisk و FreePbx و توزیعهایــی از سیســتمعامل گنو/ لینوکــس به تولید یــک محصول نهایی آماتورپسند بر پایه استریســک کردهاند که از

این نمونه میتوان بــه NOW Asterisk محصول ش�کــتDistro FreePbx، Digium محصول گروه توســعه FreePbx و Elastix محصولی از شرکت PaloSanto نام برد.

الســتیکس )Elastix )یک سامانه تلفنی مبتنی بر استردیســك اســت که به عنــوان یکی از محبوبترین سامانههای نرمافزار آزادی مبتنی بر استریسک شــناخته میشود. سامانه تلفنی الستیکس کار خود را در سال ۲۰۰۶ با نوشتن یک گزارشگیری ساده برای استریسک شروع کــرد، بعد از آن با توســعه نرمافزاری و تلفیق با دیگر برنامههای مفید، به یک ســامانه جامع ارتباطی تبدیل شــد که به صورت یک پرونده iso ارائه میشود.

الســتیکس تا نگارش ۲.۵ خود با بهرهگیری از هسته استریســک. محیط گرافیکی FreePbx و توزیع سنتاواِس از سیستمعامل گنو/ لینوکس و ترکیـ ب نرمافزارهای آزادی ماننـ د Vtiger CRM وOpenFire توانســت به رشد چشمگیری دســتیافته و در نگارش ســه خــود با حذف FreePbx و طراحی یک محیط گرافیکی جدید، آینده جدیدی از دنیای نرمافزار آزاد را رقم زده است.

# **دانشنامه آزادارتقای امنیت**

اووســپ )OWASP )یــک انجمــن برخط مختص امنیــت برنامههای کاربردی تحت وب اســت که شامل اتحادیهها، سازمانهای آموزشی و نیروهای انسانی از سراسر دنیا میشود. این انجمن در تاریخ ۹ ســپتامبر ۲۰۰۱ به دســت مارک کورفی آغاز به کار کرده اســت. خروجیهای موثر این انجمن شــامل مقاالت، متدولوژیها، مســتندات، ابزارها و تکنولوژیهای رایگان اســت که بــا پروانههای نرمافزاری آزاد به صــورت رایگان در اختیار عموم قــرار میگیرد. پروژههای اووســپ، مجموعهای از فعالیتهای مرتبط به هم اســت که شامل نقشه راه و اعضای مشخص و تعریف شده برای هر گروه میشــود. تمامی راهبران پروژه اووسپ به صورت داوطلبانه وظیفه تعریف چشمانداز، کشیدن نقشه راه، اعالم نیازمندیهای پروژه، ارتقای کیفی آن و ایجاد گروه مناسب را برعهده دارند.

پروژههای اووسپ در ســه قالب زیر سازماندهی مے شوند:

- \* پروژههایی که در مرحله ایده هستند.
- \* پروژههای آزمایشگاهی که خروجی قابل ارائهای تولید کردهاند.
	- \* پروژههایی که به بلوغ کامل رسیدهاند.

توضیح مختصری از هر یک از پروژههای اووسپ در ادامه آورده شده است:

### **پروژه SAMM**

پروژه مدل بلوغ کیفیت نرم|فزار (-Software Assur ance Maturity Model) در راستای ایجاد چارچوب قابل استفاده برای پیادهســازی استراتژی امنیت برنامههای کاربردی راهاندازی شده است.

### **راهنمای توسعهای اووسپ**

شــامل راهنماها و نمونه کدهای NET.ASP،PHP و EE2J اســت. راهنمای توسعه نرمافزار، بازه وسیعی از مســایل امنیتی را در سطح برنامههای کاربردی در بر میگیرد؛ از جمله Injection SQL، فیشــینگ، CSRF و حفظ حریم شخصی.

### **راهنمای آزمون اووسپ**

شــامل چارچوبی است برای آزمون نفوذ که در هر سازمانی قابل پیادهسازی اســت. راهنمای سطح پایین برای آزمون نفوذ دربرگیرنده روشهایی برای آزمون موارد امنیتــی اغلب برنامههای کاربردی و سرویسهای تحت وب است.

### **راهنمای بازبینی کد اووسپ**

در حــال حاضر روی نــگارش ۱.۱ اســت. برای پیادهســازی این بخــش، ابزارهایی توســط افراد شــرکتکننده در پروژه اووسپ، ایجاد و ارائه شده است.

### **استاندارد ارزیابی امنیت برنامه کاربردی اووسپ**

استانداردی اســت كه برای ارزیابی امنیتی برنامه کاربردی به کار گرفته میشــود. نســخه دو این پروژه، با سازماندهی نسخه اولیه که در سال 2008 منتشر شد، در مرحله بتا قرار دارد.

### **پروژه ارزیابیGateway Security XML**

یک اســتاندارد آزاد برای ارزیابــی درگاه امنیتی XML اســت. دروازههای امنیتی بــرای حفاظت از برنامههای کاربردی و ارائه ســرویسهای امنیتی روی ســرویس وب مورد اســتفاده قرار میگیرد. عملکــرد و کیفیــت دروازههای امنیتــی XML با

استفاده از مجموعه راهنماهای ارزیابی استاندارد، مورد بررسی قرار میگیرد.

### **پروژه زپ )zap)**

زپ ابــزار آزمون نفــوذ یکپارچهای بــرای یافتن آســیبپذیریهای برنامههای کاربردی تحتوب اســت که قابل استفاده توســط تمامی افراد فعال در حوزه امنیت و نرمافزار به ویژه برنامهنویســان و مسئوالن آزمون کاربردی و افراد مبتدی در آزمون نفوذ است.

### **پروژه »ده ریسک برتر«**

اووسپ در راستای ارتقای سطح آگاهی سازمانها از امنیت برنامههای کاربردی هر ســاله به صورت دورهای، ده ریســک حیاتــی برنامههای کاربردی را با مراجعه به اســتانداردها، ابزارهــا، کتابها و ســـازمانهایی مثل MITRE، PCI DSS، DISA، FTC و ... ارائه میکند.

#### **وبگوت )webgoat)**

این پروژه، متشــکل از برنامههای کاربردی تحت وب است که عمدا به صورت ناامن ایجاد شدهاند و به عنوان راهنمایی برای تمرین برنامهنویسی امن مورد اســتفاده قرار میگیرند. هر برنامه کاربردی ناامــن شــامل خودآموز و مجموعــهای از دروس مختلف برای دانشــجویان با هــدف آموزش نحوه بهرهبرداری از آســیبپذیریها و کدنویســی امن است.

برای استفاده و البته مشارکت در هریک از پروژهها، میتوانید بــه آدرسorg.owaspمراجعه كنيد و به منظــور ارتقای دانش و امنیــت ابزارهای خود، از منابع آزاد و بهروز، بهرهمند شوید.

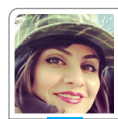

**نویسنده:سعیده علیمحمدی**

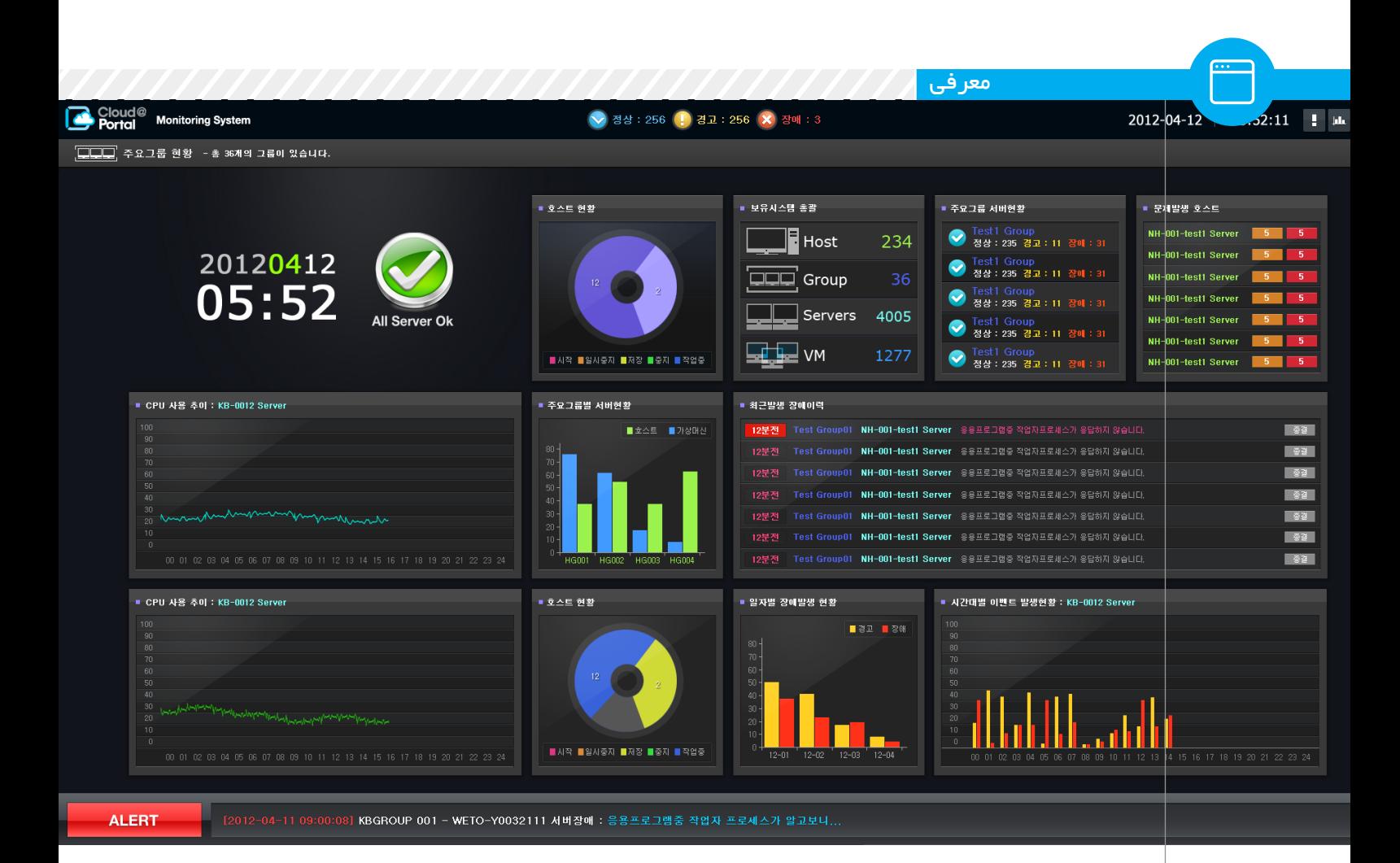

# **ابزارهای پایش پرکاربرد**

پایش شــبکه، یکی از مــوارد کلیدی جهت ایجاد اطمینان از کارکرد روان شــبکه است. با این حال، مهم اســت که بین پایش شبکه و مدیریت شــبکه تمایز قائل شــویم. اکثرا ابزارهای پایش شــبکه مشــکالت را گزارش میدهنــد، ولــی عملــی برای حــل کردن مشکالت گزارش شده انجام نمیدهند.

...

**مترجم:مریم دیهول**

**نویسنده:سوزان پرشک**

در این مقاله، چهار محصول آزاد پایش شبکه را بررســی کردهایم: Cacti، Icinga، Zabbix و Observium. این نرمافزارها به دلیل اســتفاده گسترده، در دسترس بودن، بلوغ، پایداری و اینکه در حال حاضر ارائههای پشتیبانی شده دارند، انتخاب شــدهاند و بررســی میشوند. تمرکــز ما بیشــتر روی نصــب، پیکربندی، مدیریت روزانه و گزارشدهی است. ما هــر چهار محصــول را ابزارهــای پایش شــبکهای قابل یافتیم که در وظایف پایهای

اندازهگیری پهنــای باند مصرفی خوب عمل کردند. در وظایف پیشــرفتهتر، تفاوتهایی اندک در ویژگیها، بخشهــا و انتخابهای پیکربندی وجود دارد:

\* بیــش از همه، ما زبیکس را پســندیدیم. به دلیل راحتی در نصب، داشــتن یک رابطه کاربری بصری و بخشهایی برای انجام اکثر وظایف پایش بر شبکه.

\* کاکتــی بــرای کاری که انجــام میدهد فوقالعاده است، دارای قابلیتهای گرافیکی عالی و پیکربندی نســبتا آســانی است. ولی کاکتی در بعضی از ویژگیها دارای محدودیت اســت. این نرمافزار داشــبوردی با وضعیت زیرســاخت و هشــدارها را ارائه نمیدهد و توانایی فراهم کردن هشدارها را نیز ندارد.

**نگارش حرفهای آبزرویوم با هزینه اشتراک ساالنه موجود است و به کاربران امکان بهروز رسانیهای بالدرنگ و گزینههای پشتیبانی مختلف را میدهد.** 

\* آبزرویوم محصول توانمند دیگری اســت ولی ما نپسندیدیم که باید هر چیزی را بدون امکان استفاده مســتقیم از نشانی آیپی به نامهای دامنه نگاشــت کنیم. با اینحال، این

برنامه مانند کاکتی دارای یک

\* واســط مــدرن اســت کــه قابلیتهای نمــوداریاش، اطالعات خوبی را در یک نگاه نشان میدهد.

تمــام محصــوالت، پایش پایه شــبکه را با استفاده از از پروتکلهای معمول مانند پینگ بدون نیاز به واســطه فراهم میکنند. پایش عمیقتر نیازمند واسطهها یا SNMP است که باید روی دســتگاه نصب و پیکربندی شوند. زبیکس هــر دو انتخاب پیکربندی با و بدون واســطه را فراهم میکنــد. از آنجا که همه ســرورهای میزبــان روی گنو/لینوکس اجرا میشــوند، برای داشتن زیرساخت مشترک، پیش از نصب هر محصولی اوبونتو ۱۴.۰۴ را روی دســتگاه نصب کردیم. سختافزار مورد استفاده یک ســرور چهار هستهای ۶۴ بیتی یا هشــت گیگابایت حافظه و فضای ذخیره کافی است.

نتایج بررسی به شرح زیر است:

مانند بررســی در دســترس بودن میزبان و

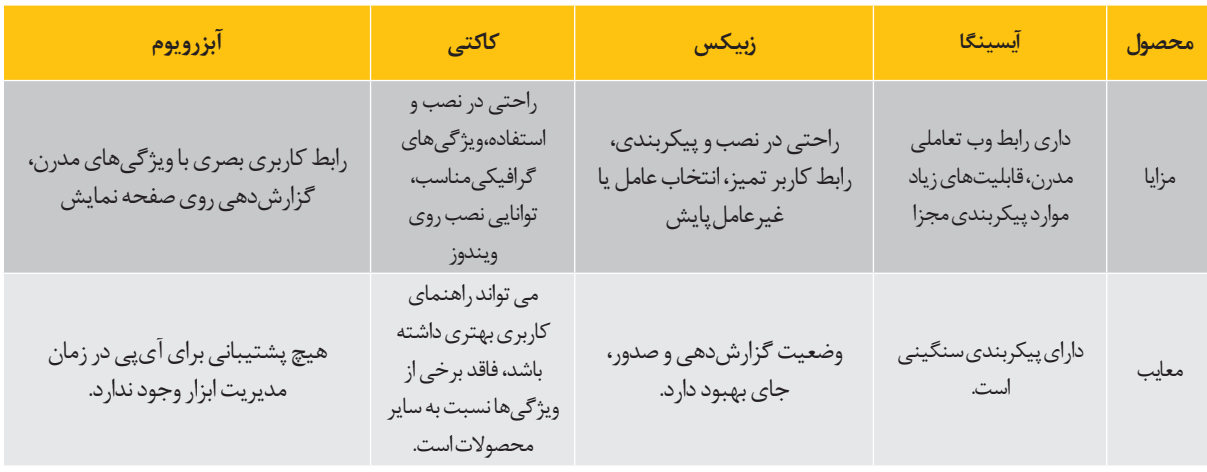

### **آبزرویوم**

آبزرویوم محصولی بر پایــه لینوکس و خط فرمان با یک رابط پایش مبتنی بر وب اســت. این برنامه با پروانه متنباز QPL منتشــر شده است و در حال حاضــر در نگارش ۰.۱۴ قــرار دارد. آبزرویوم به دو صورت نگارش جامعه که ما بررســیاش کردیم و نـ گارش حرفهای، موجود اسـ ت. آبزرویوم ا ز RRD Tool برای ویژگیهای خاصی مانند ذخیرهســازی بافر و قابلیتهای نموداری اســتفاده میکند. این نرمافزار،کشف خودکار بازه وسیعی از دستگاهها را از سرور و سوئیچ گرفته تا چاپگر و دستگاههای ذخیره توان را فراهم کند.

آبزوریم توســط مجموعــهای از ورودیهای خط فرمان نصب و پیکربندی میشــود. پیشنیازهایش شامل مایاســکیوال، پیاچپی و آپاچی میشود. ما روی پایگاه وب آبزرویوم راهنمای نصب گام به گام مفیدی پیدا کردیم که وقت مــا را در انجام نصب ّ حفظ کرد. پس از نصب، ســرور توسط یک مرورگر قابل دسترسی است.

پس از اتمــام نصب اولیه، رابــط وب را بار کردیم که یک نقشــه گــوگل خالی بــزرگ و خالصهای از دستگاهها، درگاهها و حســگرها را نشان داد که جملگی مقدار صفــر را نشــان میدادند. تصمیم گرفتیم دستگاه جدیدی را از طریق رابط وب با وارد کردن نام دامنه و نام اجتماع SNMP اضافه کنیم كه این کار نتیجهای فراهم نکرد.

پس از کمی جســتجوی برخط، دریافتیم که الزم اســت برای این که آبزرویوم به درســتی نامهای دامنه را تجزیه کند، دستگاهمان را به پرونده hosts بیفزاییم. ما روی شبکه امتحانیمان DNS اجرا نکرده بودیم و نمیتوان دستگاهها را با نشانیهای آیپی افزود. از آنجا که آبزرویوم با اســتفاده از یک پرونده پیکربندی تنظیم میشود، رابط وب در حقیقت یک

نمای فقط خواندنی از زیرساخت فراهم میکند. ما نخستین دســتگاهمان را با یک دستور ساده خط فرمان افزودیم و ســپس دوباره بــه رابط وب وارد شدیم و توانستیم میزبان ویندوزی تازه افزوده شده را ببینیم. نقشه در جایی تقریباً دور از مکان واقعی ما پر شده بود، ولی این مشکل احتماال به دلیل استفاده ما از زیرشبکه داخلی است.

آبزرویوم از چندین پروتکل مثــل EDP ،FDP،CDP وLLDP برای کشــف دســتگاههای جدید استفاده میکنــد. زمانی که با یک دســتگاه تــازه روبهرو میشــود، تالش میکند با نام اجتماعی SNMP که در پرونــده پیکربندی قرار دارد، با آن ارتباط برقرار کند. هنگامیكه یک یا چند دستگاه اضافه میگردد، اطالعات برای هر دســتگاه نیاز به اضافه شــدن با اســتفاده از دستورات کشف و سرکشی خط فرمان دارد.

این کار میتواند با ساخت یک پرونده جدول کران لینوکس که در فواصل زمانی معین صدا میشــود، به صــورت خودکار نیز انجام شــود. اکثر تغییرات پیکربنــدی با ویرایــش پرونده پیکربنــدی انجام میشوند. این کار ابتدا کمی دست و پا گیر است، اما پس از آن که پیکربندی نخستین و دستکاریهای الزم انجام شد، دیگر نیازی به تغییر روزمره نیست. محتویــات پرونده پیکربنــدی از پیوند پیکربندی عمومی به صورت فقط خواندی قابل مشاهده است که برای نگاه کلی به چینش شبکه مفید است.

با افزودن و پیکربندی دستگاههای جدیدمان، دوباره رابط وب آبزرویوم را بار کردیم. فهرست دستگاه، سه میزبان ما را با برخی اطالعات پایهای درباره هرکدام (سکو، نوع سیستمعامل و زمان بالا بودن) نشان داد. با رفتن روی هر کدام از دستگاهها، پیشنمایشی از نمودارهای عملکردهای پردازنده و استفاده از حافظه نمایش داده شد. برای دیدن جزئیات بیشتر، میتوان

روی هر دستگاهی کلیک کرد که موجب باز شدن صفحه جداگانهای میشود با اطالعات اضافی در مورد دستگاه به همراه امکان دیدن دادههای جمعآوری شده به طرق مختلفی مانند اطالعات عمومی، نمای نموداری که شامل صدها داده عملکردی میشود، بهاضافه نمای گزارش رویداد و سامانه.

آبزرویوم توانایی گزارشدهی و صادر کردن به صورت مستقیم که بتواند امکان خوبی برای مستندسازی عملکرد یا خروجی دادن دادهای استفاده روی کاغذ باشــد را ندارد. با این حال براي گزارشدهی روی صفحه خیلی خوب است و پاالیههای متعددی برای شخصیسازینماها در آن موجود هستند. هرچند در وظایف پیکربندی واقعی چندان کمکی نمیکند، رابــط وب آن صفحه مدرنی دارد و حرکت در آن با فهرستهای پایینآمدنی از نوار افقی باالی صفحه، قابل درک اســت. همچنین مــا نمای کلی صفحه شــروع را با امکان بردن موشی روی موارد مختلف

برای دیدن نمودارهای آن مورد دوست داشتیم. نگارش حرفهای آبزرویوم با هزینه اشــتراک ساالنه موجود اســت و به کاربران امکان بهروز رسانیهای بالدرنگ و گزینههای پشتیبانی مختلف را میدهد. نگارش حرفهای همچنین ویژگیهایی مانند هشدار آستانه و حســابداری ترافیک را افزوده که میتواند برای ســازمانهایی مثل فراهم کنندگان خدمات اینترنتی که نیاز به محاسبه و قیمتگذاری پهنای باند مصرفی دارند، مفید باشد.

### **کاکتی**

مثل دیگر محصوالت، کاکتی یک برنامه مبتنی بر وب اســت که روی پیاچپی و آپاچی اجرا میشود و نیاز به پایــگاهداده مایاســکیوال دارد. در حال حاضر در نگارش ،۰.۸.۸ یک رابط کاربری گرافیکی سفارشــی را برای RRDTool، یک ابــزار پایگاه داده راند رابین آزاد فراهم میکنــد. این برنامه، دادهای

را از SNMP جمــعآوری میکند. همچنین مجموعهای از اسکریپتهای جمعآوری داده از پایگاه وب کاکتی قابل بارگیری است. با وجود اینکه سرویسدهنده کاکتی میتواند روی ویندوز نصب شود، اما به نرمافزارهایی نیاز دارد که اغلب گنو/لینوکســی اند مانند پیاچپی، آپاچی )میتوانید از IIS اســتفاده کنید) و مایاســکیوال. این موارد میتوانند در ویندوز توســط ســرویسدهنده ومپ یا با پیکربندی هر مولفه بــه صورت جداگانه با اســتفاده از راهنمای نصب کاکتی، آماده شوند.

فارغ از نوع سیســتمعام، شماری نیازمندی پیکربندی وجود دارند و کاکتی فرض میکند که نصــب کننده، با مولفههــای فوقالذکر آشناســت. راهنمای کاربری، رهنمودهای عمومی را برای نصــب فراهم میکند، ولی شــامل موارد خاص برای محیط مخصوص ما نیســت. مثل غالب موارد، ما منبع سوم شــخصی روی اینترنت یافتیم که راهنمای گامبــهگام خوبی بــرای سیســتمعامل ما (اوبونتو) داشت.

پــس از کامل شــدن نصــب و پیکربندی نخســتین، از طریق وب به رابــط کاربری گرافیکی کاکتی دسترسی دارید. ما رابط وب را تمیز و پس از آشنایی با چینش کلی، تقریبا آسان یافتیم. سادگی کاکتی در قابلیتهای نموداری آن نهفته اســت که بــرای کاربر ابزارهایی برای ساخت نمودارهای سفارشی با استفاده از SNMP برای دستگاههای مختلف و عملکــرد آنها فراهم میکند. دســتگاهها میتوانند از ســرور و مســیریاب گرفته تا چاپگر را شامل شوند، در حقیقت هر دستگاه شبکهشدهای با یک نشانی آیپی.

ّ برای برپاسازی دســتگاه جدید و مشخص کردن اینکه کدام مقدار پایش شود، فرآیند کوتاه گامبهگامــی را دنبال میکنید که در آن ابتدا موارد پایهای مانند نشــانی آیپی و نوع دســتگاه را مشخص میکنید. برای این که ببینید آیا دستگاه در دسترس است یا نه کاکتی میتواند از یک دستور ساده پینگ یا ترکیبی از پینگ و SNMP استفاده کند.

وقتی دســتگاه افزوده شــد، زمان آن است کــه نمودارهایی که میخواهید پایش کنید را بــرای این دســتگاه خاص ایجــاد کنید. برپاســازی نمودار از یک تک صفحه ساده

اســتفاده میکنــد كه شــامل مجموعهای از انتخابهــا برمبنای نوع دســتگاهی که پیکربندی میشود، است. میتوانید مواردی از ترافیک واسط و استفاده از حافظه گرفته تــا بهکار گیری پردازنده یــا تعداد کاربرانی که وارد شدهاند را انتخاب کنید. ما تعدادی نمودار برای دو دستگاه ایجاد کردیم. هنگامی که نموداری ذخیره شد، ممکن است مقداری طول بکشد تا دادهها شروع به نمایش کنند که به نظر میرســد بیشتــر از چند دقیقه طول نمیکشــد. چیزی که ما هنگام ایجاد نمودارها مفید یافتیم این اســت که کاکتی بالفاصله اگر یک پرسوجوی داده با دادههای پیش از انجام عمل پاســخ داده شود، شما را مطلع میکند. به این روش شــما با مشتی نمودار خالی روبه رو نخواهید بود.

کاکتی از ســه نوع الگوی XML برای اهداف پیکربند اســتفاده میکنــد؛ الگوهای داده، نمــودار و میزبان. این کار به مدیر شــبکه اجازه میدهد تا پیکربندیهای سفارشیای بسازد که بتوانند روی دستگاههای مختلف استفاده مجدد شوند. الگوها میتوانند با ایجاد یک دستگاه، نمودار یا میزبان جدید اعمال شــوند. تنظیمات میتوانند شامل مقادیری مانند تنظیمــات نمایش برای یک نمودار یا اطالعاتی در مورد چگونگی جمعآوری داده برای یک نوع میزبان خاص باشند.

بــا وجود اینکــه کاکتی نیاز نــدارد تا یک واســط روی دســتگاه نصــب شــود، الزم اســت برای بهرهگیــری از همه ویژگیهای موجود در کاکتی SNMP نصب و پیکربندی شــود. مانند اغلب نرمافزارهــای آزاد دیگر، کاکتی بــدون نیاز به نصب الگوهای اضافی، انتخابهای بیشتری برای لینوکس/ یونیکس فراهم میکند. برای پایش بهتر ســرورهای ویندوزی، نیاز به نصب الگوهای اضافی داریم. برخی از خودآموزهای برخط سومشــخص بسیار خوب هستند، ولی باید اشاره شود که اینها عملیاتی با یک کلیک نیســتند و برای پیکربندی درست همهچیز نیاز به تالشهای مداوم است.

از طریــق کنســول نمــودار، میتوانید هر نموداری رابا فیلتر براســاس دستگاه، تاریه سفارشی و محدوده زمانی فراخوانی یا حتي جستجو کنید.ما این رابط را بسیار منعطف بافتیم، زیرا میتوانیــد تقریباً هر چیزی را **است که پهناي باند اندازهگیری و قیمتگذاری میشود.**

از یک نمودار سفارشــی گرفتــه تا هزاران مــورد نمایش دهید. با ایــن وجود، نمایش نمودارهای زیاد در صفحــه زمان بار کردن را کند میکند. محدوده زمان/تاریخ بســیار منعطف اســت و امکانهایی از »نیم ساعت اخیر« تا »امســال« را به شما میدهد. شما میتوانید عالوه بر زوم کردن روی نمودارها، مقادیــر گراف را در قالب یــک پروندهCSV صادر کنید.

ویژگــی که عموما توســط فراهمکنندگان خدمات اینترنتی استفاده میشود، محاسبه پهنای باند است، مخصوصا استفاده در صدک نودوپنجم که معمولاً زمانی است که پهنای باند اندازهگیری و قیمتگذاری میشود.

کاکتی مدیریت کاربران سفارشی را فراهم میکند که به مدیران اجازه میدهد مشخص کنند کاربران بتوانند چه اطالعاتی را ببینند و همچنین بتوانند چه عملهایی را از طریق کنسول انجام دهند. این موارد شامل توانایی وارد/ صــادر کردن دادههــا، تغییر الگوها و تنظیمات نمودارهای مختلف میشــود. ما این مورد را بسیار منعطف یافتیم، زیرا آنقدر تنظیمات زیــادی فراهم نمیکند که درهم ریخته شود.

در مقایســه بــا دیگر محصوالت بررســی شده، کاکتی دارای ویژگیهای محدودتری است. یک داشبورد با وضعیت زیرساخت و هشدار فراهم نمیکند و توانایی فراهم کردن هشدارها را هم ندارد. با این حال، این مورد نباید شــما را از درنظر گرفتن کاکتی برای کاری که انجام میدهد منصرف کند. کاکتی کار خودش را درست انجام می دهد. رابط، موثر و توانایی حرکت در آن ســریع است. الزم نیســت چند دقیقه منتظر بار شــدن صفحه باشیم. هم بدون هیچ واسط که روی میزبان مستقر شــود، کاکتی یک محصول پایش ســاده است که با سربار خیلی کمی، نمای کلــی خوبی از توپولوژی شــبکه به مدیران میدهد.

**زبیکس**

**ویژگی که عموما توسط**  فراهم *کنند گ*ان **خدمات اینترنتی استفاده میشود، محاسبه پهنای باند است، مخصوصا استفاده در صدک نودوپنجم که ً زمانی معموال**

زبیکس یک راهحل مدیریتی شــبکه آزد با پروانه 2GPL است و در حال حاضر در نگارش ۲.۴ قرار دارد. این برنامه یک واسط وب برای پایش ایجاد میکند و دادههای جمعآوری شده را روی یکی از پایگاهدادههای متداول مانند مایاســکیوال، اوراکل، اسکیوالیت یا

پســتگرسکیوال ذخیره میکند. سرویسدهنده زبیکس، خودش تنها روی گنو/ لینوکس یا یونیکس اجرا میگردد، با این حال، واسطهای زبیکس برای اکثر سرورهای ویندوزی، گنو/ لینوکسی، یونیکسی و سیستمعاملهای رومیزی وجود دارد.

ما زبیکس را با اســتفاده از بســتههای زیاد موجود نصب کردیم. این محصــول میتواند با کامپایل کد مبــدأ یا بارگیــری اپالینس مجــازی در قالبهایی ماننــد ویرچوالباکس، هایپــر- وی و ویامور نصب شود. عالوه بر نصب عادی، ما نگاه سریعی به ماشین مجــازی موجود هم کردیم کــه انتخاب خوبی برای آنهایی است که میخواهند زبیکس را بررسی کنند. نصب با استفاده از دستورالعملهای موجود در پایگاه وب زبیکس ســاده و سرراست اســت. ما مخصوصا بســته نصب فشرده را دوســت داشتیم که فقط نیاز به چند ورودی خط فرمان کوتاه داشــت و بدون نیاز به پیکربندی جداگانه، شامل نصب آپاچی، پیاچپی و مایاسکیوال میشد، مگر اینکه شرایط ویژهای باشد که باید در نظر گرفته شود.

هنگام بار کردن رابط وب برای نخســتین بار، ویزارد کوچکی وجود دارد که پیشنیازها و پیکربندی اتصال به پایگاهداده را پیش از بار کردن داشبورد اصلی تأیید میکند. نخســتین صفحه، داشــبورد شخصی است که یک دید کلی از زیرســاخت IT شــامل میزبانها، وضعیــت ســامانه و میزبان فراهــم میکند. در یک نصب جدید، این صفحه جز اطالعات مربوط به خود سرویسدهنده زبیکس، هیچ اطالعات دیگری ندارد. این داشبورد قابل سفارشیسازی است؛ شما میتوانید نمودارها، نقشهها و صفحههای دلخواه را افزوده و آنها را پیکربندی کنید.

زبیکس دادهها را به ســه طریق متفاوت جمعآوری میکند؛ با نصب واسط روی یک میزبان گنو/ لینوکس یا ویندوزی، با اســتفاده از پروتکلهــای متفاوت از جملــه ICMP،SNMP و TCP و پوســته امن. همچنین اطالعات پایه ســامت شــبکه میتوانــد از HTTP و SMTP جمعآوری شــود. زبیکس میتواند از کشــف خودکار دستگاههای شبکه استفاده کند و همچنین امکان انجام اکتشــاف ســطح پایین را داراست. ما با پیکربندی یک قانون اکتشــاف برای ترســیم شبکه آزمایشیمان شــروع کردیم. شما میتوانید محدوده آیپی، پروتکلها و دیگر موضوعات را برای تشخیص این که شــبکه چگونه ترسیم شــده است، مشخص کنید. پس از چند دقیقه شروع به دیدن فهرستی از دستگاهها، از مسیریابها و چاپگرها گرفته تا سرورها و دســکتاپها کردیم. اکتشــاف، یــک نمای کلی عمومــی فراهم میکند، ولی تــا زمانی که میزبان یا

ّ دستگاه را به رابط وب نیفزایید، هیچ اطالعات عمیقی را فراهم نمیکند. ما با استفاده از واسط زبیکس برای گنو/ لینوکــس و ویندوز و همینطــور SNMP چند میزبان افزودیم.

ما واســطها را با اســتفاده از یک تک دســتور روی میزبانهــای گنو/ لینوکسمان نصــب کردیم. چند انتخــاب پیکربنــدی وجــود دارد کــه میتواند در پرونده پیکربندی »conf.agentd\_zabbix »قرار گیرد، مانند آیپی ســرور و نام ســرور. واسطها میتوانند بررسیهای اکتیو و پسیو انجام دهند. نصب به عنوان سرویس ویندوز هم با استفاده از یک پرونده اجرایی و چند دســتکاری در یک پرونــده پیکربندی برای معرفی محل نصب سرور زبیکس، سرراست بود.

اینترفیس وب ابتدا کمی پیچیده و تهدیدآمیز به نظر میآید، ولی وقتی با صفحههای مختلف و اصطالحات بیشتر آشنا شوید، کارتان راحتتر میشود. همچنین انتظــار داریم که فونتهــا و گرافیکهایی که دارای اهمیت بیشتری هستند سختتر خوانده شوند.

ادمینهــا میتوانند از تمپلیتهایی آماده اســتفاده نماینــد یا در زمانهای خاص برای ســاخت قوانین جهت ارســال پیام یا اجرای دستورات از تریگرهای خودشان استفاده نمایند. برای مثال، ما مدلی از قواعد ایجاد کردیم که در زمانی که یک مشــکل کلی برای یکی از میزبانها رخ داده اســت، برای ما پیام ارسال می کند.

 اکثر گزارشات قابلیت چاپ دارد. اساسا گزینه چاپ برای مواردی است که در تمامی صفحه نمایش وجود دارد. زبیکس قابلیت تبدیل گزارشــات به قالب pdf را فراهم میکند. الزم به ذکر اســت که گزارشات و گرافهای لحظهای فوقالعــادهای دارد. همانطور که قبال اشاره شده، گرافها و صفحات انتخابی میتوانند تنها با یک کلیک ســاده به داشــبورد اصلی اضافه گردند.

زبیکس متنباز اســت. هیچگونه نگارش ســازمانی جدایی ندارد. به این معناســت که تمام کدهای آن متنباز و در دســترس اســت و برای ســازمانهای کوچک و بزرگ دارای جذابیت است. اگر چه زيبكس یک نگارش تجاری جداگانه ارائه نمیدهد، اما قرارداد پشــتیبانی آن در پنج ســطح متفــاوت از برنزی تا سازمانی وجود دارد.

### **آیسینگا**

طرح اولیه آیسینگا )Icinga )زیرمجموعهای از ناگیوس )Nagios )است که در سال ۲۰۰۹ تولید شد. نگارش دو آن قواعــد جدید را پشــتیبانی میکند و فرمت تنظیمات آن شئیگراســت. آیسینگا هنوز به عنوان یک نرمافزار متنباز است و دارای مجوز GPL است که

نگارش اخیر آن شامل نگارش ۱1x,۱ web و x.2 است. آیســینگا میتواند دستگاهها را در لینوکس و ویندوز پایش کند، اما ســرویسدهنده اصلــی آن باید روی لینوکس نصب گردد. آیســینگا طراحی ماژوالر دارد و میتوانید سرویسدهنده اصلی را انتخاب میکنید ،رابط کاربری گرافیکی مورد نظر خود را اضافه کنید و هر مورد پالگین مانند گــزارش و ابزار نموداری را اضافه نمايید. تنها با دو دســتور سرویسدهنده پایه نصب میشود. به طور کلی، مستندات برخط آیسینگا راهنمای بسیار خوبی است. در آغاز راهنمایی سریع جهت تنظیمات اولیه میتواند کمککننده باشد اما نیاز به بهینهسازی نرمافزار هم است.

برای استفاده نمودن از این نرمافزار به مایاسکیوال یا پستگرسکیوال نیاز داریم و برای اجرای واسط وب به آپاچی یا انجیناکس به عالوه پیاچپی نیاز است. بسته به اینکه فایلها بهروزرسانی شدهاند و در ماژول DBIDO،2 آیســینگا در دســترس باشد و اینکه چگونه سرویسدهنده پیکربندی شده است مراحــل متفاوتی برای نصــب و فرآیند پیکربندی وجود دارد.

آیســینگا از صفحات حداکثر اســتفاده را میکند. خیلی از صفحات براساس فهرست هستند، نمایش اطالعات در خصوصهاست و مسائل میزبان براساس معیارهای مختلف از جمله در دسترس بودن، مدت زمان پایین یا اهمیت موضوع طبقهبندی شدهاند. آیســینگا توانایــی ذخیره فهرســتها به صورت صعودی یا نزولی را دارد که بعضی از آنها بســیار کمککننده است. به عالوه شما میتوانید انتخاب کنید کدام ســتون برای هر فهرست اجرا شوند که

سطح خوبی از انتخاب را فراهم میکند. مزیت استفاده از آیسینگا در استفاده از پروتکلهای پایش شبکه از سادهترین آنها گرفته پینگ تا موارد پیشــرفته مانند HTTP 3،POP،SNMP و NNTP است. اطالعات میتوانند از دستگاههاي دیگر برای مثال حسگر دما و دستگاههاي دیگر شبکه نیز جمعآوری گــردد. تنظیم اینکه کدام میزبان و چرا باید پایش گردد از طریق پیکربندی فایل صورت میپذیرد. **نتیجه**

زمانــی که ابــزار پایش را انتخــاب میکنید الزم اســت ابتدا اهدافتان را مشــخص نمايید. آیا تنها میخواهید با ارسال پینگ برای هر تجهیز هر ۱۵ دقیقه از وضعیت آن با خبر شــوید؟ یا بیشتر نیاز داریــد اطالعاتی مانند پردازنده، حافظه، دیســک و پهنای باند را مورد اســتفاده را مقایســه كنيد؟ نصب عوامل و پیکربندی SNMP برای دسترسی به ویژگیهای پیشرفتهتر باید مورد توجه قرار گیرد.

http://slmd.ir/67

منبع

# THE SOURCE √HY

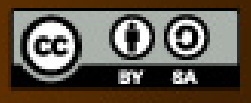

<u>ma</u>

**مترجم: مریم دیهول**

**منسا ماشین الگوی نوظهور**

بیــش از 30 ســال اســت کــه طراحی و برنامهنویســی نرمافزارهای تجــاری انجام میدهم و باید با خوشــحالی اعالم کنم که برای نخســتین بار، برخی از نرمافزارهایم به صورت یک پروژه بازمتن منتشر شدهاند. یک پروژه جاوا برای دل (Dell) که منسا (mensa) نامیده میشود.

معرفی

منسا یک کتابخانه کالس جاواست. بنابراین، کاربر اصلی منسا، برنامهنویسی است که در جاوا کار میکند. با ایــن حال، من در حال حاضر با گروهی ســروکار دارم که از منســا در سیشارپ اســتفاده میکنند )با استفاده از ikvm.net).

### **ِشمای کلی منسا**

منســا برای طبقهای از مسائل انطباق با الگو )Pattern)، راهحلــی قــوی و کارآمد فراهم میکند. بهطــور خاص، منســا پیدا کردن

یک یا همه پیشــامدهای هر کلیدواژهای را در یک متن منبع ســاده میکند. برای مثال پیدا کــردن تمام ارجاعها به شــخصیتها (کلیدواژگان) در یک رمان (متن منبع). منسا از این جهت کارآمد است که متن منبع را به سرعت و در یک گذر پردازش میکند، چه به دنبال یک کلیــدواژه بگردد و چه به دنبال میلیونها عبارت.

منسا از این نظر عمومی است که محدود به تطابق دادههای متنی نیســت. در واقع طبق تعریــف، یک متن منبع، دنبالهای طوالنی از نمادهاســت. دادههای واقعی این نمادها هر چیزی میتواند باشــد، نویســهها، بایتها، اعــداد، هیروگلیفهــا، نتهای موســیقی، نوکلئوتیدها و غیره.

**منسا از این نظر عمومی است که محدود به تطابق دادههای متنی نیست. در واقع طبق تعریف، یک متن منبع، دنبالهای طوالنی از نمادهاست.**

#### **تاریخچه پروژه**

بــرای چندین ســال با شــروع از شــرکت

نرمافزاری کوئســت و )پس از خریده شدن شــرکت) ادامــه در دل، توســعهدهندگان هستهای منسا روی فناوریهای سکویی برای اکتشاف، نگاشت و یکپارچهسازی دادههایی که میــان منابع اطالعاتــی تجاری مختلف توزیع شدهاند، مشــغول به کار بودهاند. یک مولفه مهم در چنین راهکارهایی قابلیت پیدا کردن دقیق و کارامد دادههاست.

اخیرا مــا بیشــتر روی ارائــه فناوريهای طبقهبنــدی دارایی دیجیتال خودکار، مانند آنها که در ماژول طبقهبندی نســخه نظارت ِ داده مدیریت هویت دل اســتفاده میشود، تمرکز کردهایم.

ما از نرمافزارهای سوم شخص دارای پروانه، برای جستجوی کلیدواژه مبتنی بر واژهنامه اســتفاده میکردیم، ولی برای مجموعهای از دالیل میدانســتیم آن بخشهــا نیاز به جایگزینی دارند. حدود یک سال پیش شروع

به جســتجو برای جایگزینهای آزاد کردیم. بــا این حال هیــچ راهکار آزادی نیافتیم که تمام مولفههای مورد نیاز ما را داشــته باشد: عمومی بــودن، انعطافپذیری، تطابق فازی، کارآیی برای واژهنامههای بزرگ و...

بنابراین در اوايل سال ۲۰۱۴ اقدام به ایجاد یــک کتابخانه جدید جاوا با نــام Aho java corasick کردم که تمــام این نیازمندیها را پوشش دهد. بعدها، نامش را به منسا تغییر دادیم.

### **انطباق الگوی استاندارد در جاوا**

کتابخانه اســتاندارد جاوا از یافتن الگوهای مشخص درون رشتههای نویسهای پشتیبانی میکند. دو ســازوکار پایه بــرای این منظور وجود دارد:

\* **جستجوی رشــته**: یک نسخه از مقدار رشتهای را درون یک رشــته دیگر مییابد. برای مثــال، میتوانیــد به دنبــال عبارت »تاکستان« در »به تاکستان خوش آمدید« بگردید. نتیجه نشــان میدهد که این کلمه در جایگاه ســه در رشــته پیدا شــده است )شــمارش رشــتهها در جاوا از صفر شروع می شود.)

\* **عبارت منظم**: یک الگوی رشــتهای را درون رشــته دیگر جســتجو میکند، برای مثال شما میتوانید در عبارت »به تاکستان خــوش آمدید» دنبـــال الگـــول «ت.....ن» بگردید. ».« در الگو معنای »هر نویســهای« میدهــد، بنابرایــن یک مــورد منطبق در موقعیت سه پیدا میشود.

در موقعیتهای بســیاری، این قابلیتهای درونــی جاوا به خوبی عمل میکنند، ولی نه همیشه. برای مثال سناریوهای زیر را در نظر بگیرید:

.۱ تابعهــای کتابخانــه اســتاندارد روی رشتههای نویسهای در حافظه عمل میکنند، از آنها نمیتوان برای جستجو در متنهای بســیار طوالنی که به راحتی در حافظه جا نمیشوند استفاده کرد.

۲. عبارتهای منظم (regex) درونی میتوانند مرزهای کلمات را تشخیص دهند، اما نسبت به یک رشــته ســاده به زمان بیشتری برای تطابــق دادن نیاز دارند. بــرای مثال بدون در نظــر گرفتن مرزهای کلمه »مار« عبارت »بیمار« را نیز پیدا میکند که مسلما چیزی نیست که میخواهیم.

.۳ تابعهای کتابخانه اســتاندارد برای یافتن تعداد زیادی کلیدواژه خوب عمل نمیکنند. انتخابهای شــما میتواند یکــی از این دو حالت باشند:

انجام یک عمل جستجوی جداگانه برای هر کلیدواژه.

ایجاد عبارت منظمی که شــامل عبارتهای جایگزین برای هر کلیدواژه باشد.

این راهحلهــا هنگام افزایــش کلیدواژهها افت عملکرد خواهند داشت. توابع کتابخانه اســتاندارد محدود به یافتــن کلیدواژههای نویسهای در متنهای نویسهای هستند. هیچ راهی وجود نــدارد که از آنها به عنوان مثال برای یافتن تمام دنبالههــای »،۳۱۷ ،۲۰۶ ،۸۲۷ ۱۱۰۶« در آرایهای از ۱۰ میلیون عدد صحیح استفاده کرد.

با اســتفاده از منسا هر کدام از این سناریوها به سادگی مدیریت میشوند:

\* منســا روی منبــع متنــی انتزاعی عمل میکند. پیادهســازیهایی هم بــرای منابع متنــی درون حافظه و هم برای منابع متنی جریانی فراهم شده است. به عالوه، به راحتی میتوان برای منابع دلخواه، پیادهسازیهای منبع متنــی جدید ایجاد کــرد. برای مثال میتوانید منبع متنــیای ایجاد کنید که از یک پایگاه داده، سامانه کنترل نگارش، رابط برنامهنویسی رست، یا... اطالعات را بخواند. \* منسا قابلیتی برای فعال یا غیرفعال کردن بررســی مرزهای واژه دارد. هنگامی که این قابلیت فعال باشد، کلیدواژهها تنها هنگامی شناسایی میشوند که با نمادهای مرزی واژه تمام شــده باشند. آنچه یک نماد مرزی واژه را تشکیل میدهد توسط یک طبقهبند نماد انتزاعی مشــخص میشود. یک پیاده سازی برای نمادهای نویســهای فراهم شــده، ولی میتوانیــد طبقهبندهای نمــاد دلخواه خود را نیــز ایجاد کنید. برای مثــال، یک برنامه جســتجوی ژنــی میتوانــد نوکلئوتیدهای خاصی را به عنوان مرزهای ژن مشخص کند. \* هنگامی که یک ماشــین منســا در حال ساخت اســت، عملکردش بستگی به طول متنی دارد که در آن جســتجو میشــود نه به تعداد کلیدواژهها. یک اجرای داده شــده از ماشــین میتواند برای هرچند بار استفاده شــود، حتی با تِ ِردهای موازی،برای جستجو در چندین منبع متنی.

\* منســا با استفاده از اســتانداردهای جاوا پیادهسازی شده اســت. پس میتوان از آن برای انطبــاق هر نوع از نمادها که توســط قالب نوع S جاوا تعریف شده، استفاده کرد. بنابراین میتوان ماشینی ساخت که بایتها، نویسهها، اعداد صحیح، دنبالههای ژن، بیت و... را انطباق دهد.

### **مثالی از استفاده منسا**

فرض کنید شرکتتان یک پورتال وب داخلی دارد که شــامل هزاران صفحه وب است. از شما خواســته شــده برنامهای بنویسید که تشــخیص دهد نام هر کارمنــد چند بار در هر کجای این پورتال ذکر شــده است. شما به پایگاهدادههای منابع انســانی که شــامل نامهای کامــل و در برخی مــوارد نامهای مستعار هر کارمند شرکت میشود که حدود ۲۵.۰۰۰ نفر هستند، دسترسی دارید. در ســطح خیلی باال، یک راهــکار مبنی بر منسا برای حل این مسأله بدین شکل است: .۱ یک مجموعه کلیدواژه منسا ایجاد کنید. .۲ نامهای کامل و مســتعار کارمندان را از پایگاه داده خوانده و به مجموعه بیفزایید. .۳ یک ماشین انطباق منسا ایجاد کنید. .۴ آن را با مجموعــه کلیدواژهها راهاندازی کنید.

.۵ برای هر صفحه در پورتال وب، یک منبع متنی منسا بر اساس آن صفحه ایجاد کنید، ســپس ماشــین انطباق را بــرای آن منبع اجرا کنید. نتیجه، فهرســتی از کلیدواژگان (نامهای کامل یا مســتعار کارمندان) در آن صفحه است.

**منسا این قابلیت را فراهم میکند که دادههای قراردادی، برای مثال دادههای کاربر با هر کلیدواژهای مرتبط شوند. این اطالعات اضافه در هر نتیجه انطباقی لحاظ میشود. برای این برنامه، استفاده از این قابلیت برای ذخیره شناسه کارمند با هر کلیدواژه مفید خواهد بود.**

منســا این قابلیــت را فراهــم میکند که دادههای قــراردادی، برای مثــال دادههای کاربــر با هر کلیدواژهای مرتبط شــوند. این اطالعات اضافه در هر نتیجه انطباقی لحاظ میشــود. برای این برنامه، اســتفاده از این قابلیــت برای ذخیره شناســه کارمند با هر کلیدواژه مفید خواهد بود.

این قابلیت مخصوصا برای اســامی مستعار مهم اســت. برای مثال، ممکن است بیشتر از یک »حســن« در شرکت باشــد. به این صورت، هر بار که ماشین انطباق، یک تطابق را گــزارش میکند، نهتنها متــن انطباق را میدانید، بلکه میدانید نام کدام کارمند)ان( برده شده است.

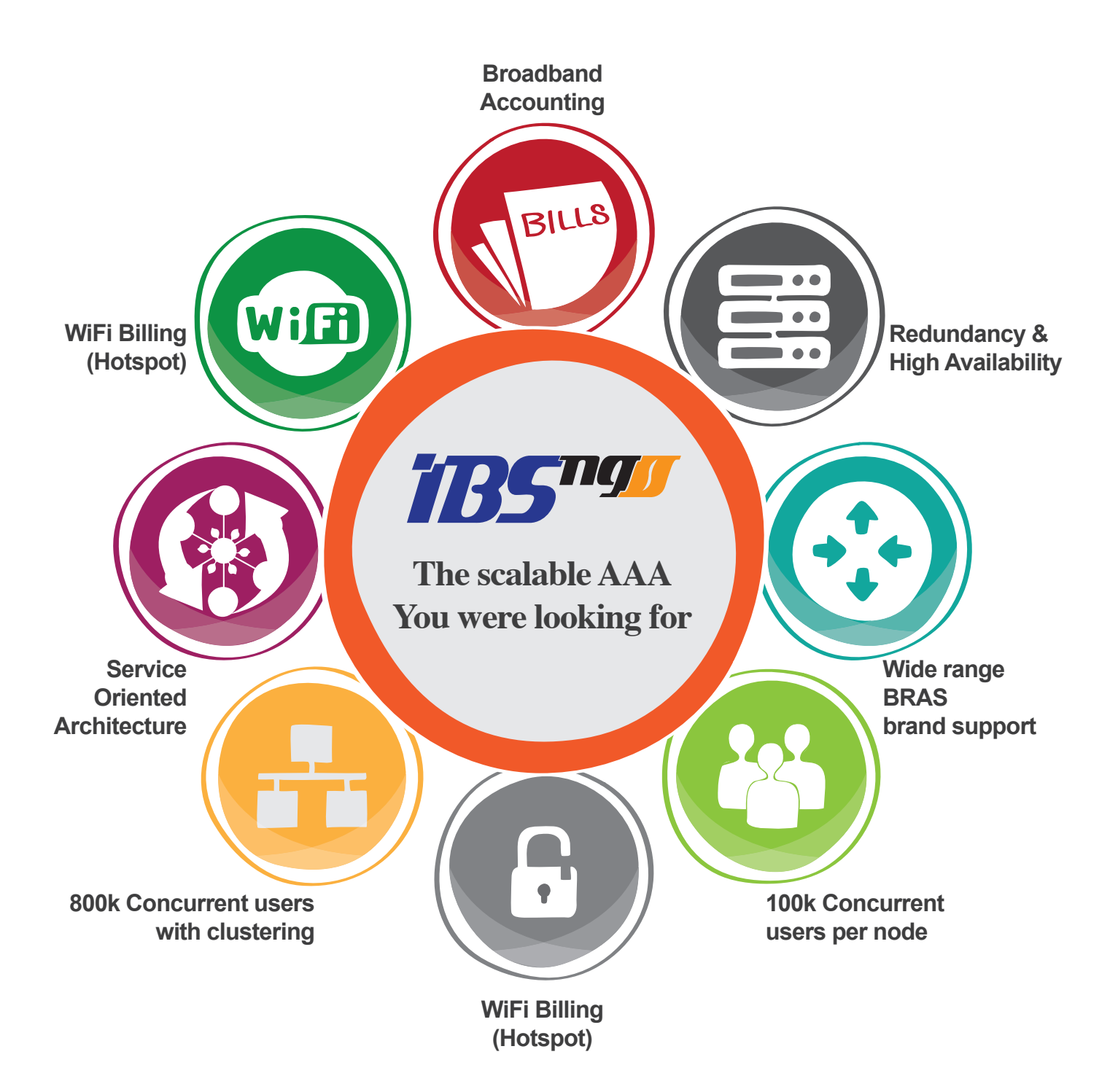

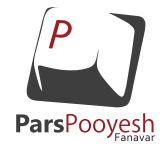

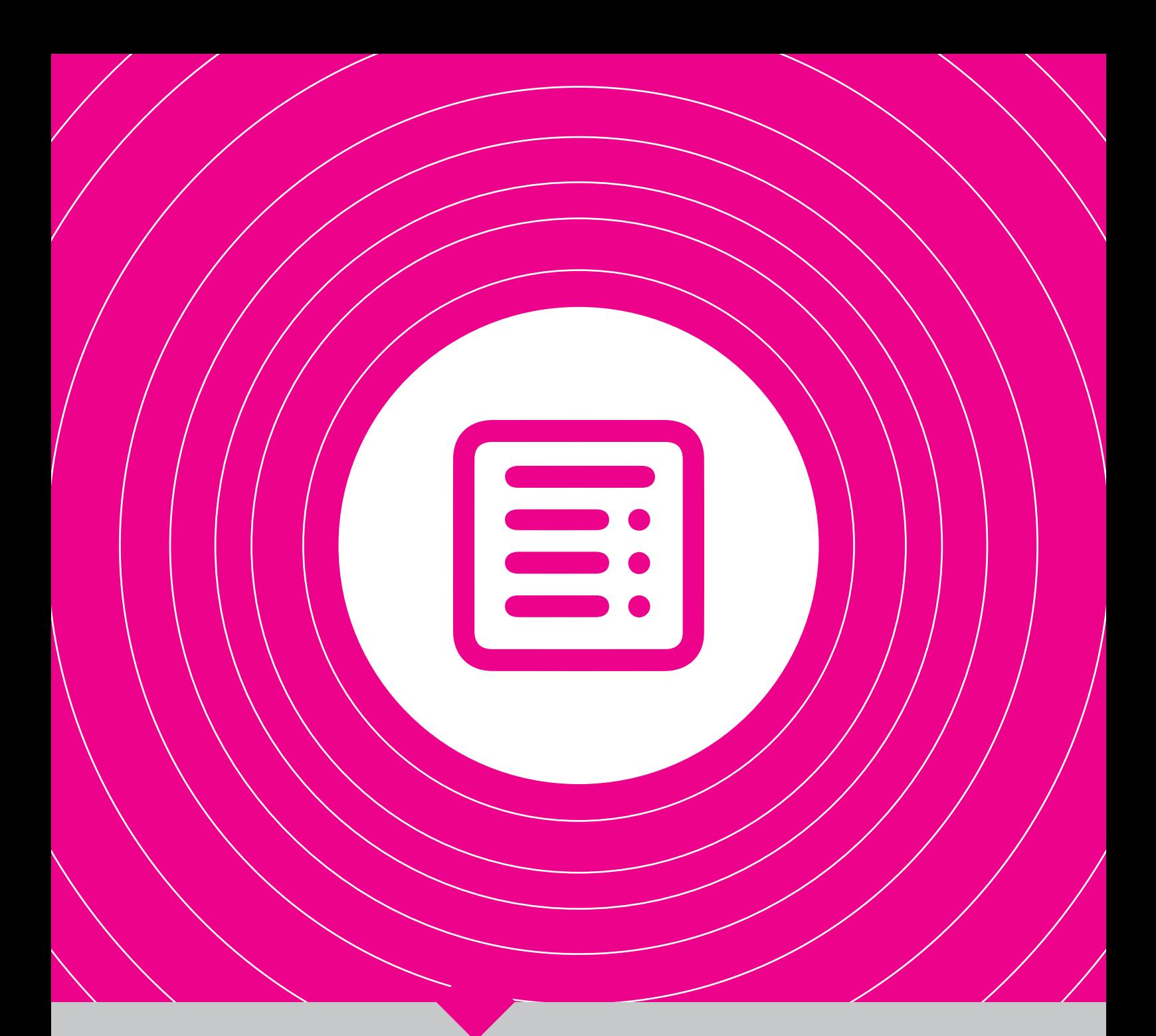

| **گزارش ویژه**|

**گام اول همگرایی | ۲۸ | نامه اول دبیرخانه گروههای کاربری نرمافزارهای آزاد / متن باز | ۳۰ |**

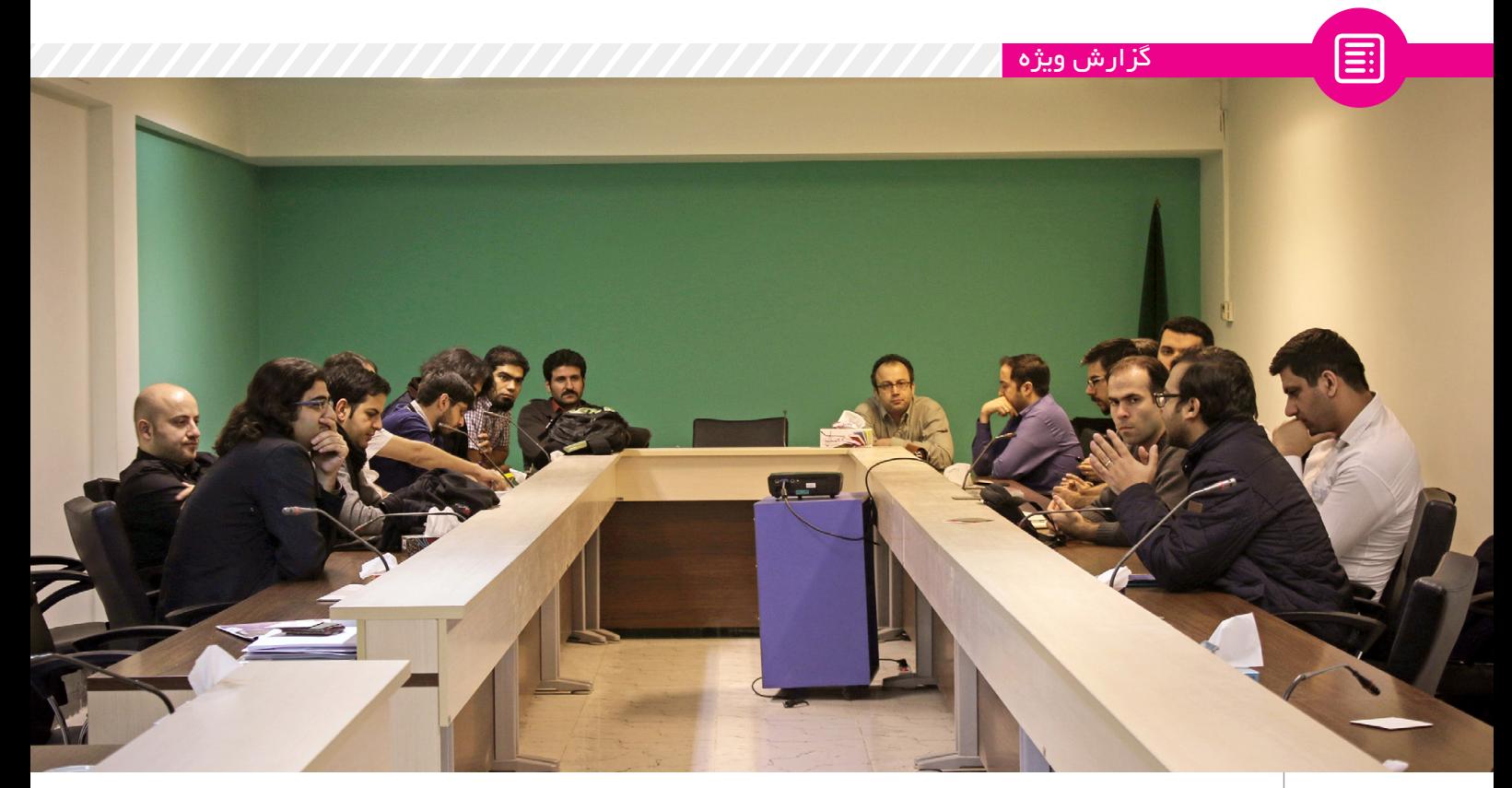

# **گام اول همگرایی**

فعــاالن عرصــه نرمافزارهــای آزاد / متنباز کشــور همیشــه به دنبال بهانهای برای گردهماییهای دوســتانه هستند، خواه جشن جلسه دویستالگ تهران، خواه جشــن انتشار اوبونتو، خواه کنفرانس پایتون باشــد یــا گردهمایی بــزرگ زنجان. اینبار بــه دعوت چندی از فعــاالن الگ تهــران، ایــن جمــع دوســتانه و صمیمــی دور هــم جمع شــدند تا با مسئلهای حســاس که نیاز به تصمیمگیری و حرکتی جدی داشت روبرو شوند. این جلسه در تاریخ سهشنبه ۱۹ اســفندماه ۱۳۹۳ در محل سازمان نظام صنفی رایانهای استان تهران که به رایگان میزبان برگزاری این جلسه گردید تشــکیل شــد. در ادامه به شرح کامل ضرورت برگزاری، جزئیــات برگزاری و تصمیمات اتخاذ شده میپردازیم. \*\*\*

جمعی از فعــاالن عرصــه نرمافزارهای آزاد/متنباز کشور دعوتنامهای از طرف "مرکز توسعه بکارگیری نرمافزارهای آزاد

چهارشنبه مورخ ۱۳ اسفندماه ۱۳۹۳ از آنها برای حضور در جلسهای با محوریت ارائه گزارشی در خصوص اقدامات صورت پذیرفته توسط سازمان فناوری اطالعات ایران در حوزه نرمافزارهای آزاد / متنباز و همچنین پیشــنهاد طرح ایجاد بنیاد نرمافزارهــای آزاد/متنبــاز )غیردولتی غیرانتفایی) دعوت به عمل آمده بود. در میــان ایــن جلســه توضیحاتی در مــورد پیشنویس طرح »توســعه و به کارگیــری نرمافزارهــای بومــی جهت توانمندســازی صنعــت نرمافــزاری با بهرهگیری از نرمافزارهای آزاد / متنباز«

/ متنبــاز" دریافت نمــوده که برای روز

نیــز ارائه گردید که بــه صورت طبیعی دارای ایراداتــی در بخش فنی و حیطه نرمافزارهــای آزاد / متنباز و همچنین ایراداتــی در برنامهریــزی، طرحریزی، بودجهبندی و اهداف تعیین شده داشت.

\*\*\*

از مــواردی کــه در ایــن جلســه قابل مشــاهده بود عــدم یکصدایی جوامع

**در میان این جلسه توضیحاتی در مورد پیشنویس طرح »توسعه و به کارگیری نرمافزارهای بومی جهت توانمندسازی** 

**صنعت نرمافزاری با بهرهگیری از نرمافزارهای آزاد / متنباز« نیز ارائه گردید .**

ایران و مشــخص نبودن کامل اهداف و خواستههای آنها بود، به طوری که این نقصان، امکان اســتفادههای فراوانی را برای گروههای دیگر با اهداف مشــخص آنها فراهم میآورد. به همین دلیل در شامگاه ۱۹ اسفند، فعاالن جوامع کاربری نرمافزارهای آزاد / متنباز ایران جلسهای به منظــور هماهنگــی، هدفگذاری و یکصدایی جوامع کاربری برگزار نموده و همچنین در کنار آن به بررســی اولیه طرح »توسعه و بکارگیری نرمافزارهای بومــی جهــت توانمندســازی صنعت نرمافزاری بــا بهرهگیری از نرمافزارهای آزاد و متنباز« پرداختند.

کاربــری نرمافزارهــای آزاد / متنبــاز

در ابتــدای این جلســه، آقــای محمد افاضاتــی در مورد دالیل تشــکیل این جلسه و لزوم یکصدایی جوامع کاربری ایرانــی در این حوزه صحبــت نمودند. سپس حاضرین نظرات خود را در مورد تشــکیل یک گــروه، NGO یا هرگونه

\*\*\*

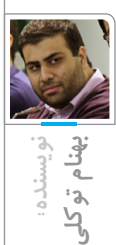

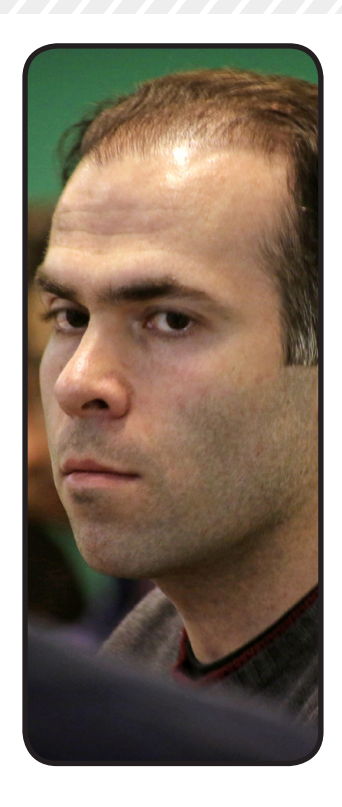

ســازمان غیرانتفاعی دیگری که بتواند وظیفه هماهنگی و هویتبخشــی بــه جوامع کاربری فعــال در این حــوزه را بر عهــده بگیرد بیان نمودنــد. همچنین در ادامه بحــث، مواردی از عنوان دبیر این هیات انتخاب گردید. طرح پیشــنهادی، مطرح و نظرات حاضرین در این مورد بیان گردید و مقرر شــد با مشارکت جلســه بعدی با دستور جلســه تعیین هیات آنالین حاضرین پس از زمان جلســه، مشکالت این طرح مشــخص گردیده و به دلیل نزدیکی به پایان ســال، پیشــنهاداتی مکتوب در این زمینه حداکثــر تا روز کاری بعد به ســازمان فنــاوری اطالعات ایران ارســال گردد. یکی از دغدغههای حاضرین جلســه مربوط به اجرای طرح با نتایجی مشــابه طرحهای گذشتهی در این حــوزه که نتیجه عدم اســتفاده از نظرات متخصصین فعال در این حوزه یا عدم مشارکت دادن جوامع کاربــری در جهت اجرای اهداف این گونه طرحها بوده است و همچنین استفاده اشخاص و شرکتهایی از نام گروههای کاربری بدون دخیل بودن آنهــا در روند این گروهها که منجر بــه کاهش اعتبار این گروهها در بین سازمانها و جامعه میگردید، میشد.

> \*\*\* در انتهای این جلسه مقرر شد تشکلی با عنوان »دبیرخانه گروههــای کاربری نرمافزارهای آزاد / متنباز ایران« ایجاد گــردد. با رای حاضرین، آقایــان عباس اســماعیلی )ایریکــس(، دانیال

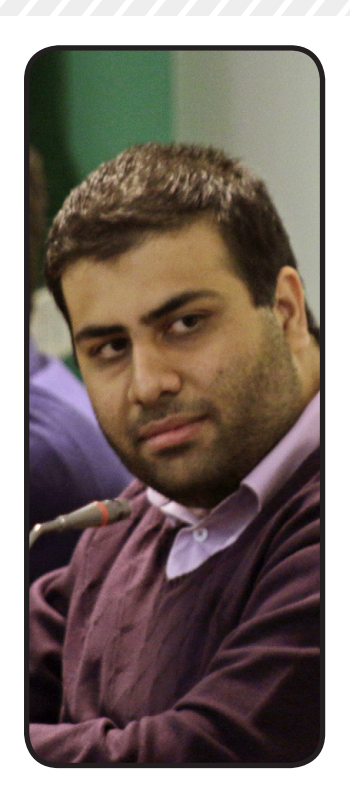

بهــزادی و بهنام توکلی کرمانی به عنوان هیات اجرایی موقت انتخاب گردیدند. همچنین آقای بهنام توکلــی کرمانی به اتفــاق آراء، موقتا به

\*\*\*

اجرایی، بررســی و پیشــنهاد قوانیــن داخلی دبیرخانــه با دعــوت از نماینــدگان گروههای کاربری نرمافزارهای آزاد در اوایل سال ۱۳۹۴ برگزار خواهــد گردید. هیــات اجرایی موقت نیــز تا زمــان تعیین هیات اجرایــی جدید در ســال ،۱۳۹۴ مســئولیت پیگیری طرح مورد نظر در ســازمان فناوری اطالعات ایران و ارائه مشاورههای الزم به سازمان، پیگیری مشخص شــدن نماینــدگان الگها و جوامــع کاربری نرمافزارهــای آزاد / متنباز بــه صورت کامال شــفاف از طریق اطالعرســانی آن جوامع در داخل وبسایتهایشان و همچنین شناسنایی و دعوت از جوامــع کاربری دیگر این حوزه که موفق به حضور در این جلســه نگردیدند را بر عهده گرفتند.

\*\*\*

افــراد حاضــر در این جلســه به شــرح ذیل مے باشند:

بهنام احمدخانبیگی به نمایندگی از الگ کرج عباس اسماعیلی به نمایندگی از الگ تهران

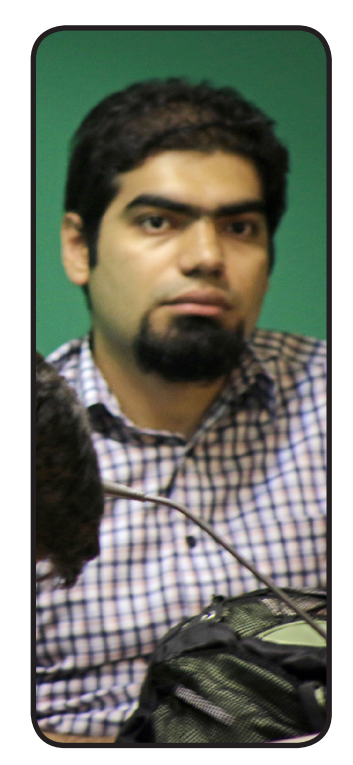

محمد افاضاتی به نمایندگی از PyCon و الگ تهران دانیال بهــزادی به نمایندگی از انجمن کاربران ایرانی اوبونتو و الگ تهران بهنام توکلی به نمایندگی از ســام دنیا و الگ تهران مهدی حسنپور به نمایندگی از انجمن کاربران ایرانی اوبونتو علی خاندانی به نمایندگی از الگ کرمان نوید خزاعی به نمایندگی از الگ اصفهان فرشاد خشخو به نمایندگی شرکتهای متنباز از شرکت پارس پویش محمد درویش به نمایندگــی از الگ تهران و سالم دنیا محمد دماوندی به نمایندگی از سالم دنیا مجید رمضانپور به نمایندگی از الگ مشهد سمیر رحمانی به نمایندگی از الگ کرج پیام صادری به نمایندگی از الگ تبریز مهدی عطائیان به نمایندگی از الگ مشهد علی فارمد به نمایندگی از سالم دنیا پیمان کریمی به نمایندگی از الگ تهران مهــدی مهرانفرید به نمایندگی شــرکتهای متنباز از اموشگاه آنیسا محمد نبیزاده بــه نمایندگی از الگ زنجان و کنفرانس ZConf صادق نقاشزاده به نمایندگی از الگ یزد

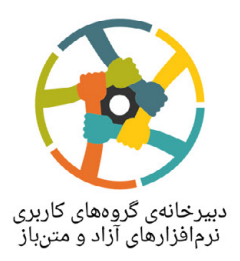

به نام خدا

**حضور محترم جناب آقای مهندس نصرالله جهانگرد** معاون وزير و رئيس سازمان فناوري اطلاعات ايران

با سلام و احترام،

امروزه جایگاه و ارزش نرمافزارهای آزاد و متنباز بر کسی پوشیده نیست و جوامع کاربری، بیش تـر از این کـه بخواهنـد بـه توجیه چرایی ها و الزامات حرکت به سوی اینگونه نرمافزارها بپردازنـد، تمرکـز خـود را بـر توسـعهی دانـش در ایـن زمينـه معطوف داشتهاند. جای بسی خوشحالی است که دولت محترم جمهوری اسلامی ایران نیز حرکتهایی را به سمت نرمافزارهای آزاد و متنباز شروع کرده است. «دبیرخانهی گروههای کاربری نرمافزارهای آزاد/متنباز ایران» نیز امیدوار است این بار در سیاستهای کلان دولت، جایگاهی شایسته بـرای ایـن حـوزه در نظـر گرفتـه شـده و بـرای ترسـیم مسیری روشن در توسعهی نرمافزاری کشور، از توانایی های جوامع کاربری استفاده شود.

نظر به پیش نویس طرحهای ارائه شده از طرف دولت محترم در خصوص بهکارگیری و مهـاجرت بـه نرم|فزارهـای آزاد، و طرحهای وابسته و مشارکت جمعی از اعضای جامعهی نرمافزاره ای آزاد، بـه آگـاهی میرسـاند ایـن دبیرخـانه، بـه نمایندگی از اعضای اجتماعات کاربری نرمافزارهای آزاد/متن باز سراسر کشور، به منظور گسترش همکاریها و بهبود نتايج احتمالي پروژههاي مرتبط، علاقهمند است مواردي را در ارتباط با طرح ارائه شده تقديم نمايد.

همانگونه که مستحضرید، در سالهای گذشته نیز پروژههای مختلفی در حوزهی نرمافزارهـای آزاد در کشـور تعریـف شده و بسیاری از آنها بنا به دیدگاه افراد متخصّص در جامعه، با شکست مواجه شدهاند. این مسأله از یک سـو بـه دلیـل عدم ارتباط ارگانیک میان جامعهی کاربری و اجراکنندگان طرح و از سوی دیگر بـه دلیـل عـدم تناسـب هزینههـا و نتایـج حاصلهی این طرحها بوده است. لازم به اشاره نیست که بسیاری از طرحهای مشابه نیز، در میانهی راه متوقّف شدهاند.

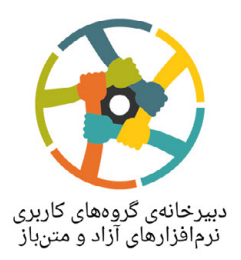

گروههای کاربری نرم|فزارهای آزاد و متنباز ایران بر این باورند که پیشنویس «طرح توسعه و بکارگیری نرم|فزارهای بومی جهت توانمندسازی صنعت نرمافزاری با بهرهگیـری از نرمافزارهـای آزاد و متنبـاز» کـه اخیـراً ارائـه شـده، از لحـاظ کارشناسی دارای نواقصی بسیار جدی است. شرح برخی از نقاط ضعف این طرح در ضـمیمهی شـمارهی یـک ایـن نـامه آورده شدهاست. لازم به ذکر است این موارد، تنهاگوشهای از مشکلات این طرح بوده که به عنوان نمونه آورده شده است.

«دبیرخانهی گروههای کاربری نرمافزارهای آزاد/متنباز ایران» انتظار دارد مسئولان امر، با انتشار عمـومی پیشiویس طرح و استفاده از نظرات جامعهی کاربری پیش از تصویب اینگونه طرحها، از تکرار اشتباهات گذشته پیشگیری کنـد. این دبیرخانه مخالف تصویب و اجرای طرحهای کارشناسی نشده است و بدین وسیله و بنا بر ماهیت و کارکرد ذاتی خـود، آمادگی خود را برای بررسی و اصلاح طرحها و ارائهی هر گونه مشاوره در این زمینه به صورت رایگان اعلام میدارد.

امید است با توسعهی روزافزون صنعت نرمافزاری، شاهد شکوفایی این صنعت در کشور باشیم.

با احترام دبیرخانهی گروههای کاربری نرمافزارهای آزاد/متنباز ایران بهنام توكلي

### رونوشت

- آقاي مهندس سلجوقي عضو هيات عامل سازمان فناوري اطلاعات و ارتباطات ايران
- •<br>•<br>• آقای مهندس همدانلو سرپرست معاونت توسعه صنعت و اعتبار بخشی فناوری اطلاعات  $\bullet$ 
	- آقای مهندس امیر حسین بروجردیان مدیر کل مدیریت و پشتیبانی فنی شبکه

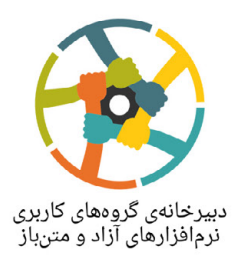

پیوست یک

شرح برخی از نقاط ضعف «طرح توسعه و بکارگیری نرمافزارهای بومی جهت توانمندسازی صنعت نرمافزاری با بهرهگیری از نرمافزارهای آزاد و متنباز»

•نسبت تخصیص بودجه در سه سال برای طرحها به این صورت است که در ابتـدا زیـاد بـوده و بـه مـرور زمـان کـم می شود، حال آنکه در روال توسعهی نرمافزار آزاد، به طور معمول به مرور زمان هزینههای راهاندازی کم و هزینهی نگهداری بیش تر میشود. از طرفی باگذر زمان تعداد محصولات ارائه شده بیش تر خواهد شد و بودجهی بیش تری برای نگهداری نیاز خواهد داشت که ایج اب میکند عمدهی بودجهی تخصهیصداده شده در فازه ای نهایی طرحها اختصاص داده شود. در حالی که این بودجه باید در سالهای نخستین، بیشتر برای فعّالیتهای ترویجی و نیروی انسانی باشد تا نیروی کار کافی برای پیش برد جریان بومیسازی به وجود آید. •در این طرح تنها ایجاد شرکتهای جدید پیشنهاد شده است. عـدم تـوجّه بـه شـرکتهای موجـود و فعّال در زمینهی نرمافزار و هدایت آنها به سمت تولید و مشارکت در تولید نرمافزارهای آزاد، از اشکالاتی است که میتواند علاوه بر کند کردن فرایند همگانیسازی نرمافزارهای آزاد، به اجرای طرح به صورت ریشهای لطمه وارد كند.

•پیش نیـاز ارائهی درس در دانشـگاه، وجـود نیـروی متخصّـص دانشـگاهی در ایـن زمینـه اسـت کـه خـود جـزو محصولات این طرح است. به نظر میرسد این مورد نیاز به زمانبندی و فازبندی بهتر و جداگانهای دارد. •عدم تناسب اهداف کمّی با واقعیتهای جـامعه. بـه عنـوان مثـال تربیـت ۱۰۰ توسـعهدهندهی حـرفهای، در حـال حاضر نیز محقّق شده است. همچنین نسبتهای میان تعداد توسعهدهنده و راهبر سیستم، با تعـداد کـاربر مناسـب به نظر نمي رسد.

•در نظر نگرفتن نقش جامعهی کاربران نرمافزارهای آزاد به عنوان محوریترین عامل اشاعه وگسـترش اسـتفاده از نرمافزارهای آزاد و همگانی شدن آن، از ایرادهای جدی این طرح است.

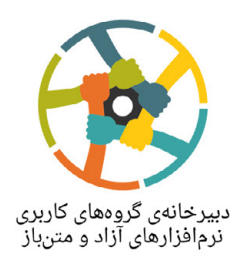

- •عدم پیش بینی راهکار در جهت حمایت از دستآوردهای نرمافزار آزاد، مانند ضعف قانون حفظ حقوق معنوی در بخش نرمافزار، باعث عدم پایداری کسب و کارهای ایجاد شده در طول اجرای پروژه خواهد شد. •در جدول چهار، در بخش مربوط بـه مجـري طرحهـا، مـواردي وجـود دارد كـه از بـازيگران طـرح نيسـتند، مثـل انجمنهای کاربری، گروهها و انجمنهای آموزشی، مراکز پژوهشی، شرکتهای مشاوره، انجمـن ممیـزی و… کـه باید به صورت مشخص، بخشی برای آنها در نظر گرفته شده و چگونگی همکاری آنها مشخص شود. •اشکال ساختاری در این طرح، زمینه را برای فساد (اعـم از مـالی و غیـر آن) فراهـم میسـازد. یکـی از مـوارد آن است که افرادی در ساختار، هم در سیاستگذاری و هم در تخصیص سرمایه قدرت داشته باشند که متأسّفانه ایـن مشکل ساختاری در بخش ۳-۴-۴-۱ و ۳-۴-۴-۲ مشاهده میشود و نیاز جدّی به اصلاح دارد. •بخش ۳ - ۴ - ۴ - ۵ که به نظر میرسد بخش اصلی آن در مورد ارتباط شرکتها با طرح و با یکدیگر است، واضح نیست. تعریفها شفّاف نیستند و چگونگی و چرایی ایجاد ارتباط و تعریـف طرحهـا توسّـط شـرکت۱ه مشـخص نیست. این ابهام وکلّیگویی میتواند منجر به ایجاد مشکل در فضای رقابتی میان شرکتها شـود. ایـن حـالت بـا اصل فلسفهی شکلگیری نرم|فزار آزاد، که جلوگیری از فعالیتهای ضدّ رقابتی میان شرکتها و اعضای جامعهی کاربری است تضاد دارد.
- •به نظر می رسد تعداد محصولات خروجی و شرکتها با موضوعیتهای پیش بینی شده و میزان بودجههای تخصیص داده شده در هر فعالیت، باید به تأیید کارشناسان حوزهی نرمافزار آزاد برسد تا بتواند توجیه اقتصـادی و کاربردی داشته باشد.
- •رفع ابهام در بودجههای مطرح شده در جدول ۶ با تخمین دقیقتر و انتشار جزییات تخمینها به صورت پیوست الزامی به نظر میرسد.

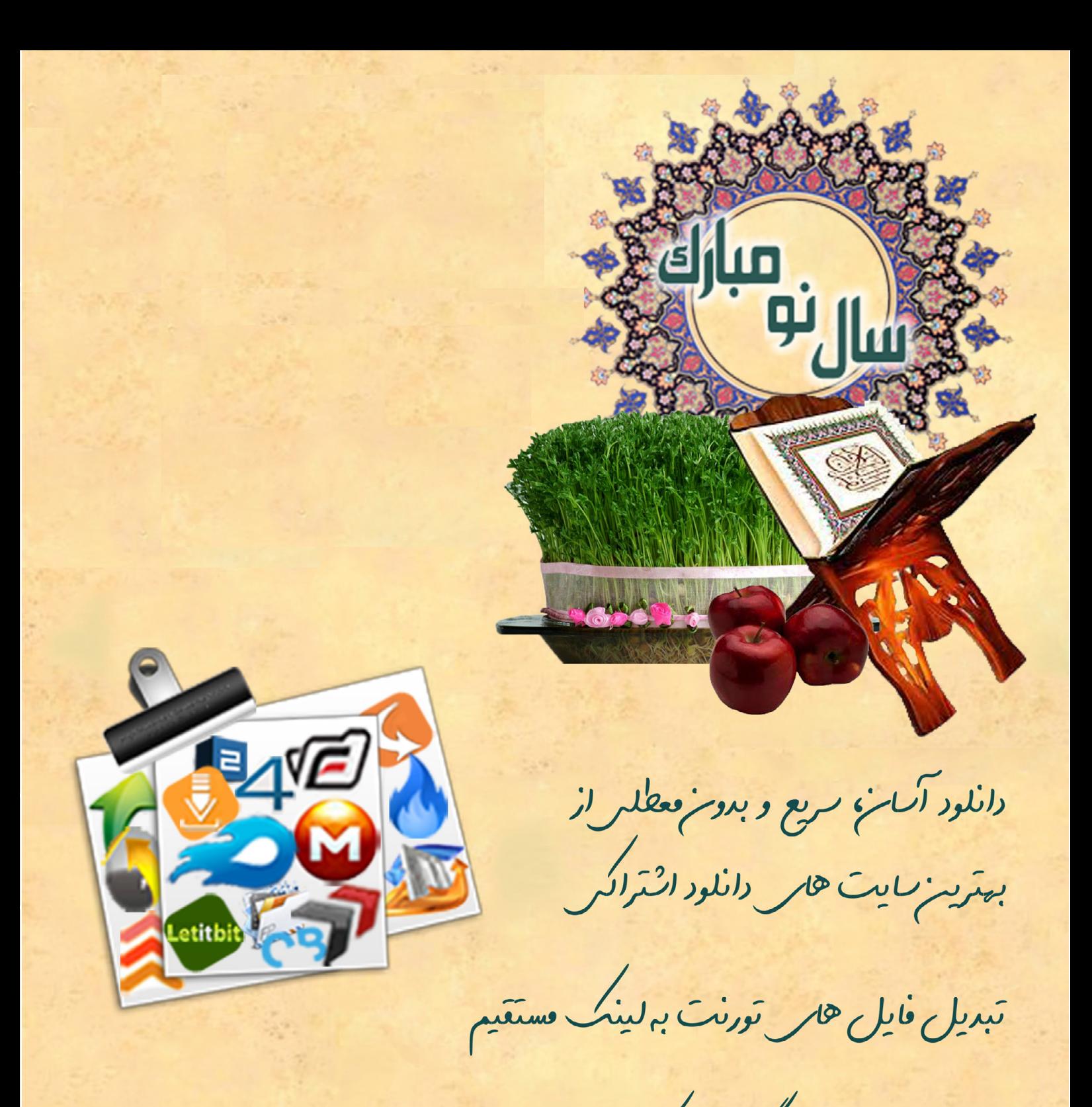

جست وجور رایلگ زر ترکرها مصوفین IPTorrents و TorrentDay

7, ثيو مسابقات جام جهانر ٢٥١٤ با كيفيت Full-HD

برداخت آنلایه و فعال مازیر آنر الکانت

www.RapidPars.com

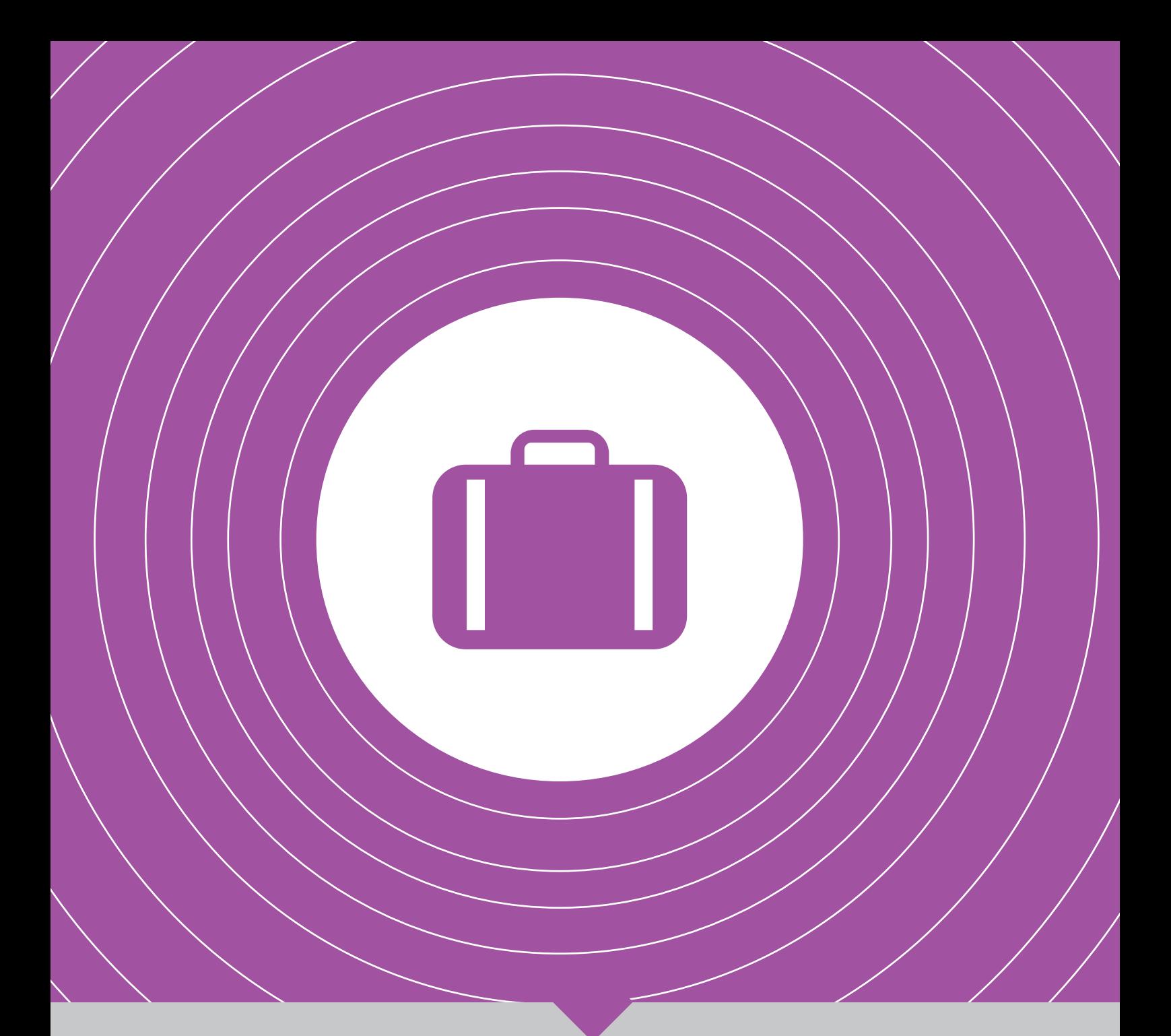

| **کسب و کار**|

**چرا شرکتها از متنباز بودن سرباز میزنند | ۳۶| گرایشهای فناوری در سال پیش رو | ۳۸ |**

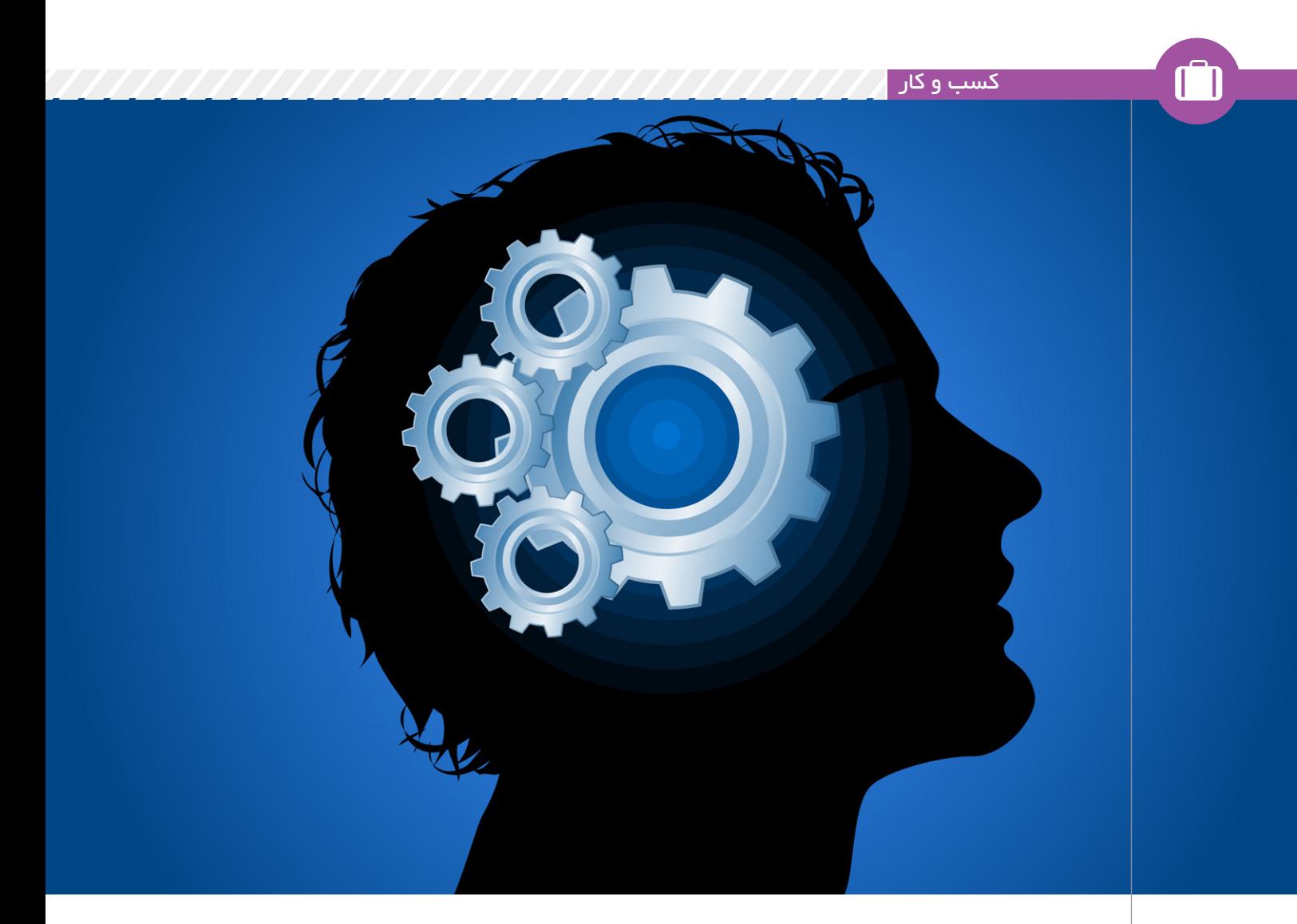

**چرا شــرکتها از متنباز بودن سرباز میزنند**

راهکارهــای نرمافزاری متنباز بســیار ایمنتر، سفارشــیتر، ارزانتر و معموال دارای کیفیت باالتری هســتند. با این حال روند پیشرفت آنها در آمریکا، اروپا، خاورمیانه و افریقا کند اســت. افزایش عالقهمندی در زمینه امنیت، مخصوصا امنیت دادهها در ایمیل، ســرویسهای ابری و انتقال فایل ســبب شــده است که شــرکتها نگاه تازهای به راهکارهای متنباز داشته باشند.

اولیـور تیـری (Olivier Thierry) رییس بازاریابــی در راهکارهای تجاری

متنباز زیمبرا (Zimbra) میگوید: در موارد بســیاری یک راهکار تجاری که از برنامههای متنباز تجاری نشأت میگیرد اصال متنباز به نظر نمیرسد. شاید تصور شود که باز گذاشتن کدها برای دیگران به هکرها و دیگر بدافزارنویســان کمک کند تا نقاط آسیبپذیر برنامه را کشف کنند و از آن علیه شما استفاده کنند؛ اما این دقیقا برعکس ماجرا است. وی در ادامــه میگویــد: جامعهای که کدهــای ایــن برنامه در اختیارشــان

گذاشته شــده است، خودش را تنظیم

**شاید تصور شود که باز گذاشتن کدها برای دیگران به هکرها و دیگر بدافزارنویسان کمک کند تا نقاط آسیبپذیر برنامه را کشف کنند**

میکند. توسعهدهندگان و کدنویسان به کدهای شما نگاه میکنند و میروند. آیــا ایــن تهدیدی برای امنیت شــما محسوب میشــود؟ بینش مناسبی در جامعه فناوری اطالعــات وجود دارد. این موضوع را توســعهدهندگان جوان و کارشناســان فنــاوری اطالعات که تشــکیل دهندگان این جامعه هستند کامال درک کردهانــد. اما نمیتوان آن را به افراد قدیمی بســط دهیم. تفکر آنها این اســت که تنها نرمافزارهای اختصاصــی، کیفیــت و امنیت الزم را
دارند.

تیــری اعتقــاد دارد نرمافزارهای متنباز اطمینان بیشــتری را به دلیل شفافیت عملکرد منتقل میکند. او میگوید: اگر شرکت شما از محصوالت متنبــاز اســتفاده کنــد، میتوانــد به توسعهدهندگان اطمینان دهد که مسیر

درستی را طی میکنند.

امــا امنیــت نمیتوانــد تنهــا دلیلــی باشــد نرمافزارهــای متنبــاز میتوانند موقعیتهای تجاری خوبی را ایجاد کنند. راهکارهــای تجاری متنبــاز میتواند در زمینههای کیفیت، هزینه و انعطافپذیری رقبای خود را شکست دهد.

تیــری میافزایــد: مســاله باگها هم شــبیه به همین موضوع امنیت اســت. همــه کدهــا و تغییــرات و اصالحــات توســط گروه بزرگتری از کارشناسان و توسعهدهندگان مورد بررسی و موشکافی قرار میگیرد. پس اگر میخواهید کدی را در جامعه توسعهدهندگان ثبت کنید، ســعی کنید به بهترین شکل آن را ارائه دهید، در غیر ایــن صورت طرد خواهید شد.

این گونه که از تحقیقات به عمل آمده

مشخص است ۶۶ درصد از کارشناسان فناوری اطالعات آمریکا و ۵۵ درصد از کارشناسان فناوری اطالعات EMEA معتقد هســتند که راهکارهای متنباز بهتر از انحصاری است چرا که باگهای کمتــری دارند در حالی که ۶۳ درصد موارد در آمریکا و ۶۰ درصد موارد در EMEA کیفیــت کلی آنها هم را رو به افزایش است.

ATEGY

DEVELOP

محصوالت متنباز بیشتر از محصوالت تخصصی قابل تغییر و سفارشی شدن هســتند. تیری میگویــد: میتوانید محصــول و بدنه اصلــی را بردارید و ویژگیهایــی کــه مد نظــر خودتان اســت را به آن اضافه کنید. برعکس، نمیتوانید این کارها را با نرمافزارهای تخصصــی انجام دهید. در واقع شــما صاحــب نرمافزاری خواهید بود که در عین داشــتن امنیت باال میتوانید آن را بر اساس نیازهایتان تغییر دهید. هزینــه و قیمــت بــرای محصوالت متنباز شــبیه به شمشیر دو لبه عمل میکند. بسیاری از محصوالت متنباز رایگان هستند یا در مقایسه با همتای انحصاری خودشــان از قیمت بســیار

کمی برخوردارند کــه میتواند جو و تاثیــر منفی هم ایجــاد کند. به گفته تیری: تفکر بدی که وجود این اســت: نمیتوانید به آن اعتماد کنید. ممکن اســت آلوده باشد و چون خیلی گران نیســت نمیتواند بهخوبی محصوالت تخصصی باشد.

DEP

همین برداشــتها باعث شــده است رشــد محصوالت متنبــاز در دنیای تجارت کند باشــد. طبــق آمارهای Ponemon راهکارهــای تجــاری متنباز تنهــا ۳۳ درصد از هزینههای تجاری کارشناســان فناوری اطالعات در آمریکا و ۲۵ درصد در EMEA را برای آنها جبران میکند.

طبــق گفتههای تیــری این درصدها تغییر میکنند. هر قدر شرکتهای بلو چیپ بیشتر شوند )مثل Comcast در آمریــکا و La Poste در اروپــا) دولتهــا هم بــه ســمت راهکارهای متنبــاز میروند. با عالقــهای که در حفظ حریم شــخصی و امنیت دادهها وجــود دارد )بهخصــوص در منطقه EMEA )اهمیــت راهکارهای متنباز روزبهروز افزایش مییابد.

منبعhttp://slmd.ir/7h

 $\Box$ 

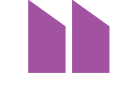

**اما امنیت** 

**نمیتواند تنها دلیلی باشد نرمافزارهای متنباز میتوانند موقعیتهای تجاری خوبی را ایجاد کنند. راهکارهای تجاری متنباز میتواند در زمینههای کیفیت، هزینه و انعطافپذیری رقبای خود را شکست دهد.**

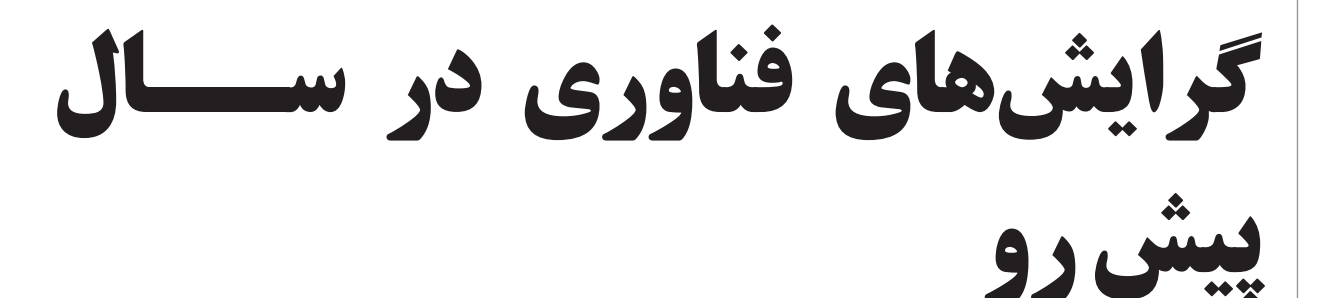

»سرمایه گذاری در فناوری« با سرعتی ناباورانه در حال توسعه اســت. در اینجا به حوزههایی که ایــن تمایالت به ســرمایهگذاری در آنها بیشتر است و سالهای آینده به وقوع میپیوندد میپردازیم

کسب و کار

اگــر بخواهیم در این نقطــه از زمان به آینده نگاه کنیم،یک موضوع باورنکردنی قابل توجه است:بخشهای قابل توجهی از سرمایه گذاری در فنــاوری که امســال وارد صحنه شــد،در ســالهای اخیر حتی در صحنه هــم نبودند. چه قدر از این بخشــها توانمند هستند؟شرط میبندم بسیاری از آنها،که موجب خواهند شد روند تغییر بسیار سریعتر از قبل اتفاق بیافتد. این مطلب جدید برای من موهبت تکرار نکردن را به همراه خواهد داشت.بسیاری از صحبتهای مــن دراره ی»گرایشهای فناوری در ســال گذشته»که برایتان گفتم،به نظر تاریخ گذشته میآیند.مثل »پیروزی جاوااسکریپت«،»هویت به عنوان امنیت جدید«،»کارت حافظه وسیله جدید ذخیرهسازی«،»توانایی توسعهدهندگان در ســرمایه گذاری« و به همین ترتیب.و حاال میرسیم به موضوع جدید.

#### **.1پیروزی ابرهای الکترونیک عمومی**

امســال نرمافزارهــای IaaS و PaaS( که برای ابرها تولید شــده اند) به هم پیوســتند،با این هدف که کار را برای تولید،آزمون و گســترش نرمافزارهای کاربردی در ابرهای عمومی،آسانتر کننــد.در حال حاظر تمامــی ابرهای عمومی هــر دوی این ســرویسها را ارائه میدهند اما به شــکلی یکپارچه شــده،مثال وبسرویس آمازون چندین روشPaaSرا ارائه داده اســت. در همین حین ادارهکنندگان ابرهای خصوصی به خاطــر هزینههــا و پیچیدگیهای موجود

در»سرمایه گذاری»و نفروختن سهامها،هنور پادرهوا هســتند.نوآوری در زمینه ابرها جایی ست که »سرمایه گذاری فناوری»در آن فعال است،پس باید در عجب بود که آیا شرکتهای دیگــر میتوانند خود را با شــتاب پیشــرفت فناوری موجودهمگام کنند؟اگر موانع موجود و مســیر پر خطر را کنــار بگذاریم،چرا این شــرکتها راه آســان را انتخاب نمیکنند و به ابرهای عمومی ملحق نمیشــوند؟بالخره این کار ابرهای عمومی ســت که همواره در صدر هر گونه سرمایه گذاری جدید قرار بگیرند)البته این اتفاق خیلی نمیافتد).این درست است که مهاجرت در فناوری زمان بر است،اما شرکت هایی مثل GE برای این کار با تمام قوا اعالم آمادگی کرده اند.

#### **.2جنون کانتینر ها**

»داکر)Docker )بهعنــوان پرکاربردترین پروژه متنباز موجــود در کره زمین،به شــما اجازه میدهد تا بســتههای مختلف نرمافزاری را بر اساس ســاختار »ظرفها« بســته بندی کرده و نســبت به کرنل لینوکس اجــرا کنید.چرا این مســاله خیلی مهم است؟زیرا این قابلیت یعنی اجرا کــردن نرمافزارهــای کاربردی به صورت قابل انتقال و در بستههای سبک،بجای نسخههای مجازیسازی شــده آنها.شرکت داکر هماکنون در حال همکاری با مایکروسافت بــرای طراحی »داکر-هدایت شــده» بر روی ویندوز است.بیشــتر افراد در مورد استفاده از داکر بــرای انتقال نرمافزارهــای کاربردی به بخش توسعه،ســپس بخش آزمون و در آخر بخش تولید صحبت میکنند،اما به شــخصه متقاعد شــده ام که داکر میتواند برای انتقال نرمافزارهای تولیدی-کاربردی در بین ابرها نیز

استفاده شود.انتقال یک بسته نرمافزاری از یک ظرف به ظرف دیگر کار راحتی ســت،اما نرم افرارهای پیچیده شامل چندین ظرف میشوند که انتقال آنها کار بســیار ســختی ست.این جا جایی ســت که اکوسیستم داکر وارد بازی میشود:ابزار مدیریت ســازوکار داکر،به شما کمــک خواهد کرد تــا بتوانیــد نرمافزارهای پیچیده و کاربــردی را که اجزا زیادی دارند و در ظرفهای مختلف اجرا میشــوند،بهراحتی منتقــل و پیادهســازی کنید.پروژههای برتر که شـــامل ،Kubernetes،Mesos[،StackEngine](http://www.infoworld.com/article/2690337/application-virtualization/stackengine-docker-tools-for-ops.html) [Platformm Cloud Google](http://www.infoworld.com/article/2843433/google-cloud/google-aims-to-do-docker-better-with-kubernetes-powered-container-engine.html) و [Ser Web Amazon](http://www.infoworld.com/article/2847706/amazon-web-services/amazon-ecs-turns-docker-containers-into-new-vms.html) [vices](http://www.infoworld.com/article/2847706/amazon-web-services/amazon-ecs-turns-docker-containers-into-new-vms.html) میشوند،سیستم مدیریت ظرفها را در ماه گذشته به مجموعه خود اضافه کرده اند.

#### **.3معماری »ریز خدمات«**

**اگر بخواهیم در این نقطه از زمان به آینده نگاه کنیم،یک موضوع باورنکردنی قابل توجه است:بخشهای قابل توجهی از سرمایه گذاری در فناوری که امسال وارد صحنه شد،در سالهای اخیر حتی در صحنه هم نبودند.**

به صــورت هم زمان،در توســعه نرمافزارهای کاربردی تلفن همراه و پهنه وب،توسعهدهندگان همواره مایلاند تــا نرمافزارهای کاربردی را از روی خدمات ارائه شــده بســازند و نه از روی مطالب دست نوشته شده.معموال این سرویسها همان »ریــز خدمات»هســتند،خدماتی که به شــکلی تک منظوره و در دسترس API به صورت کاربردی ارائه میشــوند تا قطعاتی از یک ســاختمان بزرگ نرمافزاری را تشــکیل دهند.»داکر»شــتاب خــود را در زمینه »ریز خدمات» با ارائه روشــی مفید در گســترش بسته ها،افزایش داده اســت.اگر»گرایشهای SOAیــا architecture oriented-Service را در دهه گذشــته به خاطر داشته باشید،معماری ریزخدمات برایتان آشــنا به نظر خواهد آمد. تفاوت این جا است که در معماری ریز خدمات به سرویسها با دید یک توسعهدهنده پرداخته شده،بنابراین خدمات ارائه شده»گلچین»شده

هستند.همچنین،ارتباط بین سرویسها سادهتر شده اســت:JSON به جــایXML نشســته و RESTبه جای SOAP،و نرمافزار میانجی که وظایف ســنگینی هم به عهده داشت دیگر جزیی از کار نیست.

#### **.4محاسبات مایع**

مدیر اجرایی شــرکت»دنیای اطالعــات)Infoworld ») آقای »گالن گرومن« کلمــه » Computing Liquid »را برای توصیف تاثیر شبکه اطالعات در بین وسیلههای الکترونیک شخصی عنوان کرد،جایی که میتوان در آن کار انجام شــده را در زمان گذر از گوشی هوشمند به لپ تاب،به تبلت یا کامپیوتر شــخصی در همان حالت ذخیره نمود.برای مثال،اگر در یک جلسه بر روی تبلت خود یک ارائه را تنظیم میکنید،در زمان بازگشــت به دفتــر خود همان ارائه بهخصــوص را در مرکز صفحه خود خواهید یافت.اولین تجربه از این سرویس،ویژگی »Handoff( »بدون کاربرد دســت( درYosemite X OS و 8 iOS است،اما مایکروسافت و گوگل بر روی طرحهایی مشــابه برای اکوسیســتم تولیداتشــان کار میکنند. سامسونگ هم اخیرا نســخه خودش را به بازار عرضه کرد.

#### **.5مدیریت ابرهای چندگانه**

سیســتم عامل ابرها همواره به ســمت بزرگ شــدن و پیچیدگــی گرایــش دارند.هر چه قدر که ســاخت و ســـاز بر روی هر سیســـتم عامل را(هر ابری) انجام دهید،همانقــدر بــه ویژگیهــای منحصربهفرد آن وابســته خواهید شــد،و در خصوص یک ابر عمومی باید گفت،هر چه بیشتر خود را در یک سیستم عامل محصورکنیــد،در واقع اجازه داده اید سیســتمی که توسط شــخص دیگری اداره میشود شما را تصاحب کند.بسیاری از شــرکتهای سرمایه گذاری قصد دارند تمامی سرویسهایشــان را در یکجا جمع کنند،این جا است که مدیریت ابرهای چندگانه وارد بازی میشود. ابزارهایی که برای مدیریت گسترشــهای ارتباط بین چند ابر بهتازگی ظهور کرده اند،هر روز توجه بیشتری را به ســمت خود جلب میکنند.»CliQr»،بهعنوان یک ابزار مدیریت ابرهای چندگانه و یک شــرکت نوپا که به وسیله گوگل پشــتیبانی شده،مدعی ست میتواند به شــکلی پویا مشخص کند کدام ابر باید چه کاری را انجام دهد.اما شماری دیگر از آنها،مثل RightScale،به شــما اجازه میدهد منابع و هزینههــا را در بین ابرها مدیریت کنید.

#### **.6خالقیت امنیتی در نقاط پایانی**

امنیت در این تشکیالت تا زمانی که سیستمها باز)آزاد( نشــدهاند و تا زمانی که کاربران دوره ندیده به اشتباه malware (بدافزار) دریافت میکنند،در وضعیتی غمبار باقی خواهــد ماند.با اینحال،تعــدادی از راه حلهای امنیتی جدید که امســال ارائه شــد من را تحت تاثیر قرار داد.اولین آنها،»تانیوم«بود،،این سرویس روشهای جستوجو و وارســی خالقانه را در بین نقاط نهایی در این پهنه ارائه داده اســت.تانیوم میتواند با ســرعتی نزدیــک به »زمان حقیقی یــا Time Real »صدها هزار

نقطه پایانی را برای یافتن هر گونه ناهنجاری جستجو کرده و نشان دهد کدام نرمافزار آخرین نسخه تکمیلی را نصب نکرده اســت و آن را در صفحه اول به نمایش بگذارد.برای گوشیهای تلفن همراه نیز راههای جدید امنیتی ارائه شده است)و نه تنها روش امنیتی خواندن اثر انگشــت ها).چندین روش بلوتـــوث LE (با مصرف انرژی پایین (از نوع شناســایی مجاورتی ارائه شده که به شما اجازه میدهد از گوشی هوشمند خود بهعنوان یک کلید امنیتی یا یک نشــان فیزیکی در حالت زوج با دستگاههای دیگر،استفاده کنید.چندی پیش اندروید نسخه 5 »آبنبات« سرویس »مکانهای امن« را معرفی کرد،این ســرویس با توجه به مکان شــما مانند منزل یا دفتر کارتان و جاهایی که در کل احســاس امنیت میکنید،سیستمهای امنیتی مانند در خواست کلمات ورود یا کدهای امنیتی را غیر فعال میکند.آســایش عامل بســیار مهمی ســت،زیرا همیــن عامل موجب افزایــش عالقه کاربران به تمریــن روشهای امنیتی خوب میشود.

#### **.7یادگیری ماشینی**

این نام همان اسم جدید هوش مصنوعی است.از طرفی بسیار مهم است که ظرفیت موجود دراهداف کوتاهمدت یادگیری ماشینها را بزرگنمایی نکنیم.اما از طرف دیگر این امر حیاتی ست که در دادههای بسیار بزرگ معنا و مفهوم وجود داشته باشد،و پروژههای مانند Mahout و Mlib/Spark ایــن راه را هموارتر میکنند.همان طور که »جیمیز کوبیلیوس» در ســال اخیر اشــاره کرد»یادگیری ماشینها بسیار فراگیر است»،و ما اغلب میتوانیم حضــور آن را در دادههای بزرگ نرمافزاری احســاس کنیم.IBM این ایده را بــا باز کردنای پی آیهای Waston به جریان انداخته اســت.در حالی که شرکتهای نوپایی مانند Andreessen پروژه Adatao را پســتیبانی میکنند،موجبــات افزایش سرعت زنده شدن سیستم عصبی در الگوریتم اینترنت را فراهم میآورند.

#### **.8بازگشت توسعه و عملیات)DevOps)**

ترکیب »واحد توســعه و تحقیق« با »واحد عملیات« بــرای این اتفاق میافتد که بــازده عملیات اجرایی با ســرعت و توسعه ســریع به واقعیت بپیوندد.تغییرات در حوزه توســعه و عملیات آخرین بار 5 ســال پیش اتفاق افتاد،اما فروشندگان آن را دوباره زنده کردند،در حوزههایی مانند:ســنت گرایــی در دوره زندگی یک نرمافزار کاربردی،ابزار خودکار شده آزمون گیری،ثبت کارآیی نرمافزارهای کاربردی،سیســتم عامل بهعنوان یک سرویس،و فناوریهای مشــابه جزو این حوزهها بودند.در بعضی از مجامع،توســعه و عملیات بهعنوان راهی برای مســولیت مداوم توسعهدهندگان در تولید نرمافزارهــای کاربــردی یاد میشــود،اما این موضوع بهعنوان یک مقیاس مطرح نمیشــود.احتماال بهترین توضیــح برای ترکیب توســعه و عملیات این اســت که»توســعه و عملیــات بهعنوان خالصــهای برای به روزترین و موثرترین راه در رسیدن به توسعه و آزمایش یک محیط کاربردی است»،که باید به درجهای برسد

#### تااحتیاجات کســبوکار جهانی را در خصوص نیاز به نرمافزارهای کاربردی جدید رفع کند. **.9پایان سوئیچهای شبکه**

نه،ما پایان روزهای سوئیچهای شبکه را در سال 2015 نخواهیم دید.اما دســتگاههای شــبکه مجازی،شبکه پیاده شــده بر مبنــای نرمافزار،و تــوان روبه جلوی سرورها،تفکری عظیم و دوباره در خصوص شبکههای مراکز داده را میطلبد.تصویر دور و دراز کوچک شــدن شبکهها به اندازه »ســیمهای بین سرورها»هر روز به واقعیت نزدیکتر میشود.لینوکس »کومولوس» سفینه کنترل شبکه را وارد استاندارد صنعت سختافزارکرده اســت و در حالی که سرعت سیمی عملیات شبکه را حفظ نموده،به ابزار ســازوکار ســرورهای امروزی هم نزدیک شــده اســت.یک پروژه جریان بــاز کاری که توســط InfoBlox به نام LINICX اخیرا معرفی شد،پتانســیل و قدرت باالی یک شــبکه که کامال با نرمافــزار برنامهریزی شــده را نشــان میدهد.درعین حال NFV(توابع مجازیسازی شبکه)،مجازیسازی ســرورها و مراکــز داده را تحــت نفوذ قــرار داده تا توابعــی مانند:تنظیــم بارگیــری در شبکه،ســاخت دیوارآتش،ســرعت در پهنــه WAN،و دیگر توابع را بهعنوان ســرویس ارائه کند،که همین موضوع نگرانی بزرگی در بین ارائه دهندگان سرویســهای شــبکه و سیستم عاملهای ابرهایی مانند OpenStack است.

#### **اهمیت متن باز**

یک رشته مشــخص بین این 9 گرایشــی که در باال مطرح شــد مشترک است: پروژههای آزاد و متنباز در راه توسعه فناوری همواره پیشرو هستند.به نوعی برای شرکتهای نوپا این امر به یک انتخاب مهم تبدیل شده است تا بتوانند توجه بســیاری را به خود جلب کنند. از دید مصرفکنندگان نیز،توســعهدهندگان حاضر در شرکتها فناوریهای جدید را به چالش میکشند،برای آنها توصیف مینویســند و در نهایت آن را به مرحله تولید میرســانند.از طرفی توســعهدهندگان دیگری نیز هستند که به بررســی داغترین پروژهها پرداخته و ســاخت یک اکوسیســتم به درو آن پــروژه را آغاز میکنند،همان اتفاقی که برای داکر،هادوپ،اوپن استک و دیگر پروژهها افتاد.یک مدل ســاده از توسعه متنباز این است:کار مشترک،سازماندهی خودساخته،و توزیع شــده.حتی به نظر میآید این پروژهها در بخشهای سرمایه گذاری در توســعه نرمافزارهای کاربردی هم به وقوع بپیوندند.این گرایشها برای آشکار شدن سالها زمان میبرند،گر چه بعضی از شرکتها در حال آزمایش همین نظریهها هســتند. کامال واضح است که با گذر زمان هزینهها در فناوری اطالعات از خرید و مدیریت ســختافزار و نرمافزار،به عضویت و اشــتراک در ابرها تغییر خواهد کرد،همان طور که ســرمایه گذاریها به سمت استعداد توســعهدهندگان و ابزارها در حرکت است.خلق نرمافزارهای کاربردی با کیفت باال که بتوانند کار را تقســیم کنند،جزو پر اهمیتترین فعالیتها در ســرمایه گذاریهای بخش فناوری ســت.آنهایی که بهترین فرآیندها و فناوریها را برای نیل به این هدف به کار میبرند،برندگان این بازی هستند.

منبع http://slmd.ir/7g

 $\Box$ 

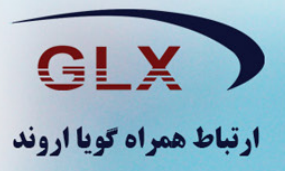

يا مدبر اليل والنهار يا مقلب القلوب و الابصار حول حالنا الى احسن الحال يا محول الحول والاحوال

حلول سال نو و بهار پر طراوت را که نشانه قدرت لایزال الـهی و تجدید حیات طبیعت می باشـد را به تمامی عزیزان تبریک و تهنیـت عرض نموده و سالی سرشار از برکت و معنویت را از درگاه خداوند متعال و سبحان برای شما عزیزان مسئلت می نماییم. جواد سعيدى

رییس هیات مدیره شرکت ارتباط همراه گویا اروند

#### \* همراه شما در عید نوروز امسال، گوشی زیبا و قدرتمندِ Spider 1

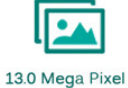

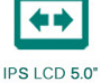

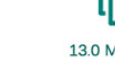

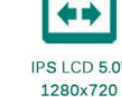

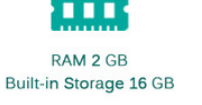

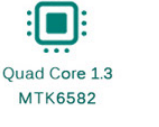

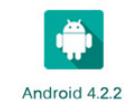

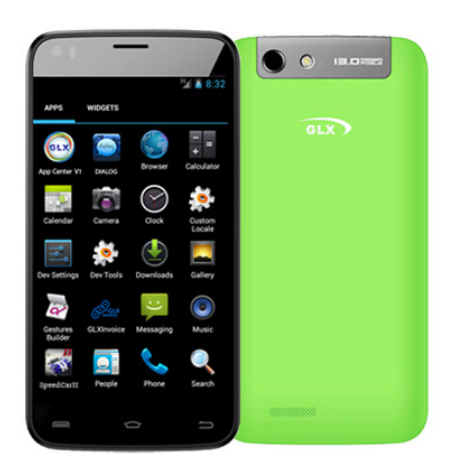

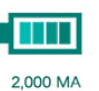

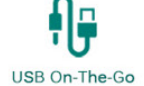

出 **Dual SimCard** 

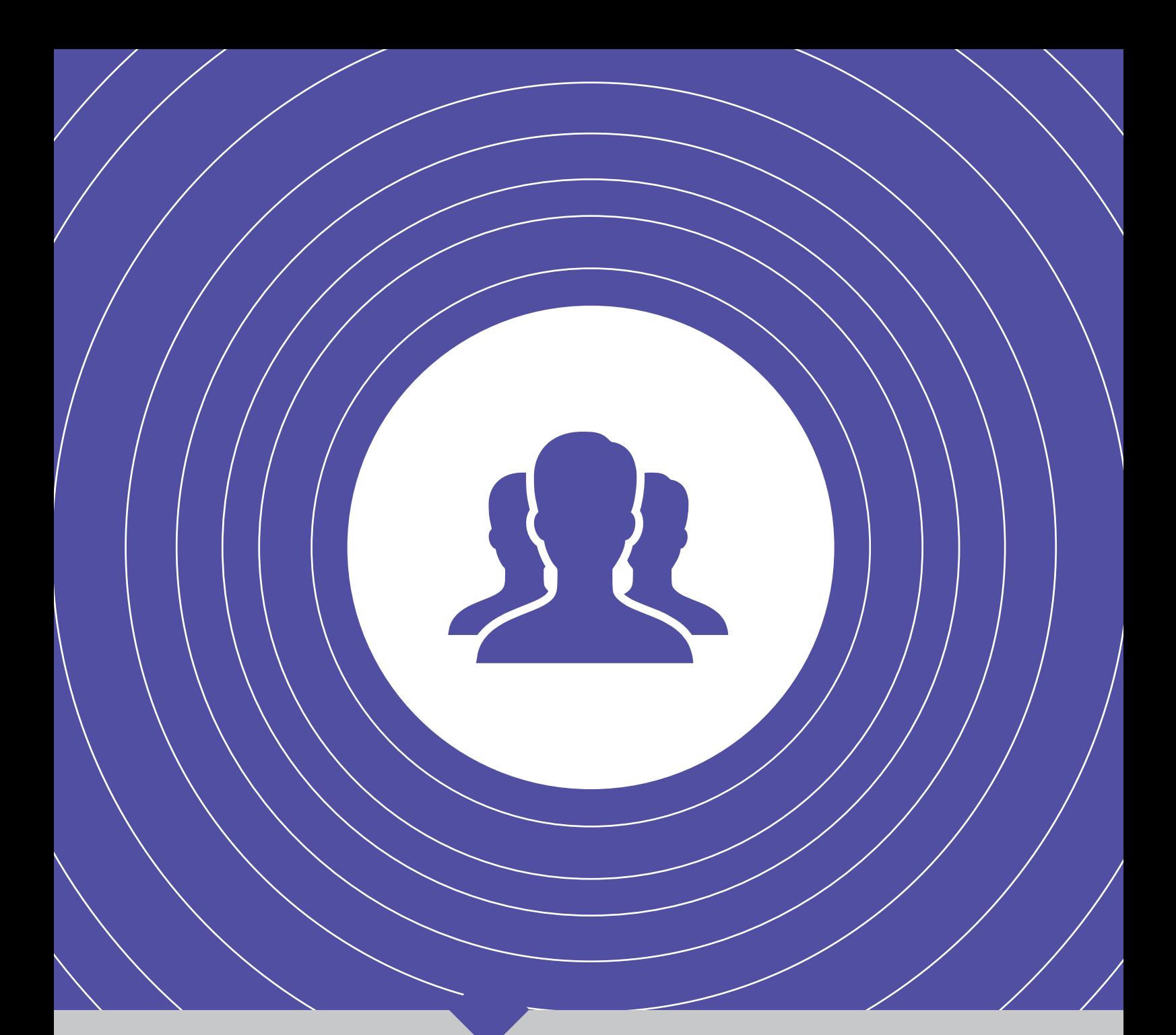

| **جامعه کاربری**|

**شماره پنجم، فروردین ماه94 41 کمپین قلم فارسی آزاد | 56 | نرمافزار متنباز یک حرکت ماندگار میشود | 42 | دانش آزاد، نخستین گام توسعه | 46 | داستان فراز و فرود یک الگ | 49 | استعداد عامل موفقیت نیست | 50| به مناسبت سیامین سال آغاز جنبش آزادی نرمافزار | 52 | معرفی جامعه آزاد رایانش ابری ایران | 54 | نامه بنیانگذار پایتون به تازهکاران | 55| مصاحبه با گیودو فان روسوم | 58 |**

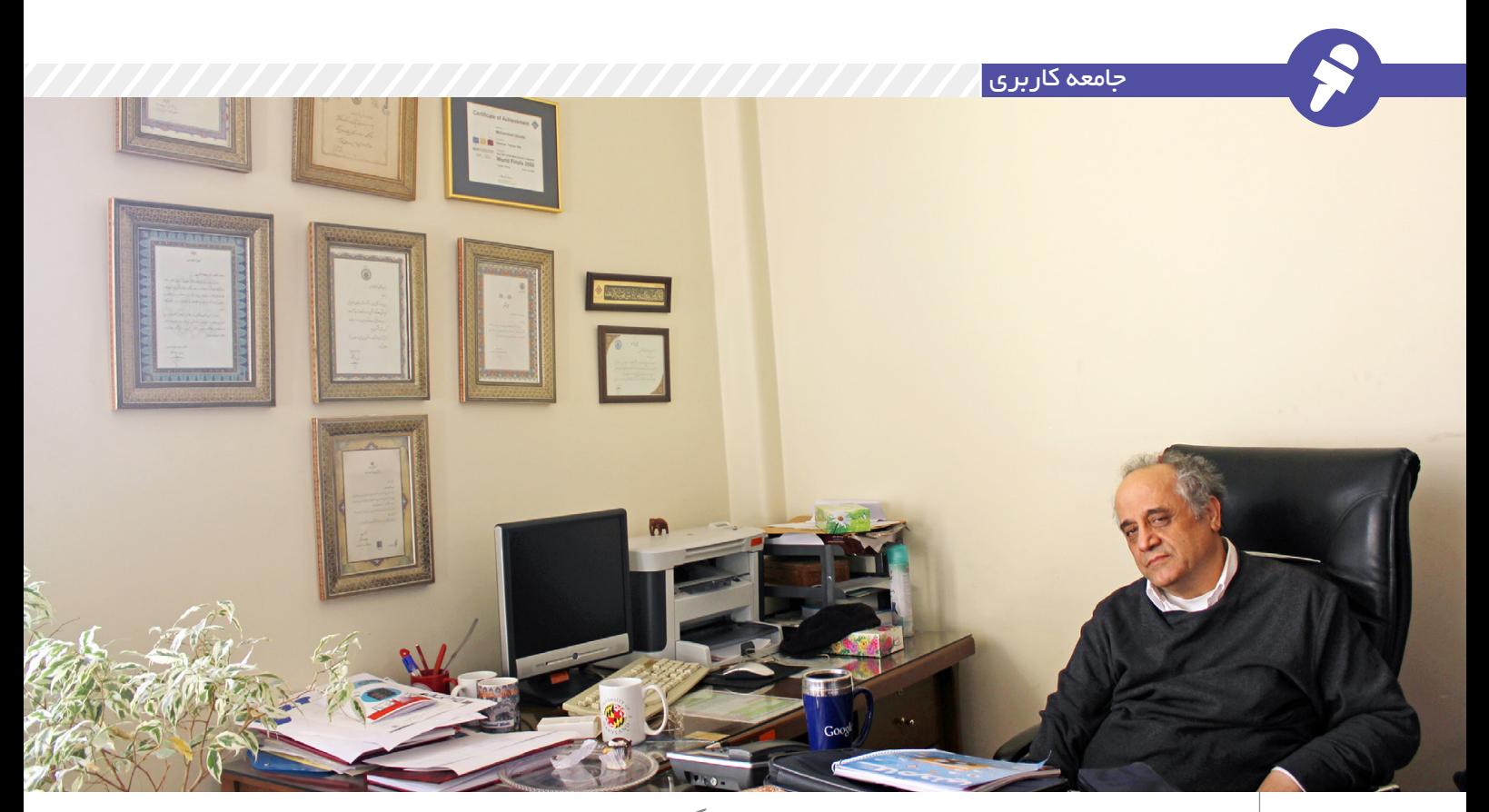

دکتر محمد قدسی از اولین نرمافزار متنباز ایران میگوید

## **نرمافزار متنباز یک حرکت ماندگار میشود**

**دکتر محمد قدسی استاد دانشکده کامپیوتر دانشگاه صنعتی شریف، سرپرست کمیته ملی المپیاد کامپیوتر ایران و یکی از بنیانگذاران انجمن کامپیوتر ایران است. او سال ۵۰ در رشته برق دانشگاه شریف پذیرفته میشود. چهار سال بعد برای ادامه تحصیل به کالیفرنیا میرود تا ۲ سال را در دانشگاه برکلی بگذراند. او با شرکت در چند کالس کامپیوتری به رشته علوم کامپیوتر عالقهمند میشود و تصمیم میگیرد این رشته را ادامه دهد، دقیقا همان زمانی که یونیکس در برکلی در حال توسعه است او هم در آنجا درس میخواند تا مدتی بعد به ایران برگشته و مربی دانشکده ریاضی و علوم کامپیوتر میشود. محمد قدسی سال ۶۸ دکترای علوم کامپیوتر خود را از دانشگاه ایالتی پنسیلوانیا میگیرد و به ایران بر میگردد و عضو هیئت علمی دانشکده تازه تاسیس کامپیوتر میشود. او ۲۰ سال سرپرست المپیاد کامپیوتر در کشور بوده و در نهایت ۲ سال پیش به خاطر مشکالت کمر درد این مسئولیت را واگذار میکند.**

#### **پای مسابقات ایسیام چگونه به ایران باز شد؟**

المپیاد یکی از عالقههای شخصی من بود بچههای بســیار توانای المپیادی را میدیدیــم و دورههای تابســتانی برایشان میگذاشــتیم. بعد میرفتند خارج. االن خیلی از افراد سرشــناس این رشــته رفتند خارج. یــک تعداد اندکی هم برگشــتند مثل دکتر آبان،

**مصاحبهگر:**

**امیرحسین حسینی پژوه**

دکتر ضرابــیزاده از معــدود افرادی بودند که برگشتند. همین روند خارج رفتن برای بچههای ریاضی هم وجود داشت. چون اینجا هیئت علمی بودم خیلی سعی کردم مسابقات دانشجویی ایســیام را راه بیندازم. اوایل خیلی تالش کردیم که میزبانــی این کار را بگیریم اما مســئول بینالمللی خیلی تحویل نگرفتند.

تا اینکه ۱۶ ســال پیــش نامهای به دانشــگاه شــریف آمد کــه تیمی به بنــگالدش بفرســتند تا در مســابقه منطقــهای شــرکت کند. مــا تیم را انتخاب کردیم خود من هم همراهشان رفتم و در مسابقه شرکت کردیم. آنجا بود که مســئول ایســیام در آسیا را دیدم. وقتی که برگشــتیم ایمیل آمد که ســال بعد تهران یکی میزبانهای

مسابقات منطقهای شود.

**کمکی هــم بــرای برگزاری مسابقات به شما شد؟** خوشــبختانه یا بدبختانه مســابقات کامال غیردولتی برگزار شــده. غیر از دانشــگاه که به ما کمک کرده خیلی ســعی کردیــم از جاهــای مختلف فاند بگیریم. دولتیهــا که اصال ما را تحویــل نگرفتند غیردولتیها هم یک ســالهایی کمکهای اندکــی به ما میدادند ولی ما این مسابقه را با هزینه ثبتنام تیمها تامین میکردیم و یکی از گلههــای دائمی ما از شــرکتهای خصوصی این اســت کــه ما یک جور تولید کننده نیرو برای آنها هســتیم چرا حاضر نیســتند بــرای نیروهای آینده خود ســرمایه گــذاری کنند؟ ۱۰۰ میلیــون برای خیلی شــرکتها پولی نیســت که بیاینــد به جایی که بهترین بچههای برنامهنویســی کشور جمع میشــوند کمک کنند.امســال ۱۰۰ تیم از ۴۰ دانشگاه کشور شرکت کردند و بســیار عالقهمند شده بودند. بــرای اولین بار تیمی از یزد ســهیمه گرفت. ایسیام اکنون جزو مسابقات دانشجویی بسیار بســیار معتبر است و شــور هیجان خاصــی دارد. هدف ارتقاء ســواد برنامهنویسی است که در سیســتم ما جایش بسیار خالی است. دانشــگاه شریف خوب اســت اما بقیه دانشگاهها اصال توجهای به تواناییهای برنامهنویســی ندارند. یکسری درس میگذراننــد و یک مدرک میگیرند و توانایی حل مسئله ندارد. متاسفانه ما سیستم ارزیابی هم نداریم.

**به نظرتان شرکتها میتوانند در پرورش نیروی متخصص خودشان، با دانشگاهها همکاری کنند؟**

شــما با شــرکتهای نرمافزاری هم صحبــت بکنی آنها هم به شــدت از کمبود کیفیت مینالند. آن بچههایی هم که کیفیت خوبی دارند چند نوک میزننــد و پذیرش میگیرند میروند.

یعنی مشــکل عظیمی برای شرکتها اســت کــه نمیتوانند بــر روی افراد سرمایه گذاری کنند که مطمئن باشند برایشــان میماند. برای همین خیلی گله دارند. این تناقضی است که جامعه ما دارد. بهتریــن نیروهایش را خارج میبرد و آنهایی که میمانند توانایی چندانی ندارند و اینها شــرکتها را ارضا نمیکننــد. دوره دکترا داریم اما طوری نیست که به صنعت بپردازند تا بتواننــد در صنعت کار کنند. یک نگاه ابسترکت علمی است که بروند دانشگاه عضو هیئت علمی شوند. خیلیها مثل دکتر خسروی چون از از همان ابتدا در صنعت بودند پس به خوبی هم در آن کار کردند بنابراین ضمن بُعد علمی|ی که دارند خیلی آدمهای موفقی شدند ولی تعدادشان اندک است. حتی گاهی از کشورهای دیگر با هدف بردن چند دانشجو میآیند اینجا سخنرانی کنند. یکــی از همین ســخنرانها میگفت شریف بهترین دانشــجوهای ایران را دارد.

خیلــی از بچهها به صورت پیشفرض میآیند شریف که بروند خارج. در موج عظیمی که دارند میروند یک عدهای تصمیــم گرفتند بماننــد و خیلی هم موفق بودند. اینها را میتوان برجسته کرد. خودم به بچهها میگویم حقتان است بروید خارج اما بدانید اینجا این امکانات هست. رشته کامپیوتر خیلی بازار کار دارد. ۵۰ نفر از دانشــجویان خودم یا دارنــد گوگل کار میکنند یا T&AT و ما اینجــا داریم لهله میزنیم که یکی دوتا از اینها برگردند.

**شما با شرکتهای نرمافزاری هم صحبت بکنی آنها هم به شدت از کمبود کیفیت مینالند. آن بچههایی هم که کیفیت خوبی دارند چند نوک میزنند و پذیرش میگیرند میروند.**

**چگونه میتوان آنها را برگرداند؟** این مسائل با نصیحت جواب نمی دهد. افرادی که سالهاســت خارج هستند خیلی دوست دارند بیایند اما نمیآیند برای اینکه وابســته شدن به درآمد و کاری کــه دارند. بــه خاطر پایداری و ثباتی که در آن کشورها هست خیلی زندگی خوبی دارنــد. تنها راهش این

است که ببینند میتوانند اینجا حتی درآمدی بهتر از آمریکا داشــته باشند. فکــر میکنم حتی اگــر بدانند نصف کار در گــوگل هم پــول در میآورند راضیانــد و میآیند. ما شــاهد اوضاع درسی هستیم. بچهها به خاطر اینکه دنبال خارج رفتن هســتند به مسائل عمیق درسی نمیپردازند و فقط دنبال نمــره گرفتن هســتند . زمانی عالقه به یادگیری باالتر بــود. تعداد زیادی پیامنور و دانشــگاههای دیگر هم همه دارند کامپیوتر میگیرند اما با کیفیت بسیار بســیار پایین دارند کالسها را اداره میکننــد و این فارقالتحصیلها کاری بلد نیستند بکنند.

ایــن معضل به ایــن راحتی قابل حل نیست و اصالحش فرآیند کندی دارد. به نظرم اگر راه ارتباطی با شرکتهای خارجی باز شــود و ایــن مذاکرات به جایی برســد کــه مثال گــوگل بیاید اینجا نمایندگی بزنــد و افراد ایرانی را اســتخدام کند و مشکل کپیرایت حل شــود ممکن اســت یواش یواش به این ســمت برویم که بچهها ببینند که میتوانند اینجا پیش خانوادهشان بماننــد و درآمد خوبی کســب کنند. امیدوار کننده اســت اما بســیار کند اســت.یکی از دانشجویان برق ما رفت استنفورد که مرکز کمپانیهای آیتی است دکترا گرفت. یکی دو سال است به ایران آمده میگفت ایران هم نیروی کار زیاد اســت هم ارزانتــر از خارج است. دیدم خیلی جدی اینجا مونده و فکر میکند ایــران بهترین جا برای کار کردن است.

**مقصر این شرایط نظام آموزشی غلط است یا صنعتی که به خوبی با محیط آکادمیک ارتباط برقرار نمی کند؟** 

ببینید هیچجای دنیا این طوری نیست که آموزش نیــروی مورد نیاز صنعت را پرورش بدهد. آموزش افرادی را تربیت میکند که پتانســیل کارآمد شدن در

محیط صنعتــی را دارند و بعد از مدتی کار استعدادهایشان تازه شکوفا میشود. دانشگاه وظیفهاش این نیست نیروهایی را که مستقیما به درد صنعت میخورد را تولید بکند؛ بعضی جاها نیاز به تکنسین دارنــد. خیلی بحثها بین دانشــجوها هســت که مثال فالن درس به چه درد میخــورد. امــا واقعا ما افــراد را نوعی آچار فرانســه تربیت میکنیم که در هر صنعتی که وارد میشــوند موفق باشند. اما در دانشــگاهها اســاتید وقت زیادی نمیگذارند کــه بچهها را طوری تربیت کنند که صنعت عالقهمند شــوند. این قدر مســائل جالبی در صنعت است که میصرفــد در دوران تحصیل بیخوابی بکشــند. همه چیز مجانی نیست. و این اتفاق نمیافتــد چون اســتادها دنبال بیزینس خودشــان هستند و دانشجوها هم چندان عالقهای به وقت زیاد و حل مسئله ندارند و میخواهد مدرک بگیرد. وزارت علوم هم بدش نمیآید دانشــجو زیاد تربیت کند و بعد آمار دهد که من این همه نیرو دادم. ولی کیفیت این وسط فدا میشود. مثل آمار مقاالتی است که میدهد میگویند این قدر در جهان رشد داشــتیم. در حالی که مــا میدانیم چه خبر است. یعنی کیفیت مقاالت را کسی بررســی نمیکند فقط میگوید ما این قدر مقالــه آیاسآی دادیم بیرون. این تعداد آیاسآی که نشــاندهنده تولید علم نیســت. به قول آقای دکتر اردالن ما یاد گرفتیم مقاله بنویســیم ولی یاد نگرفتیم علم تولید کنیم. اگر دانشجوی دکترا خوب تربیت نشده باشد پسفردا استاد دیگران میشود و دانشجویانی که تربیت میکند بهتــر از خودش نخواهد شد.

علیرغم همه اینها تعدادی از دانشگاهها دارند خوب کار میکنند. مثل شــریف، امیرکبیر، تهران، علم و صنعت و جاهای دیگــر هم همین طور. بــا فراهم کردن فاند میتوان اینهــا را تقویت کرد. این انجمنهــای علمی االن ما اصال کســی

دنبال کار علمی نیست. انجمن تشکیل میشود که یکســری کنفرانس برگزار کند و از طریق آن سود کند.

**پس انجمنها بایــد دنبال چه کاری باشند؟**

االن کنفرانس برگزار میشود افراد حق ثبتنام میدهند برگزار کننده ســود میبرد. یکسری هدفهای سودجویانه وارد کار شــده اما اگــر بگوییم چقدر کیفیت مقاالت ارتقاء پیدا کرده خیلی نیســت افراد دنبال تولید مقاالت زیاد هستند دنبال تولید علم واقعی نیستند. این به همین ســادگی درســت بشو نیست و به هزاران عامل بستگی دارد. **فکر نمیکنیــد یکی از عواملی که چنین شــرایطی را به وجود آورده نظام آموزشــی ناکارآمدی دانشگاههای ایران است که همان سیستم مدرســه را در اینجا هم پیاده کردهاند؟**

نظام آموزشی ما پویایی خود را از دست داده اســت. یعنی همان روند قدیمی ۲۰ ســال پیش با کمی تغییر شــده روند حال حاضر. االن لیســانسهای ما منشی شــرکت میشوند چون کار بلد نیســتند. یعنی سیستم آموزشی ما نیامده دانشــگاه را طبقهبندی کند. بعضیها الزم نیســت اصال تئوری بلد باشــند. میتوانیم ســطحبندی کنیم و الزم نیســت همه مثــل هم درس بخواننــد. نظارت بــر کیفیت آموزش عالیتر وجود ندارد. قدیم برای مدارس بازرس میآمد همچیــن چیزی برای دانشگاهها نیست. در خارج انجمنهایی مثل IEEE ارزیابی میکنند.

#### **این تغییر را چه کســی باید به وجود بیاورد؟**

به نظر من خــود وزارت علوم میتواند یک مکانیزم ارزیابی در شــورای عالی گسترش داشــته باشــد که یکسری افراد را برای بررســی بفرستد. این کار همه جــای دنیا میشــود. جاهایی را میشناسم که دو اســتاد دارد ۳۰ نفر

دانشجوی ارشد میگیرند و سالی ۳۰ پروژه ارشــد بیــرون میدهند. معلوم نیســت چــه از آب در میآیــد. گله زیادی اســت که اصال استاد نمیآید مقاله دانشجو را بخواند فقط میخواهد اسمش باشد که رتبه علمیاش ارتقاء پیدا کند. ایــن ماجرا قدیمی و در هم پیچیده است. دانشجوهایی که ما ۱۰ سال پیش در شریف تربیت میکردیم قابل مقایســه با میانگین االن نیست. همه چیز به ســمت نمره رفته اینکه چقدر بلد هســتند مهم نیســت. من زمانی که لیسانس شریف شدم معدل متوســط برق ۱۲.۵ بود اما االن باالی ۱۸ است.

**برگردیم به پروژه فارســی تک. چطور شــد که تصمیم گرفتید چنین نرمافزاری را تولید کنید؟**

در زمان دکترا با تک آشــنا شــدم و بــا صحبتهایی که آقــای کنوث در دانشــگاه برایمان کــرد خیلی به این سیســتم حروفچینی عالقهمند شدم و ســعی کردم آن را فارســی کنم که همزمــان با من هم گــروه دیگری در شــرکت دادهکاوی ایــن کار را کردند کــه البتــه بیشــتر روی جنبههای تجاری قضیــه تاکید داشــتند اما ما میخواســتیم آن را متنباز در اختیار همه قرار دهیم. که در ســال ۷۵ شد اولین نرمافزار متنباز ایران که مبتنی بر تِک انگلیسی بود که آن هم متنباز بود که خوشــبختانه خیلی هم گرفت و تا سالها دانشکدهها و پژوهشکدهها آمدند. تا یک مدت هم ســعی کردیم این را گسترش دهیم حتی در آخرین دورههــای آقای خاتمــی یک عدهای ســعی کردند فاندی بــه ما بدهند که ما این را گســترش دهیم اما به خاطر مشــکالتی که پیش آمد عملی نشد. اما بــه عنوان شــروع کار تجربه بدی نشــد بیشــتر هم به خاطر خودمان

**وزارت علوم هم بدش نمیآید دانشجو زیاد تربیت کند و بعد آمار دهد که من این همه نیرو دادم. ولی کیفیت این وسط فدا میشود. مثل آمار مقاالتی است که میدهد میگویند این قدر در جهان رشد داشتیم.**

بود. همین کتابهایی که من نوشــتم با همین نرمافزار بود و دوســت داشتم

امتحان بکنم کــه واقعا میتوانم با آن کتاب بنویســم که در عمل هم جواب داد. بــرای خود من هم خیلی آموزنده بود. بعد هم وارد دانشــگاه و تدریس و پژوهش و چیزهای مختلف شدیم. **چرا تصمیم گرفتید فارسی تک را متنباز منتشر کنید؟**

مــا از کار آقای پروفســور کنوث الگو برداری کردیم. ایشــان کلی کار علمی کرد و همه را هــم در اختیار دیگران قرار داد. ما به عنوان یک دانشــگاهی گفتیم همان کار را انجام دهیم و نگاه بیزینســی نداشــتیم تا همان حد هم خیلی موفق بودم. خیلی کمکها به ما شد برای اینکه ادیتورش را بهتر کنیم و بهبودهــای دیگری به وجود بیاوریم که این با باز بودن متن امکان پذیر شد. یک حرکت متنباز یک حرکت قدیمی و ماندگار است.

**جــدا از فارســی تــک نگاه شخصیتان به متنباز چگونه بود؟ آیا باز هم پروژهای را به این صورت منتشر کردید؟**

چــون الگوی ما آقای کنوث بود این را متنباز منتشــر کردیم که مورد توجه جامعه علمی مخصوصا رشــته ریاضی قرار گرفت و مقاالتی که در آن فرمول و محتــوای ریاضی زیــاد بود راحتتر نوشــته میشد. االن هم بسیاری دارند از فارسی تک اســتفاده میکنند. کال متنباز گامی اســت به سمت جریان آزاد اطالعــات چون افــراد همه چیز را میتواننــد دانلــود کننــد، دوباره گســترش دهند و آن را برای استفاده بقیه هم منتشــر کنند. این روحیه که افراد کارهایشــان را در اختیار دیگران بگذارند خیلی کم شده. روحیه ما این طوری شده که دوست داریم کار آماده را برداریم اســتفاده کنیم و سودش را ببریــم و حاضر نیســتیم کانتریبیوت بکنیم. اســتنباط من این است که در ایــران ملت زیاد دنبال ســورس و کد نیســتند. چون چقدر شما به کدی که

یک دانشجو نوشــته اعتماد میکنید؟ کــه یــک تکــهاش کار میکند یک تکهاش کار نمیکند. تــازه این کد را بایــد برداری دیباگ کنــی و بعد تازه یک چیزی را روی آن ســوار کنی. یاد نگرفتهاند که کد بدون اشکال بنویسند. یک سایتی به نام سورس فورج بود که قبال خیلی رواج داشــت اما مدتی بعد از کار افتاد چــون افراد دیگر به کدها اطمینان ندارند. اما گوگل که چهار پنج سال پیش یک نسخه از الگوریتم موتور جستجویش را به صورت متنباز منتشر کرد همان صنعــت نرمافزار را به کلی دگرگــون کرد و مبتنی بر آن کلی کار شد. چون کد برای گوگل بود و مطمئن بودند درست کار میکند. نرمافزار بچه بــازی که نبود یــک کمپانی عظیمی پشتش بود. ولی نمیتوان به پروژههای دانشجویی زیاد اطمینان کرد.

**یعنی به هــر نرمافزار متنبازی نمیتوان اعتماد کرد؟** قطعا همین طور است. **به اکثرشان؟**

من میگویم حتی به اکثرشان نمیتوان اعتماد کرد. حاال باید بررسی کرد من در این زمینه زیاد مطالعه نداشــتم اما میدانم حداقل در ایران یک شــرکت کاری که به درد نخور اســت را متنباز منتشر نمیکند اگر به درد بخور باشد میآید با آن تجارت میکند.

**من در یک موسسه خصوصی درس میدهم و کسی هست که ساعت ۳ صبح از زنجان میآید تا در کالس ۹ صبح من شرکت کند بعدش هم بر میگردد و این کار را روزهایی پشت سر هم انجام میدهد. این نشان میدهد که عشق و عالقه زیاد است و با آموزش آزاد مجازی میتوان این را رواج داد.**

**آیا ما میتوانیــم چیزی به نام آموزش آزاد داشته باشیم؟ یعنی من یک دانشــی را منتشر کنم و دیگران آن را به مرور تکمیل کنند و حتی بســیاری به رایگان از آن استفاده کنند.**

االن سیســتم آموزش مجــازی دارد جای آموزش اصلی را میگیرد. شــما االن ببینید کورسرا را که راه انداختند. شــما که به این ســایت بروید بهترین استادهای آمریکا دارند بهترین درسها را میدهند و اکثرا هم رایگان است جز برای کسانی که سرتیفیکیت میخواهند.

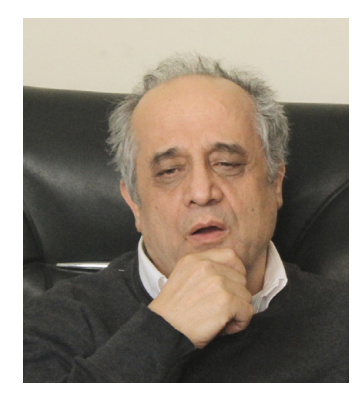

حاال مــا میتوانیم در ایران درسهایی که در اســتنفورد و دانشگاههای دیگر ارائه میشــود را دنبال بکنیم و بعد از مدتی ما میتوانیم تیایهای آن درس بشویم. درسی که االن میدهم را شاید ۲۵ ســال از میدهم ولی بعد از دیدن کالسهای آنالین استنفورد فهیمیدم که کالسهایم به انــدازه کافی جذاب نیســت و نباید مطالب را یک دفعه به بچهها بدهم. برای همین دارم شــیوه تدریســم را تغییر میدهــم. البته این نکته برای خودم هم هنوز حل نشــده است که اینها با چه درآمد و انگیزهای این همــه هزینه میکننــد که درس بدهند.مــا هم میتوانیم مثال درســی را کــه در شــریف میدهیم به ســی چهل نفر محــدود نکنیم؟ چرا مثال از افغانســتان یا تاجیکستان نتوانند این درسها را بگیرند؟ دانشــگاه میتواند از این طریق ســود کند و دانش را به همه جای کشور اشــاعه دهد. من در یک موسســه خصوصی درس میدهم و کســی هست که ســاعت ۳ صبح از زنجان میآید تا در کالس ۹ صبح من شــرکت کند بعدش هــم بر میگردد و این کار را روزهایی پشــت ســر هم انجام میدهد. این نشــان میدهد که عشــق و عالقه زیاد است و با آموزش آزاد مجازی میتــوان این را رواج داد. در ایــران هم بعضیهــا آمدند همین طــرح آموزش از راه دور را پیاده کنند و ســر کالسهای ما هم فیلم گرفتند که کارشان غیرمجاز بود چون با اهداف تجاری انجام میشد.

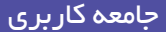

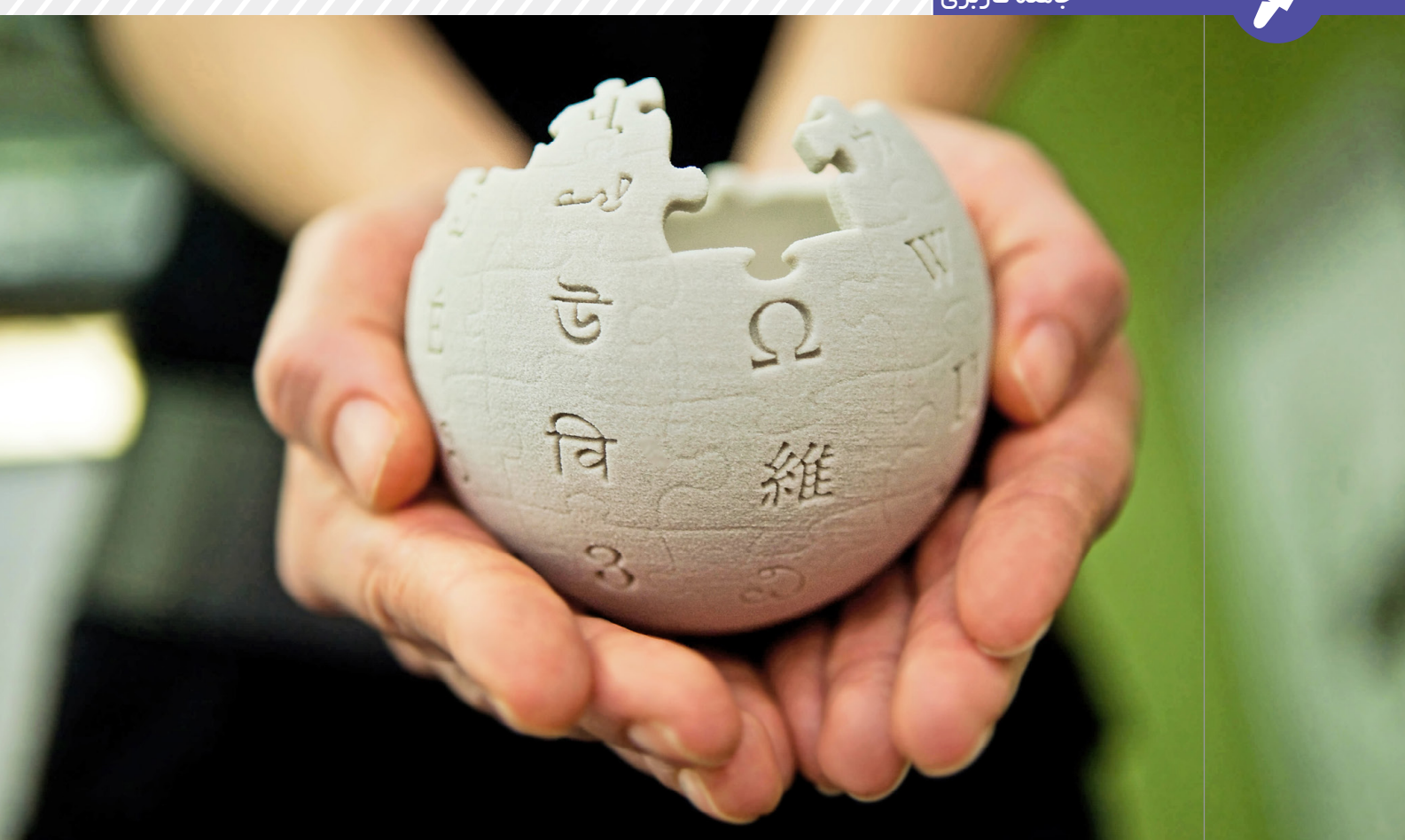

نسلکشی فرهنگی یعنی محروم کردن مردم از به دست آوردن دانش

**نویسنده:دانیال بهزادی**

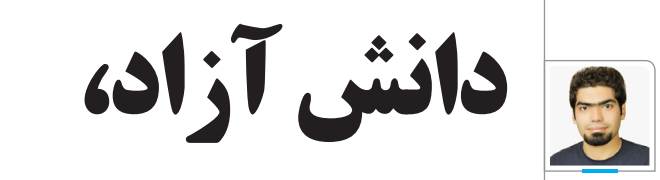

**نخستین گام توسعه**

**بیشک این روزها اکثر عالقهمندان به تکنولوژی با مفهومی به نام نرمافزار آزاد آشــنا هستند و از رشد پرشتاب و روزافزون این نرمافزار در جامعه نرمافزاری باخبرند. با این حال عاملی که موجب این ازدیاد ســرعت شده و نرمافزارهای آزاد بر پایه آن شــکل گرفتهاند از دید بسیاری از مردم پنهان مانده است. در این جستار برآنیم تا این عامل یعنی دانش آزاد را بیشتر بشناسیم و با توجه به تجربههای موجود، مفاهیم آن را در دیگر حوزهها نیز گسترش دهیم.**

با وجود این حقیقت که جامعه نرمافزاری مانند اکثر علوم دیگر در ابتدای روند شکلگیری خود به صورت آزادانه رشد کرد و در آن همه متخصصان، نرمافزارهای خود را آزادانه و مشتاقانه با یکدیگر به اشتراک میگذاشتند، در سالهای انتهایی دهــه ٧٠ و ابتدای دهه ٨٠ تالشهای افرادی چون بیل گیتس برای از بین بردن این آزادیها تا حد زیادی به ثمر نشست و در آن سالها شاهد جامعهای مملو از نرمافزارهای انحصاری بودیم. تا زمانی که فردی به نام ریچارد استالمن بدون هیچ سرمایه مالی و حمایت قانونی جنبشــی را با نام نرمافزار آزاد پایهگذاری کرد که شرح روند آن از موضع این جستار خارج است. آنچه ما بدان خواهیم پرداخت، شناخت اثرات روش انحصاری و راهکار دانش آزاد برای آن در دو حوزه آموزش و تولید است.

#### **آموزش**

#### بررسی وضعیت کنونی

سامانه آموزشــی کنونی، ســازوکاری برای تمیز دادن استاد و اســتادنما ندارد، از این رو هر روز شاهد حضور افراد بیشتری در این نظام هستیم که نه تنها از توان خود برای تربیت دانشجویان مشــتاق بهره نمیبرند، بلکه موجب کند شــدن و حتی انحراف مسیر یادگیری آنان نیز میشوند.

یک ضعــف دیگر وضعیت کنونی آموزش، در دســترس نبودن

آموزش یکسان و دارای باالترین کیفیت برای همه افراد عالقهمند اســت. بخش کوچکی از ایــن امر را میتوان به علت محدودیت زمانی و مکانی در این نظام دانســت، ولی مهمترین دلیل آن تجارت محور بودن این گونه آموزش و نــگاه منفعتطلبانه مالی به آن اســت که برمبنــای آن نه میتوان و نــه باید آموزش باکیفیت را برای همگان فراهم کرد، زیرا که میپندارد اگر آموزش با کیفیت و رایگان برای همه وجود داشته باشد، موجب زیان وی شده و از اینرو با تمام توان به مبارزه با گســترش علم در جهان میپردازد.

از دیگــر انحرافات ســامانه آمــوزش کنونی میتــوان به جدا کردن دانش و دانشــجو به هر روش ممکن اشاره کرد. در بیان روشنتر، دانش و دانشــجو خواهند توانســت در کنار یکدیگر از زیر سلطه مافیای آموزشی بیرون آمده و روی پای خود بایستند و این امر برای آنان به هیچ وجه خوشــایند نیست؛ از اینرو نظام آموزشــی را از ابتدا به گونهای طراحی کردهاند تا دانشــجویی کــه باید خالق آینده دانش باشد را مطیع و فرمانبردار خود و جدا از افراد دیگر جامعه بار بیاورند.

مصرفگرایی دیگر معضل حیطه آموزشــی امروز است. شــاید یکی از دالیلی که امروزه بسیاری از انسانها به سختی باور میکنند که کمک به دیگران چقدر سودمند است، محیط تربیتی باشد که ســعی دارد ارزش انسانها را به میــزان چیزهایی که فقط آنها میدانند نسبت دهد.

در نهایــت بزرگترین مشــکل نظام کنونی آموزش، اطالعاتگرا بودن آن اســت. تشریح این موضع خود مقاله جداگانهای را میطلبد، ولی در همین مقدار اشاره شود که سامانههای آموزشــی کنونی به جای پرورش دانشمند و خردمنــد، تنها تالش میکند افــرادی را به جامعه تحویــل دهند کــه دارای اطالعات انباشــته شــده بســیار بوده و به جای توان پردازشــی به مثابه واحدهــای حافظه عمل کنند.

نظام آموزشــی کنونی در راستای رسیدن به این اهداف از ســاز و کارهایی بهره میبرد که در ادامه به چند نمونه از آنها اشاره میکنم: \* هرچه ســختتر نمودن شــرایط ورود به جرگه اهل دانش

\* رتبلیغ برای بــیارزش معرفی کردن افراد

خارج از این ساز و کار \* مبارزه با افراد دانشــمندی که از این نظام خارج شدهاند \* تالش بــرای خریــد اســتادان واقعی یا جایگزین کردن آنان با استادنماها خواهیم دید که عامل به وجود آورنده چنین وضعیتی چیزی نیست جز رقابت!

#### **راهکار دانش آزاد**

در دانش آزاد قبل از هر چیز باید بدین نکته توجه داشــت که مطلقــا هیچگونه فعالیتی در ایــن حیطه، اجباری نبــوده و همه چیز کامال اختیاری و با خواســت قلبی خود افراد بــرای انجام آن اســت. از این رو کســی که مشتاق آموزش گرفتن اســت با عالقه خود اقــدام به یادگیری میکنــد و از طرف دیگر آموزشدهندگان نیز نه از روی وظیفه قانونی، بلکــه با میل خود برای کمــک به جامعه به منظور باالتر بردن سطح دانایی خود و دیگر افراد جامعه اقدام به این امر میکند. پس در این ساز و کار با مشــکلی به نام استادنما یا ضداستاد روبهرو نیستیم.

از آنجا که منابع آموزشــی، آزادانه در اختیار همگان قرار دارد و همه قادر به مشــاهده و بهبود این منابع هســتند، منابــع در زمان کوتاهی خالی از اشکال شده و غنیتر میشود و کیفیت آن هر روز باال و باالتر خواهد رفت. مثال بارز این ادعا را میتوان در دانشنامه آزاد ویکیپدیا که بیشک از بزرگترین اقدامات در

حیطه دانش آزاد است، مشاهده نمود. محدودیتهــای زمانی و مکانــی نمیتواند مشکل چندانی برای نشر دانش آزاد بیافریند، زیرا به دلیــل ماهیــت آزاد آن، راهکارهای کاهنده هزینه، برخالف نظام کنونی آموزشی، در این ســامانه با توان و خواســت جامعه به راحتی قابل اجرا و پیادهســازی اســت. این راهکارها عالوه بر از میان بردن محدودیتها، در کاهش چشمگیر هزینههای آموزشی نیز بسیار مؤثر هستند.

نکتــه دیگری کــه باید بدان توجه داشــت این اســت که در دانش آزاد، تولیدکنندگان همان مصرفکنندگان هســتند. افراد درون این ســامانه به جای از بــر کردن اطالعات و دادهها، تشویق به یادگیری روش استفاده از دانستههای خود و اطالعات موجود میشوند و از ایــنرو میتوانند از دانش خود برای حل

مسائل جدیدتر و تولید دانش بیشتر استفاده کنند. از آنجایی که دانش آزاد همواره تأکید میکند که موفقیت فرد در ســودمند بودن وی برای جامعه است، دانش تولیدی هر فرد به ســرعت به تمام جامعه بازمیگردد. یعنی پیشــرفت علمی و تولید دانــش هر کدام از اعضای جامعه، به معنای پیشرفت و افزایش ســطح دانش تمام افراد آن جامعه است که این به نوبه خود شرایط تولید دانش جدیدتر را برای تمــام اعضای دیگر جامعه نیز فراهم مــیآورد. این عمل موجب افزایش ســرعت رشــد دانش در جامعه بر مبنای دانش آزاد میشود.

به بیان روشنتر در دانش آزاد همکاری، جای رقابــت را گرفته اســت و در مواردی هم که اختالفنظر وجــود دارد، گروههای مختلف با افکار گوناگون در کنــار هم کار کرده و با طیبخاطــر از دســتاوردهای یکدیگر برای بهبــود کار خود و دیگران بهره میگیرند. در این حالت نیز پیشرفت تکتک آنها به معنای پیشرفت جامعه است.

#### **تولید**

**در دانش آزاد، تولیدکنندگان همان** 

**مصرفکنندگان هستند. افراد درون این سامانه به جای از بر کردن اطالعات و دادهها، تشویق به یادگیری روش استفاده از دانستههای خود و اطالعات موجود میشوند**

#### **بررسی وضعیت کنونی**

در حــال حاضر حجم عظیمــی از تولیدات هــر روزه راهی بازار میشــود امــا در میان این تولیدات باید دید کــه چه مقدار از آنها به نیازهای واقعی جامعه پاســخ میدهند و کدام یــک، هیچ تاثیری بر روند زندگی افراد ندارند یا حتی زیان بخش اســت. به عقیده نگارنده تنها بخش کوچکی از تولیدات امروز پاسخگوی نیازهای واقعی مخاطبان هستند. در جامعه تبلیغات زده امروزی بســیاری از کاالها و خدمات پس از تولید شــدن در پی ایجاد خریدار برای آن افتاده و با اســتفاده از فنون بازاریابی اقدام به ایجاد نیازهای کاذب میکننــد تا با فریب مــردم، آن کاالها را به عنوان پاســخی به نیازهایشان معرفی کنند. همچنین از فنون دیگر تولیدکنندگان کاذب، میتوان به تعمیم نیازهای قشــری خاص به تمام جامعه اشاره کرد.

تولیدکننــدگان امــروزی نهایت تالش خود را انجام میدهنــد تا جامعه را از اســتفاده بدون اجــازه از محصوالتشــان بازدارند. در این میان اســتفاده از برخی ســختتر است مانند تکنولوژیهای صنعتــی، الکترونیکی

و ســایر که با وضع قوانینی به سادگی قابل مهار هستند و استفاده از گروهی دیگر مانند آثار هنری، علمی، نرمافزاری و سایر آسانتر است که در این مورد قانون به تنهایی پاسخگو نیست. پس در کنار وضع قوانین، از تبلیغات و فرهنگسازی نیز اســتفاده میشود. مثال این امر را میتوان در وضع قانون ظالمانه حق رونوشت )CopyRight )و همچنین قانون نسبتا جدیدتر و بیسروصداتر، ولی مخربتر حمایت از ایدههــا )Patent )دید. با این حال روزبهروز شاهد این واقعیت هستیم که استفاده بدون اجازه از محصوالت، شتاب بیشتری میگیرد. از دیگــر معضالت ســامانه تولیــد امروزی، میتوان به بریز و بپاشهای مالی و اسرافهای بیهوده در فرآیند تولید اشاره کرد. برای مثال کتابی کــه میتواند به صــورت الکترونیکی نوشته و منتشــر شود، بارها روی کاغذ چاپ شــده و نتیجه نیز به صورت چاپ شده روی کاغــذ و در فروشــگاههای کتاب به دســت مصرفکننده میرســد. ناگفته پیداست که هزینههای مربوط به کاغذ، چاپ، حمل و نقل، اداره فروشــگاه و سایر از جیب مصرفکننده نهایی برداشته میشود.

از دیگر مشــکالت در عرصه تولید مرســوم، این اســت که اصوال امکان تولید محصول را بدون وجود سرمایه نخستین ناممکن میکند. جالب اینکه ساز و کار مرسوم حتی از پذیرش این مورد به عنوان مشکل بزرگ خود سر باز میزند و آن را به عنوان امری بدیهی معرفی میکند. با این حال بــا نگاهی به پروژههای آزادی که در خارج از این نظام تولید و منتشر شــدهاند میتوان دریافت که این ادعا تا حد زیادی بــه دور از واقعیت بوده و بیشــتر به منظور فریب افکار عمومی مطرح شده است. راهکار دانش آزاد

نکته جالب در مورد ســامانه دانش آزاد این است که فرآیند تولید در آن به صورت عکس فرآیند تولید مرســوم بوده و از انتهای آن به سمت ابتدای آن میرود. در این سامانه ابتدا باید نیــازی به وجود آيد که بــرای رفع آن محصولی تولید شود و تا این نیاز حس نشود و جامعه برای رفع آن دست به کار نشود، هیچ محصولی هم وجود نخواهد داشــت. بنابراین نه تنها در آن محصولی تولید نخواهد شــد که بدون مشــتری باشد، بلکه به جای ایجاد نیازهای کاذب، رفتهرفته نیازهای واقعی پاسخ

داده شده و در طوالنیمدت میتواند به اقناع داخلی برسد.

در ســامانه دانش آزاد عمومــا تولیدکننده، خود نخســتین مصرفکننده محصول خود اســت، پس این اطمینان وجود دارد که در تولید محصول، داشــتن کیفیت قابل قبول نیز مورد توجه قرار گرفته است. همچنین از آنجا که هدف تولیدكننده از ایجاد محصول، پاســخگویی به نیاز خود اســت، بــا تولید محصول به هدف خود رسیده است و با دادن اجازه اســتفاده از محصول خود به دیگران، هزینه تولید آن محصول را برای افراد نیازمند بعدی از بین میبرد تا هزینههای مورد نیاز به جای تولید دوباره همان محصول، صرف ارتقا و بهبود آن یا تولید محصوالت جدیدتر شود. از آنجا کــه هزینه تولید برعهده خود جامعه اســت، همواره تالش میشــود راهکارهای جدیدتر و با هزینه کمتر یافته شــود و در آن از اســرافهای معمول خبری نیست. حجم عظیمی از این کاهش هزینهها در این سامانه از طریق حذف واســطهها و ارتباط مستقیم بین تولیدکنندگان و مصرفکنندگان اتفاق میافتد. به عنوان مثال در این زمینه میتوان به نحوه به اشــتراکگذاری پروندهها اشــاره کرد. در گذشــته برای به اشتراکگذاری یک فیلم سینمایی، تولیدکننده باید هزینه پهنای باند بالایی را برای هر کاربر پرداخت میکرد. ســپس جامعه به توســعه پروتــکل تورنت پرداخت کــه این مقدار را از متوســط یک گیگابایــت به ازای هر مصرفکننده به مقدار صد کیلوبایت رساند. مدتی بعد با ابداع مگنت ایــن مقدار باز هم کمتر شــد و به چند بیت رسید. همانگونه که مشاهده میشود در این میان هزینه بسیاری با نوآوری جامعه، از دوش جامعه برداشته شد.

بــا پایین آمدن هزینهها و تقســیم آنها بین همه جامعــه، رفتهرفته فرآینــد تولید، آن چنان کمهزینه میشــود که بدون ســرمایه زیاد نخســتین نیز میتوان به تولید و انتشار محصوالت خود پرداخت. این کم شدن هزینه تولید و هزینه نهایی موجب میشود به میزان تقاضا، عرضه وجود داشــته باشد و این امر به تدریج به افراد قشــر نیازمند، کمک خواهد کــرد تا بتوانند به تأمین خواســتههای خود بپردازنــد و از ســطح زندگی قابــل قبولی برخوردار شوند.

#### **دانش آزاد تعریف**

با توجه به آنچه تاکنون مطرح شــد میتوان اینگونــه بیان کــرد که دانش آزاد روشــی اســت که در آن تولیدکننده، مصرفکننده، آموزشدهنــده و حامــی دانــش مــردم هستند، روش کســب دانش همگانی است و زنده ماندن دانش وابســته به مردم است. تولیدکنندگان دانش تنها با حمایت هواداران خود میتوانند به کارشان ادامه دهند و تنها به حمایت کســانی نیاز است که جز خود، به جامعه خود نیز اهمیت بدهند.

#### **سخن مخالفان**

انحصــاری نبــودن یعنی تجــاوز به حقوق تولیدکننــده دانش و ســودآور نبودن تولید دانــش که باعــث بیمیلــی تولیدکننده به فعالیت برای تولید محصول جدید میشــود. پس برای رشــد بیشتر دانش در جامعه باید تولیدکننده دانش را در برابر جامعه محافظت کنیم.

دانش آزاد نمیتواند درآمــد مورد نیاز برای امرار معاش تولیدکننده را فراهم کند و کسی که دانش خود را آزادانه منتشــر کند به نام کمک بــه جامعه خودش را نابــود میکند. همواره باید کوشید کسی نتواند دانش شما را به دست آورد، مگر این که قبال هزینهای برای این کار پرداخت کرده باشــد، زیرا شــما هم برای به دست آوردن آن هزینه پرداختهاید. **حرف آخر**

انحصار دانش به هر شــکلی که باشــد، اگر نگوییم بزرگترین جنایت در حق بشــریت اســت، یکی از بزرگترین خیانتهایی است که تاکنون صورت گرفته اســت. نسلکشی فرهنگی یعنی محروم کردن مردم از به دست آوردن دانش، خواه به زور به وسیله قانون یا با افزایش هزینه آموزش و دشوار كردن شرایط دستیابی به دانش.

ایــن کار مردم را به اســتفاده غیراخالقی از زحمــت دیگران عادت میدهــد و جامعه را به زوال اخالقــی مرگباری رهنمون میکند. زوالی که پیش از همه گریبانگیر دانشمندان آن جامعه شده و پس از آن تکتک مردمان جامعــه را نابود خواهد کــرد. در این صورت دانشــمندان ناگزیر به تــرک جامعه خود و بردگی در راســتای اهداف انحصارگران علیه مردم جامعه خواهند بود.

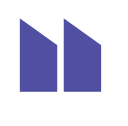

**با پایین آمدن هزینهها و تقسیم آنها بین همه جامعه، رفتهرفته فرآیند تولید، آن چنان کمهزینه میشود که بدون سرمایه زیاد نخستین نیز میتوان به تولید و انتشار محصوالت خود پرداخت.** 

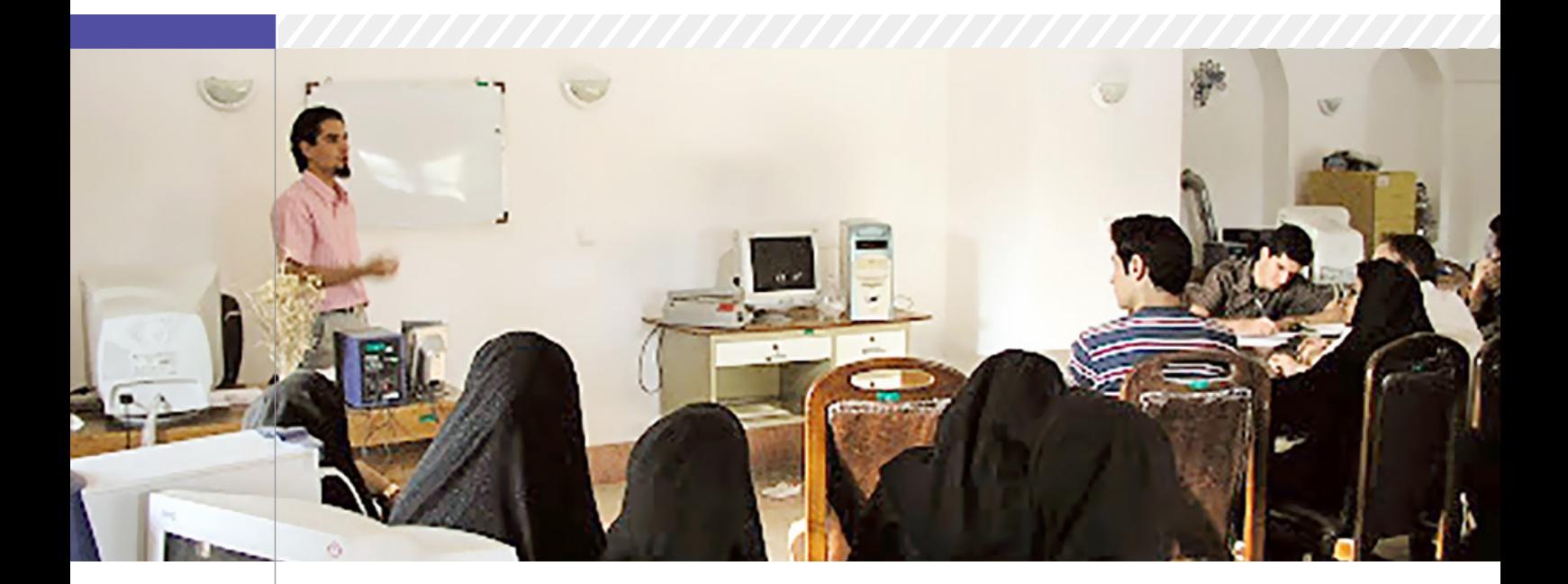

### **داستان فراز و فرود یک الگ**

#### یزدالگ از کجا شروع شد؟

آخرین روز شــهریور ۱۳۸۶ «مهرداد مومنی« پیامی در انجمــن TechnoTux، قدیمیتریــن فروم کاربران لینوکس ایران، با متن زیر ارسال کرد:

من مشهدی هستم و دانشجوی دانشگاه یزد! از چند روز دیگــه دارم میرم یزد! میخواســتم ببینیم اگه کاربــر یزدی یا افرادی که مثل من تو یزد هســتند زیادن، یه کارآیی بکنیم! اگر هم شــد گروه کاربران یــزد رو هم راه میندازیم! البته من طی ترم قبل هم توی دانشــگاه یه کارآیی کردم! یه عالقهمندانی هم توی دانشــگاه داریم!! خوب آقــا دیگه بگین ببینیم اوضاع چطوره؟

این پیام مهرداد شروع جمع شدن لینوکسکارهای یزد بود. اولین جلســه روز ۱۴ مهر برگزار شــد. در دو جلســه اول دوســتان لینوکسکار بـا هم دیگر آشنا شــدند. همچنین تصمیم گرفتند راه ارتباطی لیستپستیای باشــه که در Groups Google ایجاد میشــود. یک کانال irc هم برای ارتباط برخط اعضا راهانــدازی شــد. پس از مدتی برای مســتند کردن گزارشهای جلســه و مقالههای اعضا یک ویکی در دامنه ir.YLUG راهاندازی شد.

#### کارهایی که انجام میداد چه بود؟

جلســات یزدالگ تقریبــا هر دو هفتــه یکبار و به مدت تقریبا دو سال تشکیل شدند. هدف اصلی این جلســات افزایش و تبادل اطالعات، رفع مشــکالت یکدیگر و افزایش شــادی جمعی بود. در بیشتر این جلسات یک یا چند موضوع به صورت کنفرانس ارائه

میشد. این جلسات علیرغم تغییر شرکتکنندگان در طول زمان افرادی شــرکتکننده دائمی جلسات یزدالگ بودند. بیشتر شــرکتکنندگان دانشجویان ساکن یزد (اعم از یزدی و غیریزدی) بودند. همچنین در اولین ســالگرد راهانــدازی الگ، یزدالگیها یک جشــن نصب لینوکس در پژوهشگاه آیتاهلل خاتمی یزد برگزار کردند.

#### الگ دوم یزد از کجا ایجاد شد؟

مدتی بعد از راهاندازی یزدالگ، با هماهنگی تعدادی نظــام صنف رایانه، مســئوالن پارک علــم و فناری یزد و مشاور IT اســتاندار وقت دو سمینار در زمینه نرمافزارهــای آزاد برگزار و پس از آن یک گروه با نام «گروه کاربران یزدی لینوکس« راهاندازی شــد. این گروه یــک فروم در نشــانی YazdLUG.org راهاندازی کردند. این گروه قصد داشــتند یک دوره ده هفتهای آموزشی برگزار کنند.

#### عمر یزدالگ چه قدر بود؟

راهانــدازی الگ دوم یزد و روشهــای مدیریتی آن موجب بروز اختالفهای جدی بین این دو گروه شد. یزدالگ، گروه دوم را گروهی شبهدولتی با عملکردی بسیار غیرشفاف میدانست که با هدف جذب بخشی از بودجه طــرح تکفا به حیطه نرمافزارهای آزاد وارد شده است و گروه دوم، یزدالگ را گروهی جوان بدون پشتوانه میدیدند که برای تفریح و استفاده از زمان فراغت این گروه را راهانــدازی کردهاند و حتی برای ثبت دامنــه YazdLUG اقدام نکرده بودند. در برههای از زمــان تالشهایــی برای همگرایــی این دو الگ

انجام شد اما شدت این تقابلها روزبهروز بیشتر شد که بخشــی از این تقابلها با جستجو در اینترنت با عنوان »یزدلاگ» قابل مشاهده است. آخرین جلسه یزدالگ در ســال ۶ آبان ۱۳۸۷ به صورت مشترک توسط دو گروه برگزار شد. پس از آن وقفهای طوالنی تا اردیبهشــت ۱۳۸۹ در برگزاری جلسات الگ رخ داد. پس از آن سه جلسه دیگر برگزار شد و الگ یزد پس از آن تاکنون جلسهای نداشته است.

وضعیت فعلی الگهای یزد چیست؟ از اواخر ســال ۸۷ با مهاجــرت بخش عمده اعضای

ثابت آن به شــهرها و کشــورهای دیگر یا بازگشت دانشــجویان فعال الگ به شهرهای خود و همزمان شــدن آن با افزایش مشــکالت بــرای تامین محل برگزاری جلســات و افزایش تقابل گروههای کاربری لینوکس در یزد، جلســات یزدالگ ادامه پیدا نکرد. از ســوی دیگر فعالیتهای گروه دوم نیز متوقف شد تا حدی که فروم راهاندازی شــده حذف و دامنههای آن منقضی شــد. در سال ۱۳۸۹ تالشی برای احیای یزدالگ انجام شــد امــا به دلیل تحــوالت فضای اجتماعی آن سالها عمر این تالشها طوالنی و مثمر نبود.

در حــال حاضر کاربران لینوکــس در یزد به صورت شــکلنایافته و با ارتباط اندک بــا یکدیگر در یزد فعالیت میکنند. در هفتههای گذشته فروم -Yazd LUG مجددا راهاندازی شــده اســت و زمزمههایی از تشکیل یک جلســه گردهمایی در فروردین ۹۳ به گوش میرسد.

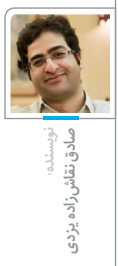

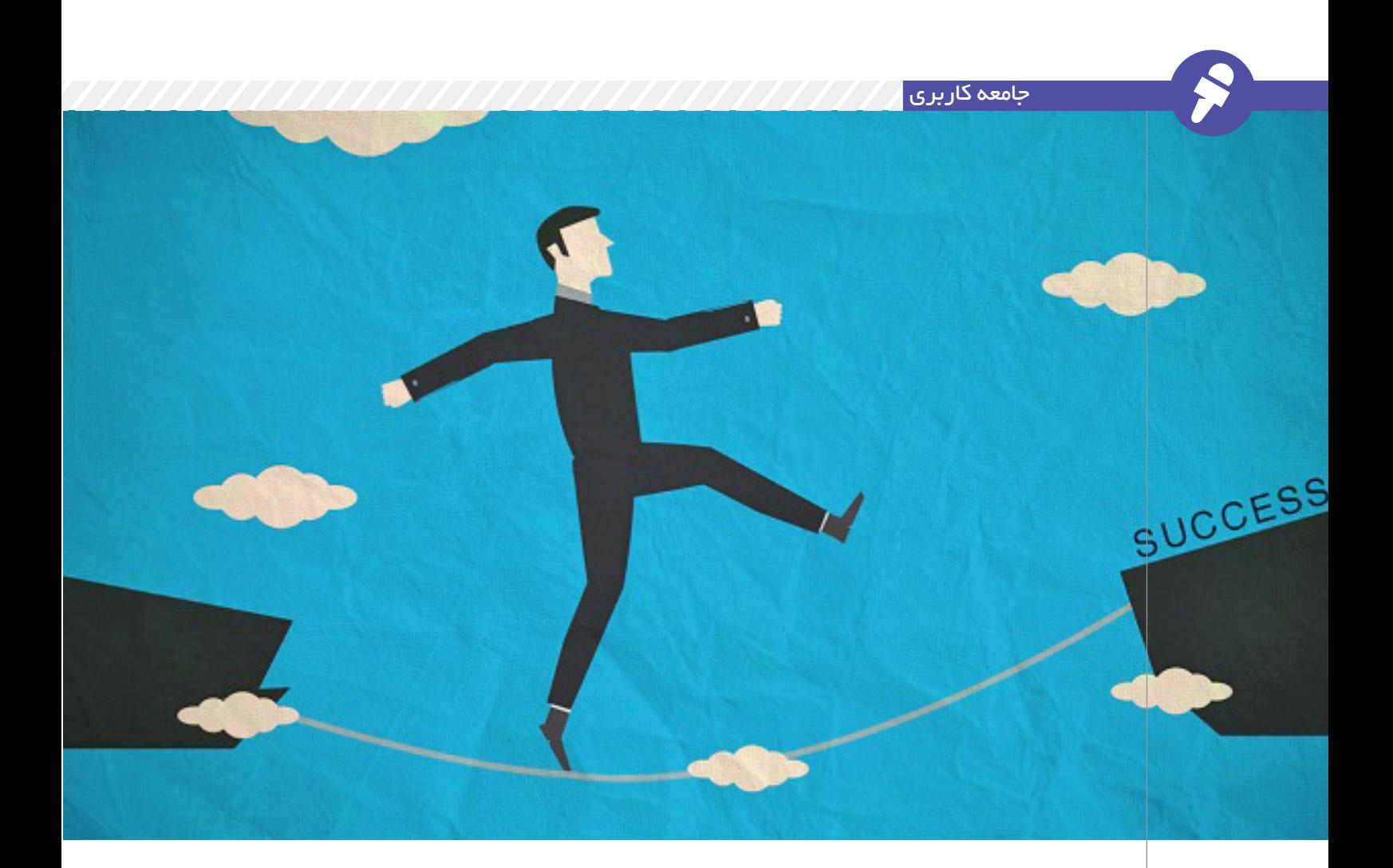

موفقیت معادله سختی است و متغیرهای زیادی دارد

**استعداد عامل موفقیت نیست**

افراد زیادی برای عدم موفقیت خود بهانه میآورند که اســتعداد انجام ایــن کار را ندارند. ممکن اســت بعضی افراد ذاتا برای انجام یکسری کارها مهارت بیشتری داشته باشند. رســیدن به موفقیت خود میتواند عاملی باشد تا برای انجام کاری تمام وقت و انرژی خود را اختصاص دهید. اســتعداد فقط شروع داستان است.

نمیتوان منکر آن شد که بعضی شکلهای استعداد وجود دارد. یکسری افراد استعداد انجام کاری را به طور ذاتی دارند، مخصوصا اگر پای کارهای فیزیکی در میان باشد. با این حال برای خیلی از ما موفقیت در گرو کارهای فیزیکی نیست.

بســیاری از ما فقط میخواهیم در کاری

خوب باشیم. کار فوقالعادهای انجام دهیم تا زندگی راحتی داشته باشیم. اگر به این هدف نرسیم خود را سرزنش میکنیم که وقت خودمان را تلف کردیم و با حســرت به افــراد موفق نگاه میکنیم. در این زمان اســت که میگوییم کاش ما هم استعداد آنها را داشتیم. اگر واقعا بخواهید میتوانید این روند را تغییر دهید.

**نگاه خود را نسبت به تواناییهایتان عوض کنید**

نوع نگاه ما به مسائل میتواند روی خیلی چیزها تاثیــر بگذارد. اگر شــما بخواهید اعتقاد داشته باشید که در مبحث موفقیت، استعداد عامل مهمی است، پس برای خود

 **پیش خود فکر میکنید »من نمیتوانم به این خوبی باشم چون به اندازه دیگران استعداد ندارم.« داشتن و نداشتن استعداد مشکلی نیست، مشکل این است که اعتقاد به داشتن** 

**آن موفقیت تلقی** 

**شود.**

یک محدودیت ایجاد کردهاید. پیش خود فکر میکنید »من نمیتوانم به این خوبی باشم چون به اندازه دیگران استعداد ندارم.« داشتن و نداشتن استعداد مشکلی نیست، مشــکل این است که اعتقاد به داشتن آن موفقیت تلقی شود. اعتقاد داشته باشیم که برای رسیدن به موفقیت باید تحت شرایط خاصی به دنیا آمده باشیم.

به محض این که این افکار ســراغ شــما بیاید، خودتان را نفی میکنید. به خودتان اجــازه نمیدهیــد از دیواری کــه برای خودتان ســاختهاید، عبور کنید. استعداد وجود دارد و باعث تفاوت میان انســانها میشود، اما نداشتن آن به این معنا نیست که نمیتوانید کاری را که دوســت دارید،

انجام دهید. میتوانیــد کاری را به خوبی انجام دهید در حالی استعداد انجام آن را هم ندارید، فقط این راه برای شما دشوارتر خواهد بود.

چیزی که واقعا به آن احتیاج دارید شــور و عالقه، وقت گذاشــتن و داشتن اعتقاد برای یادگیری آن کار است. وقتی استعداد کســی را میبینیم ســریع به آنها غبطه میخوریم، ولی اگر از آنها ســوال بپرسیم متوجه میشویم پشت پرده این موفقیت، ســالها تالش و کوشش اســت. بهترین دونــدگان المپیــک هر روز با بیشــترین ســرعت ممکن میدوند، بهترین نوازندهها هر روز گیتار خود را برمیدارند و تا وقتی انگشتانشــان زخم نشده دست از نواختن نمیکشــند و بهتریــن ریاضیدانان هیچ وقــت نمیتوانند عطش خــود را در مورد حل کــردن رازهای اعداد پنهــان کنند. میخواهید در کاری موفق باشید؟ پس از ایستادن دست بکشید. زمان آن است که طرز فکر خود را تغییر دهید و اســتعداد خود را بسازید.

#### **بگویید مهارت، نه استعداد**

این مهمترین قســمت اســت: برچســب اســتعداد روی مهارتهــا نزنیــد. بــه تواناییهای دیگران به عنوان مهارت نگاه کنیــد. اگر چنین رفتــار کنید در واقع به صورت ناخــودآگاه به خود میفهمانید که این مهارتها قابل یاد گرفتن هستند. یک موسیقیدان مهارت گیتار زدن را دارد. آنها هر روز تمرین کردهاند تا این مهارت را در خود به وجود آوردهاند.

البته شــاید گیتار زدن بــه نوعی مهارت تکنیکی محســوب شود اما در مورد کاری که به بدن شما وابســته است چه؟ شاید اینگونه تصور شــود کــه خوانندهها باید ذاتا صدای خوبی داشــته باشــند. اخیرا دانشگاه نورتوسترن مطالعهای انجام داده که نشــان میدهد آواز خواندن نیز نوعی مهارت محســوب میشــود. اگر افراد یاد بگیرند نتها را به درستی ادا کنند، صدای خوبی هم تولید میکنند. البته این به کنار که افرادی هستند که از نوعی اختالل در تشــخیص نتها رنج میبرند که از هر ۲۰ نفر يك نفر این چنین است.

خالصــه اینکه اگــر بخواهیــد میتوانید خواننده خوبی شــوید. خوانندههای خوب زیادی در اطراف مــا وجود دارد فقط آنها در تنهایی، در حمام یا تاکسی میخوانند. خیلیهــا دوســت ندارند در جمــع آواز بخواننــد چراکه فکر میکنند صدایشــان چندان خوب نیست.

حتــی با داشــتن توانایی ذهنــی باال هم نمیتوان به ســادگی به هدفتان برسید. مثال مطالعات نشــان میدهــد در بازی شطرنج که کاری سراسر فکری است، افراد با انجام بازیهای آمادهسازی به مدت ۱۰ تا ۱۱ سال میتوانند به سطح استاد بزرگی برسند.

چیزی که در فیلمها و سریالها میبینیم این اســت کــه با داشــتن ذهنــی قوی میتوانند به ســرعت از پس ســختترین مشکالت برآیند. اما واقعیت این است که بیشتر افراد با تمرین و تکرار میتوانند در کاری موفق شــوند. هیچکس نمیتواند با یادگرفتن قوانین شــطرنج به ســرعت به بهترین در دنیا تبدیل شود.

زمانی که همه چیز را نوعی مهارت ببینید، ذهنتــان برای انجــام آنها باز میشــود. زمانی که اســتعداد تبدیل به مهارتهای یادگرفتنی شــوند، میتوانید به هر چیزی که دنبال آن هستید، دست یابید.

#### **منظم و زیاد تمرین کنید**

حاال با این طرز فکر درســت و مناســب، آمادهایــد که بــه نیمه دوم قضیــه نگاه کنیم. زمانی کــه فهمیدید چه مهارتی را میخواهید بهبود ببخشــید، باید به کار و تمریــن بپردازید. این بدین معنا نیســت کــه یک کار را مرتب تکرار کنید. در مثال گیتار اگر بخواهیم یک آهنگ را چند باره تمرین کنیم، نمیتوانیم در نوازندگی گیتار به مهارت دست یابیم. باید مهارت خود را بهبود ببخشــید. باید ریتمها و آهنگهای جدید یاد بگیرید.

حاال باید وقت زیادی را برای تمرین کردن بگذاریــد. ۲۰ دقیقــه در روز اصال کافی نیست. باید ساعتها به تمرین بپردازید و ســالها طول میکشد تا به جایی برسید. خیلیها این فرآیند را »۱۰ سال سکوت« مینامنــد. در مورد تمرینهای خود صبور

باشــید. مهم نیســت که چه مقدار زمان احتیــاج دارید، فقط مطمئن باشــید که هدف دارید.

بدون هــدف قبل از اینکه به پیشــرفتی برســید، انگیرهتــان از بین مــیرود. اول داستان ســختترین قسمت مسیر است، زمانی که شــما مهارت بسیار کمی دارید. این همان جایی اســت که بیشتر افراد به این نتیجه میرســند که کارشــان بسیار سخت اســت و تسلیم میشوند، اما ناامید نشوید. ممکن است در شروع کارتان خوب نباشــید، اما کســی هم نگفته رسیدن به موفقیت آسان اســت. توقعات خود را کم کنید، با برنامه تمریــن کنید و به راهتان ادامه دهید. این قســمت هم سخت است هم آسان، فقط باید ادامه دهید و دست از تالش برندارید.

**دستاوردهای خود را دستکم نگیرید** در آخــر مطمئنا نمیخواهیــد این باور را داشــته باشــید که موفقیت شما حاصل یک اســتعداد ذاتی اســت. برای خیلیها موفقیتی که نتیجه اســتعداد ذاتی باشد، ناچیز شمرده میشــود. به جای اینکه با تالش و کوشش خود به جایی برسید فقط به خاطر اســتعداد به موفقیت رسیدهاید. خیلیها این را نمیخواهند. حتی اگر هم فکر میکنید استعداد کاری را دارید، بهتر است طرز فکر خود را تغییر دهید. بگذارید مردم بدانند که با تالش و کوشــش خود به جایی رســیدید، حتی شــما هم این را ترجیــح میدهید که بدانید برای موفقیت

**موفقیت معادله سختی است و متغیرهای زیادی دارد ولی داشتن استعداد جزء اجزای مهم آن نیست. شاید کسانی که استعداد دارند نسبت به بقیه برتری ناچیزی داشته باشند، شایدم هم نه. ولی چیزی که به شما برای رسیدن به موفقیت برتری میدهد تمرین، عالقه و شاید کمی شانس است.** 

خود تالش کردهاید. خوب انجــام دادن کاری کافی نیســت. تمرین کنیــد و در آن مهارت پیدا کنید، حاال میخواهد این کار درست کردن پاستا باشــد یا حل کرن مسائل ریاضی یا تولید یک نرمافزار.

موفقیت معادله سختی است و متغیرهای زیادی دارد ولی داشــتن اســتعداد جزء اجزای مهم آن نیســت. شــاید کســانی که استعداد دارند نســبت به بقیه برتری ناچیزی داشــته باشند، شایدم هم نه. ولی چیزی که به شما برای رسیدن به موفقیت برتری میدهد تمرین، عالقه و شاید کمی شانس است.

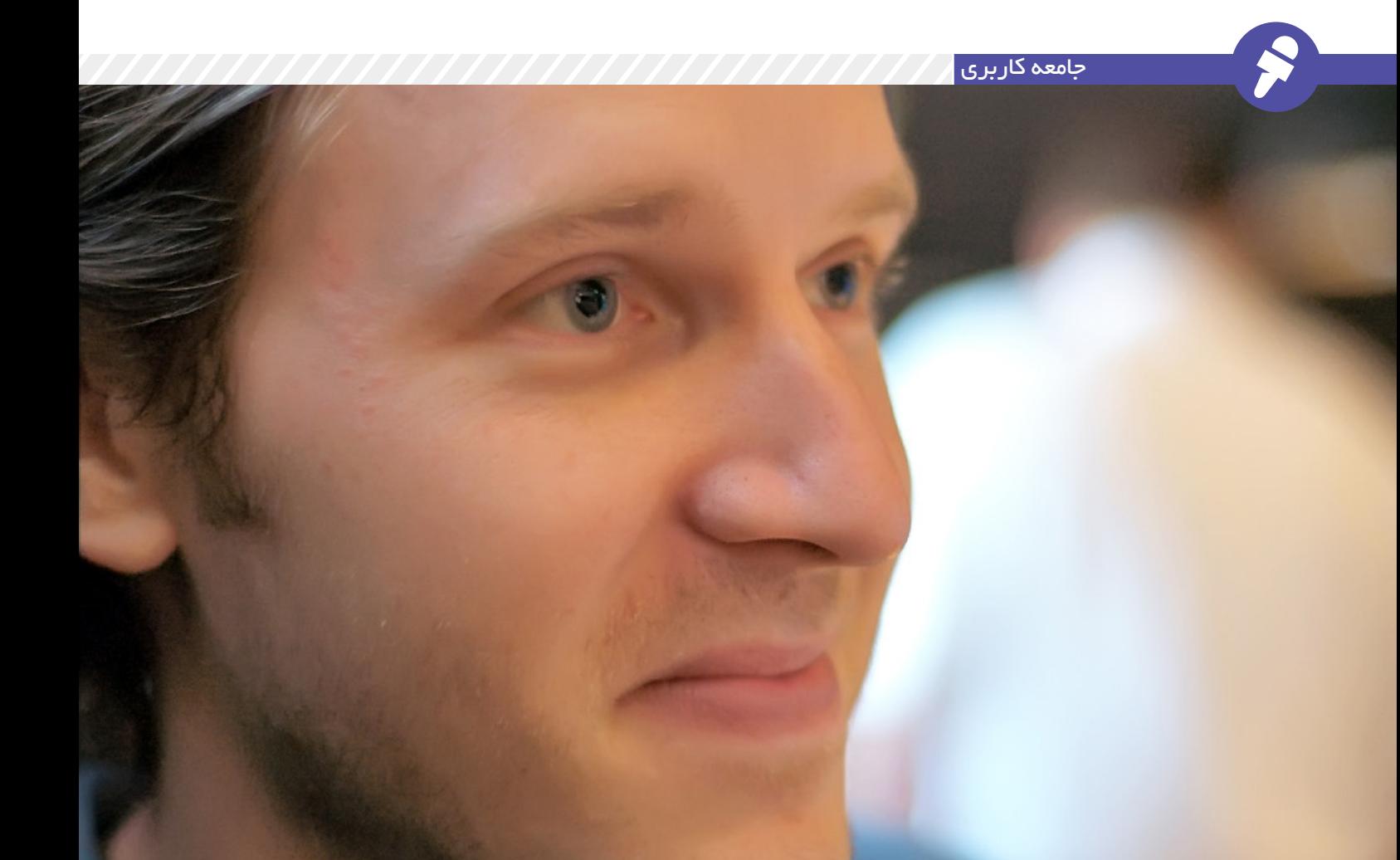

**به مناسبت سیامین سال آغاز جنبش آزادی نرمافزار**

**۳۰ سال پس از تأسیس بنیاد نرمافزار آزاد، در چه نقطهای ایستادهایم؟** نظارتهای سفت و سخت همیشه دغدغه کاربران بوده اســت اما آنها مجبور هستند این شرایط را تحمل کنند چرا که بسیاری از آنها با تکنولوژی زندگی میکنند و نفس میکشند.

این فــرض ضمنی وجــود دارد که هنگام خروجمان از مغازه، دستگاهی که در جیب، کوله یا میزمان داریم از آن ماســت. ما یک رایانه، تبلت یا گوشی هوشمند میخریم و از برنامههــا بدون این که حتي بدانیم واقعا چهکســی مالک ابزارهاســت و آیا ما واقعا صاحب هیچچیزش هســتیم یا نه استفاده میکنیم. دستگاهی میخرید، در حالی که

آزاد نیستید به هیچ طریقی در آن یا نرمافزار رویش تغییری ایجاد کنید. این مسائل این پرسش را مطرح میکند که چه کسی واقعا صاحب دستگاه و نرمافزارهاست؟

**ما یک رایانه، تبلت یا گوشی هوشمند میخریم و از برنامهها بدون این که حتي بدانیم واقعا چهکسی مالک ابزارهاست و آیا ما واقعا صاحب هیچچیزش هستیم یا نه استفاده میکنیم.** 

بنیــاد نرمافــزار آزاد )FSF )یــک بنیــاد غیرانتفاعی با مأموریــت جهانی باال بردن آزادی کاربــران رایانه و دفاع از حقوق همه کاربــران نرمافزار آزاد اســت. FSF با افتخار تالش دارد ایده نرمافزار آزاد را گســترش دهد.

آنگونــه کــه FSF در صفحه »دربــاره ما« نوشته اســت، جنبش نرمافزار آزاد یکی از موفقترین جنبشهای اجتماعی برخاسته از فرهنگ راینش است که توسط جامعهای جهانــی از برنامهنویسهــای اخالقمــدار

گردانده میشــود و به گســترش آزادی و بهاشتراک گذاری اختصاص دارد. مطلــب زیر گفتوگویی با جان ســالیوان، مدیر اجرایی FSF اســت. این بنیاد، حامی پروژه GNU است که برای یک سیستمعامل کامل بــا پروانــهی نرمافــزار آزاد، برنامه مینویسد.

**از خودتان بگویید. چگونه درگیر این جنبش شدید و چرا هنوز به فعالیت در آن ادامه میدهید؟**

فعالیتم در FSF را در ســال ،۲۰۰۳ بعد از گرفتن مدرکم در نویســندگی و شعر آغاز کردم. نخستین همکاریهای من به عنوان یک کارمند در مستندسازی، انجام کارهای تجاری و جمعآوری اعانه بود. ولی ریشــه حضور من به نخســتین روزهای راهاندازی یک BBS با دایــالآپ روی کومودور۶۴ )و بعدهــا رایانه شــخصی IBM)ام برمیگردد. آن نخســتین تجربه برخورد من با جوامع برخط، به اشتراک گذاری برنامهها، ناامیدی از برنامههایی که نمیشــد به اشتراکشان

گذاشت و قدرت همکاری بود. من در دهه ۹۰ به گنو/ لینوکس وایمکس وارد شدم، هنگامی که »بهروز رسانی« ویندوز، رایانهام را خــراب کرد و من تصمیــم گرفتم برای رسیدن به مقصد، از تردمیل پیاده شوم. هنوز هم در این جنبش شــرکت ميكنم؛ چراکــه معتقــدم یکــی از مهمتریــن جنبشهــای اجتماعی موجود اســت و به کمکهای بسیاری هم نیاز دارد. هر چقدر که تحوالت سیاســی، اقتصادی، فرهنگی و اجتماعی دنیا روز به روز بیشــتر با فناوری گــره میخورد، کنترل روی آن هم به یکی از مهمترین مسائل آزادیهای فردی تبدیل میشود. من عاشق آدمهایی که در این کار مالقات میکنم و عظمت این چالش هستم. **برای دیگرانی که خواهان پیوستن** 

**به این جنبش هستند چه پیشنهادی دارید؟** بنیاد نرمافــزار آزاد مکان مناســبی برای

شروع است. ما فرصتهای داوطلبانهای در بخشهای مستندسازی، ترجمه، کدنویسی، طراحی، ســازماندهی همایش، نوشــتن دفاعیه و... داریم.

**چه تغییراتی را برای آینده نزدیک این جنبش پیشبینی میکنید؟**

امسال سیامین سالگرد FSF است. راه بسیار طوالنی را طی کردیم، اما در آینده نزدیک بايــد به چند بخش دیگر نیز وارد شــویم. تلفنهــای همراه و رایانش پوشــیدنی در حال حاضر برای آزادی کاربران وحشتناک است. iOS خالصهای از تمام چیزهایی است که برای داشــتن یک جامعــه آزاد باید از آنها دوری کنیم: یــک نگهبان منفرد که ادعا میکند حتــي نصب برنامههایی که او تأییــدش نمیکند روی دســتگاه خودتان غیرقانونی است.

خوشــبختانه افــراد بیشــتری از اندروید اســتفاده میکنند، اما در زمینه راهاندازی سختافزاری و برنامههای انحصاری، اغلب کاربران هنــوز از نرمافزارهــای انحصاری و نرمافزارهــای مربوط به ســرویسهایی استفاده میکنند که کنترلی روی آن ندارند. همچنین نگارشهای آتی اندروید میتوانند در هر لحظه انحصاری شوند که این ترسناک است. ما نیاز داریم سیستمعاملهای تلفن همراه، توکار و پوشیدنیمان کپیلفت باشند

تــا هیچکس نتواند آنهــا را با کوچکترین اتفاقی از بین ببرد.

همچنین باید جلوی پسرفتی که در زمینه سختافزاری لپتاپها در حال وقوع است را بگیریم. شــرکتهایی چون اینتل، دارند در ماشینهایشان تراشــههای جداگانهای میســازند که نرمافزارهای انحصاری را که دسترســی از راه دور به رایانههايشــان را ممکن میکند اجرا کنند. آنها باید به جای اين کارها با ما و پروژههایي همچو ن Libre boot و Coreboot همــکاری کننــد تا یک پشته سختافزاری کامال آزاد و امن داشته باشیم.

همچنین باید بــرای گذار به جایگزینهای غیرمتمرکــز و رمزنــگاری شــدهای برای ســرویسهایی چون فیسبــوک، ترجمه گوگل، فلیکر، آیکلود و... پیشگام شویم. اگر نرمافزاری که برای کار از آن اســتفاده میکنید روی ماشــین یک شــرکت باشد، پس اجازه بازرســی یا تغییر آن را ندارید. این امر موجب سوءاستفادههایی چون تجاوز به حریم خصوصی توســط قدرتها و حتي اشخاص میشــود. ما برای موفقیت نیاز به پروژههایی مانند مدیاگابلین، گنو سوشال، پمپ.آیــو، گنونت، جیپیجــی، تور و... داریم.

**آیا اهــداف بلندمدتی هم برای این جنبش در نظر دارید؟**

بله. ما میخواهیم به جایی برسیم که همه کاربران بتوانند هر کاری که دوســت دارند روی هــر رایانهای کــه دارای نرمافزار آزاد اســت، انجام دهند. نرمافزارهای انحصاری نباید وجود داشــته باشــند. برای رسیدن به این مهم، جنبــش باید موثرتر از چیزی که االن هســت عمل کند و در پیامرسانی و ارتباطات نیز همانقدر قدرتمند شــود که در توسعه نرمافزار است.

**بودجههای زیادی نیز از اشخاص مختلف برای ما فراهم میشود. بیش از 80 درصد از بودجه سال گذشته ما از طریق افراد مختلف تهیه شد و فقط همان مقدار باقیمانده را شرکتها و دیگر سازمانها فراهم کردند.**

**چگونه میتوان با FSF مشارکت یا از آن حمایت کرد؟**

عالوه بر فرصتهایی که اشــاره کردم برای داوطلبان فراهم کردهایم، بودجههای زیادی نیــز از اشــخاص مختلف برای مــا فراهم میشــود. بیش از 80 درصد از بودجه سال گذشــته ما از طریق افراد مختلف تهیه شد و فقط همان مقدار باقیمانده را شــرکتها و دیگر ســازمانها فراهم کردند. همین امر

ما را از بســیاری از سازمانهای این عرصه جدا میکند. عضو شدن در member.fsf.org راه بسیار مناســبی برای مشارکت در این جنبش است. قرار است امسال روی راههایی کار کنیم تا به اعضایمان کمک کند یکدیگر را شناخته و جامعه قدرتمندی را از فعاالن نرمافزار آزاد تشکیل دهند.

البته مــا از منابع بیشــتری از کارفرمایان اســتقبال میکنیــم. مثال یکــی از راهها میتواند تطبیــق کمکهای مالی کارکنان از طریق برنامه پشــتيبانی صنفی ما باشد یا کمک مالی به ازای ساعتهایی که افراد بــه صورت داوطلبانه بــرای FSF و گنو کار میکنند. خوشحال میشوم با هر کسی که در این زمینه مشتاق است در johns@fsf.org صحبت کنم.

اگر برنامهنویس هســتید، هــر زمانی که نرمافزار آزاد بنویسید به این جنبش کمک کردهاید. ما از شــما متشــکریم! مخصوصا اگر نرمافــزار خود را با یک پروانه کپیلفت مانند GPL منتشــر کنید. استفاده از 3GPLv بهترین انتخاب اســت، چون وقتی این کار را میکنید، به محافظــت از نرمافزار آزاد و کاربرانش پتنتها و DRM محافظت کردهاید.  **در x13SCALE در مــورد چه چیزی صحبت خواهید کرد؟**

FSF بعد از ۳۰ سال در چه نقطهای ایستاده اســت؟ خواهم گفت که چرا نرمافزار آزاد یک جنبش اجتماعی مهم برای همه مردم اســت، نه فقط برای برنامهنویسها. حتي افرادی که کد نمینویسند نیز نیاز دارند كه به آزادی دیدن مبدأ و تغییرات آن اهمیت دهند. این موارد چیزهایی هستند که دیگر افراد را قادر میکنند نرمافزارهایی بســازند که در خدمت آزادی همه ما باشد.

جایگزیــن همــه اینهــا یــک نظــارت سراســری اســت که خود نوعی استبداد و تمامیتخواهی محســوب میشود. توانایی تغییــر در نرمافــزار، درســت مانند حق رأی، ابــزاری قدرتمند برای بررســی عدم سوءاســتفاده از فناوری اســت، حتي اگر خود شما این آزادی را به کار نبرید. چگونه میتوانیــم به افراد بیشــتری این انگیزه را بدهیم که به این موارد اهمیت داده و برای آزادیهایی که مستقیما استفاده نمیکنند مبارزه کنند؟

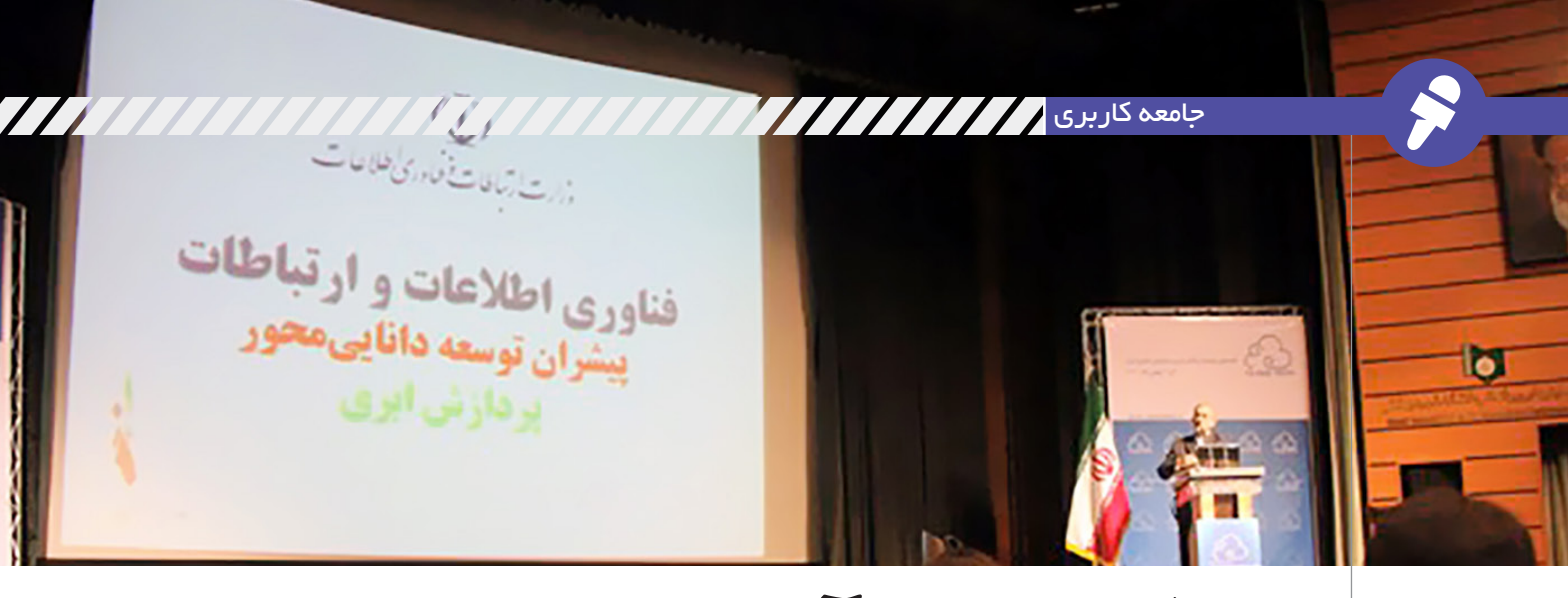

## **معرفی جامعه آزاد رایانش ابری ایران**

#### **رایانش ابری!**

**نویسندگان:**

**مرتضی سرگلزایی جوان، حمیدرضا قوامی**

سیر تکاملی محاسبات به گونهای است که میتوان آن را پس از آب، برق، گاز و تلفن به عنوان صنعت همگانی پنجــم فرض نمــود. در چنین حالتی، کاربران ســعی میکنند بر اساس نیازهایشان و بدون توجه به اینکه یک ســرویس در کجا قرار دارد یا چگونه تحویل داده میشود، به آن دسترســی یابند. رایانش ابری میتواند به عنوان یک روش جدید برای ایجاد پویای نسل جدید مراکز داده و مراکز پردازش فوق ســریع، مورد استفاده قــرار گیرد تا بتواند یک زیرســاخت انعطافپذیر برای ارائه انواع مختلف خدمات محاســباتی و ذخیرهسازی فراهم کند. رایانش ابری زمینهای را برای شتاب علمی و توسعه بسیاری از فناوریها فراهم کرده است. اینترنت اشــیا، کالن داده، رایانش ســیار، تجهیزات پوشیدنی، شبکههای حســگر، خودروهای هوشــمند، خانههای هوشمند و صنعت سالمت از جمله حوزههایی هستند که امروزه رایانش ابری بهطور گســترده در آنها مورد استفاده قرار میگیرد.

#### \*\*\*

در کشور ما نیز پس از برگزاری چندین رویداد در سطح ملــی و با تجمیع افکار و تجارب محققان، مدرســان و فعالین حوزه رایانش ابری، ضرورت تشــکیل جامعهای آزاد متشــکل از همــه عوامل درگیر بــه منظور ایجاد پنجرهای واحد برای بهبود شــرایط توسعه این صنعت در کشور هر چه بیشتر احساس شد.

#### **جامعه آزاد + رایانش ابری!**

جامعه آزاد رایانش ابری ایران]1[، جامعهای اســت آزاد که دانش گردش یافته در آن، حول محور رایانش ابری اســت و از معدود جوامعی اســت که افرادی از دولت، صنعت و دانشــگاه را با هدفی مشــترک گردهم آورده است و فعالیتهای مشترک بســیاری را بین آنها در جریان انداخته اســت. شناخت این نکته مهم است که رایانش ابری یک محصول یا سرویس خاص نیست بلکه یک صنعت اســت و باید در قالب یک اکوسیستم روی

آن برنامهریزی و سیاســت گذاری شود. از این رو انجام فعالیت در این حوزه نیازمند مشارکت جامعهای از افراد متشــکل از دولت، صنعت، دانشــگاه و حتی کاربران و مصرفکنندگان اســت. در این جامعه ظرفیتی فراهم شــده اســت که از طریق آن بتوان برنامههایی را اجرا کرد که انجام آنها به تنهایی توســط هیچ یک از اعضا میسر نبوده و به مشارکت گروههای مختلف نیاز داشته باشــد. مشــارکت و حضور در جامعه برای همگان آزاد است و این امر حتی شامل مشارکت در مدیریت جامعه نیز میشــود. در جامعه آزاد رایانش ابری ایران تا کنون

فعالیتهای متعددی به کمک اعضا انجام شده است: \* **جلســات دورهای جامعه آزاد رایانش ابری**: که همچنین با نام جلســات عمومی جامعــه آزاد رایانش ابری ایران نیز شــناخته میشــوند سلســله جلساتی هستند که به هدف ایجاد فضایی مناسب برای فعاالن و عالقهمندان به رایاتش ابری و حوزه فناوریهای مرتبط جهت گسترش دانش و تبادل نظر برگزار میشود. این جلسات بر حسب مورد شامل ارائههای فنی، کارگاههای آموزشــی یا بحث آزاد است. جلسات دورهای فرصتی را فراهم میکند که اعضای جامعه در آن حول موضوعات مختلف به بحث و تبادل نظر میپردازند. اگر میخواهید از آن چه تا کنون در این جلســات گذشته است مطلع شوید، میتوانید به بایگانی آن در سایت جامعه مراجعه نمایید [۲].

\* **پوشــش برخط**: از ابتدای برگزاری جلســات و بنا به درخواســت دوســتان عالقهمندی که امکان حضور فیزیکــی در محل برگزاری را )به دلیل مســائلی مانند دوری راه) نداشتند و در مواردی که امکانات محیطی و شرایط ارائه اجازه داده است، جلسات به صورت برخط نیز پوشش داده میشوند.

\***دانشــنامه آزاد رایانش ابری]3[:** سرویس ویکی جامعه آزاد رایانش ابری، از جمله سرویسهایی است که در راستای ترویج دانش رایانش ابری آن هم با طعم آزاد راهاندازی شده است تا اعضا بتوانند با همگرایی هر چه بیشتر دانش خود را در این حوزه به اشتراک بگذارند.

\* **سایت پرسش و پاسخ**: در هر زمینهای هر مقداری هم با تجربه باشید همواره سواالتی را در ذهن خواهید داشت. دانستن اینکه جایی برای پرسیدن آن سواالت وجود دارد و شما میتوانید مشکل خود را با بقیه افراد کارشــناس در میان بگذارید، خوب، خیلی خوب است! شاید هم قبال کسی آن ســوال را پرسیده و جواب آن حاضر و آماده در ســایت باشــد، خوب چه بهتر. و این چنین بود که ir.occc.ask راهاندازی شد.

\* **کارگروهها**: در جامعــه آزاد رایانش ابــری ایران، کارگروههایی برای انجام فعالیتهای علمی، تحقیقاتی و صنعتی تشــکیل میشــود کــه افــراد میتوانند به صورت آزاد در آنها مشارکت داشته باشند. کارگروهها جایی برای انجام فعالیتهایی اســت که توســط افراد شرکتکننده برای اکوسیستم رایانش ابری کشور مفید تشــخیص داده میشود. از جمله کارگروههای فعالی که تا کنون تشــکیل شده اســت میتوان به کارگروههای تاکســونومی و استانداردسازی، مدیریت و تولید محتوا و کالن داده اشاره کرد.

\* **بورد عمومی جامعه آزاد رایانش ابری]4[:** برای پیگیری امور، مشاهده امور انجام شده، در دست اقدام یا تعریف کارهای جدید و خالصه برای هماهنگی فعالیت ها لطفا سری به این بورد بزنید.

\* **شــبکه رایانش:** ســلیقههای متفاوت باعث شده تنوع کانالهای تلویزیونی با پوشش موضوعات مختلف بــه وجود آیند. برای عالقهمندان بــه رایانش ابری هم چنین امکانی ایجاد شــده، البته به صورت اینترنتی. در ir.occc.tvمیتوانید ویدیوهای آموزشی و علمی مختلفی را در حوزه رایانش ابری پیدا کنید که شامل ویدیوهای جلسات و کارگاههای آموزشی برگزار شده توسط جامعه هم میشود.

\* و غیــره: امکانات و فعالیتهای دیگری نیز در جامعه ارائه شده )مانند لیســت پستی، کانال IRC، رصد خانه، خبرنامه، ســایت ســیاره]5[( یا خواهند شــد که در سایت جامعه به آدرس ir.occc.www و دانشنامه جامعه میتوانید پیگیر آنها باشید.

# **نامه بنیانگذار پایتون به تازهکاران**

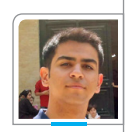

**مترجم:مهدی خشنودی**

دیجیتال ســاختم و حس بینظیری بود ساختن یک چیز پیچیده، که کار کند. امیدوارم شما هم آرزوهای بزرگی در ســر داشته باشید - برنامهنویسها می توانند کامپیوتر (و روبات) بسازند و کارهــای خارقالعادهای انجام دهند و االن زمــان بســیار خوبــی بــرای برنامهنویس شــدن است. فقط تصور کنید کامپیوترها ۵ یا ۱۰ ســال بعد چقدر سریعتر خواهند بود و آن موقع با مهارتهایت چه کارهایی میتوانی انجام دهی!

خبردار شدم که از زبان برنامهنویسی بــه اســم پایتــون لــذت میبری. برنامهنویســی فعالیــت فوقالعادهای اســت. من کمــی غبطــه میخورم که در این ســن و ســال به کامپیوتر دسترســی داری. من در ســن بلوغ حتی نمیدانســتم کامپیوتر چیست! ســرگرمی مورد عالقــهام الکترونیک بود و بزرگترین آرزويم ساختن صفر تا ۱۰۰ یک ماشین حساب بود. هیچ وقت موفق به انجامش نشدم، ولی چندین ساعت

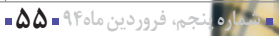

للمدند

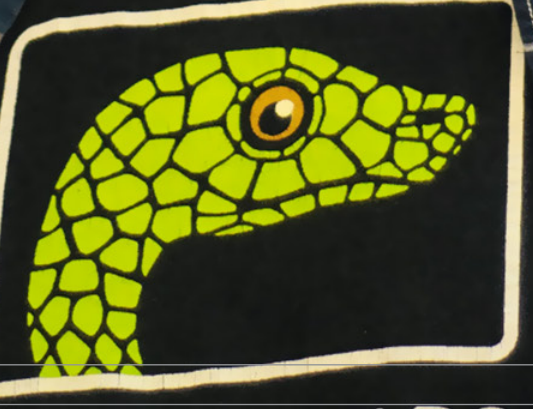

PYTHONLABS

كمبين والساآزاد

كمپين قلم فارسي چيست؟ ■ ایـن کمپـین بـه منظـور جمـعآوری بخـشی از هزینه طراحی و سـاخت خانواده قلمی برای استفاده در ویکیپدیا خلق و اجرا شد. ■ طراحی این قلم به عهده دامون خانجانزاده خواهد بود. ■ قلــمر ســاخته شــده بــه صــورت آزاد و رایــگان در دســترس عمــومر قــرار خواهـد گرفت.

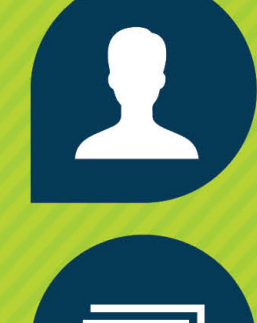

.<br>تعداد افرادی که ما را حمایت کردند

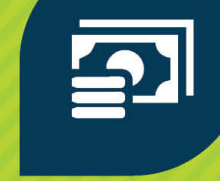

 $\sum_{\text{qubit}}$ ـــــترين مبلغ حمايــت ش

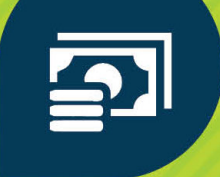

 $\bullet\bullet\bullet$ |<br>| تومان كمترين مبلغ حمايـت شــــده

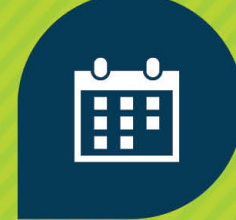

مدت زمان جمعآوری حداقل هزینه مورد نیاز

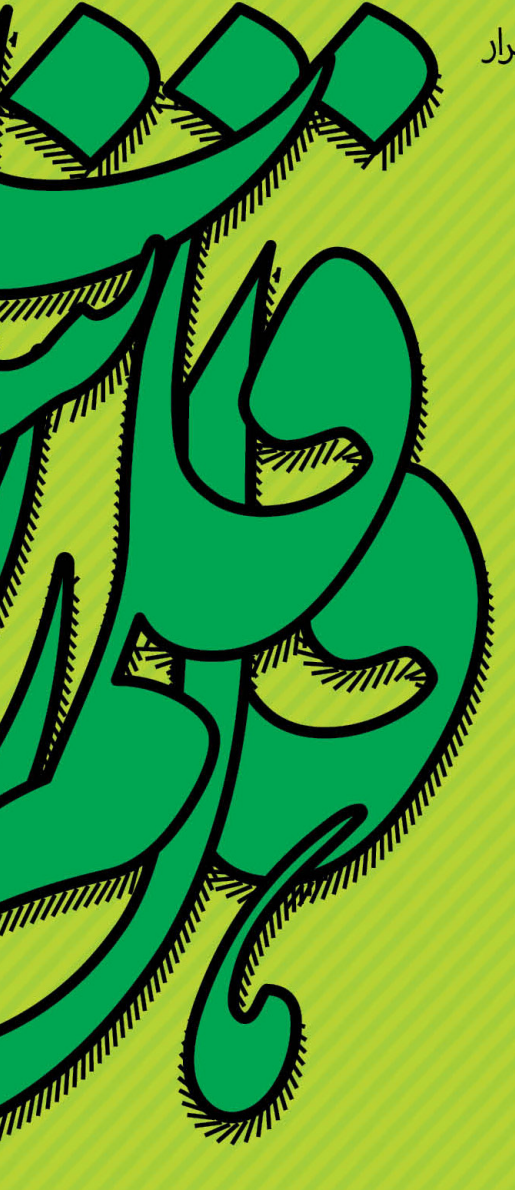

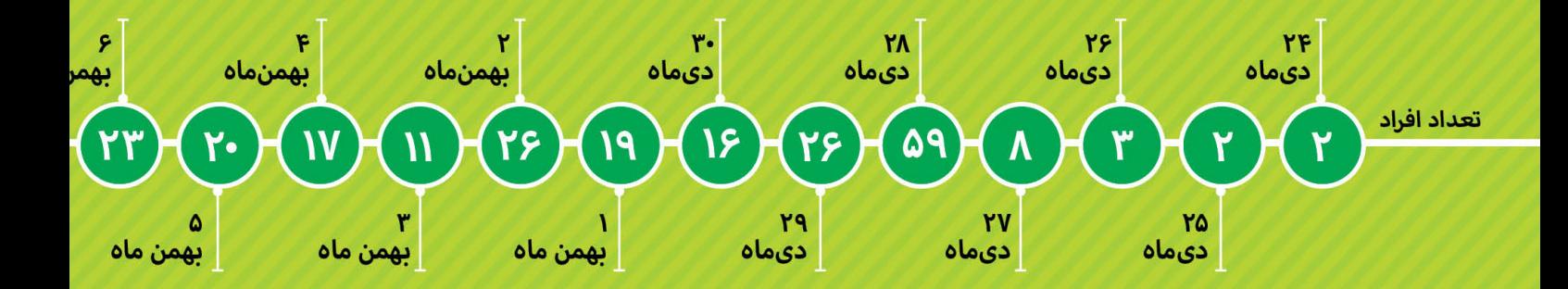

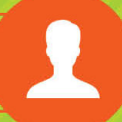

| ۳ نفر خارج از کشور کمک کردند \_ <mark>ریتومانال</mark> \_۳ نفریین ریال و تومان اشتباه کردند

، بـه کمپـین کمـک کـر<mark>دن</mark>

مكرآنها

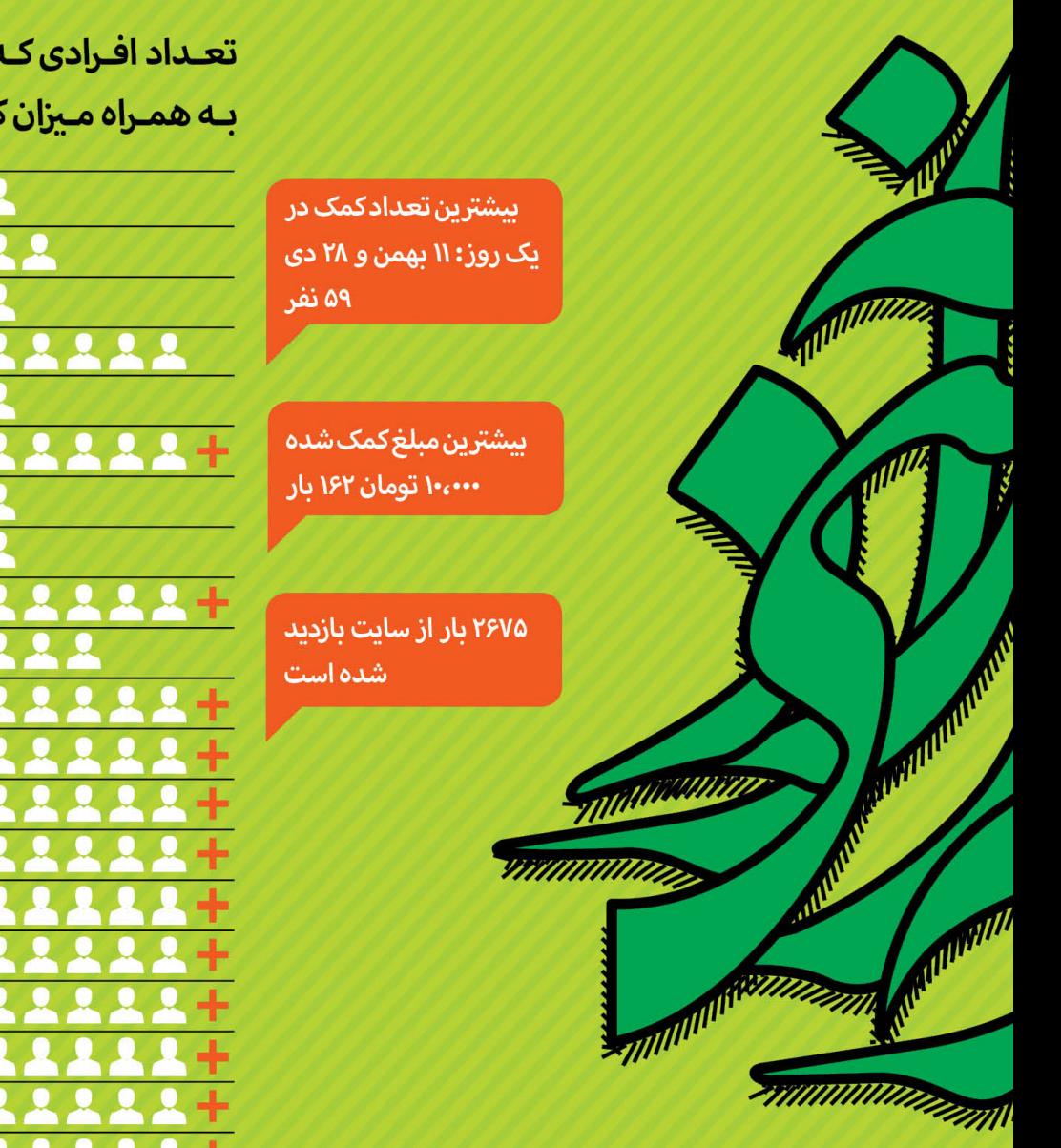

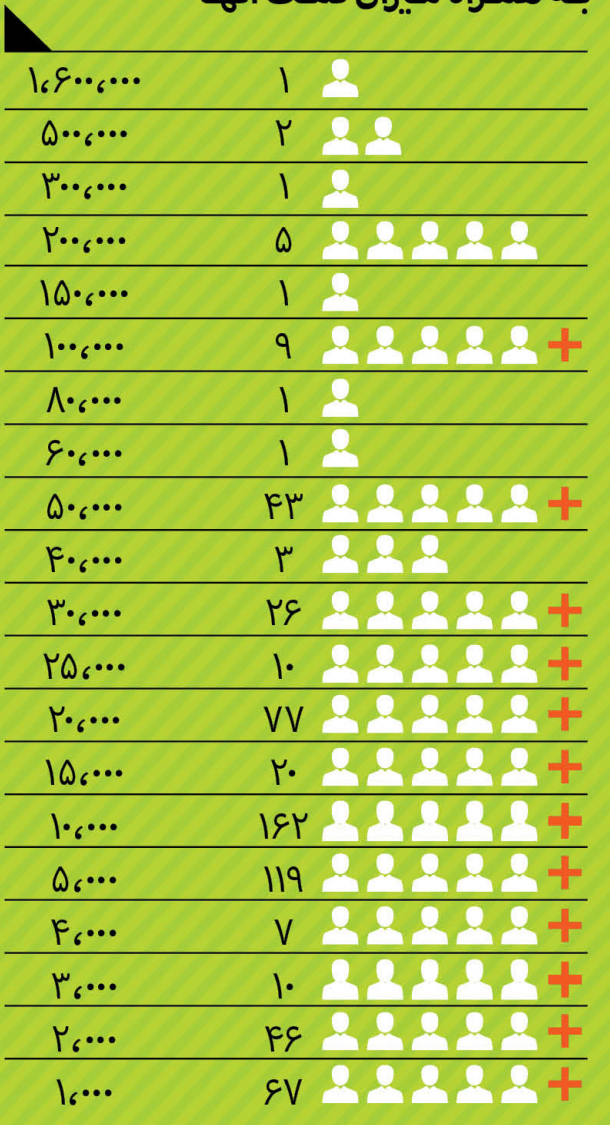

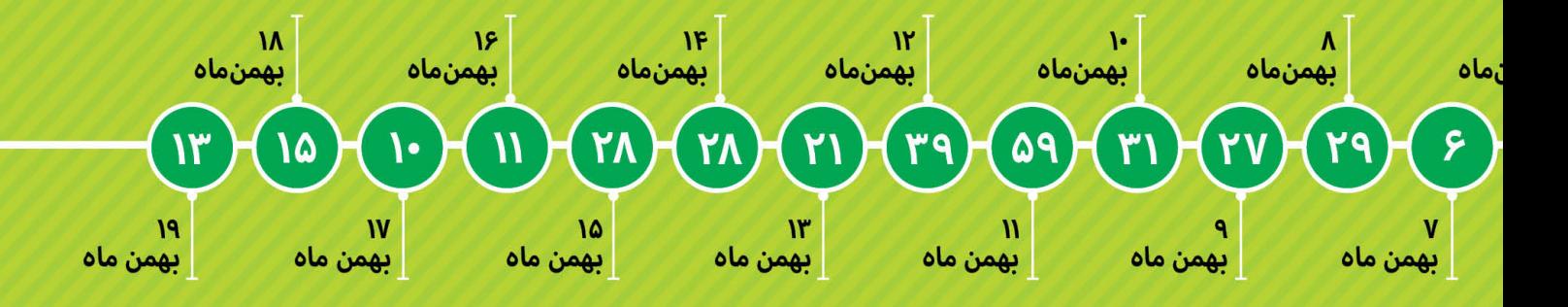

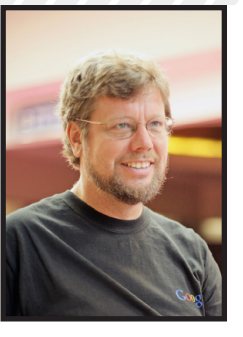

رویاپرداز نیستم، ولی نرمافزار دارد بخشی از ما میشود

## **مصاحبه با گیودو فان روسوم**

**آیا به این معنی اســت که در مورد تغییرات پایتون، شما تصمیم آخر را میگیرید؟** البته این اصطالح، بیشــتر از دســته شوخیهای مربوط به سریال »Python Monty »است. در واقعیت من قدرت خیلــی کمی در مورد پایتون دارم. من به شدت درگیر مباحثی در مورد زبان هستم، ولی اساسا زمانی که پشــت کامپیوترم هستم، ایمیل فرستادن تنها کاری هست که میتوانم انجام دهم. من توانایی متقاعد کــردن دارم. فقط وقتی بحث در مورد تغییرات گرامری )syntactic )پایتون باشد،

> میتوانم به تنهایی تصمیم بگیرم.  **بزرگترین افتخار شما چیست؟**

> > بردهام.

**است؟**

خاطر دارم.

این که یــک زبان کامپیوتر ســاختهام که بعد از ۲۵ ســال هنوز زبان موفقی اســت. اخیرا یکی از ورژنهای ســال ۱۹۹۱ پایتون را بررســی کردم، اولین انتشار رسمی در دنیا؛ هنوز هم خیلی شبیه به پایتون امروزی اســت. البته با تشکر از توسعه فعال متنباز، چیزهای بســیار زیادی در طی این سالها به پایتون اضافه شده. من همیشه از تعامل بــا برنامهنویسهای دیگر برای تالش و حل کردن مشــکالت برنامهنویســی با همدیگر بسیار لذت

 **شــما االن در دراپباکس، یک شرکت نوپا با برنامهنویســان جوان زیاد مشغول به کار هستید. ارتباط شــما با نسل جدید چطور** 

من عاشق ساخت نرمافزار با برنامهنویسان جوانمان هســتم. من هنوز هــم در مورد توســعه نرمافزار چیزهایــی جدیدی یاد میگیــرم. هرچند، گاهی احســاس میکنــم نماینده یک نســل قدیمیتر هســتم؛ من سالها تجربه دارم که کمتر کسی در

 بعضی از تجربههایم هم بالاستفاده شدهاند. مثال من هنوز استفاده از پانچکارتها را در دهه ۷۰ به

 از طرف دیگر، بعضی از تجربههایم هم ارزشمندند. بعضی اوقات میتوانم بگویم، »این مشکلی بود که ما ۳۰ سال پیش باهاش کلنجار رفتیم.« میتوانم

دراپباکس همچین تجربه دارد.

به برنامهنویسی دید بازتری بدهم.

برای ســالها، پایتون در فهرست ۱۰ زبان برتر به عنوان کاربردیترین زبانهای برنامهنویســی دنیا بوده است. شــرکتهای مثل دراپباکس، گوگل، موزیــلا و والت دیســنی از بزرگتریــن کاربران پایتون هســتند. همچنین در بانکها، دانشگاهها و موسســاتی مثل ناسا و ســرن ) مرکز تحقیقات هستهای اروپا ) نیز، تقریبا یکهتازی میکند.

 گیودو فان روســوم، مهندس نرمافــزار هلندی، زبان پایتون را در سال ،۱۹۹۰ زمانی که در مرکز ریاضیات و علوم کامپیوتر آمستردام، هلند مشغول به کار بود، ساخت. زبان را با الهام از سریال کمدی بریتانیایی "Monty Python's Flying Circus" پایتون نامگذاری کرد.

 در ســال ،۱۹۹۵ فان روســوم از هلند به ایاالت متحده، مهاجرت کرد و به عنوان مهندس نرمافزار درCNRI ،NISTو گوگل مشغول به کار شد. از دسامبر ۲۰۱۲ برای شرکت دراپباکس در سانفرانسیسکو مشغول به کار است. در سال ،۲۰۰۱ جایزه »پیش برد نرمافزار آزاد« بنیاد نرمافزارهای آزاد را دریافت کرد و در ســال ۲۰۰۶ توسط ACM به عنوان یک مهندس برجسته شناخته شد.

 فان روســوم را در بلمونت در منزلش، جایی که حدود دو ساعت صبورانه در مورد توسعه پایتون و شور و اشتیاقش نسبت به مهندسی نرمافزار با من حرف زد، مالقات کردم.

 **موفقیــت پایتــون را چگونــه توصیف میکنید؟**

یادگیری و اســتفاده از پایتون ســاده است و به صــورت خیلی ملمــوس و تعاملــی کار میکند. برنامهنویسان کامپیوتر خیلی سریع میتوانند نتایج جدیدی بگیرند. همچنین ابزار خیلی خوبی برای دانشمندانی اســت که به صورت تعاملی با دادهها ســر و کار دارند. به عالوه خیلی مهم اســت که پایتون از همان ابتدا، با فلسفه متنباز در دسترس بوده، حتی قبل از این که لفظ متنباز وجود داشته باشد. کاربران پایتون خودشان را عضوی از جامعه میدانند و در بهتر کردن آن بسیار فعالاند.

 **جامعه کاربــران پایتون به شــما لقب »دیکتاتور نیکخواه برای زندگی« را دادهاند.**  **نویسنده:نویسنده: بنیس مولز**

 تعداد باگها بــر ۱۰۰۰ خط کد در طول دههها کاهش نیافته، و ســایز ایدهآل یک تیم توســعه نرمافزاری هم تغییر نکرده اســت؛ یک ذره، بسته به چیزی که میسازید. تقریبا بین ۵ تا ۲۰ نفر.

 **نرمافــزار در دنیای ما هــر روز اهمیت بیشــتری پیدا میکند. نظرتــون در مورد وضعیت نرمافزارهای امروزی چیست؟**

به صورت کلی چیــزی نمیتوانم بگویم. فقط در مورد نرمافزارهای خاص میتوانم حرف بزنم.

 **بســیار خوب. پس بگذارید ماشینهای بدون سرنشــین را به عنوان مثال انتخاب کنیم.**

در آینــده نزدیک ماشــینها میتواننــد کارهای بیشــتری را به صورت اتوماتیک انجام بدهند، از حرکت بین خطوط گرفته تا پارک کردن. هرچند هنــوز راه زیادی تا ماشــین کامال مســتقلی که همانند تاکسی شما را هر جا خواستید ببرد، داریم. موقعیتهای زیادی داریم که ماشــینهای بدون سرنشین در انجام کارشان چندان موفق نبودهاند، که حتی اشارهای هم به آن نشده. وقتی مساله دید پیش میآید آدمها عملکرد خیلی بهتری دارند، به خصوص در توصیــف چیزهایی که میبینند. دید کامپیوتری باید به مشکالت زیادی مثل تغییر نور محیط غلبه کند. من شخصا ترجیح میدهم یک ماشین، زمانی که الزم است، به من کمک کند، تا اینکه همه کارهها را خودش بخواهد انجام دهد.  **شــما کار و زندگیتان در سیلکونولی است. چیزی را میبینید که تکنولوژی بزرگ بعدی باشد؟**

خوب، من زیاد رویاپرداز نیســتم. برای مثال، در ســال ۱۹۹۱ با اختراع وب کامال شگفتزده شده بــودم. ولی من فکر میکنم نرمافزار دارد بیشــتر و بیشــتر بخشــی از ما انسانها میشــود. موقع رانندگی یا دوچرخه سواری، میتوانید قسمتی از آن کار را به صورت ناخودآگاه انجام دهید؛ وسیله نقلیه قسمتی از وجود شــما شده. همین مسئله برای موبایلها هــم صدق میکند. اینکه نرمافزار ســرانجام بخش کاملی از ما بشــه دور از انتظار نیست.

منبع http://slmd.ir/7d

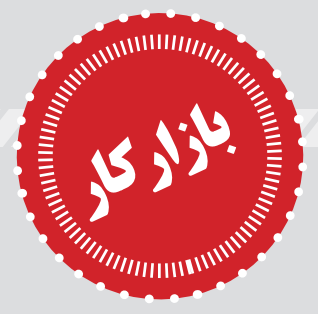

**آگهی جذب نیروی خود را میتوانید به پست الکترونیکی** [ir.donya-salam@jobs](mailto:jobs%40salam-donya.ir) **ارسال نمایید**

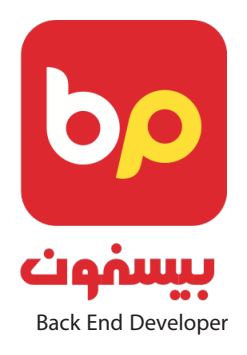

Requirements: - Proficiency in at least one of C, Erlang and Java languages

- Experience in Unix-like Operating Systems and their tools

- Understanding of Distributed Databases like Riak,

Cassandra or Mnesia

- General understanding of Network Concepts and Protocols

- Enthusiasm for making systems Scalable, Reliable and Available

Preferred Skills: - Proficiency in Functional Programming

- Experience in Erlang/OTP and Mnesia

- Experience in Clustering and Distributed Systems

- Proficiency in FreeBSD and Linux Observation and **Tuning Tools** 

Qualified applicants can send their resume to the fol-<br>lowing email address:jobs@bisphone.com

**ریحون )اســتارتآپی ایرانی توسعه نرمافزار های کاربردی با تخصــص بر روی زنجیره تامین، تولیــد و توزیع غذا( نیاز به افرادی با تخصص برنامهنویسی رابط کاربری )end-Front )دارد**

> **تسلط به Javascript تسلط به js.Angular**  $\mathbf{a} \cdot \mathbf{a} \cdot \mathbf{a}$

 $\bullet \quad \bullet \quad \bullet$ 

**آشنایی با زبان انگلیسی و عالقمندی به یادگیری متد های جدید توسعه نرمافزار آشنا با Git**

**عالقهمندان رزومه خود را به [ir.reyhoonsoft@jobs](mailto:jobs@reyhoonsoft.ir) ارسال نمایند**

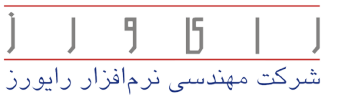

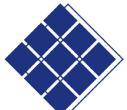

شرکت مهندسی نرمافزاری رایورز جهت تکمیل تیم پر تال *خ*وداز **توسعهدهندگانPHPدعوتبههمکاریمينماید.**

**جهت کسب اطالعات بیشــتر به آدرس[/com.rayvarz://http](http://rayvarz.com/jobs) [jobs](http://rayvarz.com/jobs) مراجعهنمایید.**

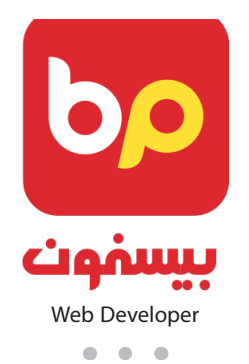

Requirements: - Proficiency in JavaScript, and at least an MV\* Framework

- Proficiency in Designing world-class Web Pages (HTML/CSS)

- Experience in Web Data-Visualization tools (D3, Kibana and etc.)

- Understanding of UX & UI Design

- General understanding of API-Design

Preferred Skills: - Experience in Monitoring, Debugging and Optimizing Web applications

- Experience in TDD, Version Control, Browser Compat-<br>ibility

- Experience in at least one server-side platform (Py-<br>thon, PHP and etc.)

Android Developer & iOS Developer & Mobile UI/UX Designer

Qualified applicants can send their resume to the fol-<br>lowing email address:jobs@bisphone.com

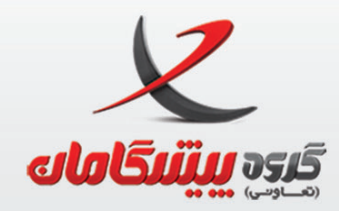

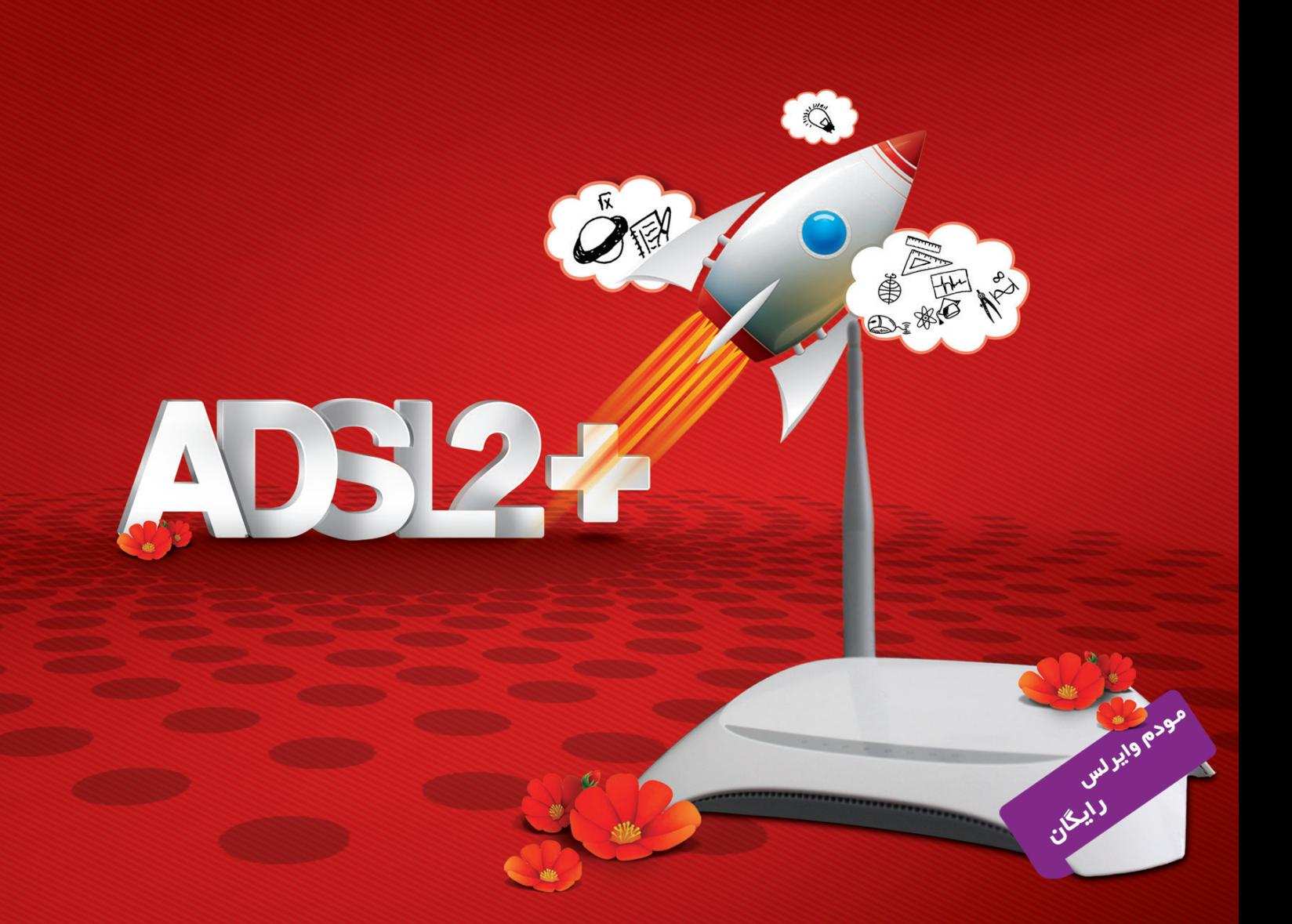

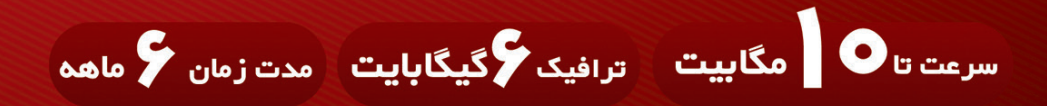

مودم وایرلس  $\quad$  نصب و راه اندازی رایگان

شماره تماس: **۲۳۵۴۵** 

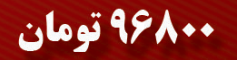

www.pishgamandsl.com

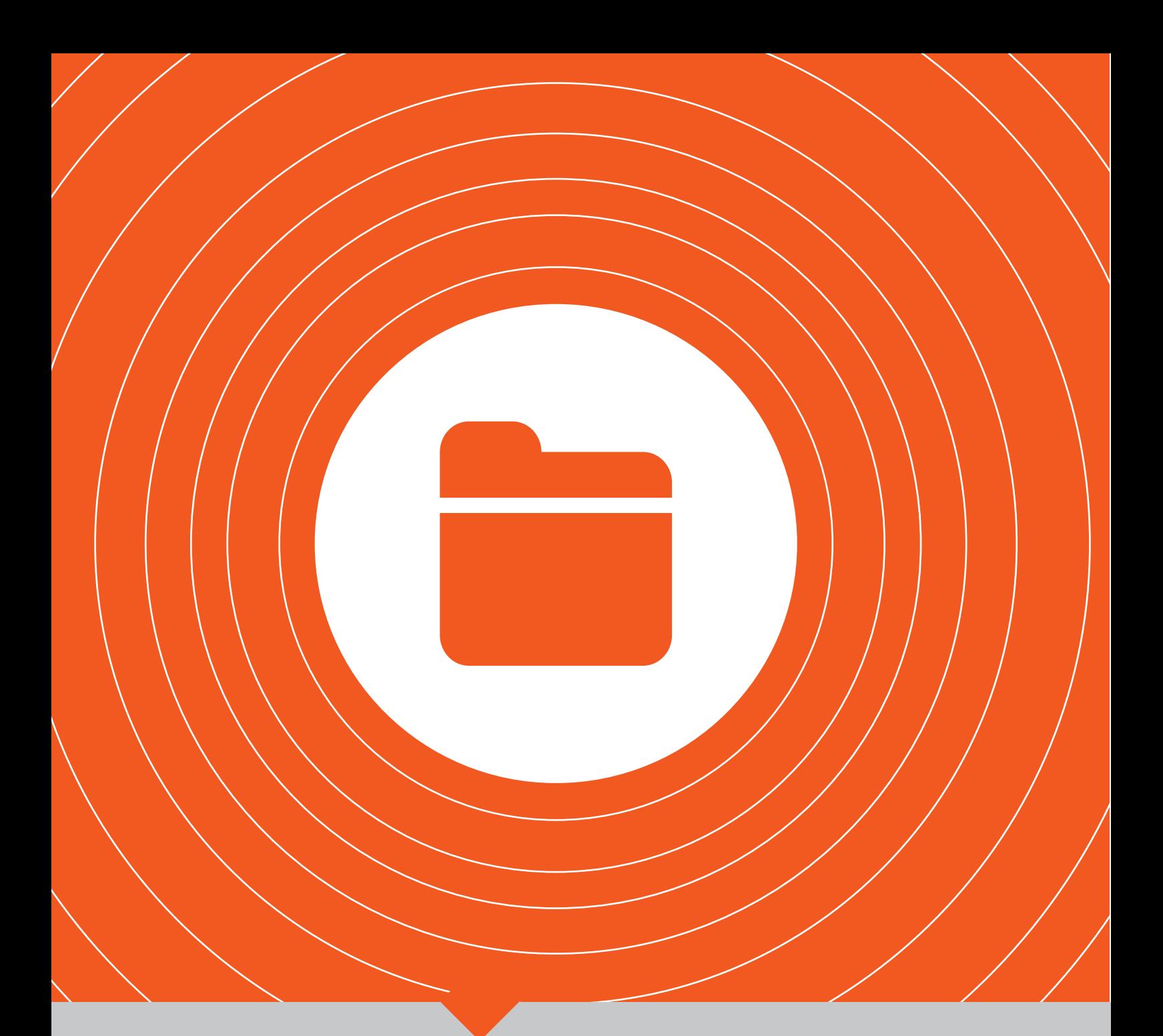

### | **پرونده**|

**راهکارها و چالشهای پیش رو |62 | وضعیت کنونی فناوری آموزشی با نگاه به متنباز |65 | اینفوگرافیک وضعیت آموزش در قرن حاضر |66 | آموزش الکترونیک در جهان |68 | آموزش نوین و برتر آینده، آموزش متن باز است |69 | آینده آموزش الکترونیک |71| تحولی در جامعه آکادمیک |72 |**

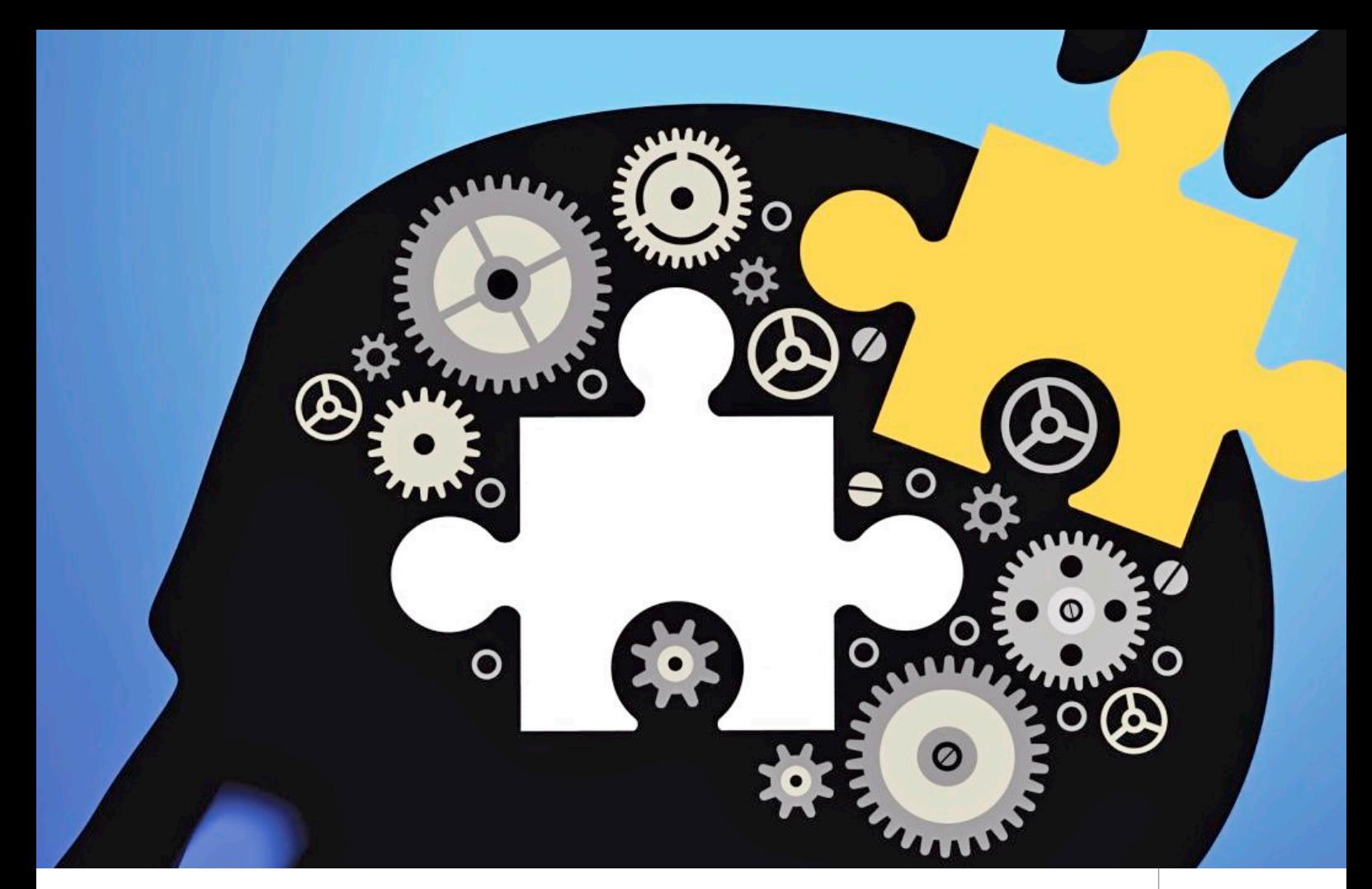

**آموزش الکترونیکی، راهکارها و چالشهای پیش رو**

**در گذار به این نوع از زندگی نوین، نقش** 

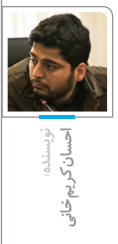

**با آغاز جهانی شــدن و گســترش عصر اطالعات، نهاد آمــوزش مانند دیگر نهادهای عصر پســت مدرن، دچار تغییرات بنیادین شــده اســت. آموزش الکترونیکی به عنوان روشــی نوین، همه ابعاد حوزه آموزش را متحول ساخته اســت. با توجه به ظرفیتهای بســیار باالی این نوع سیستم آموزشی و حجم عظیم تقاضا برای آموزش و ناتوانی نظام آموزشی سنتی در پاسخگویی به آن، در بــاب ضرورت بهکارگیری و اهمیت آمــوزش الکترونیکی تردیدی وجود ندارد. آنچه مهم است شیوه و چگونگی این آموزش است.**

> ما در حال گذار از جامعه ماشــینی و صنعت زده به جامعه اطالعات- محور، یا بــه عبارت دیگــر گــذار از دنیای فیزیکی به دنیای مجازی و فرافیزیکی هســتیم. ورود به جهــان اطالعات و زندگــی واقع گرا در جامعه اطالعات– محور، مستلزم شــناخت ویژگیهای آن اســت. یکی از نهادهای اجتماعی که در این عصر دســتخوش تغییرات

وســیع خواهد شــد، نهــاد آموزش و یادگیــری در ســطوح عمومی و عالی اســت. در گذار به این نــوع از زندگی نوین، نقش عمده بر دوش فرهیختگان جامعه اســت و آمــوزش و یادگیری بایــد براســاس رویکردهــای جدید تنظیم شــود. پیشنیاز وارد شدن به این گســتره عظیم اطالعات، گسترش ســریع و وســیع آموزش الکترونیکی، **عمده بر دوش فرهیختگان جامعه است و آموزش و یادگیری باید براساس رویکردهای جدید تنظیم شود.** 

از پایینترین تا باالترین ســطح نظام آموزشی یک کشور است.

توماس ســاموئل کوهن1 که بر اساس تحصیالت خود، مورخ علم بود و سخت اعتقاد داشــت که فیلسوفان میتوانند بــا مطالعه تاریخ علــم مطالب زیادی بیاموزند. وی ادعا میکرد توجه ناکافی به تاریخ علم موجب شــده اســت که پوزیتیویســتها2 تصویری غیردقیق و ســاده از کار علمی بســازند. همان گونــه که عنــوان کتابش - ســاختار انقالبهــای علمی - نشــان میدهد، کوهــن به ویژه بــه انقالبهای علمی عالقهمند بــود. دورههای خیزشهای عظیم که آرای علمــی موجود، جای خود را به آرای اساسا جدید میدهند. نمونههــای انقالبهای علمی عبارتند

از: انقالب کپرنیکی در ستارهشناسی، انقالب اینشتاینی در فیزیک و انقالب داروینی در زیستشناســی. بســط و گســترش علم متأثر از یــا مبتنى بر آن چیزى اســت کــه کوهن از آن به پارادایــم )Paradigm )تعبیــر مى کند. پارادایــم فعالیت دانشــمندان عادی را که ســرگرم گشودن و حل معماها هستند، هماهنگ و هدایت میکند. به عبارت دیگــر پارادایم چارچوبی را فراهم میســازد که دانشمندان برای حل مســائل علمــی در آن محدوده اســتدالل کنند. کوهن معتقد است

پارادایم یک علم تــا مدتهای مدید تغییــر نمیکنــد و دانشــمندان در چارچــوب مفهومی آن ســرگرم کار

یادگیــری را در هــر زمینه، برای هر فــرد، در هر زمــان و در هر مکان به صورت مادامالعمر فراهم آورده است. در حوزه نشــر، کتابهــا و مجالت الکترونیکــی، پارادیم جدیدی در این صنعت پدیــد آوردهانــد. کتابهای چند جلدی که گاهی چندین قفســه جــا میگرفتنــد، در پارادیم جدید به صورت یــک لوح فشــرده عرضه مے شوند.

پارادیمهــا دائما در حــال تغییرند و قانونی به نام »قانون بازگشت به صفر« بر آنها حاکم اســت. براســاس این قانون وقتی پارادیمی تغییر میکند، همه بــه نقطه صفر بــاز میگردند و همه چیز از نو آغاز میشــود. افراد یا ســازمانهای موفق در پارادیم قدیم،

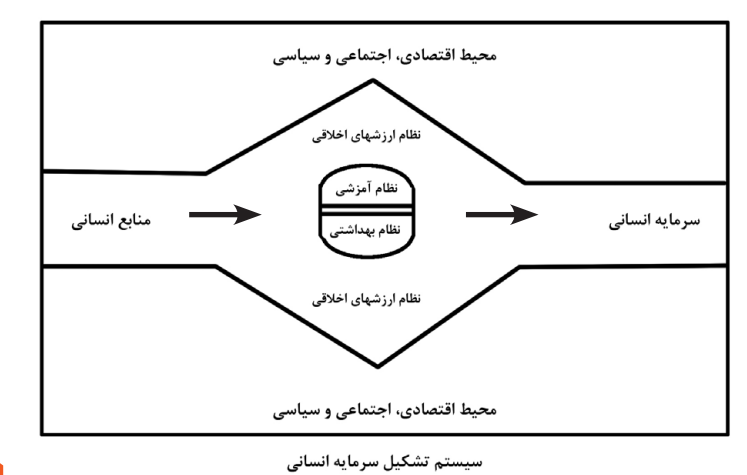

خویش هستند. اما دیر یا زود بحرانی پیش میآیــد که پارادایــم را درهم میشکند و نگرشــی علمی به وجود میآیــد که پــس از مدتــی پارادایم جدیدی به وجود مــیآورد و دورهای جدید از علم آغاز میشود3. فنــاوری اطالعــات پارادیم جدیدی است که در هر حوزهای کاربرد دارد و ضمن ایجاد پارادیمهای دیگر، سبب تغییر چهره جهان ما شــده و امکان آموزش متناســب بــا نیازهای عصر حاضر را فراهم نموده است. به عنوان مثال، آموزش مجازی یا الکترونیکی پارادیــم جدیدی در حــوزه آموزش و یادگیــری پدیــد آورده و امــکان

لزوما در پارادیــم جدید نیز به همان میزان موفق نخواهند بود، مگر آنکه ســریعتر از دیگران، خود را با پارادیم جدید در حوزه فعالیت خود همســو ســازند.آموزش الکترونیکی شــامل آموزش مبتنی بــر کامپیوتر، آموزش مبتنی بر اینترانــت، آموزش مبتنی بــر وب و همچنین آمــوزش مبتنی بر گوشــیهای هوشمند، پارادیمهای جدید و محصول فنــاوری اطالعات هستند که بشــریت را به سمت یک انقالب بزرگ آموزشی سوق میدهند. گــذر از جامعــه صنعتی بــه جامعه اطالعاتی لزوما یــک حرکت تکاملی نیست، بلکه جهشی ساختاری است.

 **آموزش مجازی کلید گذر نیروی انسانی به جامعه اطالعاتی است و گذر به جامعه اطالعاتی با نرخ سواد الکترونیکی به مفهوم توان خواندن و نوشتن** 

**و میزان بهرهوری از سامانههای اطالعاتی و ارتباطی، رابطه مستقیم دارد.**

بنابراین برای نخســتین بــار امکان جهــش از موقعیــت عقبماندگی به موقعیت پیشرفته برای کشورها فراهم شده است. در این میان میزان توسعه و کاربرد فناوری اطالعات و ارتباطات در آموزش، مهمترین شاخص پیشرفت به شــمار میرود و آموزش مجازی یا آمــوزش الکترونیکی، مهمترین عامل جهش علمــی و فرهنگی محســوب میشــود. بــه عبارت دیگــر آموزش مجازی کلید گذر نیروی انســانی به جامعه اطالعاتی است و گذر به جامعه اطالعاتی با نرخ ســواد الکترونیکی به مفهوم توان خواندن و نوشتن و میزان بهرهوری از ســامانههای اطالعاتی و ارتباطی، رابطه مستقیم دارد.

#### **تعریف آموزش الکترونیکی**

آمــوزش الکترونیکــی بــه مجموعه وســیعی از نرمافزارهــای کاربردی و روشهای آموزشــی مبتنی بر فناوری گفته میشود که شامل آموزش بر پایه کامپیوتــر، وب و اینترنت و همچنین کالسها و دانشگاههای مجازی و غیره است.

آمــوزش الکترونیکــی پویــا اســت. محتــوای آن کامــلا بــهروز و در زمــان دلخواه اســت؛ بهترین منابع دسترسپذیر در این سیستم آموزشی پیوسته، کارشناســان خبره هستند. آمــوزش الکترونیکی نوعی تشــریک مساعی اســت، جامع و فراگیر است، زیرا مطالب آموزشی را از منابع بسیار زیادی فراهم میکند.

از مجمــوع تعاریف ذکرشــده درباره آموزش الکترونیکی میتــوان به این تعریف جامع دست یافت:

آمــوزش الکترونیکــی بــه مجموعه وســیعی از نرمافزارهــای کاربردی و شــیوههای آموزش مبتنی بر فناوری اطالعــات )اعم از کامپیوتر، دیســک فشــرده، شــبکه، اینترنت و اینترانت و دانشــگاه مجازی( گفته میشود که امکان آمــوزش و یادگیری را برای هر فرد در هر زمینه، در هر زمان و مکان به صورت مادامالعمر فراهم میسازد.

#### **4 ضرورت، اهمیت و هدف آموزش الکترونیکی**

نیازهای روزافزون مــردم به آموزش، عدم دسترسی آنها به مراکز آموزشی، کمبــود امکانــات اقتصــادی، کمبود آموزشگــران مجــرب و هزینههای زیادی کــه صرف آموزش میشــود، متخصصــان را بــر آن داشــت که با کمک فناوریهای اطالعات، روشهای جدیدی برای آموزش ابداع نمایند که هم اقتصادی و باکیفیت باشــند و هم بتوان با استفاده از آن، به طور همزمان جمعیت کثیــری از فراگیران را تحت آموزش قرار داد.

امــروزه مفهوم ســواد، دیگــر »توان خواندن و نوشــتن« نیســت. در زمان آینده، بیسوادان آنهایی نیستند که نمیتوانند بخوانند یا بنویســند، بلکه کســانی هســتند کــه نمیتوانند یاد بگیرند و بازآموزی کنند۵.

تحوالت ســریع فنــاوری اطالعات و ارتباطــات در دهه اخیــر، جهان را با یک بيسوادی -به تعبیر جدید- و نیاز همهگیر به بازآموزی و یادگیری مواجه ساخته است.

روشهــای ســنتی آمــوزش، دیگر پاسخگوی این حجم عظیم تقاضا برای آموزش نیســت. نهضت ســوادآموزی الکترونیکــی بــه جای ســوادآموزی متعارف، به عنوان یک راهکار برای گذر به جامعه اطالعاتی مطرح شده است، بــا این تفاوت که اجــرای آن به جای بیسوادان جامعه، در میان باسوادترین اقشــار باشد. طبیعی اســت که نظام آموزشی کشور، نخستین مکان اجرای آن خواهد بود.

گری بکر6 اقتصاددان و استراتژیســت آمریکایی معتقد اســت که ســرمایه انسانی )Capital Human )هفتاد درصد ســرمایه مملکت است. او ثابت کرد کــه ســرمایهگذاری روی مردم کشور، بســیار پرسود اســت. مبنای اقتصاد مملکــت در دانش، مهارتها و قابلیتهای بالقوه مردم اســت و باید برای آن ارزش قائل شد. در اواخر قرن 19 و اوایل قرن 20 میالدی به موازات

پیشــرفتهای بدیع فناوری و افزایش نیاز به نیروی کار ماهر برای راه اندازی صنایع نوظهــور در آمریــکا، اهمیت سرمایه انسانی روزبهروز بیشتر میشد. حتــی برخــی از پژوهشــگران مانند »کلودیو گولدین« قرن بیستم را قرن mسرمایه انســـانی (human capital century )نامیدهاند. در همین دوران، گســترش مقطع آموزشی متوسطه و افزایش فارغالتحصیالن دبیرستانی، راه را برای ایجاد نظام دانشگاهی گسترده و آموزش عالی تودهوار )higher mass education )باز کــرد. فناوریهای روز، تکنیکهــا و فرآیندهــای جدید تولیــدی بــه نیــروی کار ماهرتــر و متخصصتر از ســطوح آموزشی اول و دوم (ابتدایی و متوســطه) نیاز داشت، لذا گسترش سطح سوم آموزش رسمی (دانشگاه) اجتناب ناپذیر مینمود.٧

از آنجا که صنایع جدید به نیروی کار با تخصص بیشتر نیاز داشت، بنابراین، دســتمزد ایــن افراد نیز متناســب با مشاغل جدید و تقاضای بازار، افزایش یافت.

پس جوانان، ورود خــود به بازار کار را بــه امید دریافت درآمد بیشــتر در آینــده به تاخیر میانداختند و به جای ورود به بازار کار بــرای ادامه تحصیل در مقاطع باالتر به نظامهای آموزشــی وارد میشدند. لذا تقاضا برای تحصیل در مقطع آمــوزش عالی افزایش یافت. در مجمــوع، میتوان گفــت که نظام آموزشی ایاالت متحده در قرن بیستم میالدی دارای این ویژگیها بود: تامین مالی گسترده و دست و دلبازانه

توســط دولت بــه ویژه بــرای مقطع دبیرستان، غیرمذهبی و سکوالر، دارای آموزش عالی کاربردی و قائل به برابری جنسیتی در آموزش.

**کشور ما به دلیل سالها سلطه علمی و فناوری کشورهای پیشرفته و نیز غفلت از اهمیت فناوریهای نوین، سالها از کشورهای توسعه یافته عقبتر است.** 

برخــی تحلیلگران اعتقــاد دارند که چنین دیدگاهها و ویژگیهایی در زمینه نظام آموزشی به آمریکا اجازه داد تا در آن دوره و نســبت به سایر کشورها به یک جهش در زمینه افزایش بهرهوری و تفوق و پیشــگامی اقتصادی دســت یابد.۸

کشــور ایران از نظــر جمعیتی، یکی از جوانترین کشــور جهان محسوب میشــود که ۷3 درصــد جمعیت آن زیر ۳۰ ســال ســن دارند9. از سوی دیگر تمایل جوانان به ادامه تحصیالت دانشــگاهی افزایش یافته اســت و با نظام آموزش کنونی، تنها درصد کمی از جوانان، امکان ورود به دانشــگاه را پیدا میکنند این مســئله با توجه به تحوالت اخیــر جهانی و ورود به عصر اطالعــات که در آن، دانــش باالترین ارزش افــزوده را ایجاد میکند، ما را با چالشی اساسی مواجه ساخته که تنها بــا بهرهگیری از آمــوزش الکترونیکی میتــوان بــر آن فائق آمــد. در لزوم توســعه آموزش الکترونیکی در کشور تردیدی وجود ندارد؛ آنچه مطرح است شیوه و چگونگی دستیابی مؤثر به این آموزش است.

فناوریهــای یادگیــری مبتنــی بر کامپیوتــر، یادگیــری مبتنی بر وب، دانشــگاه مجــازی، کالس مجازی بر خط که در ســایه توســعه شبکههای گســترده جهانی امکانپذیر گشتهاند، راه را بر ظهور شیوههای نوین آموزش هموار ســاختهاند. امروزه روند رشــد ســرمایهگذاری جهانــی در نظامهای ســنتی کامال رو به افول و در ســال 2003 بــه مبلغ هفــت میلیارد دالر رســیده، حال اینکه ســرمایهگذاری در نظامهــای آمــوزش الکترونیکی دارای رشد روزافزون بوده و از به رقم 6 میلیــارد در ســال 2003 به ۳/۳۸ میلیارد دالر در ســال ۲۰۱۶ خواهد رسید.

-10 اهمیت فنــاوری به عنوان عامل اصلــی و موتور توســعه اقتصادی در جهان امروز مشخص است. فناوری در دامان دانش پرورش مییابد و اصوال در گذر از وادی تحقیق و توسعه میتوان زمینههای کاربرد دانش در زندگی بشر را کشف و یا ایجاد کرد.

کشور ما به دلیل سالها سلطه علمی و فناوری کشورهای پیشرفته و نیز غفلت از اهمیت فناوریهای نوین، سالها از کشورهای توسعه یافته عقبتر است.

9) http://slmd.ir/6t 10) http://slmd.ir/7j

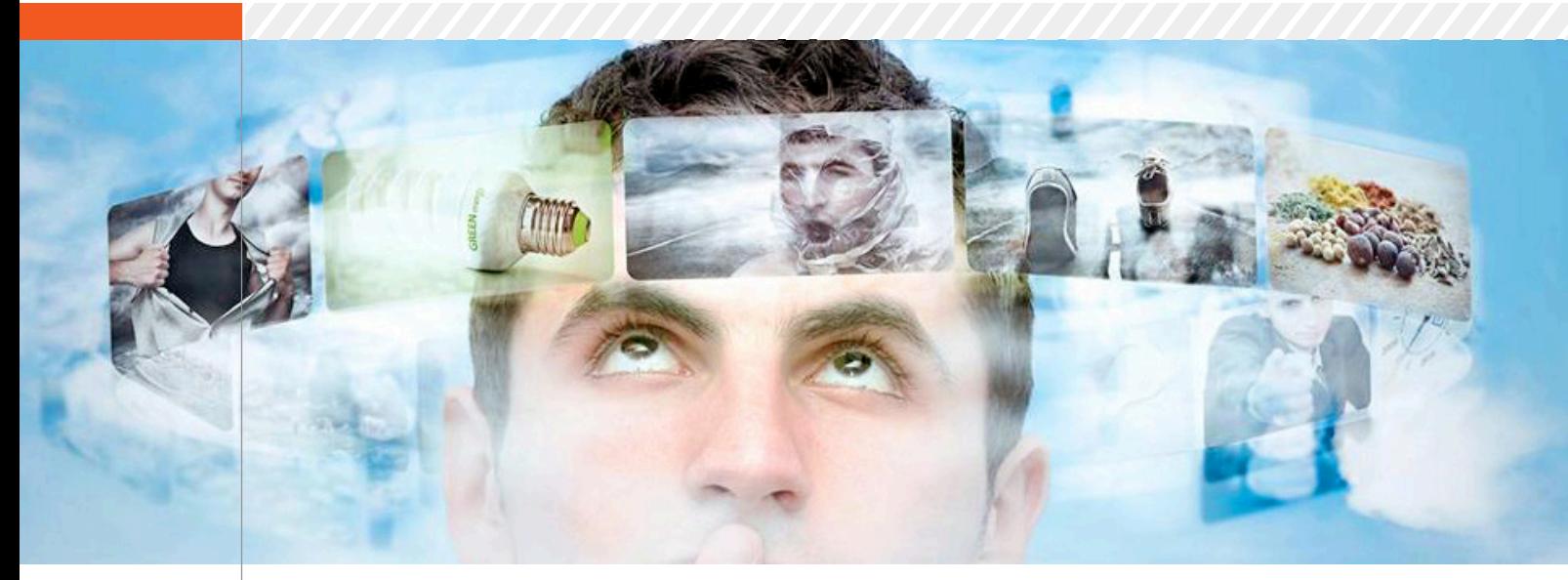

# **وضعیت کنونی فناوری آموزشی با نگاه به متنباز**

با آغاز هزاره نوین، نه تنها در سیســتم جدول زمانبندی شده جهانی انقالبی نو پدید آمد بلکه دسترسی به دورههای نوینی از تحول فناوری اطالعــات، اقتصــاد مبتنی بر دانــش، جامعه یادگیرنده مادامالعمر و جهانی شدن سیاست، اقتصاد و فرهنگ در دستور کار همه کشورهای پیشرفته قرار گرفت. با قرار گرفتن آموزشهای بــاز و از راهدور همه ما بــا چالشهایی مواجه هستیم که در مســیر برنامهریزی و توسعه در آستانه قرن 21 قرار گرفتهاند.

با توجه به رشد و توسعه اینترنت در دهههای اخیــر و ارائــه آموزش از طریــق آن، آموزش الکترونیــک در دهه 1990 پدیدار گشــت و همچنــان نیز بــه عنوان یــک روش پذیرفته شده آموزشــی در سراسر جهان مورد استفاده بسیاری از دانشپژوهان قرار میگیرد.

نخستین فناوری مدرن آموزشی در طی جنگ جهانی دوم، هنگامی شــکل گرفت که ایاالت متحده امریکا استفاده از فیلمهای آموزشی را به منظــور آموزشهای نظامی، نحوه نگهداری از سالح و غیره را در سراسر دنیا برای آموزش ســربازان خود بــه کار گرفــت. موفقیت در استفاده از این فیلمها و سپس استفاده از آنها در تلویزیون منجر به آن شــد که ارتش امریکا به همکاری با دانشــگاهها پرداخته و تحقیقات خود را جهت روی آوردن به تکنیکهای مدرن

آموزشی دنبال نماید.

در ادامه این تــاش، در دهه 1960 فیلمهای آموزشــی به گونهای جذابتر و خالقانهتر در مــدارس در اختیار دانش آمــوزان قرار گرفت و در دهــه 1980 نیــز تلویزیون بــه عنوان شیوه جدید آموزشــی مطرح گردید که البته به علت هزینه بــاالی آن، در آن برهه زمانی، موفقیت چندانــی در این عرصــه پیدا نکرد. در دهــه 1990 تحقیقــات محققیــن امکان برقراری ارتباطات تعاملی میان اساتید و دانش پژوهان را از طریق روشــی مبتنی بر کامپیوتر (Computer-Based Training) میســر نمــود و بدین ترتیــب با افزایش اســتفاده از کامپیوترها در منازل و مراکز تجاری، دریچهای تازه به روی دنیای جدید آموزش گشــوده شد به طوری که امروزه فناوری اینترنت به عنوان جزئــی جداییناپذیــر از زندگی بشــر مطرح اســت و فناوریهای آموزشی به مراتب بهتر و منعطفتری را در اختیار طراحان آموزشی قرار داده است. در این راستا، چندی پیش پروژهای به منظور بررســی شــیوه نوینی از آموزش از طریق اســتفاده از دســتگاههای الکترونیکی همراه، در ســه کشــور بریتانیا، ایتالیا و سوئد با بودجهای معــادل 4/5 میلیون یورو با هدف آموزش به جوانان 16 تا 24 سالهای که از ادامه تحصیل خود بازمانده بودند، از طریق اینگونه

ابزارها آغاز شد. این آموزش که جایگزین شیوه تحصیلی معمولی نخواهد شــد، تنها تالشــی اســت به منظور جــذب دوبــاره جوانانی که ترک تحصیل کرده انــد. بدین روی پرداختن به شــیوههای نوین آموزشی با توجه به حجم باالی تقاضا برای تحصیل در سراســر جهان، امری ضروری به نظر میرسد.

در اینفوگــراف زیــر معمــاری فنــاوری – محــور)based-Tech )کالس درس در قرن 21 به خوبی نمایان است.

دالیل قانع کننده متعددی وجود دارند مبنی بر این که کشــورهای پیشــرفته و کشورهای در حال توســعه بایــد از نرمافــزار متنباز در خطمشیهای ICT خود اســتفاده کنند. در کنار مزایای مالی به کارگیری متنباز، تحقیقات جدید انجام شده توسط انجمن نرمافزار آزاد و متنباز )FOSS )بیانگر این مطلب اســت که استفاده از این نرمافزار موجب شود که کاربران به جای اینکه فقط مصرفکننده فناوریهای اختصاصی باشــند، خود نیز دانشی را به وجود آورنــد. در ادامه به مزایــای مالی به کارگیری نرمافزار متنباز و برخی از مســائل مهمی که دولت در هنگام تعریف اســتانداردهای باز، به منظور انتقال فناوری و تقویت امکان دسترسی شــهروندان به اطالعات عمومی باید به آنها توجه کند، پرداخته میشود.

### سـه دليـل مبـرهن بـراى اسـتفاده از فـناوری هـای نویــــن درکــلاس

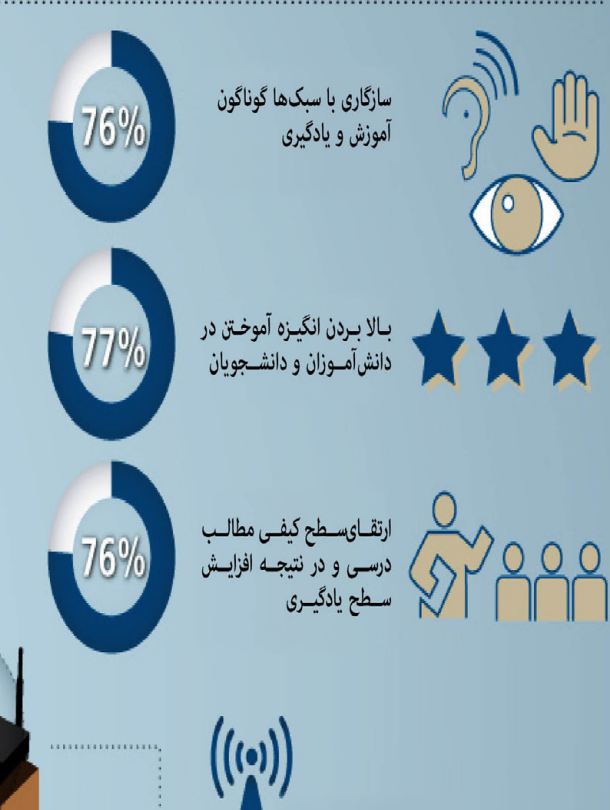

نقش پررنگ اینـتـرنت در آمـوزش نـویـن بیش از ۵۱ درصد از دانشگاههای دنیا بهبود کیفیت اینترنت بی سیم را به عنوان اولویت اول خود قرار دادەاند.

> .......................... نـمونـه آزمـايـشـي Mock

در یـک آزمایـش درون کلاسـی، اسـتفاده از شـبکههای آموزشـی باعث شد میرات پایانی دانش آموزان ۴۰ درصد رشد داشته

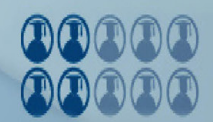

۔<br>نکتــه دیگــر اینکــه ۴/۱۰ دانشآمــوزان کلاس بــه ایــن بــاور رسیدند کـه راه انـدازی یـک شبکه اجتماعـی در کلاس آمـوزش را برایشان مفیدتر و آسان تر میکند. شکوفایی استعدادها و قابلیتهـای آموزشـی و اجتماعـی دانـش آمـوزان و دانشـجویان

در سال ۲۰۱۳ کتابهای درسی الكترونيسك ١١ درصد از سود واقعی کل کتابهای درسی را بـه خـود اختصـاص داد. 11%

کتابهای درسی نوین؛ متن باز در ده سال آینـده، پیـش بینـی مـی شـود کـه کتابهـای درسی با فرمت متن باز رشد ٢٥ درصدی در بازار كتاب داشته باشند.

2012

 $2011$ 

در حال حاضر تنها ۶ درصد از دانشجویان از کتابهای درسی الکترونیک استفاده میکننـد. ایـن رقـم نسـبت بـه سـال ۲۰۱۱ دو درصد افزايش داشته است.

۸۶٪ از دانشآموزان و دانشـجویان بـاور دارنـد کـه کـه در کنار تبلـت و کتابخوا<mark>ن</mark> بهتر و موثـر درس میخواننـد.

گسترش همایشهـای مرتبـط بـا تحلیـل آمـوزش و

دو برابر در بین سالهای ۲۰۱۱ و ۲۰۱۲ افزایش

۲۰٪ دانـشآمــوزان از نــرم افزاره .<br>همـراه بــرای مدیریــت و اجــ پروژههـای *خ*ـود اسـتفاده می<mark>ک</mark>ن

> ۵۹٪ از دانــش آمــوزان ترجيــح مىدهنــد از تلفن های همـراه خـود بـرای یادگیـری بیشـتر در کلاس استفاده کنند.

.<br>شبکههای اجتماعی که اکثرا رایگان (free) هستند ِبه دانشآموزان دانشجویان کمک میکند تا مطالب درسی

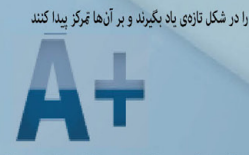

امکان مشارکت درون کلاسی و برون کلاسی افزایش چشمگیری پيدا مى كند ِ شکوفایی استعدادها و قابلیتهای آموزشی و اجتماعی دانشآموزان و دانشجویان

۲۹٪ از معلــمان از رســانههای جمعــی بــرای مدیریت و اجرای پروژههای آموزشی خود استفاده می کنند.هم چنین ۸۰٪ از استادان

دانشگاه هـم از ايـن شـيوه بهـره مىبرنـد.

**ANARD** 

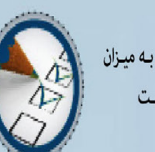

متـدولوژى تـحليل آمـوزش .<br>به معلـمان کمـک مـی کنـد تـامهمتریـن افـکار و دسـتاوردهای آموزشـی خـود را بـرآورد کننـد

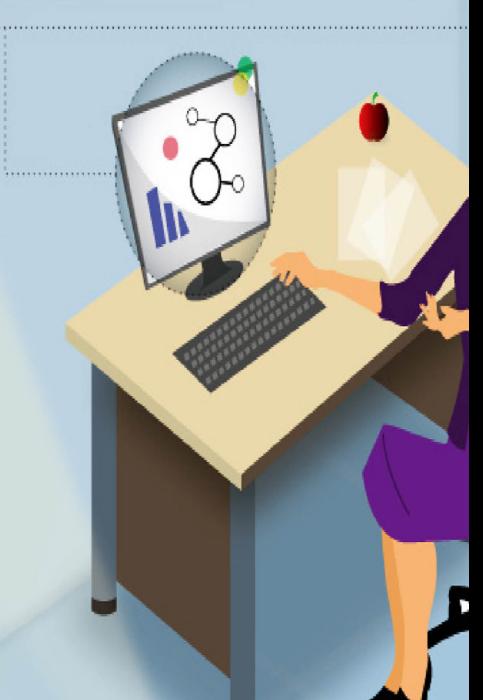

٨١٪ از معلـهان باور دارنـد كـه اسـتفاده از تبلت و کتابخوان بـه ارتقـای سـطح کیفـی كلاس كمك شايانى مى كنىد.

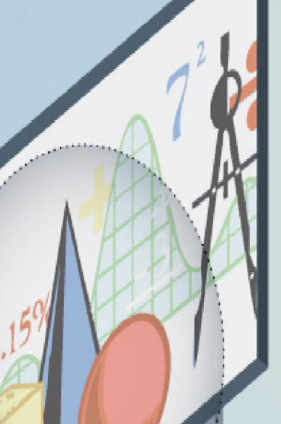

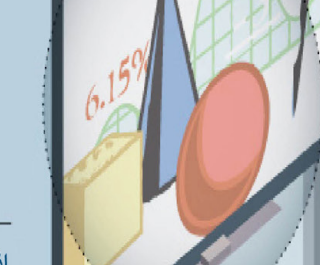

### اجزای تشکیل دهنده کلاس درس در قـرن ٢١

فناوریهـای نویــن بــه طــرز غیــر قابــل انــكار چهــره آمــوزش را تغییــر دادهاســت و مشاهده ایـن تغییـر شـکل امـری آسـان اسـت.

تصور کنید که با سرعت پیشرفت تکنولـوژی در بیسـت سـال آینـده کلاسهـای درس به چه شکلی خواهند بود.

یس همه ما باید بیشتر از گذشته در مورد کلاس های درس قرن ۲۱ بدانیم

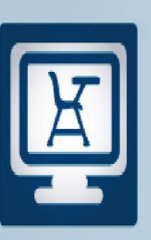

اما فقط ۱/۵ آنها احساس میکنند که از سطح مناسب تکنولوژی بهره مندند.

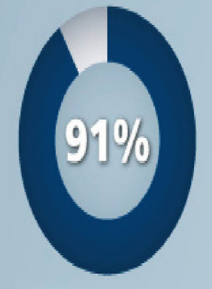

۹۱ درصد معلمان درکلاسهای خود از کامپیوتر استفاده می کنند

افزایش حضور تکنولوژیهای که در ادامه معرفی می شود میتواند این نسبت را تا حدود زیادی تغییر دهد.

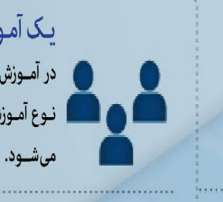

#### یک آموزش ایـده آل در سـطح جـهانـی

در آمـوزش پـروژه محـور مفهـوم و ايـده كلـی آمـوزش داده میشـود. در ايــن نـوع آمـوزش، همـکاری و هماهنگـی درون پـروژهای و مدیریـت پـروژه آمـوزش

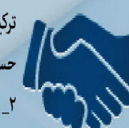

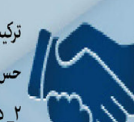

ترکیب مهارتهای زندگی و آموزش با کمک فناوری های نوین:<br>مس تعهد و مسئولیتپذیری در یادگیرنده افزایش پیدا می کند ۲\_ دانش آموزان و دانشجویان را برای زندگی مدرن در قرن ۲۱ آماده میکند

> تحقیقات نشـان داده اسـت اسـتفاده از بازیهای کامپیوتـری در کلاس باعـث افزایـش نمره متوسـط ً دانـش آمـوزان در کلاس مىشـود

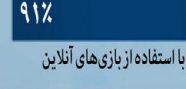

۸۰٪ بدون استفاده از بازیهای آنلاین

 $\Lambda \cdot \chi$ 

.<br>۶۹۱ افزایش

۴۳٪ از معلمان از بازیهای ۔<br>آنلاین برای کلاسهای خود استفادهمى كنند

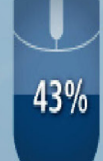

ثبتنام اینترنتی (مجازی یا آنلایـن) ۲۱ درصـد | دورههـای آزاد تقريبا ١/٣ تمام دانشجويان رشد داشتهاست در حالـی کـه دانشـجویان حداقل یک درس مجازی در تحصیـلات تکمیلـی تنهـا ۲ درصـد از ایـن سـهم را با برنامههای در*سی* خود دارند. بـه خـوداختصـاص دادهانـد.

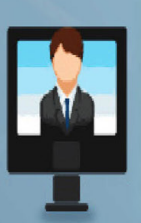

۔<br>آمـوزش وبازی های کامپیوتری (گیـم ها)

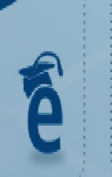

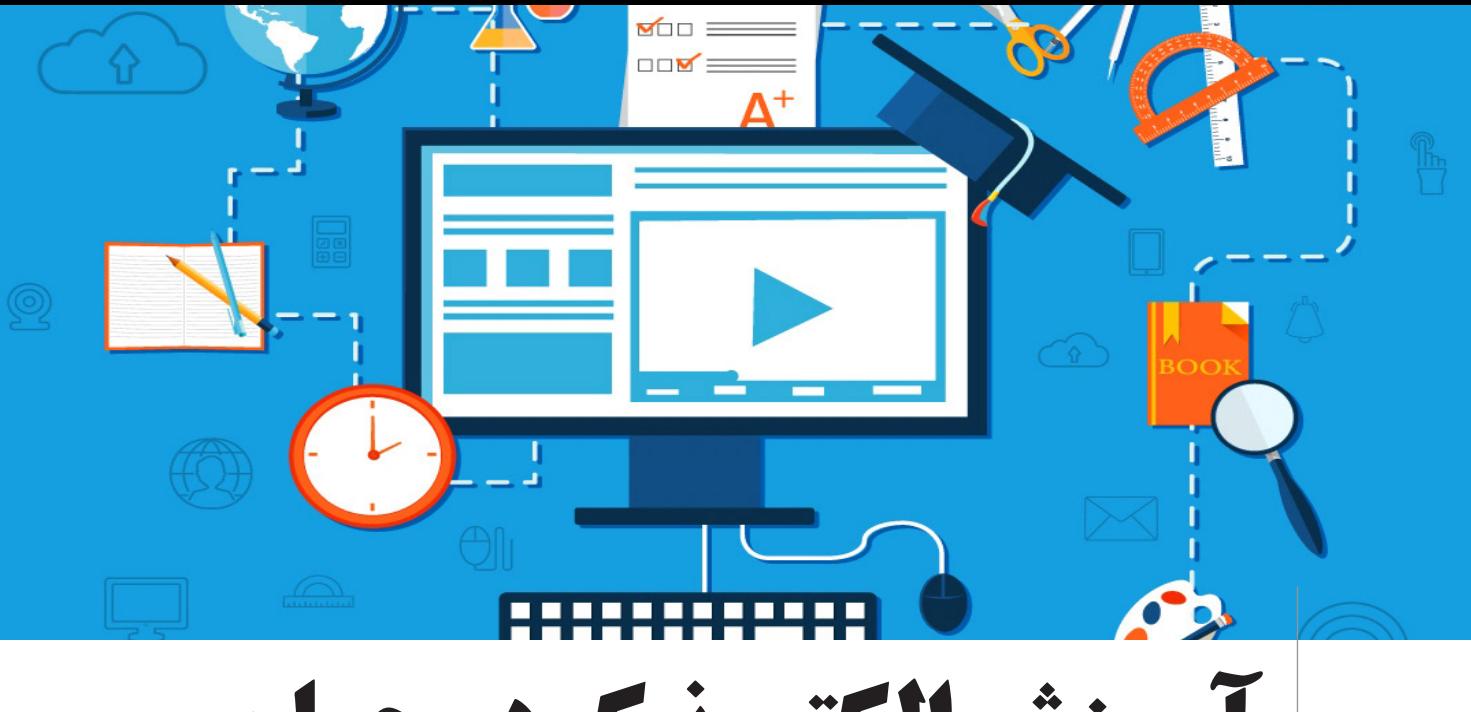

## **آموزش الکترونیک در جهان**

هنگامی که دانشــگاه امآیتی در سال 2001 اعالم کرد قصد دارد محتوای درســی بعضی از کالسهای خــود را به روی اینترنت قرار دهد، جامعــه علمــی جهانی تقریبا بهت زده شــد. مجریــان این طرح امیدوار بودند این کار باعث افزایش مهارت دانــش آموختگان برای تبادل اطالعــات در میان یکدیگر و بهبود روشهای تدریس در دانشــگاههای سراسر جهان شود. مسئوالن دانشــگاه امآیتی برای هر چه بهتر جرا شـــدن این طرح تقریبـــاً تمام روشهای ممکن را آزمایش کردند. اکثر مراکز آموزشــی به خصوص آنهایی که در زمینه آموزشهای از راه دور فعالیت میکردند از تصمیم امآیتی ابــراز تعجــب میکردند. آنها نمیدانســتند دانشــگاهی که معموال تمام فرصت تحصیلی در آن از ســال قبل رزرو شده است و دانشگاه از بابت هر دانشجو ســالیانه شهریهای معادل 41 هزار دالر دریافت میکند چه احتیاجی به انتشــار مطالب کالسهای درسی خود به روی اینترنت دارد.

1("دانشگاهی به وسعت دنیا" چاپ شده در وبسایت

باشگاه اندیشه 2( همان

org/aboutus

r) https://okfn.org 4( ایشان از دانشــجویان دانشــگاه مهم ساســکس انگلســتان و مدیر سیاست (One) گــذاری کمپیر\_َ وان که برای مقابلــه بــا فقر و بیماری های قابل پیشــگیری به خصوص در کشورهای ی آفریقــا� فعالیت میکند، هســتند. در زمینه توســعه در همه ابعــاد آن و نيز نش<sub>ر</sub> دیجیتال تبحری خــاص و .تخصیص تام دارد a) http://pub.sbu.ac.ir  $5$ ) http://maktabkhooneh.

آن مارگویــس که یکی از مدیران ارشــد این برنامه بوده اســت و قبل از ایــن برنامه نیز در دانشگاه هاروارد مشغول به کار بوده میگوید، هدف اصلی ما مبارزه با انحصار علم در سراسر جهان بوده است. در حال حاضر فقط کسانی که بتوانند مبالغ هنگفتی را هزینه کنند به منابع علمی دسترسی کامل دارند و این وضعیت، باید روزی بهبود یابد1.

گرچه خواندن این درسهــا منجر به دریافت مدرک از امآیتی نمیشــود ولی برای کسانی که عالقهمند به تحصیل در رشتههای مختلف هستند بســیار مفید اســت به طور آزمایشی

حدود 500 کالس خود از میان دو هزار کالس دانشگاه به روی اینترنت قرار داد. برنامه زمانی اعالم شــده از سوی دانشــگاه جای امیدواری بسیار زیادی برای طالبان علم در سراسر جهان دارد. برای اســتفاده از برنامه کالسها شــما تقریبا به هیچ گونه ثبت نام احتیاج ندارید.

مسئوالن امآیتی از اجرای آزمایشی)Mock ) طرح بسیار راضی هستند و البته به گفته دست اندرکاران طرح تجربیات بســیار زیادی نیز به دست آورده اند2.

از دیگر پروژههای تاثیرگزار، میتوان به شبکه جهانی نشــر دانش )Knowledge Open Network)3 اشــاره کرد. مرکزی بسیار مهم که هدف آن در دســترس قراردادن هر آنچه در محدوده دانش قرار دارد، است. این مرکز در کشور انگلستان قرار دارد و زیر نظر فرد بسیار دانشــمند و صاحب نفوذ یعنــی خانم کارین کریستیانس4 و با یک سیستم هیئت مدیرهای اداره میشود.

آموزش الکترونیک در ایران

در کشور ما نیز برنامهریزی به منظور بهره گیری از چنین روشهایی در اجرای آموزشها، اعم از آموزشهای مدرســهای، حرفهای و تخصصی ضروری است. استفاده از چنین فنونی، امکان افزایش کیفیت و بهرهوری آموزشــی در کلیه سازمانها را پدید میآورد.

همکاری آموزشــی دانشگاه ام آی تی و شهید بهشتی یکی از اقدامات خوب و تاثیرگذار است که تحــت نظارت دکتر مهین نــاز میردهقان اســتاد زبان شناسی این دانشــگاه طراحی و اجرا شده است. دورههای آزاد (OCW) دانشگاه ام آی تی هم اکنون از طریق دانشــگاه شهید

بهشتی در دســترس دانشــجویان عالقهمند داخل کشور اســت. دورههای مجازی دانشگاه شهید بهشتی تهران یکی از معتبرترین دورهها در ایران و در ســطح خاورمیانه است. مدرک دورههــای مجازی ایــن دانشــگاه در تمامی دانشــگاههای معتبر دنیا پذیرفته میشود و از اعتبار بسیار خوبی برخوردار است. این دورهها برای کسانی که شاغل هستند و یا وقت کافی در اختیار ندارند، بهترین گزینه است.

عــاوه بر آن، دانشــگاه شــهید بهشــتی در اقدامــی ابتکاری اقــدام به راه انــدازی پایگاه نشــر دانش)پند(5 با هدف ســاماندهی کلیه پژوهشها و فعالیتهای تولید محتوا و دانش، نموده است.

از دیگــر اقدامات ابتکاری و موثر در این زمینه میتوان به ســایت مکتبخونه اشاره کرد که به همت جمعی از دانشــجویان مستعد و توانا دانشگاههای ممتاز کشــور طراحی و مدیریت میشود.

هدف این گروه »در دسترس قرار دادن آموزش با کیفیت باال برای همه ی فارسی زبانان است« و اینکه »هیچ کس نباید به خاطر هیچ چیز از لذت یاد گرفتن محروم شود. نباید سن و سال یا مکان و موقعیت و امکانات مالی افرادی را از یاد گرفتن و موفقیت باز دارد«.

»مکتــب خونه بنا دارد تا بســتری نرمافزاری مناسبی بســازد که در آن هر کس بتواند یاد بدهد و یاد بگیرد. اگر آموزگار هســتید بتوانید کالس خود را ایجــاد کنید و به هزاران دانش آموز از سرتاســر جهان یاد بدهید و اگر دانش آموز هستید در کالسهای دلخواهتان شرکت کنید و درباره هزاران موضوع یاد بگیرید«.6

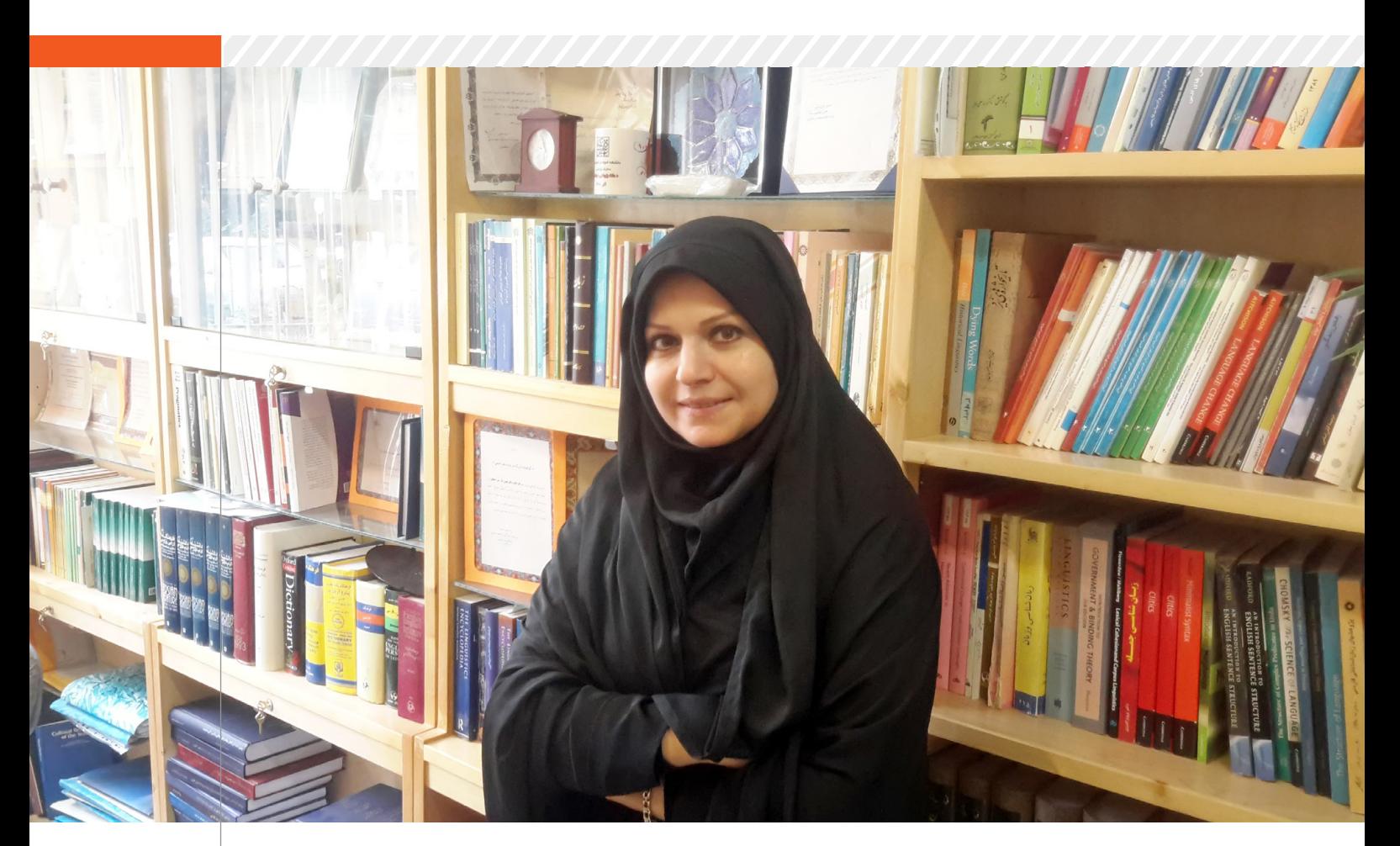

# **آموزش نوین و برتر آینده، آموزش متن باز است**

**خانم دکتر میردهقان اســتادیار و مدیر گروه زبانشناســی دانشگاه شهید بهشتی و مدیر اجرایی پروژه مشــترک دورههای آزاد امآیتی و شهید بهشتی]1[ است. این مصاحبه در روزهای نزدیک بهار و در دفتر ایشان در دانشگاه شهید بهشتی انجام شد. ایشان به گرمی از ما استقبال کردند و به سواالت ما پاسخ دادند. در خالل مصاحبه بارها بر این نکته تاکید داشتند که آموزش نوین و برتر آینده، آموزش متن باز است.**

> **این پروژه از کجا و چگونه کلید خورد؟** آن ایــام در جلســاتی که در معاونــت فناوری دانشگاه شــهید بهشتی داشتیم، صحبت از این بود که دانشگاه امآیتی فراخوانی را برای ترجمه دروس خود به زبانهای مختلف ارایه داده است. ما به این نتیجه رسیدیم که در ارتباط با اهداف دانشــگاه و پیشــرفت دورههای آزاد و آموزش مجازی در کشــور با این پروژه همکاری کنیم. بنابراین به فراخوان امآیتی پاسخ مثبت دادیم. ما پنجمین کشوری بودیم که با امآیتی شروع

کردیم. یعنی قبل از ما تنها چهار کشور به با این پروژه همکاری کرده بودند. دانشــگاه امآیتی تا آن زمان حدود 2,000 درس را به صورت آنالین بر روی سایت خودش قرار داده بود.

پس از انعقاد قرارداد، از دانشــکدههای مختلف اســاتید اعالم شــدند و خود دانشگاه مجموعه دروسی را برای بارگذاری (آپلود) انتخاب کردند و ترجمه شــدند و ارزیابیهایی انجام شد. روند انتخاب استاد و دروس بر عهده خود اساتید بود. محتوای علمی کار به عهده خود استاد بود و ما

قراردادهایی را با اساتید خودمان برای اجرای فاز اول و دوم منعقد کردیم.

 **ســوالی که مطرح میشود این است که چرا دانشگاه امآیتی؟**

دانشــگاه امآیتی از اولین دانشــگاهها بود که دروس دانشــگاهی را به صورت آزاد گذاشت. ما در دانشگاه شهید بهشــتی و به دنبال فراخوان رسمی دانشگاه امآیتی، شروع به ترجمه دروس کردیم. هدف ما هم اســتفاده آزاد از این دروس برای همگان بود.

ما این پــروژه را در دو فاز با دانشــگاه امآیتی دنبال کردیم کــه در فاز اول 29 درس و در فاز دوم 34 درس را ترجمه کردیم. بیشــتر دروس مربوط به رشــتههای فنی مهندسی بودند البته ما از رشــتههای علوم انسانی مانند زبانشناسی

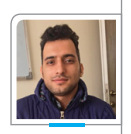

**نویسنده: حمیدرضا اوضح**

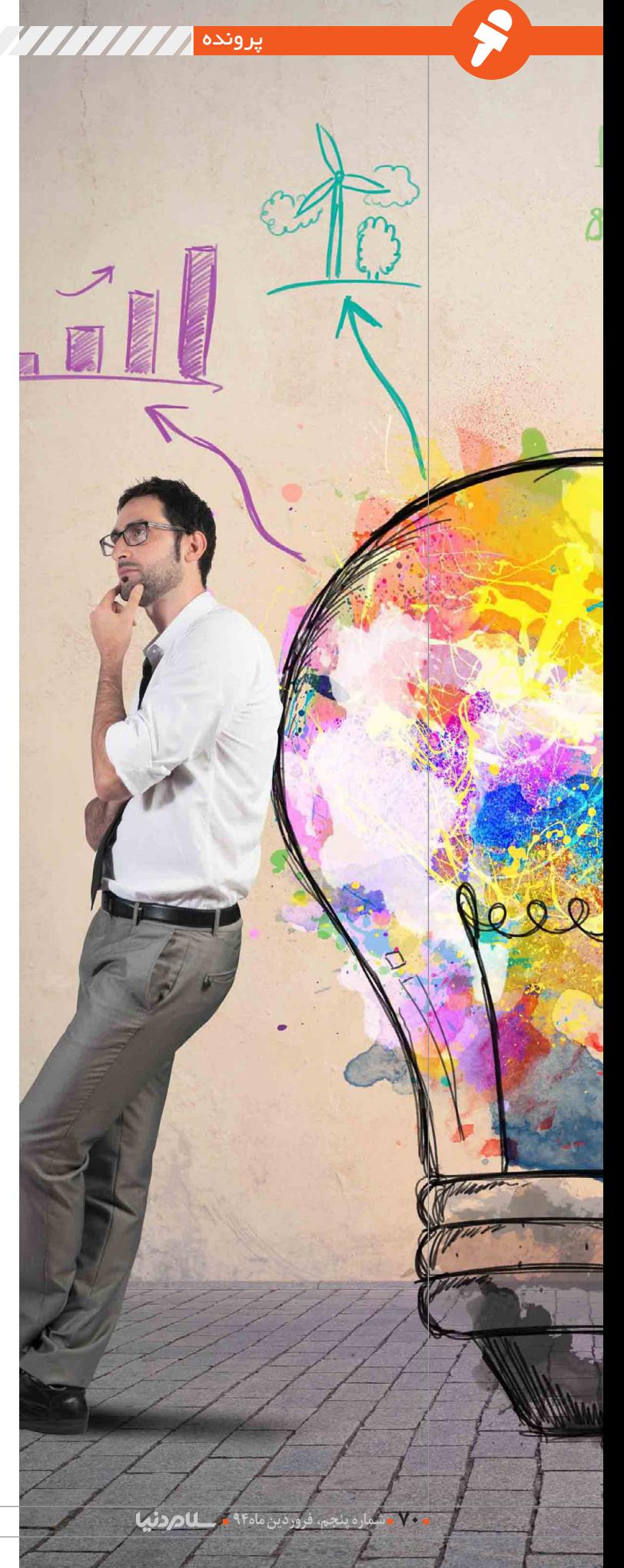

هم داشـــتیم[۲]. بیشـــتر فایلها هم به صورت فایلهای پیدیاف بود تا با توجه به ســرعت اینترنت و پهنــای باند، همه دانشجویان بتوانند از آن استفاده کنند. مــا در واقع فایل دروس را پس از تایید و ترجمه اساتید میرر [۳] میکردیم و انها هم بدون دریافت هزینهای کل دروس را در اختیار ما گذاشتند.

پــس از اتمام فــاز اول و دوم، دانشــگاه شهید بهشــتی تصمیم به اجرای پروژه تولید محتوا در قالب فاز ســوم را گرفت. در این مرحله، ما براســاس الگوی پیاده شده در دو فاز نخست و با هدف پیشبرد علم در دانشــگاه شهید بهشــتی، پروژه تولیــد محتوا را طراحی و اجرا کردیم در واقع این پروژه قســمتی بود که خودمان انجام میدادیــم. در حال حاضر ما عضو کنسرســیوم بینالمللــی آمــوزش آزاد هســتیم. ما کلیه دروس خود را به زبان فارســی بر روی وبســایت کنسرسیوم آمـــوزش آزاد[۴] قـــرار داده ایم تا همه دانشجویان جهان بتوانند از این منابع به زبان فارسی بهرمهمند شوند.

در وزارت علوم فاز سوم این پروژه و تحت عنوان »اســتقرار نظام آموزش متنباز« ادامه پیدا کرد. در حــال حاضر این کار در وزارت علوم دنبال میشود که در واقع پروژهای اســت که در آن هم استاد و هم دانشــجو در درون یک شبکه اجتماعی و آموزشی وســیع با یکدیگر در ارتباط هستند. هدف طراحی و اجرای این پروژه، پیشبرد آموزش متنباز در نظام آموزشی کشــور و منطقه و گسترش زبان فارسی در جهان علم اســت. در واقع این پروژه در ادامه تالشهای دانشگاه شهید بهشتی صورت گرفت.

**هدف شــما از طراحــی و اجرای دورههای آزاد چه بود؟**

 هدف اصلــی و در واقع اعتقاد درونی ما این بود که آموزش پشــت درهای بسته نباشد و دانشجویان به صورت آزاد از روند تدریس استادان اطالع داشته باشند. در واقع آموزش عمومــی و آزاد اصلیترین هدف ما بود. ما با اجرای پروژه به اساتید دانشــگاه کمــک کردیم تا یــک گام به تکنولوژی نوین آموزشی نزدیکتر شوند.

#### **استقبال اســاتید و دانشجویان دانشگاه به چه صورت بود؟**

ما در هر دو فاز با اســتقبال خوبی مواجه شــدیم. پس از اجرای پــروژه ما به طور مرتب رونــد امور را ارزیابی میکردیم. ما پرسشنامههایی را تنظیم و برای اساتید دانشــگاه ارســال کردیم. بازخورد آنها خیلی خوب بود .

دانشــجویان هم با توجه به اینکه خود دانشــگاه امآیتــی مرتبا آمــار بازدید از ســایت را به صــورت گــزارش از ما میخواستند، آمار بسیار باالیی بود.

 **با توجه به شــرایط موجود، چه چشماندازی را برای آموزش متنباز پیشبینی میکنید؟**

من پاســخ به این سوال شــما را با این جمله شروع میکنم که جنبش آموزشی در جهان آینده، از نوع متنباز اســت و این شــیوه از آموزش چیزی نیست جز در دســترس بودن محتوای آموزشی به صورت رایگان بــرای همگان. ما اگر این اســتراتژی اصلی را مدنظر قــرار دهیم، آینــده آموزش متنباز در کشــور آینده خوب و درخشانی خواهد بود. ما برای این کار به ســرعت اینترنت باال و زیرساخت قوی نیاز داریم.

عالوه بر آن، طراحــی ابالغیههایی برای تشویق اساتیدی که برای اجرای این طرح داوطلب میشوند و نیز اصالح آییننامههای آموزشی دانشگاهها، از دیگر اقداماتی است که وزارت علوم میتواند برای گسترش این نوع از آموزش اجرا نماید.

**از اینکه با داشــتن برنامه بسیار فشــرده پایان ســال، وقتتون را م دنیا قرار دراختیار ماهنامه ســا دادید، سپاسگزاریم.**

من هم از شــما تشــکر می کنم. شخصا خیلی مشــتاق هســتم تا کارهای شما را ببینــم و دنبال کنــم. برایتان آرزوی موفقیت میکنم و ســال خوبی را برای شما و خوانندگان آرزومندم.

[1] http://slmd.ir/7m

[2] http://slmd.ir/7n

 $[3]$  Mirror

[4] http://slmd.ir/7p

# **آینده آموزش الکترونیک**

نظامهای آموزشــی آینده باید دانشآموزان و دانشجویان را برای زندگی و فعالیت در جهان آینده آماده سازد. نظامهای آموزشی جاری با نیازهای جامعه اطالعاتی ناسازگارند. در واقع این نیازها از توان و فعالیتهای الزم بهرهمند نیستند.فناوری اطالعات وارد زندگی انسانها شده و در همه جا حضور دارند و مردم سراسر دنیا را به هم مرتبط میســازد. مردم در همه ســن و ســال، مکان جغرافیایی، موقعیت و وضعیت اجتماعی و سیاســی و با هرگونه نیاز آموزشی قادر خواهند بود از نظامهای آموزشی اقصی نقاط دنیا بهرهمند گردند. در عین حال، ایــن نظامها گواهینامههای معتبر در ســطح جهان صادر خواهند کرد.

برخی از پیشبینیهای آینده عبارتند از: **\* دســتیابی گســترده دانشآموزان و دانشجویان به توان و امکانات کامپیوتری؛ \* اتصال مدارس، مؤسسات و حتی منازل به شبکههای جهانی؛**

**\* استفاده بیشتر از ابرمتنها در آموزش؛ \* هوشمندتر شدن کامپیوترها؛ \* آموزش در هر زمان و مکان؛** اتصال به مؤسسات از منازل و ایجاد گروههای جدید تحت عنوان دانش آموزان خانگی؛ تغییــر رد نظام آمــوزش معلمــان و مربیان (آموزش بدون استخدام و ضمن خدمت)؛ تغییر در محتوای متون درسی؛ افزایش بهرهوری و کارآیی نظامهای آموزشی؛ افزایش کارآیی معلمان؛ افزایش توان علمی دانشآموختگان؛ تغییر نقش معلمان و مربیان؛ هماهنگی و یکسان ســازی امکانات آموزشی برای همه داوطلبان آموزش؛ ایجاد رقابتهای سازنده بین مؤسسات و مراکز آموزشی )جهت باالبردن توان علمی و آموزشی دانش[موختگان). نکته آن است که محیطهای آموزشی جدید ناگزیر به سازگاری با سیر تحوالت و تغییرات

جدیــد هســتند. در محیط جدیــد، نقش اســاتید تغییر پیدا خواهد کرد. آنها بیشتر نقش تســهیلگر یا طراحان آموزشــی را ایفا خواهند کرد. لذا تغییر یا طراحی و راه اندازی

سیستمهای مدیریت آموزشی متناسب امری الزامی است. شرط اساسی برای استفاده مؤثر از این دانشگاهها، داشتن سواد فناوری اطالعات اســت. بنابراین، تحول نظامهای آموزشی در مدارس در زمینه آموزشهای فناوری اطالعات پیش نیاز تحول نظامهای دانشــگاه است. امر ســنجش و ارزیابی در هر دانشــگاه نیازمند یک طرح راهبردی بلند مــدت برای فناوری اطالعات است. نظامهای آموزشــی از راهدور ابزاری بــرای آموزش مداوم تلقی میشــوند و ایــن آموزشها میتوانند شــامل معلمان و دانشــجویان در هر ســن، مکان جغرافیایی، موقعیت و وضعیت اجتماعی و سیاســی و با هرگونه نیاز آموزشی باشــند. با وجود آن که فناوریهای جدید موجب استقالل و انعطاف بیشتر امور آموزشی میگردد، اما هم جهت با به کارگیری این امکانات باید ساختار سازمانی مؤسسات آموزش عالی نیز متحول گردد. عالوه بر آن، جهت اســتفاده از هر سیســتم فناوری نوین در امور آموزشی کشور الزم است ابتدا شرایط زیر فراهم شوند: ایجاد زیرساختهای مستحکم فن آوری؛ توســعه ســرمایهگذاری در زمینــه فناوری اطالعات و صنایع مربوط به آن؛ رعایت کامل مسائل مربوط به قانون حق مؤلف و پیگردهای قانونی آن؛ تدوین اســتانداردهای آموزشی کافی و وافی برای ارزیابی آموزشگران و دانشجویان؛ تدوین دورههای آموزشــی موثر و پرفایده در

ضمن خدمت برای مسئوالن، پرسنل و اساتید؛ تجهیز و لجستیک نیروی انسانی مناسب برای راه اندازی و پشــتیبانی سیستمهای آموزشی نوین ضروری است؛

**نظامهای آموزشی از راهدور ابزاری برای آموزش مداوم تلقی میشوند و این آموزشها میتوانند شامل معلمان و دانشجویان در هر سن، مکان جغرافیایی، موقعیت و وضعیت اجتماعی و سیاسی و با هرگونه نیاز آموزشی باشند.**

ســرمایهگذاری و مشــارکت متقابل دولت و بخش خصوصی در این زمینه ضروری است؛ فرهنگ سازی متناسب با پارارایمهای فرهنگی کشور و تغییر عقالنی و تدریجی نگرش سنتی جامعه در امر آموزش میبایست صورت پذیرد؛ عالوه بر آن، فناوری اطالعــات و ارتباطات و حرکت از جوامع ســنتی به جوامع اطالعاتی، تمامــی ابعاد نیازمندیهای بشــری را تحت تأثیر قرار داده اســت. روشهای آموزشی نیز

تابع چنین تغییر و تحوالتی بوده اند. مسلما، بهــره گیری از آموزش مجازی با اســتفاده از روشهای جدید، موجبات کارایی و اثربخشی بیش از پیش نظامهای آموزشــی در جوامع بشــری را فراهم مینماید.حال سوال اساسی آن اســت که در حوزه آموزشهای باز و از راه دور چه اتفاقاتــی رخ خواهد داد؟ آیا آینده با محیطهای آموزشی ســنتی- حضوری است یا دانشــگاههای آمــوزش از راهدور مبتنی بر متنباز؟ هم اکنون ابر دانشگاهها ودانشگاههای مجازی با یک چنین چالشــی مواجه هستند. این موسسات با کارکردهای متفاوت به ترتیب با چه مزایای استراتژیک و آسیبپذیر رقابتی مواجه میگردند؟ آیا پاســخ به این پرسشها به خطمشیهای ملی و زمینههای اجتماعی- اقتصادی در بخشهای مختلف جهان بستگی خواهد داشت؟

در حال حاضر همه ما میدانیم که از رویکرد تاریخی، توســعه مســتمر فناوری ارتباطات و اطالعات از طریق ابزارهای چاپی و پســتی تا وســایل ارتباطی صوتــی- تصویری و هم چنین فناوری ارتباطات و اطالعات شبکههای کامپیوتری در جریان اســت. بــه موازات آن، توسعه مستمر نسلهای سه گانه آموزشهای بــاز و از راهدور از طریــق یادگیری مبتنی بر آموزش از راهدور چند رســانهای و ســپس به واسطه آموزش تلویزیونی و آموزش الکترونیکی ادامه داشته است.

سوال این اســت که آیا نسل ســوم آموزش الکترونیکی بر دو نســل اول آموزشهای باز و از راهدور غلبــه مییابد و به عنوان روش غالب مطرح میگردد؟ آیا آموزش و یادگیری مبتنی بر شبکه تنها شــکل آموزش و کارآموزی در آینده به جای آموزش حضوری در چندین قرن گذشته خواهد شــد؟ تا چه حد نرمافزارهای متنبــاز میتوانند روند آمــوزش در جهان را تسهیل نمایند؟ این فرآیند پیچیده چگونه و در چه بســتر فناوری اتفاق خواهد افتاد؟ این ســواالت تنها بخش کوچکی از پازل آموزش و فناوری، در زمان ناشناخته و غیرقابل پیش بینی آینده اســت که پاسخ آنها در در بستر زمان مشخص خواهد شد.

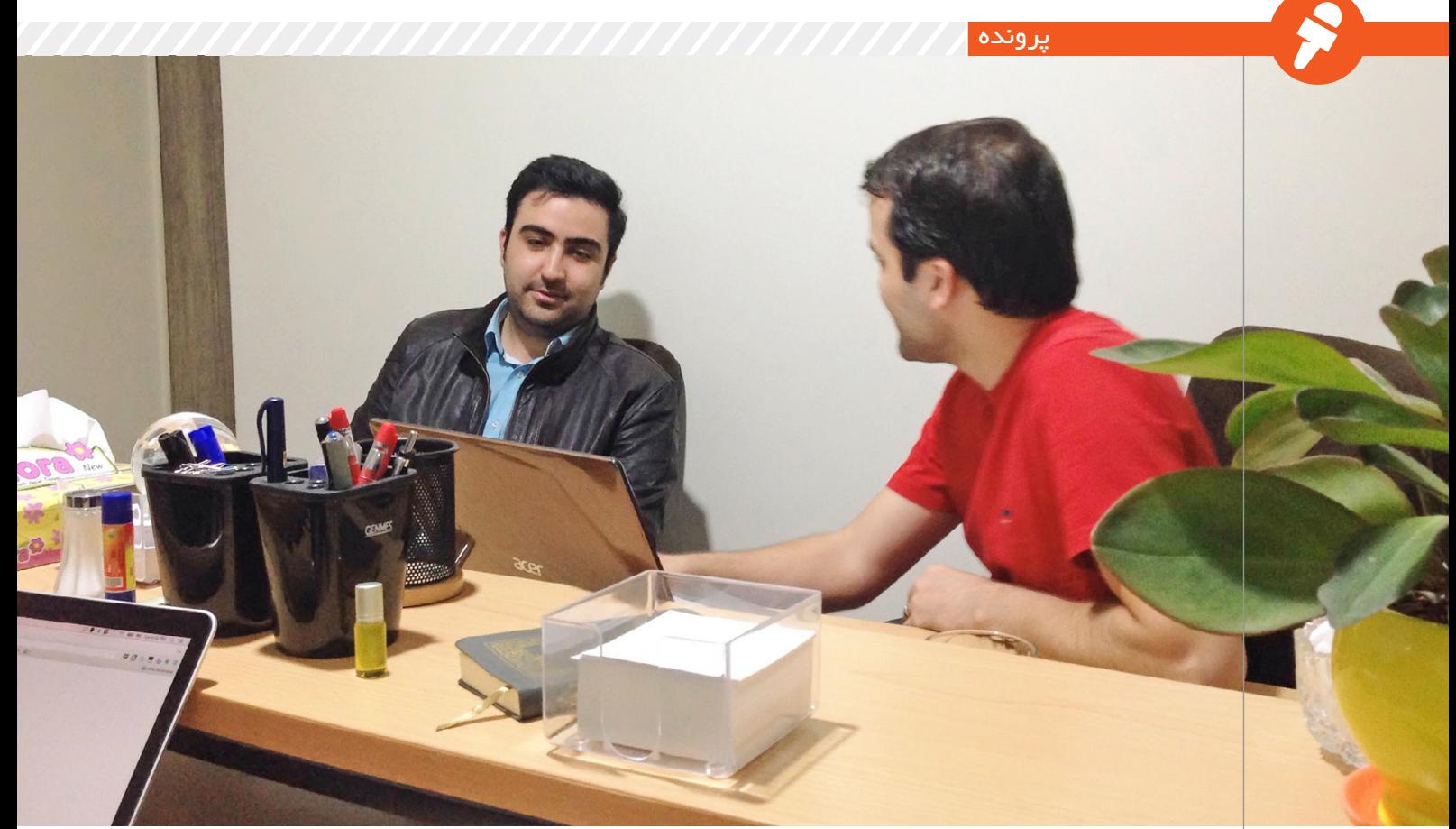

# **تحولی در جامعه آکادمیک**

**با توجه به رشد روزافزون این نوع از آموزش در جهان و تمایل بسیاری از مراکز مهم آموزش دنیا و دانشگاههای برتر جهان به رویکرد آزاد در حوزه آموزش، در کشور ما نیز در سالهای اخیر اقداماتی در این زمینه آغاز شده است. یکی از این حرکتها، گروه آموزشی مکتبخونه است. هدف این گروه دانشجو- محور، در دسترس قرار دادن محتوای آموزشی در همه سطوح و برای همه افراد جامعه است. از دیدگاه این گروه، مهم نیست که شما کجا زندگی میکنید یا دارای چه سطحی از تحصیالت هستید. آن چه که اهمیت دارد » آموزش آزاد« است. به همین منظور به سراغ مصطفی حسینی از دستاندرکاران این گروه رفتیم. آقای حسینی خود در دانشآموختگان دانشگاه شریف است که در حال حاضر هم بر روی پروژه مکتبخونه متمرکز دارد. در خالل مصاحبه بارها از تجربیات دانشجویی خودش گفت و اینکه کل هدف مکتبخونه ارتقای سطح دانش در جامعه است. این مصاحبه در دفتر گروه راهبردی خاک که از همکاران نزدیک ماهنامه »سالم دنیا« است، انجام شد.**

#### **یــه معرفی کوتــاه از خودتون بفرمایید؟**

مــن مصطفــی حســینی هســتم فارغالتحصیل رشــته مهندسی برق از دانشــگاه شــریف و در حال حاضر هم مشــغول تحصیل در رشــته مدیریت MBA در همین دانشــگاه میباشم. در حال حاضر تیم ما ده نفره هســت که اکثرا از دانشــجویان دانشــگاه تهران و شــریف هســتیم. نزدیک سه سال اســت که مکتبخونه فعالیت خودش را آغاز کرده اســت به صورت طبیعی روند خــودش را طی میکند و آخرین

آماری هم که تا االن داریم حدود یک میلیون و دویست نفر یونیک یوزر ثبت کردهایم.

**آیا در گذشته تیم شما پروژهای دیگری مشــابه این پروژه انجام دادهاند؟**

این تیــم نه ولی بچهها خودشــون به صورت انفــرادی کارهایــی را کردند. مکتبخونــه اولین کار ماســت که با هــم کار میکنیم. در واقــع این اولین تجربـــه اولیـــن کار (Start-up) تیم ما هست. کال تا به حال کار آموزشی آزاد نکــرده بودیم.تا اینکه در چند ســال

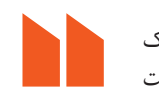

**دروس دانشگاهها را عینا به مانند سایت خانآکادمی را بر روی سایتی مجزا قرار بدیم . ولی خب همان طور که میدانید این سایت فیلتر بود هنوزم هم همین طور هست.** 

گذشته ما بررسی را در زمینه آموزش در کشــور انجام دادیم و نهایتا به این نتیجه رسیدیم که همه افراد جامعه از آموزش کامل بهرهمند نیســتند و نیاز هست که کاری صورت بگیرد. ابتدا به این فکر افتادیم که دروس دانشــگاهها را عینا به مانند سایت خانآکادمی]1[ را بر روی سایتی مجزا قرار بدیم . ولی خب همان طور که میدانید این سایت فیلتر بود هنوزم هم همین طور هست. به هر حال شروع کردیم به کار کردن. در ابتدا قرار نبود این باشــه و باالخره رسیدیم اینجا. در طول این مسیر، یه
چیز جدیدی خلق شد و داریم دروس دانشگاهی را آزاد پوشش بدیم.

یک پــروژه دیگری که در یک ســال گذشــته بــر روی آن کار کردهایــم، پروژه نیمکت اســت کــه یک پلتفورم دبیرســتانی اســت که بیشــتر شبیه ســایت خانآکادمی است و االن فقط رو اندروید هســت که البته نسخه وب نداره. ما ایــن پلتفورم را از آذر به بازار ارایه دادیــم و حدود هفتاد هزار دانش آموز با آن کار میکنند و روزانه بیش از هزار بار دانلود میشود.

#### **سایت مکتبخونه چه امکاناتی دارد؟**

یکــی از مهمترین امکانات وبســایت ما این اســت کــه هرکــس میتواند دروس دانشــگاهی را به صورت رایگان ( For Free) دانلود کنـــد. ما درسهای دانشــگاهها را کــه روز بــه روز هم بر تعدادشــون افزوده میشه در دسترس همگان قــرار میدهیم. مثال در همین دانشگاه شریف، شرکت در کالسهای دکتر شــریف بختیار بــرای خیلی از دانشجویان در حد رویا است و محدود به عــدهای از افراد بوده اســت. ما در مکتبخونه اعتقاد داریم در دســترس قــرار دادن محتــوای آموزشــی برای همگان، کار درستی هست. ما احساس میکنیم این کار، در نهایت تاثیرش را بر جامعه علمی و دانشگاهی میگذارد. هرساله تعداد بسیار محدودی دانشجو وارد دانشگاههای برتر کشور میشوند. ما بــا مکتبخونه، این تعداد محدود را افزایش دادیم و این افزایش تعداد، در جامعه اثرش را خواهد گذاشت. سطح دانــش رشــد میکند و درصــد افراد تحصیل کرده کشور ارتقا پیدا میکند. یکی دیگــر از امکانات بســیار جالب ما، ســایت تخته ســفید هســت. یک وبسایت که تمام ویدیوهای ما بر روی آن قرار دارد. البته از لحاظ دستهبندی موضوعــی ویدیوها، بایــد روی آن کار کنیم ولی در کل وبسایت خوبی است. محتوا کامــلا رایــگان (For Free) هســت. در جهان هــم روال به همین گونــه هســت. محتوای ســایتهایی

مثــل [۲]Coursera و Coursera] و Khan Academy كامــــلا رايگان هست. مکتبخونه به طور هفتگی و به طور متوسط، دو کالس را آپلود میکند و هر هفته افراد میتوانند در وبسایت مــا محتــوای آموزشــی آن کالس را مشاهده کنند.

#### **جامعه هدف شما فقط دانشجویان هستند؟**

قطعــا خیــر. یکــی از مخاطبــان ما دانشــجویان هســتند. اما قشــرهای دیگر جامعه هــم میتوانند از امکانات مکتبخونــه اســتفاده میکنند. برای مثــال ، یــک کارمند قصــد دارد یک زبان برنامهنویسی یاد بگیره. به راحتی میتواند از امکانات مکتبخونه استفاده کند. ما بر روی وبسایت مکتبخونه، قســمتی داریم به نــام »نرمافزارهای کاربردی« که بیشــتر به کار قشرهای آزاد جامعه میآید. این قســمت روز به روز بیشتر میشود.

**با سیســتمهای قبل ازخودتان مثــل خانآکادمی چقدر آشــنا هســتید؟ کســی قبل از شما در داخل کشور کاری مشابه کار شما را کردند؟**

شــاید بوده باشــه من نمیشناســم. خوشــبختانه در حال حاضر تعداد این کارها زیاد شده است. پروژههایی مانند وبیاد]4[ ، درسنامه]5[ ، کایسنا]6[ هستش.

#### **آیا بازخوردی مرتبط با وبسایت و گروهتان دریافت کردهاید؟**

 **مثال یک نفر به هیچ مرکز آموزشی دسترسی نداره و گفته است که پدرم به من اجازه نمیدهد برای یادگیری به جایی دور از خانه بروم ولی االن دارم درسها را از طریق سایت میخونم. از این گونه بازخوردها زیاد داشتیم.**

طبیعتا بلــه . امســال مکتبخونه در نمایشــگاه موبایل بارسلون)Mobile Conference World[)7 ]که از دو مارس تا 5 مارس برگزار شــد و در آن جدیدترین محصوالت حوزه دیجیتال و فناوری اطالعات معرفی میشود، غرفه داشــتیم و یکی از دوستان پروژه را در آنجا نمایش (Demo) میکند. عالوه بر آن، روزانه به دســت ما تعداد زیادی ایمیل میرسد. بازخوردها جالب است. خیلیها از این پروژه ما، هیجان زده هستند. مثال یک نفر به هیچ مرکز آموزشــی دسترسی نداره و گفته است

که پدرم به من اجــازه نمیدهد برای یادگیــری به جایــی دور از خانه بروم ولــی االن دارم درسهــا را از طریق سایت میخونم. از این گونه بازخوردها زیاد داشتیم.

#### **بازخوردی رسمی از دانشگاهها و آموزش و پرورش داشتید؟**

 واقعیت این است که ما با ما با وزارت علوم تعامل خاصی نداشــتیم. ما فقط ما با دانشگاه شــریف تعامالتی در این زمینه داشتیم . البته از شما چه پنهان از ناحیه بعضی وزرا به ما قول مساعدت داده شده است.

کارهای فنی و کدنویســی رو خودتون انجام میدهید؟

ببینید مکتبخونه براساس پایتون کار میکند. البته مــا رو جنگو هم زدیم و در حال حاضر هم کار بر روی نســخه اندروید مکتبخونه را شروع کرده ایم . \*\*\*\*

#### **شــما در مکتب خونه، براساس کدام مدل کسبوکار، مدل پروژه خود را دنبال میکنید؟**

 واقعیت این اســت مــا االن پولی در نمیآوریم! البته یه ســری برنامههایی داریم کــه روش فکــر میکنیم. البته ما باید درآمد داشــته باشیم تا سیستم ســرپا بماند و بتواند بــه کارش ادامه بدهد. ولی بر اســاس هر مدل بیزنسی که پروژه خود را دنبال کنیم، محتوای آموزشــی مکتبخونه همیشه رایگان میماند.

بعضــی از محتواهای آموزشــی که بر روی وبسایت شــما قرار دارد، متعلق به وبســایتهای بینالمللی است. آیا از سایتها اجازه نشر محتوا گرفتهاید؟ خیر. ما برای انتشار این گونه محتواهای آموزشــی بر روی ســایتون، اجازهای ازآنهــا نگرفتیــم. صرفــا فایلهایی آموزشی را میرر )Mirror )کردهایم. **قصــد نداریــد با ایــن گونه وبسایتهای بینالمللی مکاتبه داشته باشــید؟ مثال در مورد باز نشر محتوای آموزشــی، با آنها تعامالتی داشته باشید؟** یک سری طرحهایی داریم ولی مشکلی

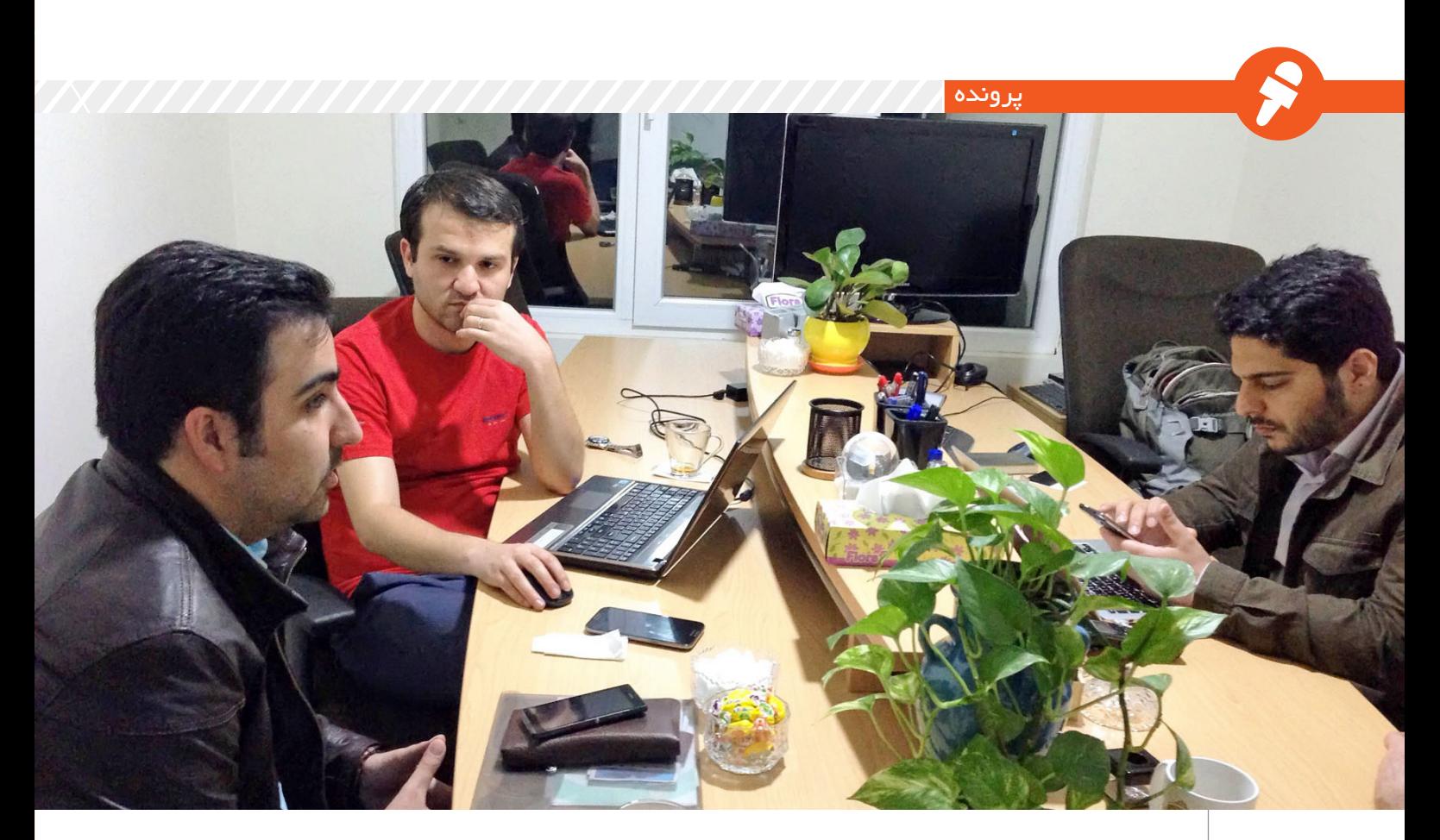

که هست این است که اکثر این مواردی که شــما میفرمایید به زبان انگلیسی هست و طبیعتا خیلی در داخل کشور مخاطب ندارد. حتی اگر ما با زیرنویس ایــن فایلها را بر روی مکتبخونه قرار بدهیم، باز هم مخاطب محدودی دارند و عموم جامعه دانشگاهی که مخاطب مکتبخونه اســت، عمال نمیتوانند از آنها استفاده الزم را ببرند. ما در حال حاضر تنها کاری کــه میتوانیم انجام دهیم این اســت که فایلهای آموزشی را میرر (Mirror) کنیم.

#### **طرح آینــده )Plan Future )**

**شما برای مکتبخونه چیست؟** مــا در آینــده نزدیک قطعــا دروس آموزشــی دانشــگاههای بیشتری را بر روی سایت مکتبخونه قرار میدهیم. در حــال حاضر مشــغول هماهنگی با اساتید دانشگاههای برتر کشور هستیم؛ چون همان طور کــه میدانید رضایت شــخص اســتاد برای تهیــه محتوای آموزشی یک درس، بسیار مهم است. به هر حــال میتونم این قــول را به خوانندگان ماهنامه ســام دنیا بدهم که در یک ســال آینــده مکتبخونه یــک ســطح از آن چیزی که هســت

بالاتر میآید و ما نســل بعدی (Next Generation )خــود را معرفــی میکنیم.

 **از لحــاظ آموزشــی چــه محدودیتهای دارید؟ مثال استاد اجــازه تهیه محتوای آموزشــی به شــما ندهد یا حتی مسئوالن دانشگاه اجازه ندهند؟**

مــا خیلی بــا دانشــگاه بــاال و پایین داشــتیم. و شــما میدانید که فرآیند تهیه محتوای آموزشی، فرآیند سادهای نیســت ولی در مجموع با مســئوالن دانشگاه تعامل خوبی داریم. طبیعتا هر استادی اجازه درس خودش رو دارد. در این میان بعضی از اســاتید به راحتی با ما همکاری میکنند و خب بعضیها نه. یعنی خیلیها دوســت ندارند محتوای آموزشــی که در کالس خــود و برای دانشــجویان خود ارایــه میدهند، به صورت آزاد در دســترس همگان باشد. مثال ما موردی رو داشــتیم که بعد از آپلود شــدن ویدیوها بر روی وبسایت مکتبخونه، دانشجویان آن استاد، سر کالس نمیرفتند و طبیعی اســت که اســتاد هم ناراحت شــود و با این کار ما مخالفت کند. البته ناگفته نماند که

**در این میان بعضی از اساتید به راحتی با ما همکاری میکنند و خب بعضیها نه. یعنی خیلیها دوست ندارند محتوای آموزشی که در کالس خود و برای دانشجویان خود ارایه میدهند، به صورت آزاد در دسترس همگان** 

**باشد.** 

بعضی اســتادان همیشه کالسهاشون پر از دانشــجو اســت حتی اگر ویدیو محتوای آموزشــی کالسشون بر روی وبسایت آپلود بشود.

**آیا تا به حال به سمت آموزشهای غیرآکادمیک رفتهاید؟ مثال TED یا گفتگوهای 45 دقیقهای که در آن، یک فرد مطلبی را بیان میکند که زیــاد در چهارچوب آکادمیک یک موضوع نیست؟**

واقعیت این اســت کــه تمرکز اصلی مکتبخونه بر روی محتوای آکادمیک هست اما بخشی از کار ما هم به حوزه نرمافزارهای کاربردی مربوط میشــود که بیشتر بر روی وبسایت تختهسفید قرار میگیرد.

**آیا شما سرمایهگذار خاصی برای حمایت مالی از پــروژه خودتان دارید؟**

سرمایهگذار به آن معنا خیر. اما بعضی از اســاتید خیلی کمکمون میکردند. مثال یکی از استادان برای ما میکروفن خریــد یا یکی از اســاتید برای ما یک سرور برای ما فراهم کرد. یکی دیگر از اساتید به ما مبلغی پول داد. حتی پدر یکی از بچهها به ما کمک مالی کرد.

1) https://www.khan-<br>academy.org/ 2) https://www.coursera. /org 3) http://ocw.mit.edu/ index htm 4) http://www.webyad. /com 5) https://darsnameh. /com 6) https://iksna.com/ worldcongress.com/ 7( http://www.mobile-

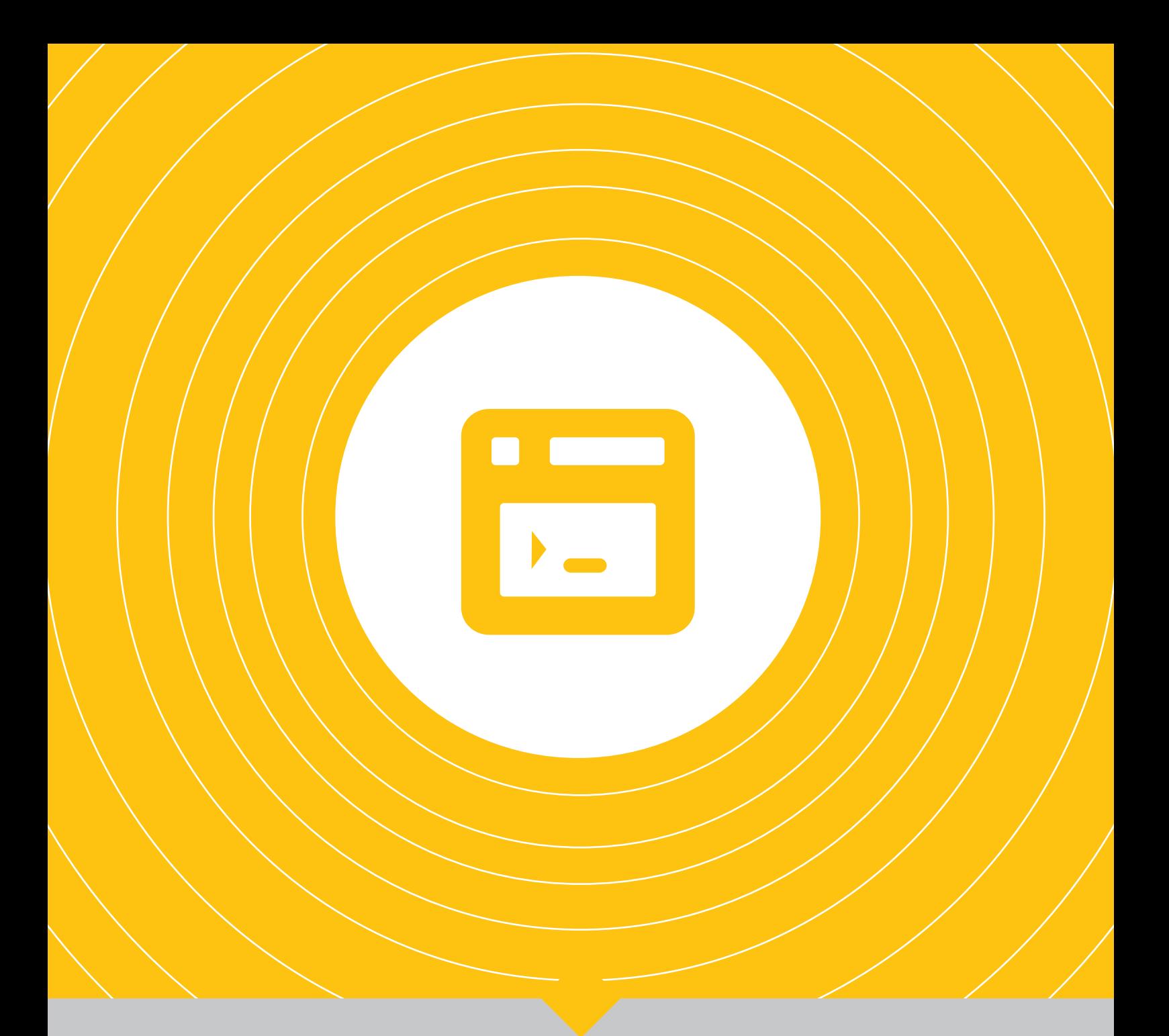

| **تخصصي**|

**ارلنگ؛ اژدهای هزار سر |76 | دستور زبان ارلنگ، ساختاری نو |78 | اصول متداول طراحی امن نرمافزار |80 | مهارتهای بنیادی در برنامهنویسی خود را ارزیابی کنید |84| ماجراهای init و systemd|88| نرمافزار خود را کامپایل کنیم |90 |**

Ğ

زبانی قدرتمند با ویژگیهای همزمانی، توزیعپذیری و خطاپذیری

**ارلنگ؛ اژدهای هزار سر**

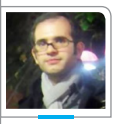

**نویسنده:حمیدرضا سلیمانی**

#### **فلسفه**

همان طور که در افسانهها خواندهایم، اژدهای هزار ســر موجــودی قدرتمند )Robust )بود که با داشتن یک بدن واحد، هزاران ســر داشــت )Multi threaded )و تمامــی ایــن ســرها بدون وابســتگی به هم میتوانســتند بجنگنــد )Concurrent )و با بریده شــدن هر یک از سرهایش سری دیگر بیرون مــیآورد (Fault Tolerant) و میتوانســت با دستهبندی سرهایش همزمان با چندین جبهه از دشــمنان بجنگــد )Distributed )و چــون موجودی جاودان هزاران ســال زندگی میکرد )Availability )و گویی جز خدایان حریفی نداشت.

تخصصی

#### **اهداف و تاریخچه**

میتوان گفت، یک سامانه مخابراتی که قرار است دادههای میلیونها مشترک در شهرها و کشــورهای مختلف را به یکدیگر برســاند نیازمند آن است که صفات یک اژدهای هزار ســر را داشته

#### باشد.

بایــد Robust باشــد، بهرمنــد از آزمودهترین اجزا، ابزارها و امکانات در شرایط سخت.

بایــد بتوانــد پاســخگوی میلیونها درخواست ارســال و دریافت دادههای مشــترکان در لحظــه و بــه صــورت Concurrent باشــد چنــان کــه کــه بتواند بــا اســتفاده از Multi threading از تمــام ظرفیــت هستههای پردازنده مرکزی سختافزار استفاده کند.

نباید وجود خطا برای یک مشــترک یا یک مرکز مخابراتی بر روی مشــترکان دیگر یــا مراکز مخابراتــی دیگر تاثیر گذار باشد و دیگران به صورت Fault Tolerant بتوانند به فعالیتشان ادامه دهند.

در کنــار ویژگیهای فوق، باید خود را به صورت Distributed نیز در نقاط مختلف به صورت مجــازی یا فیزیکی بســط دهد تا بتواند بیشــترین میزان Availability را برای سالهای سال **شرکتهای بزرگی مانند Mobile-T و Motorola قرار گرفت.**

ارائه دهد.

R

**این زبان، به همراه چهارچوب استاندارد خود با نام OTP نهایتا در سال ۱۹۹۸ به صورت متنباز ارائه شد و مورد استقبال** 

نوشــتن نرمافزار چنین ســامانههایی نیازمند زبانی است که بتواند این اهداف را برآورده کند، مانند زبانی که شرکت اریکسون در سال ۱۹۸۶ به وجود آورد و نام آن را Erlang گذاشــت. ترکیب کلامی عبـــارات Error-handling Language یــا Ericsson Language میتواند دلیل نام گذاری این زبان باشد، اما Krarup Agner Erlang دانشمند، ریاضیدان و مبدع نظریــه صف را میتوان دیگر دلیل این نام گذاری دانست.

ارلنــگ زبانــی اســت تابعــی )Functional)، بــا مدیریت حافظه خــودکار و System Type پویــا، و تاثیــر گرفتــه از زبانهایــی مانند Prolog و Smalltalk.

این زبان، به همراه چهارچوب استاندارد خود با نام OTP نهایتا در سال ۱۹۹۸ به صــورت متنباز ارائه شــد و مورد استقبال شرکتهای بزرگی مانند -T Mobile و Motorola قرار گرفت.

بــا همهگیر شــدن اینترنــت و نرمافزارهای مبتنــی بــر آن از طرفــی و نیازمندیهای مشــابه این نرمافزارها با سامانههای مخابراتی از طــرف دیگر؛ امــروزه شــرکتهایی مانند Amazon, Facebook, WhatsApp, Yahoo و بســیاری دیگر از ارلنگ به عنوان بستری مناسب برای کارهای سخت استفاده میکنند تا بتواننــد میلیونها کاربر خود که در نقــاط مختلف جهان هســتند را همواره پاسخگو باشــند. به نحوی که کاربرانشان به سرویسدهی همیشــگی آنها اعتماد دارند، همانقدر که به تلفن خانهشان اعتماد دارند. البته زبــان ارلنگ در رده خــود رقبایی نیز دارد که بررســی آنها در مقایسه با ارلنگ در محدودهی این مقاله نمیگنجد.

#### **ویژگیها**

در ایــن بخش به تفصیــل ویژگیهای اصلی ارلنگ را بررسی خواهیم کرد.

#### **تابعی )Functional)**

زبانهــای تابعی نــوع خاصــی از زبانهای برنامهنویسی هستند که محاسبات خود را به شیوه توابع ریاضی بر روی حاالت و دادههای تغییرناپذیــر انجام میدهند. همان طور که از ریاضیات دوران مدرســه به یاد داریم، اگر در معادلهای مقــدار متغیر x را برابر عددی قرار میدادیم، تــا انتهای معادلــه آن عدد تغییر نمیکرد. از این رو تمام متغیرها در زبانهای تابعی تنها یکبار مقــدار میگیرند )Single assignment )و به اصطالح، تغییرناپذیر یا Immutable هستند.

دیگر ویژگــی زبانهای تابعی Referential Transparency اســت. بــه ایــن صورت کــه همواره یک تابع با ورودیهای یکســان، خروجــی یکســانی تولید میکنــد، فارغ از شــرایط و حــاالت محیطی. البته نداشــتن عوارض جانبی (Side Effects) که میتواند باعث تغییر حالت محیط اجرا شــود از طرفی و استفاده نکردن از Variables Global و Methods Mutator در توابع این زبانها از طرف دیگر جــزء پیشنیازهای این ویژگی

است. در ادامه خواهیــم دید که تابعی بودن ارلنگ چگونه باعــث به وجود آمدن همزمانی در آن میشود.

#### **همزمانی )Concurrency)**

یک ســامانه همزمان، دارای نرمافزاری است کــه در آن فرآیندهای مختلــف نرمافزاری با بهرهمندی از سختافزاری با چندین پردازنده مرکزی یا چند هسته از یک پردازنده مرکزی بتوانند به صورت همزمان اجرا شــوند و حتی بــا هم ارتباط برقــرار کنند. نوشــتن چنین نرمافزاری همواره کار دشواری بوده است، زیرا برای مثال اگر دو فرآینــد همزمان بخواهند به یک قســمت از حافظه مشترک دسترسی پیدا کنند، امکان دارد Condition Race اتفاق بیافتــد و برنامه به وضعیــت غیرقابل انتظاری برود. با این حال راهحلهای مختلفی برای این چالش وجود دارد، مانند استفاده از Mutex یا Semaphore در بعضی زبانها. زبــان ارلنگ با اســتفاده از ویژگیهای تابعی خود از طرفی و اســتفاده از مفاهیم Actor Model از طرف دیگر بر این چالش به نحوی کارآمد غلبه کرده اســت. بــه صورتی که هر فرآیند در زمــان اجرا تنها به حافظه غیرقابل تغییر خود دسترســی دارد و در صورت نیاز بــرای ارتباط بــا یک فرآینــد همزمان دیگر برای او به صــورت Asynchronous پیام مے فرستد.

#### **توزیعپذیری )Distribution)**

یکی از تهدیدهای بزرگ برای سامانههایی با میزان بار باال، Failure of Point Single بودن است. به این صورت که اگر تمام وظایف پاسخگویی به درخواستهای کاربران برعهده ســامانهای با یک Node روی شبکه باشد، با از بین رفتن آن Node تمام سامانه به صورت غیرفعال درمیآید. از طرف دیگر در این حالت نمیتوان با استفاده از Geolocation کاربر، آن را بــه نزدیکتریــن Node فرســتاد تا سریعتر به پاسخ خود برسد.

توزیعپذیری، پاســخی اســت بــه این گونه

چالشها. زبان ارلنگ با بهره گرفتن از ساختار توزیعپذیری در هســته اصلی خود، ما را قادر میسازد که ســامانه خود را در Node های مختلــف شــبکه نصب کنیم بــه صورتی که بتوانند با ارتباط با یکدیگر وظایف را بین خود تقسیم کرده و آنها را انجام دهند.

#### **خطاپذیری )Tolerance Fault)**

شــاید یکی از مهمتریــن ویژگیهای ارلنگ خطاپذیری آن باشد. این ویژگی را از دو جنبه میتوان بررســی کرد. اولــی خطاپذیری کل سامانه توزیع شــده در Node های مختلف است که نتیجه توزیعپذیری آن است. دیگری خطاپذیری درون یک Node اســت. به این صورت که یک ســامانه خطاپذیر ســامانهای اســت که به هنگام رخداد خطا درقسمتی از آن، خطا را تحمل کرده و به زندگی خود ادامه میدهد، بدون رخداد Breakdown Total برای کل سامانه. زبان ارلنگ دارای فلسفهای است با نام Crash it Let، به این مفهوم که در صورت رخداد خطا توســط یک فرآیند در زمــان Time-Run، آن را پذیرفته و بدون گرفتن و بررســی کــردن آن، فرآیند خاطی را از بیــن میبرد. البتــه فرآیندها در ارلنگ میتواننــد یکدیگر را نظارت کنند و از این رو فرآیندهــای ناظر در صورت مرگ فرآیندهای خاطی، فرآیندهای جدیدی به وجود میآورند تا وظایف آنها را انجام دهند.

#### **جمع بندی**

ارلنگ زبانی اســت که با آن کارهای ساده را ســخت میتوان انجام داد و کارهای سخت را ساده. شــاید PHP گزینه مناسبتری برای نوشتن وبســایت شــخصیتان باشد. حتی اســتارتاپهای کوچک نیز برای پیادهسازی اولیه ایدههایشــان بهتر است به سراغ Ruby و Python برونــد. اما اگر به فکر نوشــتن یه یک نرمافزار پیامرســان هســتید که باید میلیونهــا پیام را در لحظــه جابهجا کند یا سرویسدهنده بازیای که قرار است حرکات میلیونها بازیکن شبکهای را در لحظه جابهجا کند، ارلنگ گزینه مناسبتری خواهد بود.

## SOLUTIONS **نگاهی عملی به زبان ارلنگ**

از آن جایــی که طــرح مثال یکــی از بهترین راههای یادگیری است، در این مقاله قصد داریم به صورت عملی و با مثال به توضیح مفاهیم زبان ارلنگ بپردازیم.

تخصصی

مثال مورد نظر نوشــتن ابزاری برای محاســبه تعداد رخدادهای یک کلمه در فایلهای ذخیره شــده در یک پوشه است. ســعی داریم که این مثال را به صورت مرحله به مرحله توضیح دهیم و در نهایــت آن را اجرا کنیم. نکته مهم در این مثال استفاده از امکانات مختلف زبانی در ارلنگ صرفا جهت آموزش آنهاســت، بــدون در نظر گفتن مالحظات اجرایی یا امنیتی آنها.

#### **قسمت اول**

اولین کار تعریف یک ماژول اســت. هر ماژول، مجموعهای از توابع اســت که باید در یک فایل ذخیره شــود. نام ماژول و اســم فایل باید یکی باشند. همچنین هر ماژول میتواند تعیین کند که چه توابعی از آن عمومی و قابل اســتفاده از بیرون هستند. ما نام utility را برای ماژول خود انتخـــاب میکنیم و با اســـم utility.erl آن را ذخیره می کنیم و اجازه میدهیم تابع ٢/count از بیرون آن قابل دسترســی باشــد. همچنین عدد ۲ در انتهای تعریف تابع تعداد پارامترهای ورودی تابع را مشخص میکند.

part 1: utility module code: https://gist. s/78c8b3a7a997821bd234#file-<br>utility-erl-L3-L4 github.com/hamidreza-<br>s/78c8b3a7a997821bd234#file github.com/hamidreza-

#### **قسمت دوم**

تابع ٢/count دو مقدار را به عنوان پارامترهای ورودی میگیرد که یکی آدرس پوشه مورد نظر و دیگری کلمهای اســت که قصــد داریم تعداد رخدادهایــش را بشــماریم. در ایــن تابع ابتدا متغیری تعریف میکنیم تا مقدار اولیه شمارنده را - که صفر است - در آن قرار دهیم. نکته مهم این است که در ارلنگ متغیرها immutable هســتند، یعنی تنها یک بــار میتوانند مقدار بگیرند و آن مقدار دیگر قابل تغییر نیست.

ســپس فرآیندی )process )ایجــاد خواهیم کرد که مسئول شــمارش و گزارشدهی تعداد رخدادهاســت. رابطه تابع و فرآینــد در ارلنگ مانند رابطه کالس و شــی در زبانهای شیگرا اســت. بدین صورت که ما از توابــع میتوانیم فرآینــد تولید کنیم و این کار را با اســتفاده از تابع spawn انجام میدهیم. فرآیندها در ارلنگ حجم بسیار کمی دارند به صورتی که یک فرآیند تازه تولید شــده تنها حــدود ۵۱۲ بایت فضا از حافظــه میگیرد. فرایندهــا میتوانند همزمان )concurrent )اجرا شوند و هیچ یک دخالتی در کار دیگر فرایندها ندارد؛ یعنی هیچ فرآیندی از بیــرون نمیتواند به state درونی یک فرایند دیگر دسترســی داشته باشــد. نداشتن state مشترک و قابل دسترس برای هر فرآیند، امکان اجرای همزمان فرایندها بی نیاز از lock را فراهم مــیآورد. البته این به معنای ناتوانی فرایندها از گفتگو با یکدیگر نیست. ارتباط میان فرایندها با مکانیزمی به نام passing message صورت میگیرد؛ یعنــی فرایندها میتوانند به یکدیگر پیام بفرستند.

پس از ایجاد فرآیند شمارشگر، با استفاده از تابع register2/ آن را ثبت میکنیم تا از هر جایی بتوانیم برایش پیام ارســال کنیم. در نهایت تابع dir\_on\_count2/ را بــا آرگومانهای آدرس پوشه و کلمه مورد نظر فراخوانی میکنیم.

part 2: count function code:https://gist.github. s/78c8b3a7a997821bd234#file-<br>utility-erl-L8-L12 com/hamidreza-<br>s/78c8b3a7a997821bd234#file com/hamidreza-

#### **قسمت سه**

در ایــن قســمت تابــع counter1/ را تعریف میکنیم. به محض ورود به این تابع، با استفاده از کلمه کلیدی receive یک بلوک باز میکنیم که منتظر دریافت پیام اســت. پیامهای ارسال شده به این فرآیند با استفاده از ویژگی pattern matching با یکی از الگوهای نوشته شده تطبق داده میشوند. اگر پیام stat دریافت شود، فرآیند ما مقدار کنونی شمارنده را نمایش داده و دوباره tail recursive را به صورت tail recursive فراخوانی میکند تا اجرای آن متوقف نشود. اگر پیام exit دریافت شــود، مقدار کنونی شمارنده نمایش داده میشود و شمارنده متوقف میشود. در نهایت هر پیامی غیر از stat و exit دریافت شود، آن پیام درون متغیر Count قرار میگیرد و ما آن را با مقدار قبلی شمارنده جمع میکنیم و دوباره تابع ٢/counter را بـا مقدار جدید فراخوانی میکنیم تا زنده بماند و منتظر پیامهای جدید باشد.

#### **قسمت نهم**

 $\gamma$ در قسمت چهار درون تابع ۲/count\_on\_dir از تابعی به نام hist\_files/\ استفاده کردیم که در این قســمت آن را تعریــف میکنیم. در این تابع نیز با بهرهگیری از کتابخانه استاندار ارلنگ فایلهای پوشه خواسته شده را بدست میآوریم تا مثال خود را کامل کرده باشیم.

part 9: list\_files function code: https://gist. s/78c8b3a7a997821bd234#file-<br>utility-erl-L62-L71 github.com/hamidreza-<br>s/78c8b3a7a997821bd234#file github.com/hamidreza-

ما تعاقب المستكن المستكن المستكن المستكن المستكن المستكن المستكن المستكن المستكن المستكن المستكن المستكن المستكن<br>1910 - المستكن المستكن المستكن المستكن المستكن المستكن المستكن المستكن المستكن المستكن المستكن المستكن الم **اجرای شمارشگر** برای اجرای این کد نیاز به سیســتمی داریم که ارلنگ روی آن نصب شــده باشد. با استفاده از manager package سیســتمعامل خــود بهراحتــی میتوانید آن را نصب کنید. ســپس با اســتفاده از دســتور erl در ترمینال، کنسول تعاملی ارلنگ را باز کنید. ســپس با اســتفاده از تابع c مــاژول خود را کامپایــل کنید. حاال میتوانید تابع خــود را فراخوانی کنید و در هر لحظهای که میخواهید با ارســال پیام stat به فرآیند شــمارندهای که ایجاد کردهاید از میزان رخدادهای کلمه خواســته شده با خبر شوید یا با استفاده از پیام exit شمارنده خود را متوقف کنید.

final part: compile and run code: https://gist. s/78c8b3a7a997821bd234#file-<br>utility-sh-L1-L6 github.com/hamidreza-<br>s/78c8b3a7a997821bd234#file github.com/hamidreza-

#### **سخن پایانی**

شاید ویژگیهای تابعی ارلنگ، یا مدل همزمانی آن برای توســعهدهندگان زبانهای دیگر کمی سخت به نظر بیاید، اما این سختی ناشی از عادت ما به زبانهای رویهای یا شــیگرایی است که از دوران مدرسه به ما آموختهاند. با در نظر گرفتن دستاوردهای چنین زبانهایی میتوان بهسادگی از سختی نسبی و موقت آنها گذشت و از آنها لذت برد.

کار تابع ۲/do\_count بســیار ساده است. این تابع با استفاده از کتابخانه استاندارد زبان ارلنگ فایل خواسته شده را در حالت read باز کرده و با استفاده از تابع file\_read2/ محتویات آن را بررسی میکند.

part 6: do\_count function code: https://gist. s/78c8b3a7a997821bd234#file-<br>utility-erl-L38-L40 github.com/hamidreza-<br>s/78c8b3a7a997821bd234#file github.com/hamidreza-

#### **قسمت هفت**

**قسمت شش**

تابع file\_read2/ نیز با اســتفاده از کتابخانه استاندارد زبان ارلنگ و همچنین با بهرگیری از ویژگی recursion tail فایل باز شــده را خط به خط میخواند و به تابع line\_read2/ ارسال می کند تا این که با خواندن کلمه eof به انتهای فایل باز شده برسد و آن را ببندد.

part 7: read\_file function code: https://gist. s/78c8b3a7a997821bd234#file-<br>utility-erl-L44-L50 github.com/hamidreza-<br>s/78c8b3a7a997821bd234#file github.com/hamidreza-

#### **قسمت هشت**

در نهایــت تابع line\_read2/ با انجام عملیات expression regular بــر روی خط ورودی میتواند تعداد رخدادهای کلمه مورد نظر را پیدا کند که این کار را با اســتفاده از توابع کتابخانه اســتاندارد زبان انجام میدهــد. در صورت پیدا کــردن رخداد کلمه در خط ورودی، تعداد آن با استفاده از تابع length شمرده میشود و عدد به دســت آمده در قالب یک پیــام برای فرآیند counter که پیش از این تولید و ثبت شــده بود با استفاده از عملگر عالمت تعجب »!« ارسال میشود.

part 8: read\_line function code: https://gist. s/78c8b3a7a997821bd234#filegithub.com/hamidrezapart 3: counter function code: https://gist. s/78c8b3a7a997821bd234#file-<br>utility-erl-L16-L21 github.com/hamidreza-<br>s/78c8b3a7a997821bd234#file github.com/hamidreza-

#### **قسمت چهار**

در قســمت دو از تابــع ۲/count\_on\_dir استفاده کردیم و حال میخواهیم در این قسمت آن را تعریف کنیم. این تابع با استفاده از \_list files1/ لیســتی از فایلهای درون یک پوشه را بدست میآورد. حال تابع files\_of\_count2/ با لیست بدست آمده و کلمه مورد نظر فراخوانی می کنیم.

part 4: count\_on\_dir function code: https://gist. s/78c8b3a7a997821bd234#file-<br>utility-erl-L25-L27 github.com/hamidreza-<br>s/78c8b3a7a997821bd234#file github.com/hamidreza-

#### **قسمت پنج**

تابــع files\_on\_count2/ باید با اســتفاده حلقهای مانند حلقه for که در اکثر زبانها وجود دارد، بر روی فهرست فایلهای ورودی عملیات شــمارش را انجام دهد. امــا چنین عملیاتی در زبانهای تابعی مانند ارلنگ با اســتفاده از خود توابــع و بــه صــورت recursion tail انجام میشــود. از طرف دیگر توابع در ارلنگ پیش از اجرا بر روی پارامترهــای ورودی خود عملیات pattern matching انجـــام میدهنـــد و در صورت تطبیق الگو اجرا میشــوند. از این رو ما میتوانیم یک تابع را با الگوهای مختلف ورودی بنویســیم. حال با اســتفاده از این ویژگیها ما حلقهای ایجاد می کنیــم و تابع ۲/do\_count را بــرای تک تک فایلهــا در فرآیندهای مجزا فراخوانــی میکنیــم. بــا فراخوانــی آنها در فرآیندهای مجزا، عملیات شمارش رخداد کلمه مورد نظر کامال به صورت همزمان انجام شــده و باعــث اســتفاده از تمام ظرفیت هســتههای پردازنده مرکزی میشود. erlikty-erl - Fulure matrix connection<br>
and schuting-schut and schuting-times of the schuting-times of the schuting-times of the schuting-times of the schuting-times of the schuting-times of the schuting-times of the sch

part 5: count\_on\_files code: https://gist. s/78c8b3a7a997821bd234#filegithub.com/hamidreza-

تخصصی

#### تهیه مدل تهدید، کیفیت امنیت نرمافزار را افزایش میدهد

**اصول متداول طراحی امن نرمافزار**

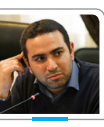

**نویسنده:محمد دماوندی**

در جهت امنســازی یــک محصول، مهمترین گامها در مراحل اولیه تولید آن برداشــته میشود. پس از شناخت نیازمندیهــای اولیــه محصول و در ادامه تعیین و شناخت نیازمندیهای امنیتی محصول، نحوه پیادهسازی این نیازمندیها در فاز طراحی مشــخص میشود. برای ایجاد یک طراحی امن در نظر داشتن نکات متداول و مرسوم طراحی امن زیر، توصیه میشود:

**صرفهجویــی در مکانیزم:** تا حد امکان طراحی و کد را ساده و کوچک نگه دارید. طراحی پیچیدهتر منجر به حضور باگ بیشــتر در کد میشود و اگر کد هم کمتر باشد حظا نیز کاهش مییابد

**پیشفرضهــای امــن:** واکنش پیشفرض به هر درخواستی، رد کردن آن باید باشــد. بنابراین از درخواست کاربر رد شود سیستم امن میماند.

**میانجیگــری کامــل:** هرگونه دسترســی به هر موجودیت محافظت شده باید اعتبارسنجی شود.

**طراحی روشن و شفاف:** این نوع طراحی برای خالف »امنیت به واسطه ابهام» اسـت و پیشــنهاد میدهد که طرحها نباید رازگونه و مخفی باشــند. بهتریــن مثــال قانون کیرشــهف در رمزنگاری است: »سیستم نباید وابسته به سِـــرّ باشـــد و باید قابلیت به دست دشــمن افتاد را داشته باشد بدون آن **تا حد امکان طراحی و کد را ساده و کوچک نگه دارید. طراحی پیچیدهتر منجر به حضور باگ بیشتر در کد میشود**

که برای سیســتم را با خطر و تهدید واجه کند«]1[ **تفکیک امتیازهای دسترســی:**

هیچگونه عمل و فعالیتی یک شــرط و حالت نباید اجرا شود.

**حداقل دسترسی:** هر باید عملیاتی با حداقل دسترسیها و مجوزهای الزم اجرا شود.

**حداقل مکانیزمهای مشــترک:** بایــد تمامی منابع مشــترک همانند فایلها و متغیرها و سایر را به حداقل رساند. کنترل یک پروسه برای تغییر یک فایل بسیار سادهتر از نظارت بر دو پروسه برای تغییر آن است. همچنین کدی که از متغیرهای محلی و داخلی

اســتفاده میکند بهتــر و پایدارتر و قابل نگهداریتر از کدی اســت که از متغیرهای سراسری بهره میبرد.

**مقبولیــت روانشــناختی:** آیا محصول شــما قابل اســتفاده هست؟ اگر نه اســتفاده نخواهد شد. همواره از خود ســوال کنید: »آیــا میتوانم این سیســتم را به گونهای ســادهتر جهت اســتفاده طراحی کنم؟«. هرگز کاربران را فرامــوش نکنید. مقبولیت روانشناختی مســتلزم مهارت باال و تخصص در طراحی رابط کاربر اســت. نحوه بکارگیری این مورد بسیار سخت اجتماع کــد، رابط حساس اســت. اگر اســتفاده از یک سیستم بسیار امن، دشوار باشد، کاربر ممکن است امکانات امنیتی محصول را رهــا کند. نکته اصلی، هوشــیاری امنیتی در جهت حفظ امنیت اســت. برای مثــال اگر یک دیــواره آتش و ضدویروس، ســرعت سیســتم را به شــدت کاهش دهد و کارآیی بسیاری از نرمافزارها را مختل نماید، کاربر آن را غیرفعــال میکنــد. در این صورت امنیت بیشتر به خطر میافتد. ویژگیهــای امنیتی نرمافــزار الزاما نرمافزار را از حمالت مصون نمیدارد. هر ویژگی و قابلیت، جدای از این که امنیتی باشد یا نباشــد باید به عنوان یک «ویژگی امن» ، پیادهسازی شود و بــا توجه به امنیت و کیفیت به طور صحیح مهندســی شود. صحت تمامی ورودیها باید به دقت، اعتبارســنجی شوند.

> **تشخیص و کاهش سطح حمله** تشخیص و کاهش سطح حمله روشی بــرای درک اجزای تشــکیل دهنده ســطح حمله و چگونگی کاهش موثر خطر سوءاســتفاده توســط مهاجم از نقایص بالقوه کد است.

صنعت نرمافزار نیاز به تغییر نگرش از رسیدن به کمالگرایی در کدنویسی به درک و قبول این نکته که کد همیشه

دارای باگ و ضعف امنیتی اســت. لذا باید بر مکانیزمهای دفاعــی مضاعفــی تمرکــز کنید. البته نبایــد هرگز کمال نرمافزار را فراموش کنید. بنابراین باید مصــرف کــد را به حداقل و دسترسی بــه آن را نیــز به حداقل کاهش داد. ســطح حملــه هــا، ســرویسها، پروتکلهــای در دســترس تمــام کاربــران اســت. بخشــی کــه در دســترس کاربران غیرمجاز اســت از اهمیــت بیشــتری برخوردار است. ارتباط تشــخیص سطح حمله و مدل **تهدید** تشــخیص ســطح

حملــه بــر کاهش حجم کــدی که در دسترس کاربران ناشناس است، تمرکز دارد. فهــم نقــاط ورودی و ســطوح اطمینــان مورد نیاز برای دسترســی راهــی برای رســیدن به ایــن هدف. مدلسازی تهدید منبع تغذیه مناسبی برای فرآیند تشخیص و کاهش سطح حمله است چرا که اساس مدلسازی تهدید بر پایه نقاط ورودی و ســطوح اطمینان، استوار است. **حوزههای فعالیت تشــخیص و** 

### **کاهش سطح حمله** در شمای کلی میتوان عناوین زیر را

در نظر داشت:

کاهش حجم کد اجرایی

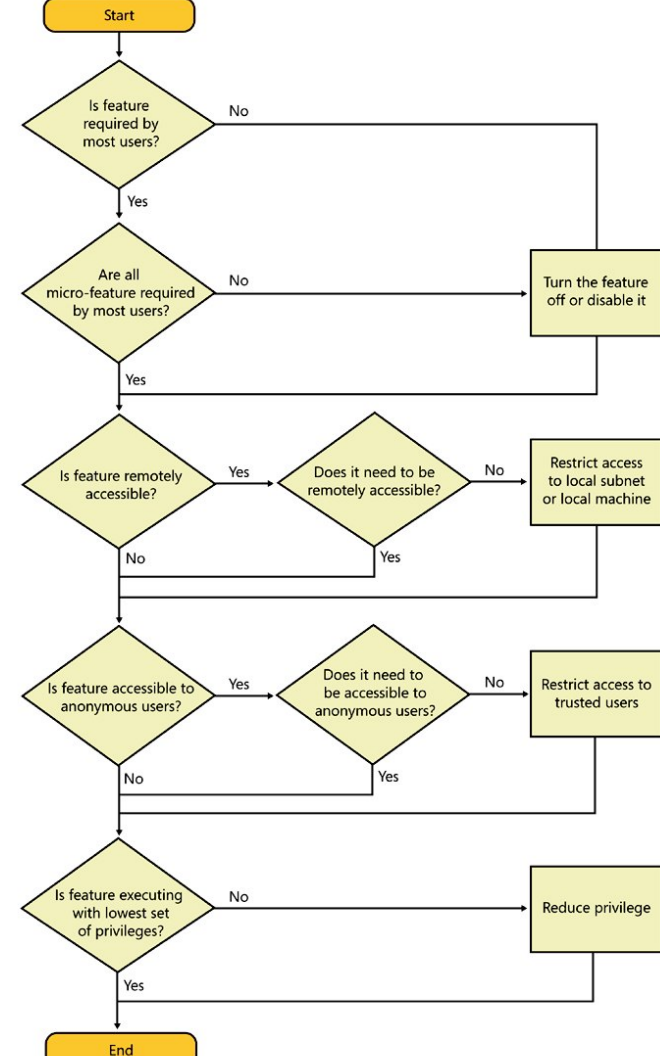

محدود نمودن حوزه و ناحیهای که کاربر دسترسی دارد.

محدود نمودن حوزه و ناحیهای که موجودیتها دسترسی دارد.

کاستن مجوزهای دسترسی به کد در تصویــر 1 گامهــای الزم بــرای تشــخیص و کاهش سطح حمله بیان شدهاند:

#### **ارزیابی ریسک**

 **مقبولیت روانشناختی مستلزم مهارت باال و تخصص در طراحی رابط کاربر است. نحوه بکارگیری این مورد بسیار سخت حساس است.**

انجــام ایــن مرحله بــرای تضمین و توجیــه هزینههــا و زمآنهای زیادی اســت که صرف امنسازی میشود و باید قبل از شــروع هرگونــه فعالیتی مربــوط به فاز طراحــی، انجام گیرد. هدف از انجام ارزیابی، شفافســازی

تخصصی

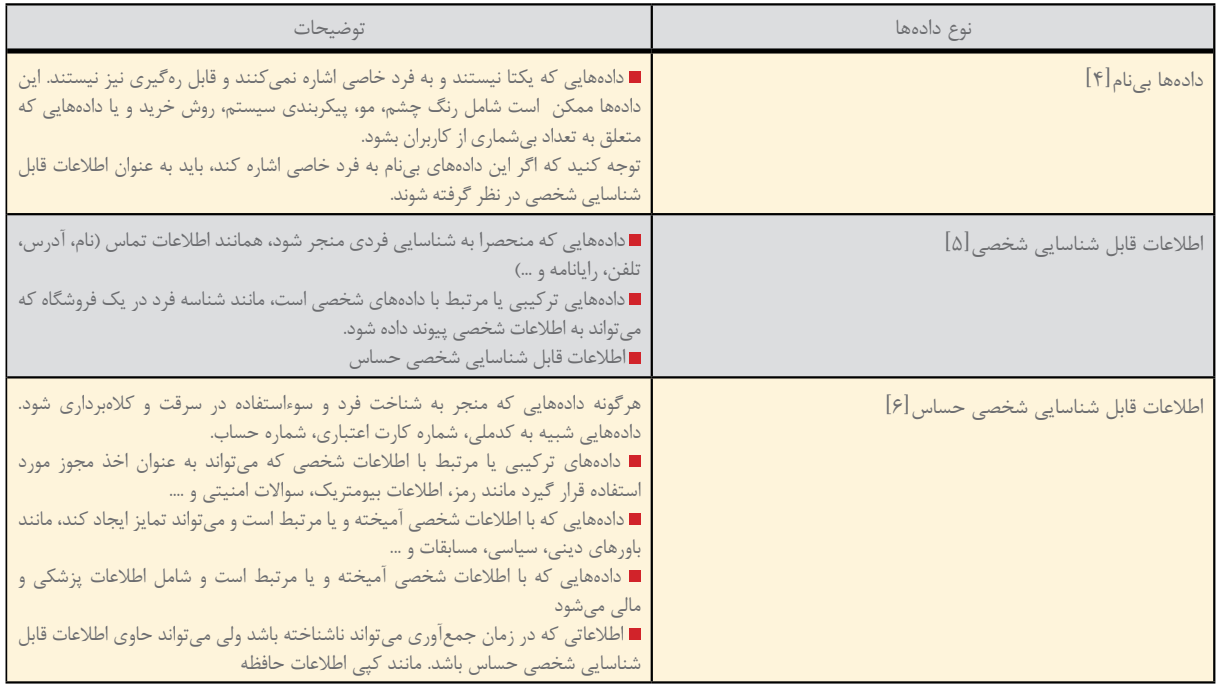

میزان و حجم تلاش مــورد نیاز برای و «رتبهبنــدی میــدان تحــت تاثیر منسازی است. در پایان باید نکات زیر ریسک»[۳] مشخص و تشریح شود:

چه بخشهایــی از پروژه نیازمند تهیه ارزیابی امنیتی ریســک برای مشخص مدل تهدید قبل نهایی شدن است؟ چــه بخشهایــی از پــروژه نیازمند مقابل حمله صــورت میپذیرد. برای بازبینی امنیتی مدل است؟

چه بخشهایی از پروژه نیازمند تست نفوذ اســت )ممکن اســت بتــوان ار شــخص ثالثی برای این گام استفاده نمود).

### **برای نیازمندیها**

پــس از انجام ارزیابــی نتیجه کار در به رفع و درمان آن بخشها بپردازید. مستنداتی به نامهای »ارزیابی امنیتی ریســک«]2[ برای مشــخص نمودن در این قســمت پس از مشخص شدن سطح آســیبپذیری در مقابل ریسک ریســکهای سیســتم آنها را به سه

**ارزیابی امنیتی ریسک**

**تعیین حوزههــای آزمون fuzz** بخشها را نمایان ســازد تا بتوانید در نمودن سطح آسیبپذیری سیستم در انجام هرچه بهتر این ارزیابی میتوانید برای هر یک از قســمتهای سیستم، پرســشنامههایی طراحی نمایید. این پرســشنامهها باید بتواننــد همانند یک فرم اطالعات پزشــکی، مشکالت گامهای بعدی، پس از تعیین اولویت، رتبهبندی میدان تحت تاثیر ریسک

### **رتبه اول**

**اطالعاتی که در زمان جمعآوری میتواند ناشناخته باشد ولی میتواند حاوی اطالعات قابل شناسایی شخصی حساس باشد. مانند کپی اطالعات حافظه**

اگر یــک از جمالت زیر برای محصول شما صحت داشــته باشد، آنگاه دارای باالترین رتبه است و میزان تالش قابل توجه را طلب می کند:

حوزه اصلی تقسیمبندی کنید:

برنامــه نگهدارنده اطالعات شــخصی اســت و اینگونــه اطالعــات را بین توسعهدهندگان و اشخاص ثالث جابجا می کند.

برنامه برای کودکان طراحی شده است و یا میتواند برای آنها جالب باشد و یا برنامه میتواند همه بازههای ســنی را شامل شود.

برنامه به طور پیوســته کاربر را تحت نظر دارد.

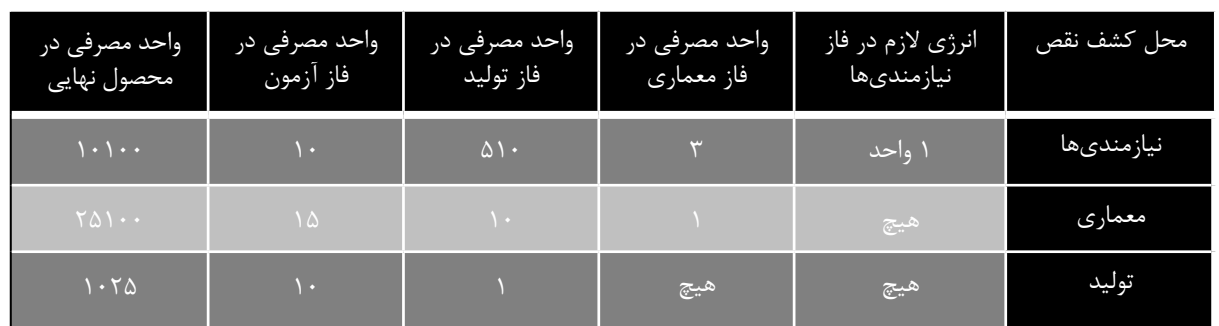

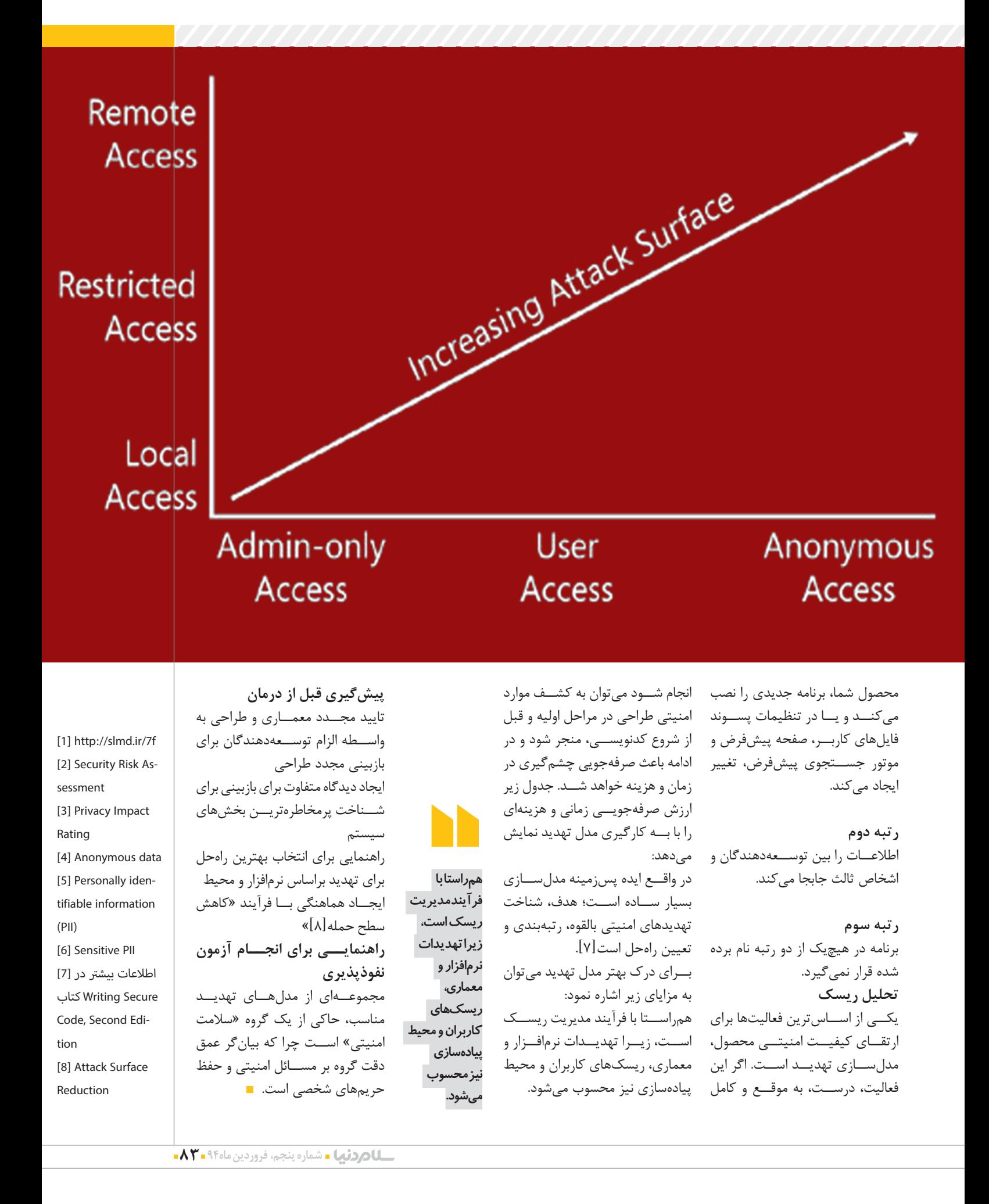

تخصصی

诘

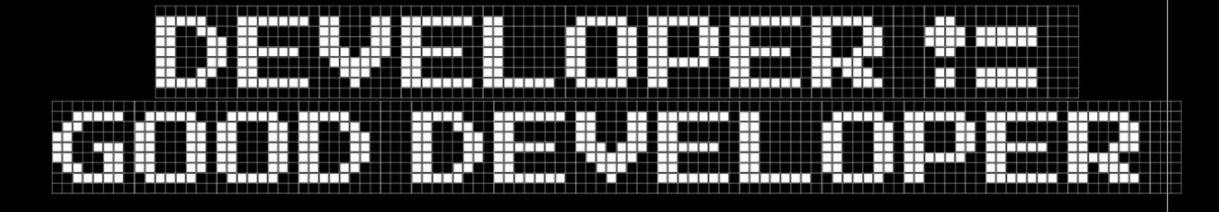

### - 117

### "YOU ARE AMAZING. WHAT NEXT?"

آزمون »جول« برای برنامهنویسها

**مهارتهای بنیادی در برنامهنویسی** 

**خود را ارزیابی کنید**

مدتی قبـــل (در ســـال ٢٠٠٠) «جول اسپالســکی« مطلبی را در سایت خود منتشر کرد با عنوان: »آزمون جول: 12 قدم برای داشتن یک کد بهتر.« بســیاری از مهندســان نرمافــزار و توســعهدهندگان از این آزمــون برای ارزیابی شرکتها اســتفاده میکنند تا دریابند شــرکت مورد نظر بــرای کار مجموعه خوبی اســت یا نــه. در واقع بسیاری از شرکتهای توسعهدهنده نیز از ایــن آزمون به عنوان یک خودآزمایی استفاده میکنند تا بفهمند باید روی چه چیزی کار کنند. اگر با آزمون جول آشنا نیستید،به موارد زیر توجه کنید: **آزمون جول**

control »)استفاده میکنید؟ -2 آیا در یک مرحله میتوانید »سازه برنامهنویسی« تولید کنید؟ -3 آیا شما به صورت روزانه »سازههای برنامهنویسی« تولید میکنید؟ -4 آیا شــما یــک پایگاهدادهها برای »باگ« دارید؟ -5 آیا »باگها« را پیش از شــروع به یک برنامهنویسی جدید، رفع میکنید؟

-1 آیــا از »کنترل منبــع )source

-6 آیا یک برنامهریزی »به روز شده« دارید؟ **به عنوان یک توسعهدهنده، شما باید قادر** 

-7 آیا از »تنظیمات« خاصی استفاده می کنید؟ **باشید که مشکالت اولیه** 

> -8 آیا برنامهنویسان شما محیط کاری آرامی دارند؟

**در الگوریتمها را حل کنید**

-9 آیــا از بهتریــن ابــزاری که پول میتواند برای شــما فراهم کند،استفاده می کنید؟

-10 آیــا »برنامهنویــس آزمونگر)یا تست کننده)» دارید؟

-11 آیا تازه واردها در دوره آزمایشی خود کدنویسی میکنند؟

-12 آیا آزمون »قابلیت کاربردپذیری« را انجام میدهید؟

«hallway usability testing»] آزمونی بســیار معروف است که در آن از چند آزمونگر دوره دیده برای ارزیابی یک برنامه، وبسایت یا محصول تولید شــده و ... بــرای ارزیابــی از جهات مختلف استفاده میشود[ و در ادامه »جول« روش استفاده از آن

#### را توضیح میدهد:

»مسئله قابل توجه در مورد آزمون »جول« این است که شــما میتوانید به سرعت یک جواب بله یا خیر را از هر سوال دربیاورید. شما نیازی ندارید که از هر خط کد نوشته شده یا میانگین باگها در هر نقطه عطف، سردربیاورید. به ازای هر جواب »بله« یک امتیاز مثبت به گروه خود بدهید. نکته ناامیدکننده در مورد آزمون جول این اســت که واقعا نبایــد از آن در راه حصول اطمینان از ســامت وامنیت نرمافزار نیروگاه هستهای اســتفاده کنید! یک امتیاز 12 عالی ست11، قابل تحمل است، اما با 10 و یا کمتر از آن شــما با مشــکالت جدی روبرو خواهید شد. واقعیت این است که بسیاری از شرکتها با امتیــاز 2 یا 3 در حال کار هســتند و واقعا بــه کمک جدی نیاز دارند، زیرا شــرکتهایی مثل مایکروسافت همیشــه در امتیاز 12 کار میکنند.»

#### \*\*\*

اما در خصوص »آزمون جول« برای برنامهنویس ها چه میتوان گفت ؟ آزمون جول برای شــرکتهای توسعه نرمافزار عالی اســت، همچنین برای برنامهنویســانی که قصد ارزیابی ســریع یک شرکت برای کار

را دارنــد. اما آزمون جول برای برنامهنویســان »واقعی« چه میشود؟ افراد زیــادی اخیرا به جای پرســش در مورد

ســازمانهای توســعهدهنده نرمافــزار،از من میپرســند که آیا در مورد یــک آزمون جول برای برنامهنویســان واقعی، ایدهای دارم یا نه، بنابراین تصمیم گرفتم فهرســتی از سواالت را که به نظرم برای ســنجش میزان مهارت یک توسعهدهنده نرمافزار مهم است، کنار هم قرار دهم. با سواالتی مانند این موارد آن را به پایان رساندم:

من فهرســت ســوالها را در اینجــا میآورم و ســپس کمی عمیقتر در بین آنها کندوکاو خواهم کرد، دقیقا همان طور که »جول« این کار را کرده است.

-1 آیــا میتوانید به صــورت موثر از کنترل منبع استفاده کنید؟

-2 آیا میتوانید مشکالت الگوریتمها را حل کنید؟

-3 آیــا میتوانیــد در بیش از یــک زبان یا تکنولوژی، برنامهنویسی کنید؟

-4 آیــا کاری بــرای افزایــش مهــارت و

آموختههــای خود، بــه صورت روزانــه انجام میدهید؟

- -5 آیا نام اشیاء را انتخاب میکنید؟
- -6 آیا میتوانید از ایدههای خود به شــکلی
	- موثر برای ارتباط با دیگران استفاده کنید؟
- -7 آیــا الگوهــای اصولی طراحــی را درک می کنید؟
- -8 آیا میدانید چگونه به شــکلی موثر رفع باگ کنید؟
- -9 آیا کدهایی را که مینویســید، خودتان میآزمایید؟
- -10 آیا دانش خود را به اشتراک میگذارید؟
- -11 آیا از بهترین ابزار برای کار خود استفاده می کنید؟
- -12 آیــا میتوانید یک برنامــه کاربردی و کارآمد بسازید؟

#### \*\*\*

به طور مشــخص، این یک آزمون ساده است و با آنچه شــما را یک توســعهدهنده نرمافزار خوب جلوه میدهد، بسیار فاصله دارد. اما شما میتوانید از این آزمــون برای ارزیابی خودتان اســتفاده کنید و یا در مصاحبــه با کارجویان از آن اســتفاده کنید تا یک دید کلی در مورد شایستگی آنها پیدا کنید. این بسیار مهم است که کامال صادقانه به این ســواالت پاسخ داده شود، به ازای هر سوالی که با اطمینان پاسخ بله میدهید یک امتیاز از 12 را برای خود در نظر بگیرید. اگر به شکلی صادقانه با امتیازی زیر 8 مواجه شــدید، اعتماد به نفس خود را از دست ندهید. این فقط بدان معنی است که شما باید روی بســیاری از مســائل کار کنید. میتوانم بگویم هر کســی که با امتیــاز باالی 8 مواجه شــود باید بتواند کار خوبی در زمینه توســعه نرمافزار پیدا کند.

#### **.1آیا میتوانیــد به صورت موثر از کنترل منبع استفاده کنید؟**

)شخصا خوشم نمیآید که از کلمه »به شکلی موثر«، اســتفاده کنم، اما مجبور شــدم برای تکمیل فهرست ســواالت از آن استفاده کنم. زیرا توانایی برای انجام کار یک مســئله است و انجام آن کار به شــکلی موثر مسئلهای دیگر. بنابرایــن وقتی کلمه »به شــکلی موثر« برای فاعل و موضوع اصلی استفاده میشود، من تمام سعی خود را خواهم کرد تا به صورت موضوعی به توصیف معنای آن در هر بخش بپردازم.(

بلــه، تقریبا تمــام توســعهدهندگان نرمافزار میتوانند فایلهای ورودی و خروجی در کنترل منبع را بررسی کنند، اما استفاده از کنترل منبع به شکلی موثر، چیزی بیش از درک وظایف آن و دانستن اصول کار با آن است. فناوری کنترل منابع مختلف، راههای مختلفی را برای استفاده از آنها میطلبد، اما جدا از اینکه از چه فناوری کنترل منبعی اســتفاده میکنید، شــما باید بدانید چطور میتوان بیشــتر از آن کار کشید و از آن فقــط برای بررســی کدهای ورودی و خروجی استفاده نکرد. برای استفاده از کنترل منبع به شــکلی موثر، باید با مفاهیمی مانند »چند شــاخگی« و»ادقام« آشــنا باشید. باید بدانیــد که چگونه میتوان با سیســتم کنترل منبع به عقب برگشت و به تجدید نظرها نگاهی انداخت و آنها را مقایسه کرد. باید بدانید چگونه پیچیدگیها را در ادقام ها رفع کرده و یا چگونه میتوان از چند شاخگی در فضای کاری برای کار انفرادی یا تیمی، در زمان مناسب استفاده کرد.از آنجایی که کنتــرل منبع تقریبا برای تمامی توســعهدهندگان نرمافزار بســیار مهم اســت، باید در اســتفاده از هر فناوری کنترل منبعــی که با آن کار میکنید، ماهر باشــید و مفاهیم اصلی را که در همه سیستمهای کنترل منابع مشترک هستند، درک کرده باشید.

#### **.2آیا میتوانید مشــکالت الگوریتمها را حل کنید؟**

واقعا از تعداد برنامهنویســانی کــه نمیتوانند حتی یک مشکل ساده الگوریتمی را حل کنند شگفت زده میشــوم، مخصوصا وقتی این نوع مشکالت همیشه در مصاحبههای کاری مطرح میشوند. به عنوان یک توسعهدهنده، شما باید قادر باشید که مشــکالت اولیه در الگوریتمها را حــل کنید مانند »نوشــتن تابعی که بتواند تشخیص بدهد آیا دو »رشته« مقلوب یکدیگر هســتند یا نه«. در حالت تئــوری باید بتوانید بیــش از اینهــا را هم حل کنیــد. برای یک برنامهنویس این مسئله مانند آب خوردن است. ممکن است در یک مصاحبه کاری با سواالتی در خصوص مشکالت الگوریتمها مواجه شوید که معموال در دنیای واقعی و کار با آنها مواجه نمیشــوید، اما همین نوع مشکالت خاص در دنیای واقعی کدنویســی وجود دارند. در واقع تنها راه شناســایی این نوع مشکالت، داشتن تجربه در خصوص حل آنهاست.

**.3آیا میتوانید در بیش از یک زبان یا تکنولوژی، برنامهنویسی کنید؟** هر چه بیشتر در این صنعت کار کنید، بیشــتر درک خواهید کرد که »داشتن یک نگاه تعصبی نســبت به تکنولوژی، چقدر بیهوده است« و برعکس آشنایی با چند مجموعه از تکنولوژی و زبانهای برنامهنویســی مختلف، چقدر میتواند سودمند باشد. بهترین برنامه نویسها از بهترین ابزار برای کارشــان استفاده می کنند. آنها درک میکنند که مشکلات مختلــف میتوانند بــا تکنولوژیهای مختلف حل شوند. آنها هیچوقت فقط به آنچه کــه میدانند اتکا نمیکنند و فقط بــه دلیل داشــتن دانش یک نوع تکنولوژی خاص یا زبان برنامهنویســی مشــخص، همواره به آن احساس تعهد نمیکنند. یک برنامهنویس خوب تلاش خواهــد کرد که مجموعــه پهناوری از تجربیات و دانش را به وسیله یادگیری زبانهای مختلف برنامهنویســی بدست بیــاورد و همواره مقــداری زمان برای آمــوزش خودش در خصــوص چندین تکنولوژی مختلف صرف خواهد کرد. بله »تخصص و مهارت در آن مهم اســت«، امــا همچنین آشــنایی خوب بــا انواع تکنولوژی در حوزه های مختلف نیز مهم اســت، حتی اگر از آن دانش به شکلی روزانه استفاده نکنید. از دیدگاه من، آن دوره از زمان که از یک توســعهدهنده معمولی به یک توســعهدهنده خوب و یا خیلی خوب ارتقــاء یافتم، زمانی بود که خارج از محدوده آسایشم کار کردم و توســعه جاوا را آغــاز نمودم و این در حالی بود که بیشتر تجربیات و تمایالت من به ســمت سیشارپ و داتنت بود. پس از تکمیل رونــد تکامل به دومین زبان برنامهنویسی و مجموعهای متفاوت از تکنولوژی، با دیدی بسیار وسیعتر بر به ســمت پروژههای بعدی میرفتم و دیگر از یک تونل کوچــک به این دنیا نگاه نمے کر دم.

**.4آیا کاری برای افزایش مهارت و آموختههای خود، به صورت روزانه انجام میدهید؟**

یکی از اولین ســواالتی که من در طول مصاحبههای کاری با توســعهدهندگان جویای کار مطرح میکنم این است که »چگونه خود را با تکنولوژی روز همراه میکنند و چگونه دانششــان را به روز نگه میدارند«. شخصا برنامهنویسهایی که برای خودآموزی برنامهریزی میکنند را، بهتریــن کارکنــان یافتهام،این افراد کسانی هســتند که کار کردن با بیشتر آنها را دوســت دارم و کســانی هستد که در کل عملکــرد پربارتری دارند. در محیط پیشرفت و تکنولوژیهای جدید که هر روز وارد بازار میشــوند، اگر یک عادت همیشــگی برای بــه روز ماندن وجود نداشته باشد، تقریبا مرتبط ماندن با این جریان غیرممکن خواهد بود. شما باید هــر روز از چیزهای مختلفی برای بهبود مهارتهــا و یادگیری موضوعات جدید اســتفاده کنید، حتی اگر بر روی مســائل کوچک کار میکنیــد. فقط با صرف 15 دقیقــه در روز برای خواندن مطالبی در مورد برنامهنویســی )مانند همین مطلب) و خواندن کتابهای فنی در این خصوص و یا هر کار دیگری برای بهبــود مهارتها، در طول چند ســال، پیشرفتهای بسیاری را به همراه خواهد داشت.

#### **.5آیا نام اشیاء را به درستی انتخاب میکنید؟**

یکــی از مهمتریــن و در عیــن حــال ســختترین بخشهای کارشــما، نام گذاری اشیاء اســت. یک توسعهدهنده خوب نرمافزار همواره تمیز، قابل درک و راحت کدنویسی می کند. نوشتن یک کد خــوب و قابل درک بدون نامگذاری خوب برای متغییرها، توابع، کالسها و هر آنچه که شــما خلق میکنید و نیاز به یک اســم دارد، غیرممکن است. به شــخصه اگر به کدی که شما نوشتهاید بــرای امتحان نگاهی بیانــدازم و نحوه انتخاب نامها را مشاهده کنم، به راحتی خواهم توانســت در مورد میزان درک شما از آنچه نوشتهاید را تشخیص دهم و نــه فقط آنچه که این کد قرار اســت انجام دهــد، بلکه اهمیــت قابل درک

بودن و کنترل آن. یک کتاب خوب که میتواند به شما نحوه درست نامگذاری اشــیاء را یاد بدهد: »کد کامل « است. یک کتاب خوب دیگرهم: »کد تمیز «.

#### **.6آیا میتوانید از ایدههای خود به شکلی موثر برای ارتباط با دیگران استفاده کنید؟**

شما میتوانید بهترین مهندس نرمافزار دنیا باشــید، اما وقتی نتوانید به شکلی موثر از ایدهها و نظراتتان برای ارتباط با دیگران استفاده کنید، چندان استفادهای برای گروههای کاری نخواهید داشــت. ارتباط برقرار کردن، یک مهارت حیاتی ســت که تقریبا تمامی آنچه را که ما در حوزه توسعهدهندگان نرمافزار انجام میدهیم، تحــت تاثیر قــرار میدهد. از نوشــتن ایمیلها گرفتــه، تا توضیح معماری ایدههای نو بر روی وایتبرد و تا ارتباط با مشتریان و سهام داران. دنیای توسعهدهندگان نرمافزار میزان باالیی از ارتباطات را میطلبد. یکی از روشهای خوب افزایــش ارتباطات بــا دیگران، نوشتن به طور منظم است. مهارتهای ارتباطی خود من، با فراز و نشیبهایی که داشــت، زمانی شــروع به رشد کرد که به طور منظم دســت به تایپ شدم. توســعهدهندگان نرمافــزار زیــادی را میشناسم که تجربیات مشابهی در این زمینه داشتهاند.

#### **.7آیا الگوهــای اصولی طراحی را درک میکنید؟**

قرار نیســت که شما همواره از الگوهای اصولــی طراحــی اســتفاده کنیــد تا توسعهدهنده نرمافزار خوبی باشید، اما حداقل شما باید بتوانید بیشتر الگوهای طراحی معمول در زبان برنامهنویســی حوزه تخصصتان را، بشناســید و درک کنیــد. الگوهــای طراحی کــه معموال درزبانهــای برنامهنویســی شــیءگرا استفاده میشــوند، با الگوهایی که در زبانهای برنامهنویســی کاربردی )تابع گرا) اســتفاده میشوند، تفاوت خواهند داشــت )حتی بسیاری از آنها در زمان استفاده از آن زبان برنامهنویسی خاص،

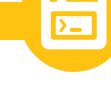

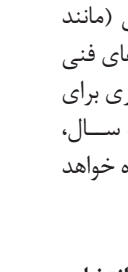

**شخصا برنامهنویسهایی که برای خودآموزی برنامهریزی میکنند را، بهترین کارکنان یافتهام،این افراد کسانی هستند که کار کردن با بیشتر آنها را دوست دارم و کسانی هستد که در کل عملکرد پربارتری دارند**

خــود را به نحوی در کار جــای میدهند( اما، شــما همواره باید از معمولترین الگوها باخبر باشــید. اگر تا حــاال مجموعه چهــار جلدی »الگوهای طراحی« را نخواندهاید، حتما اینکار را بکنید. اما اگر یک نسخه خالصهتر و راحت را میپسندید میتوانید کتاب »سرآغار الگوهای طراحی « را مطالعه کنید.

#### **.8آیا میدانید چگونه به شکلی موثر رفع باگ کنید؟**

این قســمت توجه بیشتری میطلبد. بسیاری از توســعهدهندگان نرمافزار فکر میکنند که میدانند چگونه باید رفــع باگ کرد، اما آنچه واقعا آنها میدانند این است که چگونه میتوان از یــک رفع کننده باگ اســتفاده کرد. منظور من را اشتباه برداشــت نکنید، شما نیاز دارید که بدانید چگونه از رفع کننده باگ اســتفاده کنید، اما رفع باگ بیش از این است که در بین خطوط کدها بگردید و به دنبال اشکاالت باشید .یک برنامهنویس خوب میداند که رفع باگ با فرضیات در مورد آنچه ممکن است به مشکل بربخورد و اســتفاده از رفع کننــده باگ برای اثبات درست یا غلط بودن این فرضیات شروع میشود. ممکن اســت که برای رفع یک باگ ساعتها وقت صرف کرده باشید در حالی که با برداشتن قدمهای صحیح، مشکل مورد نظر در کمتر از نصف آن زمان صرف شده حل میشد. از آنجایــی که اکثر توســعهدهندگان نرمافزار بیشــتر زمانشــان را به جای نوشتن کدهای جدید، به رفع باگ میپردازند، توسعهدهندهای که بتواند به شکلی موثر کار رفع باگ را انجام دهد بسیار با ارزش است.

#### **.9آیا کد هایی را که مینویسید، خودتان می آزمایید؟**

کیفیــت و آزمون کــردن جــزو وظایف بخش کنترل کیفی یا آزمونگران نیســت! ارائه کار با کیفیت، مســئولیت همه است، »مخصوصا یک توسعهدهنده«. یک برنامهنویس خوب مسئولیت کیفیت کارش را میپذیرد و آن را قبل از اینکه به بخش کنترل کیفی یا هر کس دیگری ارائه دهد، میآزماید. مسلما شخص دیگری هم کد نوشته شــما را آزمون خواهد کرد، اما شما باید قبل از ارائه آن به هر شخص دیگری، خودتان به بهترین نحو ممکن آن را آزمون کرده باشــید. به شدت معتقدم که بخشی از یک توسعهدهنده نرمافزار

خوب بودن،یک آزمونگر خوب بودن است. یکی از کتابهای مورد عالقه من در خصوص آزمایش کردن نرمافزار کتاب »آزمون نرمافزار کامپیوتر« است.

#### **.10آیا دانش خود را به اشتراک میگذارید؟** یکی از نشــانههای یک توسعهدهنده عالی این اســت که آنها به صــورت آزاد، دانش خود را به اشــتراک میگذارند. نه تنها این موضوع به اطرافیان آنها کمک میکند، بلکه شخصا باور دارم »شــما چیزی را یاد نمیگیرید مگر آن را آموزش دهید«. بهترین برنامهنویسها همواره دانش خود را با دیگران به اشتراک میگذارند. آنهــا هیچوقت از امنیت کاری خود و یا برمال شدن اسرار کارشان نمی ترسند. با ارزشترین فرد در یک گروه کسی است که باعث میشود بقیه اعضای گروه با ارزشتر شوند، نه کسی که بیشتر از همه میداند. داشتن دانش بسیار و در عین حال به اشــتراک نگذاشتن آن برای هیچ کس سودی ندارد جز خود شما.

#### **.11آیــا از بهترین ابزار بــرای کار خود استفاده میکنید؟**

یــک برنامــه نویــس خــوب همیشــه برای تاثیرگذاری بیشــتر در کارش، مجموعهای از ابزارهــا را دارد. مهم نیســت که چه ابزارهایی برای شــما در اولویت قرار دارند، اما شما حتما باید یک مجموعه ازابزارها را داشــته باشــید که به نظرتان بــرای کاری که انجام میدهید مناسب بوده و باید زمانهایی را برای یادگیری آنها سرمایهگذاری کنید. یک توسعهدهنده که بــه کارش اهمیت میدهد، زمان الزم را صرف خواهد کــرد تا ابزارهایی پیــدا کند که باعث میشــوند کارش بهتر از قبل انجام شود. مثال »اسکات هنسلمن«، او یک فهرست بسیار عالی از ابزارها را (که بر اساس ویندوز کار میکنند) بــرای توســعهدهندگان تهیــه کرده اســت. مجموعه ابزارهای شــما ممکن است متفاوت باشد،اما ابزارها مهم هستند. یک مثل معروفی در این خصوص وجود دارد، آیا به خاطر دارید؟ برای هر کاری ابزار آن موجود است. میتوانید ساعتها با استفاده از آچار و انبر متفاوت، وقت خود را برای انداخت یک واشر بر روی یک لوله تلف کنید و یا براحتی میتوانید این کار را در چند ثانیه با آچارفرانسه انجام دهید. باور کنید همین مطلب را از روش سخت آن یاد گرفتهام.

#### **.12آیا میتوانید یــک برنامه کاربردی و کارآمد بسازید؟**

ایــن که قادر باشــید کدنویســی کنید کافی نخواهد بود. توســعهدهندگان نرمافزار بسیاری وجود دارند کــه میتوانند تغییراتی را بر روی یک کد اعمال کنند یا اشکاالت موجود در آن را رفع کنند، اما تعداد توسعهدهندگان نرمافزاری که بتوانند از ابتدا تا عملی و اجرایی شدن یک پروژه را کدنویســی و طراحی کنند، بسیار کم اســت. یک توسعهدهنده خوب شاید نتواند که امر خطیر راهاندازی یک مجموعه نرمافزاری را بــه تنهایی انجام دهد، امــا باید بتواند حداقل نوعی ســاده از یــک نرمافزار کاربــردی را به تنهایی برنامهنویســی کند. توانایی در نوشتن کل یک نرمافزار به تنهایی )حتی یک نرمافزار کوچک) نشــان از درک توسعهدهنده در مورد نحوه کار نرمافزارها و ســاختمان طراحی آنها دارد. بــرای مدتهای طوالنی من هیچ ایدهای در خصــوص نحوه انجــام این کار نداشــتم. میتوانستم اشــکاالت را رفع کنم، میتوانستم امکانات یک برنامه ســاخته شده را تغییر دهم و حتی شاید میتوانستم سرویسهای جدیدی روی یــک نرمافزار کاربردی پیــاده کنم، امابه هیچ وجه نمیتوانســتم یک نرمافزار را از ابتدا تا انتها کدنویســی کنم. تنها پس از خلق چند پروژه کوچک و ســاخت یک نرمافزار واقعی و درک نحوه کار یک سیســتم پیچیده توانستم این کار را انجام دهم.

#### **آیا این فهرست کامل است؟ آیا باید کسی را با این فهرست کتک بزنید؟!** جواب هر دو سوال »نه« است.

اینها فقط راهنمایی هســتند تا شما متوجه شــوید از کجا شــروع کنید و روی چه چیزی کار کنید. برای جزییات بیشــتر مطالعه، کتاب مهارتهای نرم : دســت نوشــتهای از زندگی توسعهدهندگان نرمافزار، توصیه میشود.

توســعهنرمافزار حــوزه پیچیدهای اســت.هیچ فهرستی وجود ندارد که شما یا هر کسی بتواند با تیک زدن آن بفهمد که توســعهدهنده خوبی است یا نه، اما باور دارم مجموعهای از راهنماییها میتواند یک دید کلی در مورد خودتان یا کسی که بــا آن مصاحبه میکنید، به شــما بدهد و فهرست ســواالتی که داده شد میتواند یک راه سریع باشد برای یافتن نقاط ضعفی که قصد کار کردن بر روی آنها را دارید.

1)http://slmd.ir/75 http://slmd.ir/76 2) http://slmd.ir/77 3) http://slmd.ir/78 4) http://slmd.ir/79 5) http://slmd.ir/7a 6) http://slmd.ir/7b

> $\Box$ منبع http://slmd.ir/6q

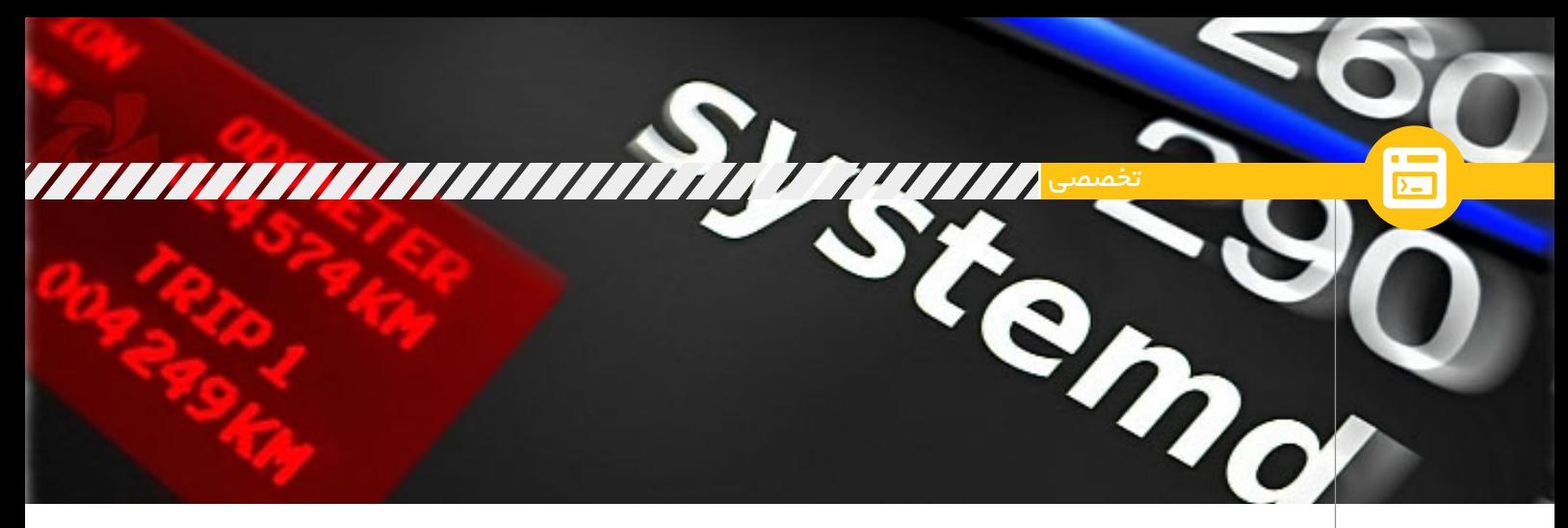

# **ماجراهای init و systemd**

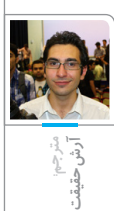

همــه چیز در مورد »موضع خود را انتخاب کنید«. همانطور کــه میدانید در بعضــی از توزیعهای لینوکــس دیمن init در حال جایگزین شــدن با دیمن systemd اســت در حالی که بسیاری از

> **امــروزه لیســتهای پســتی مختلف خصوصا دبیان بــا پیامهایی با مضمون »موضع خود را انتخاب کنید« شــلوغ شدهاند.**

آنها systemd را پیادهسازی کردهاند. این مساله شکاف زیادی را بین برنامهنویسان و مدیران سیستم ســنتی و جدید یونیکس / لینوکس ایجاد خواهد کرد.

در این مقاله درباره پرسشهای زیر بحث میکنیم و یکبهیک به آنها پاسخ خواهیم داد.

#### init چیست؟

- systemd چیست؟
- چرا init باید جایگزین شود؟
- systemd از چه ویژگیهایی بهره خواهد برد؟ \*\*\*

#### **init چیست؟**

در لینوکــس init مخففی برای initialization یا راهاندازی اولیه است. init یک دیمن است که از لحظه روشن شدن کامپیوتر شروع شده و تا زمانی که خاموش شــود ادامه مییابد. در حقیقت init اولین پروسسی است که از زمان بوت شدن کامپیوتر شروع میشود و والد مستقیم یا غیرمستقیم تمام پروســههای دیگر اســت، از این رو به طور معمول دارای pid=1 است.

اگر به طریقی پروســه init نتواند شــروع شــود، هیچ پروســه دیگری اجرا نخواهد شــد و سیستم به حالتی میرســد که به آن «Kernel Panic» گفته میشود. شایعترین اشــاره init به init در V System اســت. V System اولین سیســتم عامل تجاری یونیکس اســت که طراحی و استفاده از init در اکثــر لینوکسهــای امروزی با تعدادی استثنا بر پایه آن صورت گرفته است مثال اسلکور از ســبک BSD اســتفاده میکند و جنتو از init سفارشیسازی شده خودش را دارد.

نیاز به جایگزین کــردن init با چیزی تمامعیارتر زمــان زیــادی اســت که احســاس میشــد و جایگزینهایی هم برای آن توسعه داده شده بود که بعضی از آنها به عنوان جایگزین بومی برای init در نظر گرفته شدند و به عنوان نمونه:

Upstart - دیمن جایگزیــن init در اوبونتو که طراحی شــده تا پروسهها را به صورت غیرهمزمان راهاندازی کند.

Epoch - جایگزینــی کــه با هدف ســادگی و مدیریت پروســهها و طراحی شــده تا پروسه را به صورت تکریسمانی راهاندازی کند.

Mudar - جایگزینی که با پایتون نوشته شده، در توضیع گنو/لینوکس Pardus مورد اســتفاده قرار میگیرد و طراحی شــده تا پروسهها را به صورت غیرهمزمان راهاندازی کند.

systemd - جایگزینــی کــه طراحی شــده تا پروســهها را به صورت موازی راهاندازی کند و در تعدادی از توزیعهای استاندارد پیادهسازی شده از جمله اپنســوزه، فدورا، آرچ، ردهت، سنتاواس و ...

#### **Systemd چیست؟**

Systemd دیمن مدیریت سیســتم اســت که بر اســاس قرارداد نامگــزاری در یونیکس در انتهای نام دیمن حرف »d »اضافه شــده است تا بتوان به ســادگی دیمنها را تشخیص داد. در ابتدا با مجوز GPL منتشــر شد ولی در حال حاضر با LGPL منتشــر میشــود. systemd نیز مانند init به صورت مستقیم یا غیرمستقیم والد تمام پروسهها است، از این رو به طور معمول دارای pid=1 است. systemd طراحی شــده تا بر کاســتیهای init غلبه کند. systemd یک پروسه پسزمینه است که پروسهها را به صورت موازی راهاندازی میکند و از این طریق زمان بوت سیستم و سربار محاسباتی را کاهش میدهد و ویژگیهای بســیار زیادی دارد که در ادامه با init مقایسه میشود.

#### **چرا init باید جایگزین شود؟**

پروسه init به صورت سریالی كار میکند، طوری که هر پروســه دقیقا بعد از اجــرای موفقیتآمیز پروســه قبلی و قرارگیری در حافظه شروع خواهد

شد که در نهایت ممکن است به طوالنی شدن زمان بوت منجر شود. با این که systemd برای سرعت طراحی نشده اما با انجام دادن تمیز کارها به صورت موازی از تاخیرهای غیرضروری جلوگیری میکند و باعث افزایش سرعت میشود.

#### **ویژگیهای systemd:**

تمیز، رو به جلو و طراحی موثر پروســه ســادهتر بــوت، پردازش مــوازی و همزمــان در بوت، رابط برنامهنویسی بهتر، توانایی حذف اجزای اختیاری، اســتفاده کم از حافظه، روش بهبــود یافته برای مدیریت وابستگیها، دســتورالعمل بوت در فایل کانفیگ نوشته میشــود نه در یک شلاسکریپت. استفاده کردن از ســوکتهای یونیکسی که برای انتقال اطالعات بین پروســهها اســتفاده میشود. زمانبندی کارها با استفاده از زمانسنجهای تقویم systemd نوشــتن الگ رویدادها با journald امکان انتخاب الگنویســی با systemd به خوبی syslog الگهــا در فایلهــای باینــری ذخیره میشــود.وضعیت systemd میتواند ذخیره شود تا در آینده فراخوانی شود.

دنبال کردن پروسهها با استفاده از cgroup کرنل بــه جــای PID مدیریت ورود کاربــران با دیمن logind-systemd یکپارچگی بهتر با گنوم برای عملکرد داخلی بهتر

#### **تنگناهای systemd**

همه چیز در یک جا جمع شده از استاندارد POSIX پیروی نمیکند systemd و یکپارچگی با توزیعها

**جمعبندی** هــر چیزی که به عنوان PID=1 اجرا میشــود نباید از کار بیفتد، نباید آشفته باشد و باید به طور موثر و کاربردی توسط کاربر کنترل شود. بسیاری باور دارنــد جایگزینی init با systemd چیزی جز اختراع دوباره چرخ نیست؛ اما این چیزی جز طبیعت گوناگون و زیبای لینوکس نیســت و به همین دلیل اســت که لینوکس آن قدر قدرتمند است. تغییر خوب است و ما باید قدردان تغییراتی باشیم که دلیل خوبی برایشان وجود دارد.

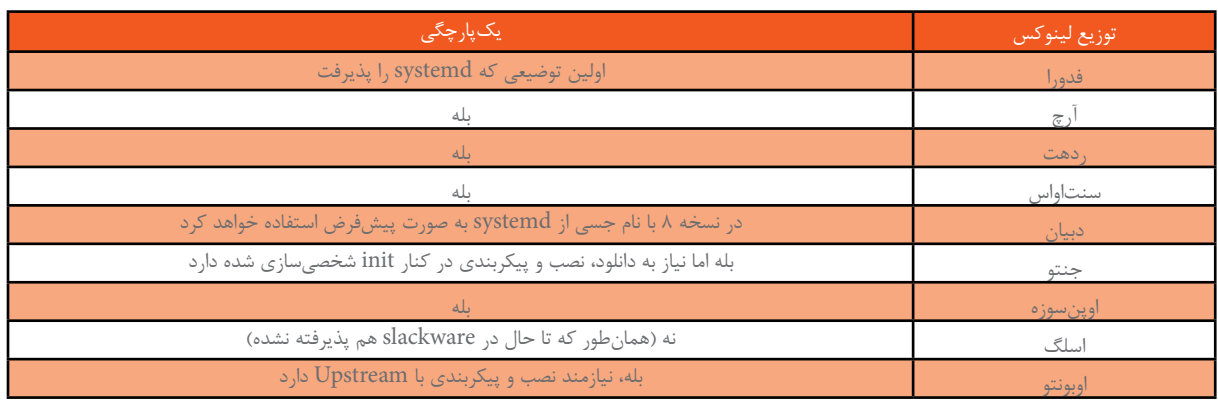

**جدال**

لینوس تورالدز، معمار ارشد هسته لینوکس، حس میکند منش توسعهدهندههای اصلی systemd در برابر کاربرها و گزارش باگها، درست نیست. همچنین گزارش شده که فلسفه systemd عجیب است و روشی نامتعارف برای کنترل پروسههای سیستم دارد. systemd در برابر init

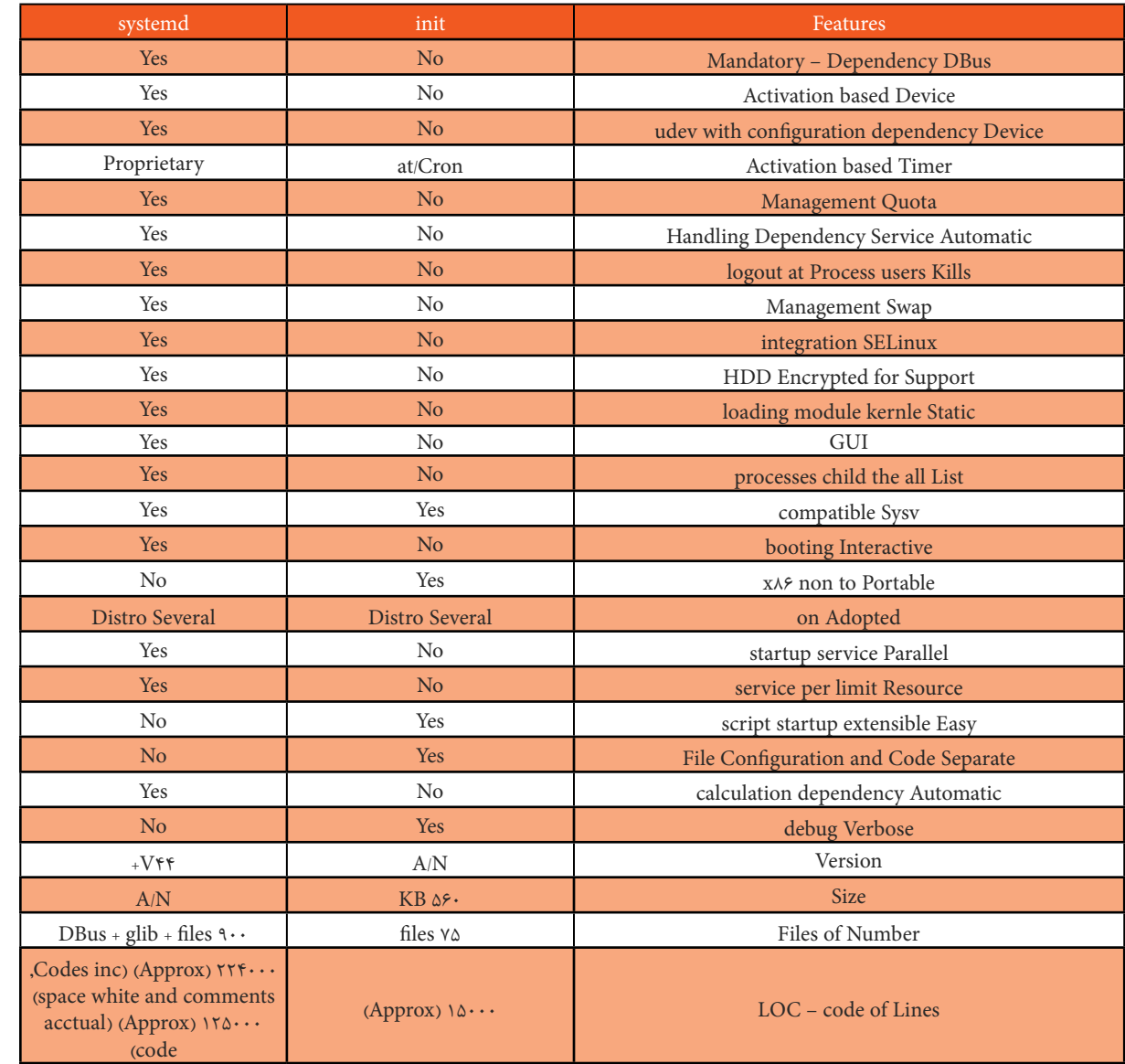

منبع http://slmd.ir/64 1) در سیستمرعاملهای با گقابلیت چندکارگی, یک دیمِن )به انگلییس: Daemon )یک برنامه است که به جای اینکه تحت کنترل مستقیم یک کاربر تعامیل باشد، در پسزمینه اجرا میشود. parent (2 process ID (3) Slackware (4

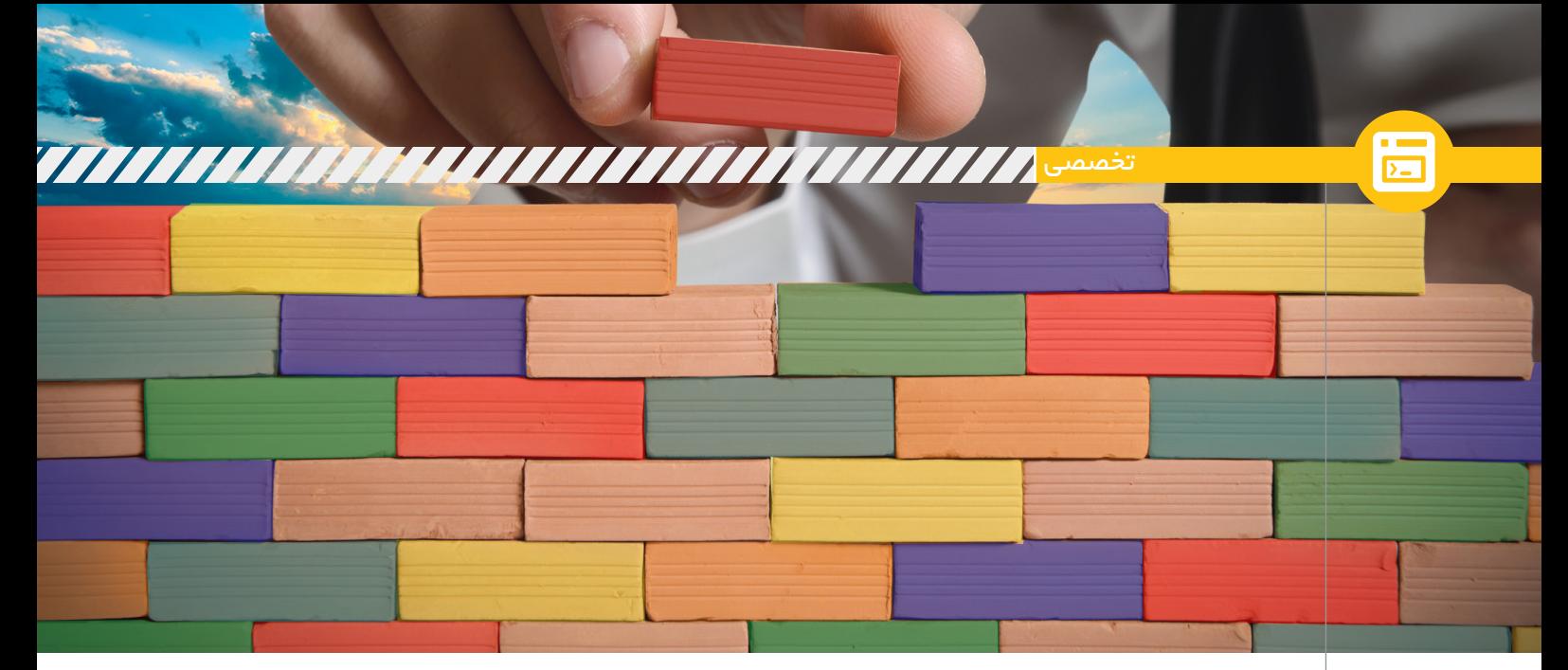

# **نرمافزار خود را کامپایل کنیم**

**مترجم:مهدی حمیدینویسنده:مایک ساندرز**

بستههای کامپایلشده به صورت باینری همگــی خوب و عالی هســتند! اما برای داشتن آخرین امکانات و اصالحات مفید باید برنامه را خودتان از کدهای منبعش بسازید (Build).

ممکن اســت تصور کنید با وجود »مدیر بســته «های فوقالعــاده در دنیای گنو/ لینوکس که بســتههای باینــری را در اختیار ما قرار میدهند، کامپایل برنامهها از کدهــای اصلی آن کاری کامال بیهوده اســت؛ و بیراه هــم نمیگوییــد: اغلب بهتر اســت از get-apt یا yum( یا هر چیزی که توزیع شــما بــه کار میبرد( استفاده کنیم، تا اینکه درگیر چند گام اضافهای که برای کامپایلکردن دســتی بستهها الزم است شویم. اگر برنامهای که میخواهید، در مخزن توزیع شما هست، همیشه به روز است که عالی! لذت ببرید. اما این روش همیشه مؤثر نیست. بر خالف توزیعــی مانند »آرچ«، بیشــتر توزیعها در دورههــای چند ماهه به روزرســانی میشــوند و بنابراین ممکن است در یک نســخه پایدار از توزیعتان تنها یک یا دو بار در سال، نســخه جدید نرمافزار مورد نظــر را دریافت کنیــد؛ یعنی مثال فالن برنامه مورد عالقه شــما به تازگی نسخه ۲ را بیرون داده، اما در مخازن توزیع شما هنوز هم تنها نسخه ۱.۵ عرضه میشود. پس چه میتوان کرد؟ اگر خوششانس باشید، شاید یک مخزن غیررسمی پیدا کنید که آخرین نســخه نرمافزار را برای توزیع شــما منتشــر کرده است. وگرنه باید نســخه جدید را خودتان از کدهای

منبعش کامپایل کنید.

البته این تنهــا دلیل برای انجام این کار نیست: شــما اغلب میتوانید ویژگیهای آزمایشــی، پنهان یا ناتمام را با کامپایل کردن از کد منبع فعال کنید. همه اینها به کنار، شما میتوانید وصله4هایی را که دیگران بــرای افزودن قابلیتها یا اصالح خطا در آن نرمافزار منتشــر کردهاند )در حالی کــه نگهدارنــدگان آن برنامه در خصـــوص آن اقدامی نکردهانـــد) اعمال کنید. به عالوه اطمینان خواهید داشــت که برنامه باینری شــما ســاخته شده از سورس کد توسعهدهنده اصلی است و در آن توسط افراد بدخواه یا گردانندگان یک توزیع خاص دســتکاری صورت نگرفته اســت. )گرچه چنین چیــزی در دنیای لینوکس نگرانی محسوب نمیشود، ولی این قابلیــت میتواند یک فایده احتمالی در نظر گرفته شود. )

ما چندین درخواست داشتهایم که در آن نحوه کامپایل کردن برنامهها را به تفضیل بیان کنیم و از جادوی ســیاه پشت آن پردهبرداری کنیم. امید اســت که پس از خواندن این بخش به لم کار دســت پیدا کنید. پس شروع کنیم... بدست آوردن سورس

**شخصا** 

**برنامهنویسهایی که برای خودآموزی برنامهریزی میکنند را، بهترین کارکنان یافتهام،این افراد کسانی هستند که کار کردن با بیشتر آنها را دوست دارم و کسانی هستد که در کل عملکرد پربارتری دارند**

گرچه در دنیای نرمافزار آزاد سیستمهای بیلد کــردن متنوعی موجود اســت، ما برای شــروع از متداولتریــن آن، یعنی Autotools GNU استفاده میکنیم. کامپایل کــردن برنامهها عموما در خط فرمان انجام میشــود. لذا دانش عمومی کارکردن با خــط از لوازم و ضروریات به

شمار میرود.

در این مقالــه، از کامپایل برنامه آلپاین email client کــه یــک cAlpine) بسیار خوب متنی است، شروع میکنیم. دبیان ۷ توزیع مورد استفاده ما در اینجا خواهــد بود، هرچند روال کار در ســایر توزیعها نیز مشــابه و اکثرا یکی اســت. اینها گامهایی اســت که قصــد داریم برداریم و شما نیز آنها را به طور مشابه برای هر برنامه دیگــری که میخواهید کامپایل کنید به کار خواهید بست: دریافت کدهای منبع و استخراج آن خواندن مستندات اعمال وصلهها پیکربندیهای دلخواه کامپایل کردن کد نصب فایلهای اجرایی باینری آلپایــن درواقع ادامــه راه برنامه قدیمی پاین اســت که برای خواندن و مدیریت ایمیلها به کار میرفت. اگر وارد ســایت رســمی آلپاین شــوید خواهید دید که نسخه ۲.۰۰ به عنوان آخرین نسخه زده شده اســت. اما این سایت قدیمی است و توسعهدهندگان این برنامه در جاهای دیگر به دستکاری آن ادامه میدهند. در زمان نوشتن این مقاله، نسخه ۲۰/۲ این برنامه موجود و ســورس کد آن به شکل tar.xz.۲,۲۰-alpine با فرمان زیر قابل دریافت است:

wget-http://patches.freeiz.com/ alpine/release/src/alpine۲,۲۰-. tar.xz

این یک بسته فشرده شده است که باید

باز شــود. برای این کار به همان دســتوری نیاز داریم که برای اســتخراج فایلهــای gz.tar یا tar.bz۲ به کار میبریم:

tar xfv alpine x, x -- tar xz اگر درون پوشــه حاصل از اســتخراج فایلها، فایلــی اجرایی بــه نام configure مشــاهده کردیم، عالی اســت؛ شــما میتوانید عمل بیلد نرمافزار را مســتقیما انجام دهید، ولی با وجود این، عاقالنه اســت که مستندات خود برنامه را اول چک کنیــد. برنامههای زیادی فایلهایی با نامهای README و INSTALL را در کنار سورس کد دارند. اینها مواردی هستند میتوان با کمک دستور less آنها را خواند. گاهی فایل INSTALL حاوی »دستورالعملهای عمومی نصب » با هزاران خط خســـتهکننده و اطلاعات برنامهای غیر ضروری است. پس بهتر است از آن صرف نظر کنید. اگر فایل INSTALL کوچک و سرراســت است و برای برنامهای که در اختیار ماست نوشته شده باشــد، با نگاهی اجمالی بر روی آن، کارهایی که باید انجام دهید را دریابید. بطور مشابه، این کار را برای فایل README نیــز انجــام دهیــد. آلپایــن فقط یــک فایل README خوب و آراســته دارد که در آن دســتوراتی که برای بیلد کردن سورس کد نیاز است و نیز فهرست فایلهای باینری اجرایی که بعد از عمل بیلد تولید میشــود، تشــریح شده است. اما مورد مهمی در نظر گرفته نشده است و آن چیزی نیست جز: یک فهرستی از »وابستگی «ها. تعداد خیلی کمی از برنامهها هســتند که میتوانند با یک کامپایلر مستقل کامپایل شوند و اکثرا نیاز به بستهها یا کتابخانههای نصب شده دیگری هــم دارند. ما به زودی به این بخش باز خواهیم گشت.

#### **اعمال وصلهها**

تاکنون قدمهای ۱ و ۲ را پشت سر گذاشتهایم: دریافت سورس برنامه و مطالعه مستندات آن. در

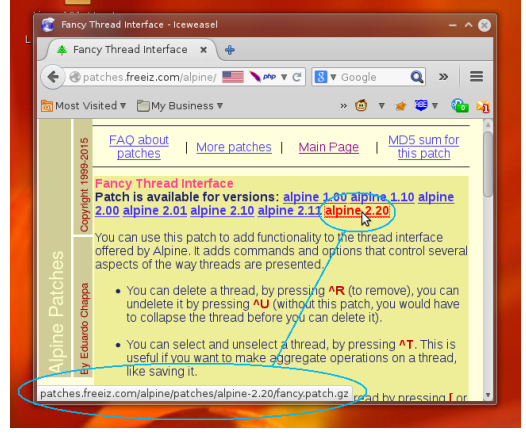

بیشتر موارد ممکن است بخواهید مستقیما وارد گام کامپایل برنامه شوید، اما گاهی ممکن است بخواهید قبل از این کار، یکی دو وصله را اعمال کنید. به بیان ساده، یک وصله )معادل patch یا diff )یک فایل متنی است که خطوطی را در کد منبع بهروز میکند تا به آن قابلیتی را اضافه یا مشــکلی را مرتفع کند. وصلهها در مقایسه با کد اصلی بســیار کوچکند. بنابراین راهی مؤثر جهت ذخیره و انتشار تغییرات به شمار میروند. اگر به صفحه دریافت ســورس برنامه به آدرس http://patches.freeiz.com/alpine

برگردیــد، یک فهرســت بــا عنــوان Most popular patches را خواهیــد دیــد. از آنجایی که آلپایــن ۲۰/۲ را دریافت کردهاید، بنابراین هر وصلهای کــه دریافت میکنید باید مطابــق با نســخه ۲۰/۲ این برنامه باشــد. به عنوان مثال با باز کــردن بخش Enhanced Interface Thread Fancy فایــل مربوط به آلپایــن ۲۰/۲ را که در زیرآدرس /patches alpine/2.20-gz.patch.fancy قــرار دارد، دریافت میکنیم.

اکنــون فایــل دانلود شــده را درون شــاخه / alpine/2.20- قــرار دهید. اگــر کنجکاو به محتوای وصله هستید، از آنجایی که یک فایل فشرده شده اســت، میتوانید با دستور زیر این کار را انجام دهید:

zless fancy.patch.gz خطوطی که با "\*\*\*" شــروع میشوند نشان میدهند کدام یک از فایلهای ســورس کد با این وصله تغییر خواهند کرد. همچنین خطوطی که با "+" یا "!" شــروع میشوند به ترتیب نشان دهنده خطوطی هستند که باید اضافه یا حذف شوند. به عنوان مثال اگر چنین چیزی مشاهده شد:

char  $*$ debug  $str = NULL;$ char \*sort = NULL;  $+char$   $*threadsort =$ NULL;

به این معنی اســت که یک خط "threadsort "جدیــد باید به بعــد از دو خط قبل آن که در کد اصلی وجود دارد اضافه شــود. اما چرا وصله به طور ســاده از شماره خط اســتفاده نمیکنــد؟ خب، ممکن اســت وصله به این طریق کار کند. اما اگر شما کوچکترین تغییری در کد اصلی بدهید، وصله کارایی خود را از دســت میدهد. به عبارتی با اضافه کردن یک خط [نـــه لزوماً كد، بلكـــه توضيحات]

شــماره کل خطوط جابهجا میشــود. بنابراین مجبور میشــوید یک وصله جدید بنویسید. با داشــتن چند خط از کد اولیه در وصله، شــما کمی زمینه خواهید داشــت. بنابراین هدف این اســت که حتی اگر کد اصلی به وسیله وصلهای دیگر تغییر کرده باشد، وصله جدید باز هم بتواند اعمال شود.

برای اعمال یک وصله، شما به دستور "patch" نیاز دارید. در ضمن میتوان تاثیر تغییرات وصله را بدون اعمال آن با دستور زیر مشاهده نمود: zcat fancy.patch.gz  $|$  patch -p --dry-run

در اینجا zcat محتویات وصله را به شکل متن ســـاده (Plain Text) در آورده و ســـپس این متن ساده به وســیله "|" به ابزار patch پایپ میشود. استفاده از سوئیچ 1p بدین خاطر است که ما هنوز در زیرشاخه سورس برنامه هستیم. در غیــر این صورت نباید از آن اســتفاده نمود. پس از اجرای دستور خطوطی همانند زیر دیده خواهند شد:

#### patching file alpine/setup.c

با اجرای دستور باال و حذف سوئیچ run-dry، تغییــرات حاصل از وصله به طــور دائم اعمال خواهند شد. تبریک! شما هماکنون آلپاین را به قابلیت جدید مجهز کردید!

#### **پیکربندی و کامپایل**

مــا هماکنون آمــاده کامپایل کردن ســورس کد هســتیم، امــا هنوز یک قــدم مهمتر باقی مانده: پیکربنــدی! همان طور که قبال اشــاره شــد، برنامههای زیادی قابلیتها و گزینههای آزمایشــی دارند که به طــور پیشفرض بعد از کامپایل به کد قابل اجرا تبدیل نمیشــوند، اما کاربــران حرفهای میتوانند آنهــا را به دلخواه فعال کنند. )چرا توسعه دهندگان این قابلیتها را درون برنامــه قرار میدهند، امــا برای فعال کــردن آنها، نیاز به اســتفاده از ســوئیچهای مختلف در خط فرمان هستیم؟ پاسخ این است که فعال کردن این قابلیتها به طور پیشــفرض میتواند روی پایداری تمام برنامه تأثیر بگذارد.( دستور زیر را وارد کنید:

/configure --help | less این دستور، اسکریپت "configure "را در پوشه جــاری اجرا نموده و خروجــی آن را به "less" تحویل میدهد. کمی پایینتر که بروید، فهرستی بلند بــاال از گزینههای قابل تغییر خواهید دید: محل نصب، محل قرارگیری صفحات راهنمای برنامه، و از این دســت. این موارد بسیار عمومی هستند و برای بیشتر برنامههایی که از کدهای منبع به این شکل ساخته میشوند وجود دارند. شکل :1 دانلود وصله متناسب با نسخه نرمافزار پــس پایینتر بروید تا بــه بخش "Optional

Features "برسید – اینجا بخش جذاب ماجرا است! در این بخش قابلیتهایی را خواهید یافت که مخصوص آلپاین است. بخش

"Packages Optional "چیزهایی را دارد که میتوانید با اســتفاده از فلگهای مربوطه در خط فرمان آنها را فعال یا دســتکاری کنید. به طور مثــال اگر برنامه غلطیاب امالیی مبتنی بــر خط فرمان مورد عالقهتان را دارید و میخواهیــد آن را در آلپاین به کار ببرید، خواهید دید که گزینه »spellcheck-interactive-with »موجود است. در این صورت باید آن را به صورت زیر به کار بست:

configure --with-interactive-spellcheck-progname/. با در نظر گرفتن اینکه progname نام فرمان اجرا کننده برنامه اســت که به طور معمول در مسیرهایی مانند bin/ یا usr/local/ یا /usr/bin/ bin/ قرار دارد. به طور جالبی، تعداد زیادی از گزینههای درون اسکریپت پیکربندی آلپاین به شــما اجازه غیرفعال نمــودن چیزها را به جای فعال کردنشــان میدهد. دلیل آن هم این اســت که آلپاین بــرای اجرا روی سیســتمهای عامل زیادی نوشته شده اگر بخواهید آن را برای یک توزیع ناشناخته مبتنی بر یونیکس کامپایل کنید، ممکن است الزم باشد برخی قابلیتهای آن را غیرفعال کنید.

اکنون در این مرحله ممکن اســت چیزی که به طور خاص توجه شما را جلب کند نباشد، بنابراین شما میتوانید اسکریپت پیکربندی را به تنهایی به شکل زیر اجرا نمایید:

#### **/.configure**

امــا configure کار مهم دیگری را نیز انجــام میدهد: این اطمینان را میدهد که سیستم شــما هر چیزی را که برای کامپایل برنامه مورد نیاز اســت را دارد. به عنوان مثال اگر شــما GCC را به طور نصب شــده در سیستم نداشته باشید، با پیغام خطایی مبتنی بر اینکه کامپایلری ندارید مواجه خواهید شــد. در اوبونتو و سیستمهای مبتنی بر دبیان، راه سریع جهت دریافت بســتههای مورد نیاز جهت کامپایل برنامهها، نصب بســته "essential-build "به یکی از روشهای زیر است:

sudo apt-get install build-essential "su root -c "apt-get install build-essential

پــس از نصب essentials-build دســتور configure./ را دوباره اجرا نموده و ببینید آیا پیغامهای خطای جدیدی ظاهر میشوند؟ در این مرحله به خاطر دنیای پیچیده وابستگیها، ممکن است اوضاع کمی پیچیده شود؛ منظور همان کتابخانههای خارجی است که برنامه ما به آنها وابسته است. برای مثال در دبیان با خطـای "Terminfo/termcap not found" روبرو شــدیم که پس از ۲۰ ثانیه جســتجوی این پیغام خطا در اینترنت، راه حل پیدا شــد: بسته "5libncurses-dev "را باید پیش از این نصب میکردیم.

به گفته (DebConf) (2 ِدبکانف كه برگزارکننده ساالنه کنفرانسهای دبیان در جهان است، توزیع دبیان به زودی برای اولین بار در ین سایر توزیعها به قابلیتی مجهز خواهد شد که اعتبار برنامه باینری کامپایل شده از سورس اصیل را تأیید میکند **T**) Generic Installation Instructions F) Dependency

1) Package Manager

شکل ۲: کامپایلموفقیت آمیز برنامه آلپاین ۲۰/۲ دستورات قبلش بدون خطا پایان بپذیرند.■

متأسفانه راه حلی جادویی برای مشکل وابستگیها وجود ندارد، اما نهایتا میتوانید با خواندن فایلهای README و INSTALL و جستجو در اینترنت یا استفاده از دستور "search cache-apt "از شر مشکل رهایی یابید و بســتههایی که مربوط به پیغامهای خطای این چنینی هستند را بیابید. (معمولا برای کامپایل نیاز به بســتههایی دارید که نام آنها پسوند dev- دارند).

پس از آنکه configure بدون هیچ مشــکلی اجرا شد، مهمترین دستور را وارد میکنیم:

#### **make**

این دستور کار کامپایل را انجام میدهد و بسته به اندازه برنامه، ممکن است از چند دقیقه تا چند ساعت و حتی چند روز )مانند LibreOffice )طول بکشــد. پس بروید یک فنجان چای بنوشــید و برگردید! پس از پایان کار کامپایل، باید فایلهای باینری درون سیســتم شما و در محلهای مربوط کپی شــود )که نیاز به دسترســی root دارد. در اوبونتو و لینوکسهای مبتنی بر دبیان میتوان از هر یک از فرمانهای زیر استفاده نمود:

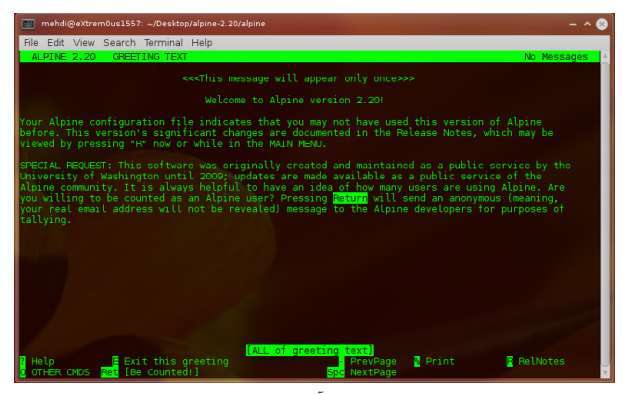

شکل :۳ محیط برنامه آلپاین ۲۰/۲ در زمان اجرا

su root -c "make install"

sudo make install

و تمام! برنامه را با تایپ نام آن اجرا کنید )یعنی بنویســید: alpine )و از اجرای برنامه حاصل از کامپایلی که بر روی ماشین خود و با وصلههای خود و سلیقه خود انجام دادهاید لذت ببرید، چون دیگر شما اسیر هیچ توزیع یا توزیع کننده سیستم عامل خاصی نیستید! شما اکنون میتوانید برنامهها را قبل از آنکه کسی آنها را برایتان به شکل بسته در بیاورد به چنگ بیاورید و بر روی سیستم خودتان نصب کنید. خوش باشید!

ابزار Cmake به عنوان جایگزین ذر حالی که برنامههای زیادی همچنان از راهکار Tools Auto GNU که همانا configure./ و make و make install اســت استفاده میکنند، به تازگی جایگزینی به نام CMake به طور فزایندهای پرطرفدار شــده اســت. Cmake همان کارها را به طور مشابه انجام میدهد، با این تفاوت که از دستورات دیگری استفاده میکند. ما در این بخش به آن اشــاره میکنیم. هر چند همواره بهتر است قبل از استفاده، فایلهای INSTALL و README را مطالعه کنید. پس از اســتخراج ســورس برنامه مربوطه و رفتن به داخل پوشه سورس دستورات زیر را وارد میکنیم: mkdir build

cd build cmake .. && make وجود && باعث میشود دســتورات بعد از آن تنها زمانی اجرا شوند که

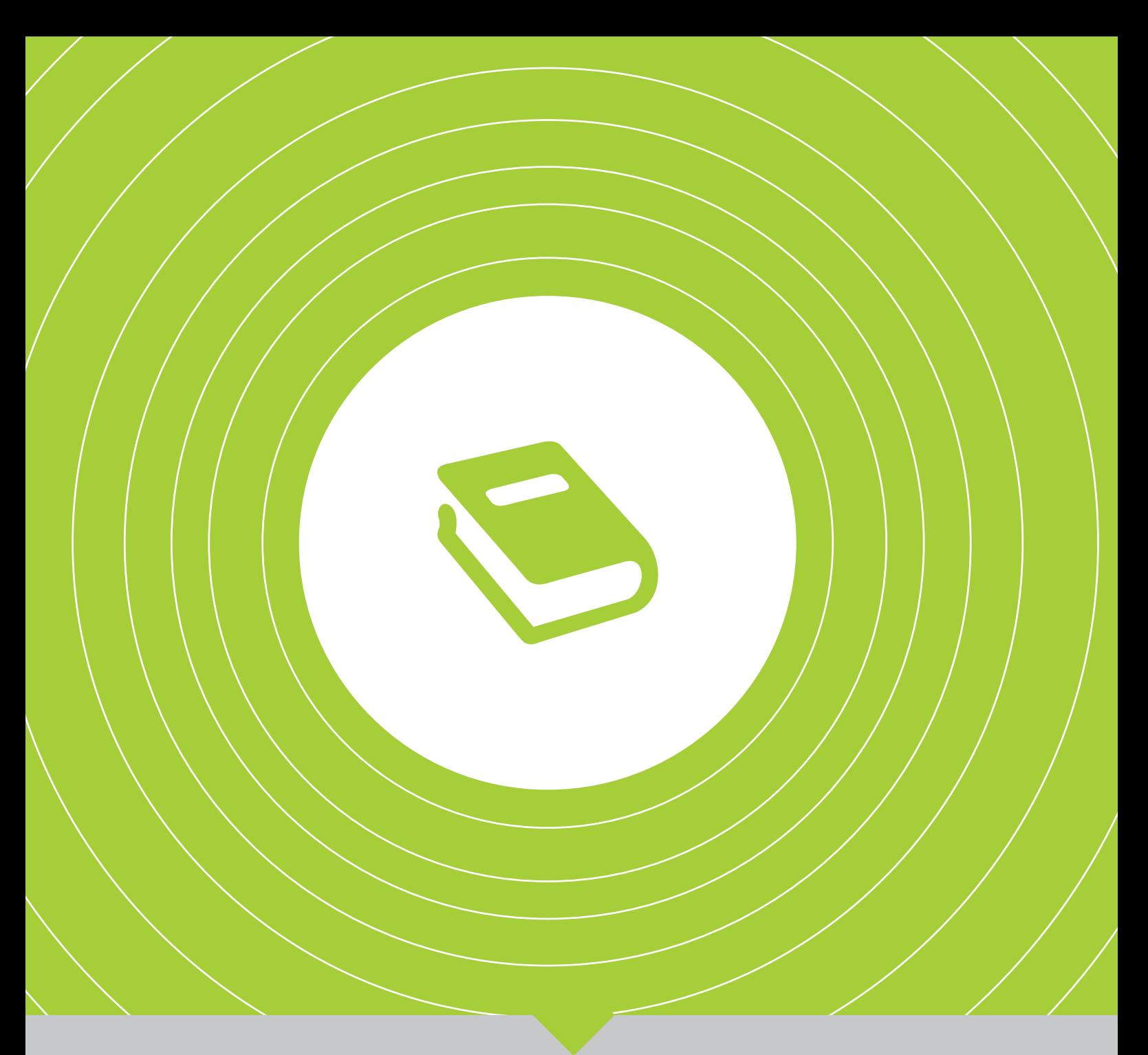

| **داستان**|

**ماهی لیجیانگ |94 |**

## **ماهی لیجیانگ**

داستان

**برنده جایزه بهترین داستان کوتاه علمی تخیلی و فانتزی ترجمه شده از زبان چینی به انگلیسی در سال 2012**

دو مشــت جلوی چشمم بودند و آفتاب درخشان از پشت دستها باز میتابید. »چپ یا راست؟«

خــودم را میبینم که انگشــت کودکانــهام را دراز میکنم، مردد میمانم و بعد به دســت چپ اشــاره میکنم. مشت برمیگردد، باز میشود. خالی است. مشتها پنهان و دوباره آشکار میشوند. »یه فرصت دیگه بهت میدم. چپ یا راست؟« به مشت سمت راستی اشاره میکنم. »مطمئنی؟ نمیخواهی عوضش کنی؟« انگشتم در هوا مردد میماند، چپ و راست میرود، مثل یک ماهی در حال شنا. »همین یکی؟ یک... دو... سه.« مشــت برمیگردد. صرف نظر از آفتاب درخشــان، خالی است. \*\*\*

#### یک رویا؟

چشمانم را باز میکنم. خورشید درخشان و سفید است و چشــمم را میزند. خدا میداند چه مدت در این محوطه ســبک »ناکسی« چرت میزدهام. مدتها بود چنین احســاس راحتیای نداشتهام. آسمان بد جوری آبی است. آن قدر خودم را کش و قوس میدهم تا استخوانهایم به صدا میافتند. بعد از ده سال، همه چیز این جا عوض شده است. تنها چیزی که فرقی نکرده رنگ آسمان است. لیجیانگ، من برگشــتهام. اما ایــن بار یک مرد بیمارم.

بیست و چهار ســاعت پیش، چندین هویت داشتم: پهپــادی دفتری با روتینی ســفت و ســخت، ارباب یک فورد خاکســتری، مالک احتمالی یک آپارتمان کپکزده تاخورده در چینهای پنهان شهر، یک انگل بدهکار، و چه و چه.

\*\*\*

10

اکنون فقط یک بیمارم. بیماری نیازمند توانبخشی. تقصیر آن آزمایش فیزیکی اجباری لعنتی بود. همانی که در صفحه آخر گزارشش نوشته شده بود: اعکر۲ )اختالل عصبکارکردی روانزاد ۲(. اگر بخواهیم به زبان عامهفهم ترجمه کنیم، منظورشان این است که من قاطی کردهام و باید دو هفته توانبخشی شوم. از شــنیدنش سرخ شــدم. از رییسم پرسیدم ممکن اســت معاف شــوم. حس میکردم نگاه خیره همه کارکنان اداره پشــت گردنم را میســوزاند. شادی از ناشــادی دیگری. حظ میکردند از این که ســوگلی رییس هم باالخره آدمی از آب در آمده بود که مغزش عیب میکرد و زیر فشار وا میداد.

لرزیدم. این هم از سیاست اداره. رییس آرام و منظــم صحبت میکرد: »فکر میکنی از این وضع خوشــم میآد؟ کــه هزینه تعطیالت تو رو بپــردازم؟ کارکنان شــرکتهای دیگه، حتی اگه توانبخشیالزم باشــند، باز هم گیرشون نمیآد. اما قانون کار جدید این رو بــرای ما الزامی کرده. ما یه شرکت شایسته جهانی هستیم و باید نمونه باشیم ... بگذریم. اگه بدتر بشی، بیماریات تبدیل به سیفلیس

عصبی میشــه و ما رو هم آلوده میکنی. پس بهتره

همین االن بری. درسته؟«

شرمزده از دفتر رییس بیرون زدم و وسایلم را از روی میز کارم جمع کردم. نگاههای خیره را ندیده گرفتم. همین جور نگاه کنید، بیشعورهای عصبسیفلیسی! دو هفته بعد برمیگردم. آن وقت میبینیم آخر سال چه کسی معاون مدیر میشود.

در هواپیما، چــون خوابم نمیبرد، مجبــور بودم به خر و پف اطرافیان گــوش کنم. بیش از یک ماه بود که با بیخوابی دســت به گریبان بــودم. در واقع، با چیزهای زیادی دست به گریبان بودم: ناراحتی معده، فراموشی، سردرد، خستگی مزمن، افسردگی، ناتوانی جنســی ... شاید واقعا دیگر وقتش شده بود که کمی استراحت کنم.

مجله داخل هواپیما را ورقی زدم: عکسهایی از مناظر گردشــگری اطراف لیجیانگ چنان زیبا بودند که به نظر ساختگی میآمدند.

ده ســال پیش، نه چیزی داشــتم و نه نگران چیزی بودم. ده سال پیش، لیجیانگ بهشت کسانی بود که میخواســتند خود را از تمدن تبعیــد کنند. )یا اگر تظاهر را کنــار بگذاریم، جایی بود که جوانانی که به خیــال خود »هنرمند« بودند، بــا هم میخوابیدند.( ده ســال پیش، همه متعلقاتم در کولیپشتیام بود. )آن موقعهــا هنوز کمی عضله داشــتم.( از صبح تا نیمه شب، با یک نقشــه قدیمی در جیبم، دور شهر میگشتم، با هر زن تنهایی که میدیدم گپ میزدم و در معیت ترانه و الکل به خواب میرفتم.

حاال من برگشتهام و خودرو، خانه و هر چیز دیگری را که یک مرد باید داشته باشد دارم، از جمله اختالل

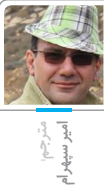

**نویسندهف:چن کیوفن**

بیخوابی ومشکالت دیگر. اگر زمان و خوشبختی دو محور یک نمودار باشد، متاسفانه منحنی زندگی من از نقطه اوجش رد شده و بیرحمانه راه سقوط به قعر را در پیش گرفته است. \*\*\*

آرام میمانــم، بی آن که بــه چیزی فکر کنم. آفتاب از فــراز دیوارهای بلند به باغچــه میتابد؛ باغچهای که بوی ماهون چینی میدهــد. نمیدانم چه مدتی گذشته است. کارکنان مرکز توانبخشی، ساعت، تلفن همــراه و هر ابزار دیگری را که بتواند زمان را نشــان دهد از من گرفتهاند.

در این شــهر باســتانی هیچ کامپیوتر یا تلویزیونی نیست. اما هستند افرادی که فضایی روی پیشانی یا سینهشان را اجاره دادهاند و نمایشگرهای السیدی کوچکی در پوستشان جاسازی شده که بیست و چهار ساعته تبلیغات پخش میکند. همان طور که گفتم، این دیگر لیجیانگی نیست که میشناختم.

عجیب این که اشتیاقم به بهبود فوری و بازگشت به اداره زیر آفتاب رنگ میبازد؛ درست مثل بوی ماهون چینی.

شکمم صدا میکند. تصمیم میگیرم که چیزی برای خوردن پیدا کنم. ظاهرا شکمم تنها چیزی است که زمان را نشــانم میدهد؛ هر چنــد، مثانهام و نورهای متحرک آسمان هم هستند.

عابرین زیادی در خیابان سنگفرش دیده نمیشود. این بخش از شهر برای بیماران مرکز توانبخشی قرق شده است. اما کلی سگ ولگرد در خیابان است: چاق، الغر، همه جوره.

وقت آمدن، در هواپیما جوکی را شــنیدم. مجرمین اقتصــادی کالن را، عالوه بر حکم اعدام و حبس ابد، میتوان به نوع سومی از مجازات نیز محکوم کرد: قرار گرفتن تحت عمل جراحی انتقال آگاهی در لیجیانگ برای تبدیل شدن به سگ! به خاطر این که بیشتر این آزمایشها شکست میخورند، معموال کسی داوطلب نمیشــود. با این حال، زندگی در لیجیانگ بســیار جذاب است - حتی به عنوان یک سگ - برای همین خیلی از این محکومین چنین فرصتی را چشمبسته قبول می کنند.

با دیدن چاپلوسی این سگها در برابر دختران زیبا و عصبی شدنشان جلوی بازرسان شهرداری، به نظرم میآید قضیه بیشتر گزارش بوده تا شوخی.

ته یک کاسه جوجه با سس سویا را در میآورم، یک کافی شــاپ پیدا میکنم و مینشینم به خوردن یک فنجان قهــوه تلخ. چند کتابی را که همیشــه قصد خواندنشــان را داشــتم - ولی هیچ وقت تمامشان نمیکــردم - ورق میزنم و به »معنای زندگی« فکر مه کنم.

پــس روش درمان همین اســت؟ بــدون هیچ گونه مــداوای فیزیکی، دارودرمانــی، رژیم غذایی خواص،

یوگا، پویاشناســی یین و یانــگ و هیچ نوع مراقبت حرفهای دیگری؟ آیا معنای شعاری که سرتاسر مرکز توانبخشی چسبانده شده همین است: »ذهن سالم، بدن شاد»؟

البته باید اعتراف کنم که االن اشــتهای زیادی پیدا کردهام، خوب میخوابم، ریلکس شدهام و حتی خیلی سر حالتر از ده سال پیش هستم.

حتی بینــیام، بعد از چند هفته کیپ شــدن، االن میتواند بوی عطر را در یک کافی شــاپ حس کند! صبر کن ببینم. عطر؟

ســرم را بلند میکنم. دختری با لباس ســبز ســیر روبهروی من نشسته و با نوشیدنی معطری در دست و لبخندی گشــادهای بر لب، به من نگاه میکند. به گمانم، باید یکی از آن تــور زدنهای توی فیلمهای فرانســوی باشد، یا شــاید هم یک رویا؛ یا شیرین یا هراسناک.

#### \*\*\*

»پس تو کار بازاریابی هستی؟«

من و زن زیر نور خورشید در حال غروب قدم میزنیم. خیابان سنگفرش را درخششی طالیی پوشانده است. بویهای دلنشــینی از اغذیهفروشیها در هوا پیچیده است.

»بله، میشــه هم گفت تو کار فروشــم. تو چه طور؟ بانوی دفتری؟ خدمات اجتماعی؟ پلیس؟ معلم؟« بعد سعی میکنم کمی هم چاپلوســی چاشنیاش کنم. »هنرپیشه؟«

»همین جوری واســه خودت حدس بزن.« به نظر، از تالش من برای بامزگی لذت میبرد. »من یه پرســتار مراقبت ویژهام. تعجب کردی؟«

»عجب! پس پرســتارها هم مریض میشند و نیاز به توانبخشی پیدا می کنند؟»

بعد از شــام به یک میکده میرویم. او از افت ســطح خدمات در لیجیانگ شــاکی است. »سر اون آدمهای باحالی که این جا رو میچرخوندند چه بالیی اومده؟« با پرســیدن از یکــی از پیشخدمتها میفهمیم که شــرکت صنایع لیجیانگ )نماد بورسی ۲۰۳۸۴۵( که خودش هم متعلق به کنسرســیومی از چند شرکت پولدار اســت، مالکیت این جا را دارد. صاحبان محلی میکــده را فروخته بودند، چون یا دیگر وسعشــان به گرداندن یا تمدید مجوزش نمیرسید. این روزها همه چیز خیلی گرانتر شــده اســت. گر چه سهام صنایع لیجیانگ وضعش خوب است.

شــبهای این شهر باستانی رنگ و بوی مصرفگرایی گرفته اســت. با این حال، جایی پیدا نمیکنیم که به دیدنش بیرزد. او هیچ عالقهای به شــنیدن موسیقی محلی ناکسی که توســط ارکستری از رباتها نواخته میشود، ندارد. »صدای خری رو میده که تازه خواجه شده باشــند.« من هم عالقهای به دیدن رقص محلی کنار آتش ندارم. »مثل کباب آدم میمونه.« دست آخر تصمیم میگیریم که به شکم روی خیابان دراز بکشیم

و ماهیهای کوچکی را تماشا کنیم که در آبراهه شنا مے کنند.

در آبراهههای لیجیانگ دســتههای ماهی قرمز فراوان اســت. ســپیدهدم باشــد یا دم غروب یا نصف شب، فرقی نمیکند، همیشــه میتوان دیدشان که در آب غوطهورند و درست مثل سربازانی که وسط میدان رژه برای بازدید به خط شــده باشــند، همه رو به یک سو دارند. اما از نزدیکتر که نگاه کنی، میفهمی که اصال ثابت نیستند. در واقع، همیشه بر خالف جریان آب در حال شنا هستند تا بتوانند در جای فعلیشان بمانند. هر از گاهی، یکی دو تا از ماهیها خســته و با جریان آب از آرایش نظامی بیرون رانده میشــوند. اما، خیلی زود، بالهزنان زور میزنند و خودشــان را به نقطه قبلی میرسانند.

آخرین باری که دیدمشــان همان ده سال پیش بود. دست کم آنها عوض نشدهاند.

»شنا کن، برو، برو. چشم به هم بزنی، زندگی تمومه.« همان جملهای را تکرار میکنم که ده ســال پیش هم میگفتم.

او میگوید: »درست مثل خود ما.«

میگویــم: »این معنای پنهان زندگیه. دســت کم، ما میتونیم انتخاب کنیم چه طــور زندگی کنیم.« این جملــه را چنان پرمدعا میگویم که حال خودم به هم مے خورد.

»امــا واقعیت اینه که نه من تــو رو انتخاب کردم، نه تو منو.«

قلبم، اندکی به تپــش میافتد. نگاهش میکنم. واقعا حتی به ذهنم خطور نکرده که در راه برگشت، به هتلم دعوتش کنم. حس میکنم هنوز قوای جنســیام بر نگشته است. مساله را بد فهمیده است.

شروع میکند به خندیدن. »داشتم شــعر یه ترانه رو میخوندم. نشنیدیاش؟ ... خب، من حسابی خســتهام. قرارمون فردا؟ تو خیلی بامزهای.«

ناگهان یادم میافتد که تلفن همراه ندارم. »اما چه طور پیدات کنم؟ ...«

کارت هتلــش را دســتم میدهد و میگویــد: »این آدرســمه. اگه تنبلتر از اونی که تا اون جا قدم بزنی، یه سگ بگیر.»

»سگ؟«

»واقعا نمیدونی؟ ببین، از هر ســگ ولگردی میتونی استفاده کنی. یه تکه کاغذ بردار و زمان و مکان مالقات رو روش بنویس و بذار توی قالده سگ. بعد هم کارت مغناطیسی هتل رو بکش رو قالده.«

»شوخی میکنی؟«

»به نظرم الزمه دفترچه راهنمای لیجیانگ رو بخونی!« \*\*\*

نمیدانم چه قدر خوابیدم. به گمانم بعد از ظهر دومین روز باشــد. اما موقعیت

خورشــید میگوید صبح اســت. به هر حال، راهی نیســت که با قطعیت بگویم االن صبح ســومین روز اســت یا چهارمین روز یا حتی صبحی که بعد از یک عمر خواب میآید.

شــاید کلید توانبخشــی کامل همین است: این که دیگر خواب گزارشهای کاری یا صورت چاق رییسم را نبینیم!

دنبال یک سگ میگردم. اما سگهای این جا شامه قویای دارند. بوی نومیدیام را استشــمام میکنند و در میروند. مجبور میشــوم برشهایی از گوشت خشک گاو بخرم و یکیشان را حسابی سیر کنم. یک سگ عوضی واقعی است. باالخره رضایت میدهد که پیامم را برساند.

فقط محض یادآوری، کنار یادداشت مینویسم »ماهی دیشب.«

در خیابانها پرسه میزنم و از خورشید و بطالت لذت میبرم. به هر حال، این جا کسی حسی از گذر زمان ندارد. پس ممکن است او هم هر وقت دلش خواست سر قرار بیاید.

مردی را میبینم که با شاهینش در گوشهای نشسته اســت. هر دوشــان سرشــار از انرژیاند. با دوربینم میروم سر وقتشان.

مرد فریاد میزند »عکسبرداری ممنوع!« ِ شــاهین با ترکیبــی از لهجه انگلیســی و مندرین

سیچوان جیغ میزند »پنج یوان! یک دالر!«

تف، هر دو رباتند. شــهر دیگر چیــز اصیلی ندارد. با عصبانیت بر میگردم.

»میخواهی بدانی چرا آسمان لیجیانگ این قدر آبی اســت؟ میخواهی در مورد کوه برفی اژدهای یشــم برایت بگویم؟« وقتی میبینــد راه افتادهام که بروم، تیزی صدا و حتی لهجــهاش را عوض میکند. حاال ِ مثل یک ســوژو مودب حرف میزند. »من همه چیز را در بــاره لیجیانگ میدانم. تکه اطالعات، فقط یک یوان.«

چرا کــه نه؟ کمی وقــت میگذرانم. کمــی هم به دروغهایش گوش میکنم. ســکهای در میآورم و در منقار شــاهین میگذارم. تلق! دریچهای روی سینه شاهین باز میشــود و صفحه کلید صورتی براقی را نمایان میسازد.

»برای این که بدانید چرا آســمان لیجیانگ این قدر آبی است، عدد ۱ را فشار دهید. برای شنیدن افسانه کوه برفی اژدهای یشم، عدد ۲ را فشار دهید. برای ...« بس است. دکمه »۱« را فشار میدهم.

»اتــکای لیجیانــگ مدرن بــه کنتــرل میعانات و استانداردسازی شاخص پراکندگی است. این فناوری قادر اســت احتمال روزهای آفتابی را باالی 426/95 درصد حفظ کنــد و با ریزتنظیــم ذرات معلق جو، میتواند رنگمایه آفتاب را بین پانتون۲۹۷۵ســی و ۳۰۳۵ســی نگه دارد. طراحی این میرساند سیستم به عهده ...»

تف به گورش. غمگین میشوم. حتی آسمانی که به زیبایی آسمان روز آفرینش است، قالبی است. »دنبال بشــقاب پرنده میگــردی؟« همان طور که از پشت دســتش را روی شــانهام میگذارد، این را

میپرسد. زمزمــه میکنم »میشــه بگی اصال ایــن جا چیز

واقعیای هم هست؟« »حتما هســت. یکیاش من. یکیاش تــو. ما واقعی

هستیم.«

تصحیحش میکنم: » مریض واقعی.« \*\*\*

» از خــودت تعریف کن. خوشــم مــیآد در مورد دیگران بدونم.«

برگشــتهایم به میکده. از پشــت پنجره ماهیهای درون آبراهه پاییندســت را میبینیم که مدام شنا میکنند، و راه به جایی نمیبرند.

میگویــد: »بیا یــه بازی بکنیم. بــه نوبت در مورد همدیگر حدس میزنیم. هر کی حدســش درست باشه، نفر مقابل باید یه شات بره باال. اگه غلط باشه، خود طرف یکی میخوره.«

»باشه. میبینیم کی زودتر مست میشه.« »اول من! تو واســه یه شــرکت بزرگ کار میکنی،

درسته؟«

»هــه. تکیه کالم رییســم اینه که ما یــه کارخونه درست و حســابی، جهانی، مدرن و بزرگیم.« کلمه کارخونه را آرامتر میگویم. میخندد.

یادم نمیآید قبال چیزی در مورد شرکتم به او گفته باشم. به هر حال، نوشیدنیام را سر میکشم. میپرســم »همــه بیمــارات آدمهــای مهمیاند. درسته؟« این بار او میخورد.

میگوید »توی شرکتتون، آدم مهمی هستی.« من میخورم.

میگویــم »حاال میخوام یه چیز جالبتر بپرســم. بیمارایی داشتی که بهت نخ میدادند. درسته؟« سرخ میشود و استکانش را سر میکشد. میگوید »دوســت دخترای زیادی داشتی.« کمی تامل میکنم و بعد میخورم. به خودم میگویم که داشتهای هم شکلی از داری است. میگویم »ازدواج نکردی. درسته؟«

بی آن که جوابی بدهد، فقط لبخند میزند. شانهای باال میاندازم و مشروبم را سر میکشم. وقتی نوشــیدنم تمام میشود، او هم استکانش را بر

میدارد و مینوشد. میگویم »قبول نیست! ســرم کاله گذاشتی.« ولی ته دلم خوشحالم.

»تقصیر خودته که این قدر بیتابی.« »باشــه. پس حدس میزنم کــه بیخوابی داری و اضطراب و بینظمی تپــش قلب ودورههای نامرتب و ...« میدانم که زیادی ســریع مینوشم و میدانم

که از چیزهایی که میگویم پشیمان خواهم شد. اما نمیتوام جلوی خودم را بگیرم.

به مــن زل میزند و بعد مینوشــد. بعد هم اضافه میکند »هر کدام از عوارضی که من دارم، تو نداری. هر کدام از عوارضی که تو داری، من ندارم.« »به هر حال هر دومون که این جاییم. مگه نه؟« »فکر میکنی همه چی بیمعنیه!«

بــا لحنی کــه به گمان خــودم اغوا کننده اســت، میگویــم »این مال قبل از آشــنایی با توئه.« حاال دیگر کامال بیشرم شدهام.

حرفم را نشنیده میگیرد. »همیشه مضطربی. چون از احســاس این که ثانیهها در دســتت در میرند، نفرت داری. دنیا هر روز عوض میشــه و تو هم هر روز پیرتر میشــی. اما هنوز کارهای زیادی هستند که انجامشــون ندادی. میخواهی شن رو تو مشتت نگه داری. اما هر چی بیشــتر فشــار میدی، شــن سریعتر از الی انگشتات بیرون میریزه. تا جایی که دیگه چیزی نمیمونه...»

اگر کس دیگــری این را میگفت، بــه نظرم نوعی روانشناسی عوامپسند، شبهروشنفکری یا معنویت پیش پا افتاده میآمد. اما شنیدنش از دهان او، رنگ حقیقت به آن میداد. هــر کلمهای به قلبم اصابت میکرد و باعث میشد صورتم را در هم بکشم.

در سکوت مشــروبم را مینوشــم. لبخندش تکثیر میشود: دو تا، سه تا، چهار تا ... میخواهم چیزی از او بپرسم، اما زبانم به فرمانم نیست.

شــرمزده به نظر میرســد. زمزمه میکند »مست شدی. خودم برت میگردونم.«

پس، باز هم شکست خوردم. خیلی طول میکشد تا بفهمم کجایم.

در مدتی که فکر میکنم، خورشــید به اندازه شش مربع پنجره جابهجا میشود. تا بوی الکل را از بدنم و استفراغ را از دستشویی بشویم، خورشید سه مربع دیگر را هم طی میکند.

به نظرم دوشیزه پرستار از بیمارش به خوبی پذیرایی نکرده است. سردرد کشندهای دارم.

قصد ندارم ســگی را دنبالش بفرســتم. در واقع از روبهرو شــدن بــا او کمی هراس دارم. شــاید اصال تلهپات باشد. منطقی است که یک تلهپات به عنوان پرســتار مراقبت ویژه گماشته شود، نه؟ به خصوص

وقتی بیمار دیگر نتواند حرف بزند. بزرگترین هراس این است که دیگری بفهمد واقعا از چه هراس داری.

یک شارپی ِ وارد اتاق میشود و پارس میکند. تکه کاغذ درون قالدهاش را بیرون میکشم.

از من خواسته با او به شنیدن موسیقی ناکسی بروم؛ همان که به عرعر خری تشبیهش کرده بود که ... . زیر یادداشتش نوشته بود »من تلهپات نیستم.« دهنت ســرویس! هرزه بــورژوا! لگدی به شــارپی میزنم. ناله میکند.

دست آخر، کنجکاوی به هراس غلبه میکند. دوش میگیرم، لباس میپوشــم و راهی کنسرت میشوم. سراپا زرد پوشیده است. برایش سری تکان میدهم. اما او تالشــم را برای حفظ فاصلــه ندیده میگیرد. یکراست سمتم میآید، دستم را میگیرد و میبرد توی سالن.

در گوشــی بهم میگوید »بیخــودی تظاهر نکن!« تمــام تقالیم را میکنم تا نفهمد چه قدر برانگیخته شدهام.

شــروع میکنند به نواختن. واقعا مثل عرعر اســت. توهینی اســت به موسیقی ناکسی واقعی، همان که ده سال پیش گوش میکردم.

تنــه روباتها پس و پیش میرود و وانمود میکنند کــه در حال نواختن آالت موســیقی ناکســیاند و همزمان موسیقی ضبط شــده از بلندگوهای توکار صندلیها پخش میشــود. روباتها، آشکارا ساخت چینانــد: صلب، بــا حرکاتی مضحک، ژســتهای محدود و حالت یکنواخت چهــره. تنها روبات ژوان با توجه کامل به جزییات ســاخته شده است. گاهی حتی تظاهر میکند که به کلی غرق در اجرا اســت. آن قدر شــدید پس و پیش میشــود که میترسم سرش جدا شود.

در گوشــش زمزمه میکنم »فکر میکردم از عرعر خوشت نمیآد.« عطر عنبر در مشامم میپیچد. »این هم بخشی از توانبخشیمان است.« »تو که راست میگی!«

سعی میکنم ببوسمش. اما کنار میکشد و لبهایم به نوک انگشتانش بوسه میزند.

»تــوی دفتــر کارت، روی میز کارت، یک ســاعت زنگدار خاکســتریرنگ هســت که شکل قارچه و بیشتر وقتها جلوئه.«

صدای او آرام اســت، اما من بهتزده شدهام. ساعت هدیهای از طرف شرکت بود، چون کارمند نمونه ماه شده بودم. این را دیگر چه از کجا میدانست؟ شــاید تصادفی بود که بازی میکــده را باخته بودم. اما این ...

بــه نیمرخــش زل میزنــم. موســیقی عرعر مثل موجهــای جز و مد، مرا میشــوید. انگار خودم هم روبات نوازنده شدهام. تالش میکنم آواز اغواگریام را بخوانم، اما انگار بی هیچ تالشی، درونم را میبیند. چیزی در ســینه ندارم، مگر قلبی مکانیکی، ساخته از آهن.

\*\*\*

سرانجام از یک تخت خواب سر در میآوریم. چنان رفتار میکند که انــگار اتفاق خاصی نیفتاده اســت، اما من نــه. مرد حیوان عجیبی اســت: هم تــرس و هم شــهوت را با عضو یکســانی از بدنش بروز میدهد. در مورد اول، کنترل عضو را از دســت میدهد و ادرار میکند و در مورد دوم، کنترل عضو

را از دست میدهد و عضو با خون باد میکند. آیا این هم بخشــی از توانبخشیمان است؟ متوجه میشوم که در ذهنم مسخرهاش میکنم. اما در واقع ایــن کار را نمیکنم، چون نمیدانم چه واکنشــی خواهد داد.

نمیتوانم جلوی خودم را بگیرم و میپرسم »تو واقعا کی هستی؟«

صدایش خفه و نامشخص است.

»من یه پرستارم و زمان بیمار من است.«

باالخره داستانش را برایم تعریف میکند. او بــرای جایی به نام »واحــد مراقبت از زمان« کار میکند، جایی که تنها مردان مهمی از دنیای کسب و کار میتوانند به آن راه پیدا کنند.

پیرمردانی مثل مومیایی با بدنهایی سراسر متصل به ســیم و لوله. باید بیســت و چهار ســاعته تحت مراقبت باشند. هر روزه، افراد مختلفی به دیدنشان میآیند، زیستپوشــاک ضدعفونی شده میپوشند، کنــار تختش میایســتند، حرفشــان را میزنند، گزارششــان را میدهند و در سکوت دستوراتی را دریافت میکنند.

پیرمردها هیچ وقت تکان نمیخورند. هر نفسشان ســاعتها طول میکشد. گهگاهی، یکیشان نالهای کودکوار میکند و دیگران یادداشــت بر میدارند. با توجه به عالمتهای زیستیشــان، میتوان مرده حسابشــان کرد. اعدادی که دســتگاهها نشــان میدهند، هیچ گاه تغییر نمیکنند و آنها میتوانند سالها و بلکه دههها به همان وضع بمانند.

بهــم میگوید که آنان تحت »درمان اتســاع حس زمان« هستند. آنان را »مردههای زنده« میخواند. این نوع درمان حدود بیســت سال پیش شروع شد. دانشمندان کشــف کرده بودند که با کنترل ساعت زیستی جانداران میتوان تولید رادیکالهای آزاد را کنتــرل و در نتیجه فرایند پیــری را کند کرد. اما زوال عقل و مرگ نهاییاش را نمیشــد معکوس یا متوقف کرد.

یک نفر کشــف دیگری کرد؛ این که پیری ذهن با حس گذر زمان ارتباط تنگاتنگی دارد و با دستکاری گیرندههای خاصــی در غده صنوبری میتوان حس زمان را در فرد آهســته کرد و آن را اتساع داد. بدن فرد تحت درمان اتساع حس زمان در جریان طبیعی زمان قرار میگیرد، ولی ذهنش زمان را صدها، بلکه هزاران بار آهستهتر از دیگران تجربه میکند.

میپرسم »خوب، این چه ربطی به تو داره؟« »میدونی که زنهایی که بــا هم زندگی میکنند، ریتمهای زیستیشون با هم هماهنگ میشه؟ مثل دورههای قاعدگی.« با سر تایید میکنم.

»زندگــی هر روزه ما پرســتاران بــا مراقبت از این مردههــای زنده هم همین طوره. ســالی یه بار باید بیام لیجیانگ که توانبخشــی کنم؛ تــا اثراتی که

اتساع زمان روی بدنم داشته رو از بین ببرم.« گیج شدهام.

اتساع زمان روی آن پیرمردها اعمال میشود، چون حفظ قیمت سهام شرکت یا به تاخیر انداختن جنگ قدرت در خانواده ضروری است. اما اگر همین روش روی افراد عادی هم به کار گرفته شــود، چه اتفاقی میافتد؟ ســعی میکنم حس تجربه صد ســال در یک ثانیــه را تصور کنم. اما ذهنــم یاری نمیکند. برای بســط زمان تا بینهایــت، باید آن را در ذهن، تا حد توقف آهســته کرد. آیا ذهن در چنین اتساع زمانی، نامیرا نخواهد شــد؟ دیگر چه نیازی به بدنی از گوشت و خون است؟

با لبخندی تقریبا عذرخواهانه میگوید »یادت میاد که بهت گفتم نه تو منــو انتخاب کردی، نه من تو رو؟«

دوباره احســاس اضطراب میکنم. انگار انگشــتانم مشتی شن گریزان را در خود میفشارند. »تــو نیمه دیگــه منی، که با آذرخــش زئوس جدا

> شدی.« کلمات برایم آهنگ نفرین دارند.

\*\*\*

دارد میرود.

میگوید دوره توانبخشیاش تمام شده است. در تاریکی نشســتهایم. در برابرمان توده کوه برفی اژدهای یشم، با قلههای برفیاش که مهتاب نقرهای را باز میتاباند، خودنمایی میکند. هیچ یک حرفی نمیزنیم.

موسیقی عرعر بارها و بارها در سرم چرخ میزند. »اون ساعت زنگدار روی میز کارت یاد میآد؟« برعکس درمان اتســاع زمان که خیلی گران است، روال معکوسش - فشردگی زمان - هزینه چندانی نــدارد. یعنــی آن قدر ارزان اســت کــه میتوان تجاریاش کرد. چندین کنسرســیوم تجاری روی آن ســرمایهگذاری کردهاند و با استفاده از سوراخ سـنبههای قانون کار چین (و همدسـتی دولت) به آزمایشهــای مخفیانهای روی کارمندان چینی شرکتهای بین المللی پرداختهاند.

آن ســاعت زنگدار نمونه اولیه فشردهســاز حس زمان است.

یادم میآید که در برابر رازگشــایی او، با تمســخر گفتــم »یعنی همه مــا موشهای آزمایشــگاهی هستیم؟« حتی رییسم هم یک موش است؛ او هم یکی از آن ساعتها روی میزش دارد.

میگوید »اصال اهمیتی نداره که واقعیت رو در این باره بدونی یا نه. فشردگی زمان پایه نظری نداره.« »پایه نظری نداره؟«

»از دیدگاه فیزیک نظری این کار غیرممکنه. پس باید طرحشــون رو فلسفه آنری برگسون پایهریزی میکردند. قضیه فقط شهوده.»

»چی داری میگی؟« خنــدان گفت »نمیدونم. شــاید همهاش چرت و

پرت باشه.« »میخواهی بگی ایــن بیماری اعکرِ۲ من، یا هر اسمی که داره، نتیجه فشردگی حس زمانه؟« چیزی نمیگوید.

ولی درســت به نظر میرســد. زمان در ذهن من سریعتر از دنیای واقع میگذرد. هر روز از خستگی از پا میافتم. همیشــه اضافــهکار میکنم. در هر بیســت و چهار ساعت خیلی بیشــتر از دیگران از کارم نتیجه میگیرم. عجیب نیســت کارمند نمونه شرکت میشوم.

ابرها روی ماه را میپوشــانند و بازتاب مهتاب روی قلههــای برفی را از بین میبرنــد. همه جا تاریک میشود؛ درســت مثل وقتی که چراغهای تئاتر را خاموش میکنند.

ناگهــان نور لیــزر ســرخی روی صخرههای برفی میافتد و ارتفاع ۵۶۰۰ متری آن را به شــکل یک صفحــه نمایش عظیم در مــیآورد. لیزر الگوهای متحرکی میســازد و داستان مصوری را به نمایش میگذارد؛ آفرینش جهان. اســطورهای که به شیوه بودلری خالصهسازی شده تا مردم را سرگرم کند. حس و حال لــذت بردن از آن را نــدارم. نورهای رقصنده قلبم را به تپشی بیقاعده میاندازند.

فشــردگی حس زمان برای افزایــش کارایی و باال بردن تولید ناخالص ملی فوق العاده است. اما اثرات جانبــی زیادی دارد. ناســازگاری بین زمان ذهنی و زمان فیزیکی باعث مشــکالت ســوخت و ســاز میشود که به صورت عوارض حادی بروز میکند. کنسرسیومهایی که روی این فناوری سرمایهگذاری کردهاند، مراکز توانبخشی را هم در چین ساختهاند و بــا البی کردن در مجلس و تغییر قانون کار، ایده »توانبخشــی« را رســمیت دادهاند تا از این راه، حقیقت را پنهان کنند.

آنان کشف کردند کسانی که از اثرات جانبی اتساع حس زمان رنج میبرند و آنانی که تبعات فشردگی حــس زمان را تحمل میکنند، میتوانند به درمان هم کمک کنند.

ِ »پس مــن یانگ یین توام. درســته؟« عالقه او به من تنها برای ارزشــم به عنوان یک وسیله درمانی بوده اســت. نفس مردانگی میانسالیام جریحهدار میشود.

»البته، اگه واقعــا اصرار داری قضیه رو این جوری ببینی.« دســت کــم در لحنش اندکی دلســوزی هست.

»موسیقی عرعر چه طور؟«

»اون راهیــه واســه هماهنــگ کــردن چرخــه زیستیمون.«

منتظــر میمانــم تا بــا گفتن این که نســبت به همدمهــای دورههــای قبلــی توانبخشــیاش

خوشتیپتر، جالبتر یا خاصتر هســتم، نفسم را نوازش کند. اما چنین کاری نمیکند.

»ســگها چی؟« گویی، قبل از رفتنش، حرفم ته کشیده است.

»شروعشــون مثل ســگهای عادی بود. اما چون به مرور زمان بــا بیمارهایی با حس زمان متفاوت همدم شدند، ساختار مغزشون هم تغییر کرد.«

»فقط یه آرزوی دیگه دارم.« به چشــمان روشنش کــه در تاریکــی مثل یــک جفت کرم شــبتاب میدرخشــیدند، خیره میشــوم. »برگردیم با هم ماهیهای تــوی آبراهه رو نگاه کنیم. شــاید تنها موجودات این دنیاند که زندگی واقعی دارند.«

کرمهای شبتاب درخشندهتر میشوند. صورتم را نوازش میکند. »در واقع، ...«

با انگشــتانم لبهایش را ســاکت میکنم. سرم را به چپ و راســت تکان میدهم و موفق میشــوم جلویــش را بگیرم که ســنگینترین دو کلمه دنیا را به من نگوید.

اما او به نرمی دستم را کنار میزند و دو کلمه کامال متفاوت به زبان میآورد. »احمق نباش!«

#### \*\*\*

تنها کنار آبراهه ایستادهام و زل زدهام به ماهیها. او رفته و هیچ نشانی هم برای تماس به جا نگذاشته است. شن، کف دستم را سوزن سوزن میکند. فرقی نمیکند چه قدر فشــار بدهم؛ دانههای شن از الی انگشتانم در میروند.

ماهیها، ماهیها، تنها شما کنارم ماندهاید.

ناگهان، به شــدت بــه این ماهیهای حســودیام میشود. زندگیشان خیلی ساده و خالص است. تنها یک جهت هست؛ خالف جریان آب. مجبور نیستند تامل کنند یا بین ردیف بیپایانی از گزینهها دست بــه انتخاب بزنند. هر چند، شــاید اگر زندگی آنها را هم میداشــتم، باز گله میکرد. آدم هیچ وقت از چیزی که دارد راضی نیست.

به ناگاه دلم میخواهم برای این همه خودخواهی و این همه عشق و دلسوزی و وسواس و این همه خود نســبت به خود، تفی روی صورت خودم بیندازم. اما دســت آخر، چنین کاری نمیکنــم. نگاهی به یک ماهــی تنها میاندازم: با جریــان آب از گلهاش دور میافتد. یک بار عقب میافتد، دو باره، ســه باره. هر بــار دمش را دیوانهوار تــکان میدهد و به موقعیت قبلیاش برمیگردد.

تف. کار خیلی سختی است. اما صبر کن ببینم.

چرا همیشــه همین ماهی؟ چرا منحنی مســیر و حرکت همیشه دقیقا یکسان است؟ بی آن که پلک بزنم منتظر میمانم. دو دقیقــه بعد، همان ماهی از گلهاش عقب میافتد

و دوبــاره دیوانهوار دم میزند و به جای قبلیاش بر میگردد.

دستم را با سنگی که در آن است بلند میکنم. سنگ از میان ماهی هولوگرافیک عبور میکند و در کف آبراهه آرام میگیرد.

دیگر چیزی کف دستم ندارم؛ حتی یک دانه شن. \*\*\*

دوره توانبخشــیام تمام شده و با ذهنی نه چندان شــفا یافته و تنی نه چندان ســرحال در هواپیمای برگشــت نشســتهام. هنوز هواپیما از زمین نکنده، خر و پف سرنشینان به هوا بلند میشود. به گمانم،

دست کم بعضیها کامال توانبخشی شدهاند. ناگهــان از فکر برگشــت به آن جنگل ســیمانی و تنــازع در برابر همکاران زمانفشــردهام حالم را به

هم میزند. هواپیما از باند بلند میشــود. شهرها، راهها، کوهها، رودها، همه و همه به صورت صفحه شطرنج کوچکی از مربعهای رنگارنگ عقب مینشــیند. در هر مربع، زمان تندتر یا کندتر میگــذرد. آدمهای آن پایین مثل گروهــی مورچه گرد النه ازدحــام کردهاند و دســتی نامریی کنترلشــان میکند؛ به گروههایی تقســیم و در مربعهای متفاوتی چپانده میشــوند: زمان از کنــار کارگران، فقرا و »جهان ســومیها« به ســرعت میگذرد، برای ثروتمندان، هرزگردان و اهالی »جهان توسعه یافته« به نرمی میخزد و برای صاحبان منصب، بتان و خدایان ثابت میماند...

به ناگاه، دســتان تپل کودکی پیش چشــمم ظاهر میشــوند، که همه دنیا را در مشت گرفته و پشت دستها را به سمت باال گرفتهاند.

»چپ یا راست؟«

نگاهی به چــپ میکنم، بعد به راســت. ترس برم میدارد. راهی برای انتخاب ندارم. خنده تمسخرآمیز.

بــا حرکتــی ناگهانی هــر دو مشــت را میگیرم و انگشتانشــان را به روز باز میکنم: هر دو خالیاند، هر دو دروغین.

»آقا، آقا!«

مهماندار زیبا بیدارم میکند. باالخره ریشه رویایم را به یاد میآورم. بر میگردد به پســرعمویم که وقتی بچه بودم همیشــه اذیتم میکرد. یکی از بازیهای محبوبش این بــود که آبنباتم را بگیــرد و وادارم کند حدس بزنم در کدام دست پنهانش کرده است. دوست داشت به خاطر این که همیشه مردد بودم و انتخاب برایم سخت بود، آزارم بدهد.

»آقا، سودا، قهوه، چایی یا چیز دیگهای میل دارید؟« »... تو.«

سرخ میشود.

لبخند میزنم. »فقط قهوه، تلخ.«

تنها انتخاب واقعا آزادی است که برایم مانده.

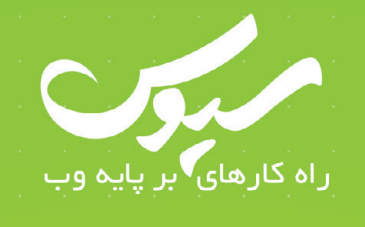

PYTHON  $\mathcal{C}$ JAVAL JAVASCRIPT

WORK WITH US!

jobs@cvas.ir

تهران، میدان محسنی، بلوار میرداماد، خیابان حصاری، ساختمان راز، طبقه آول، واحد آول

تلفن تماس: ٧٥ ٧۶ ٧٥ ٩١ ٢٢ ٢١ ٥ ٥ ٢٣ ٥ ٢٥ ٢٢ ٢١ ٢١ ٠

 $\circ$ ۳۱ (۱۷ (۱۷ – ۱۹۳ (۱۹۳

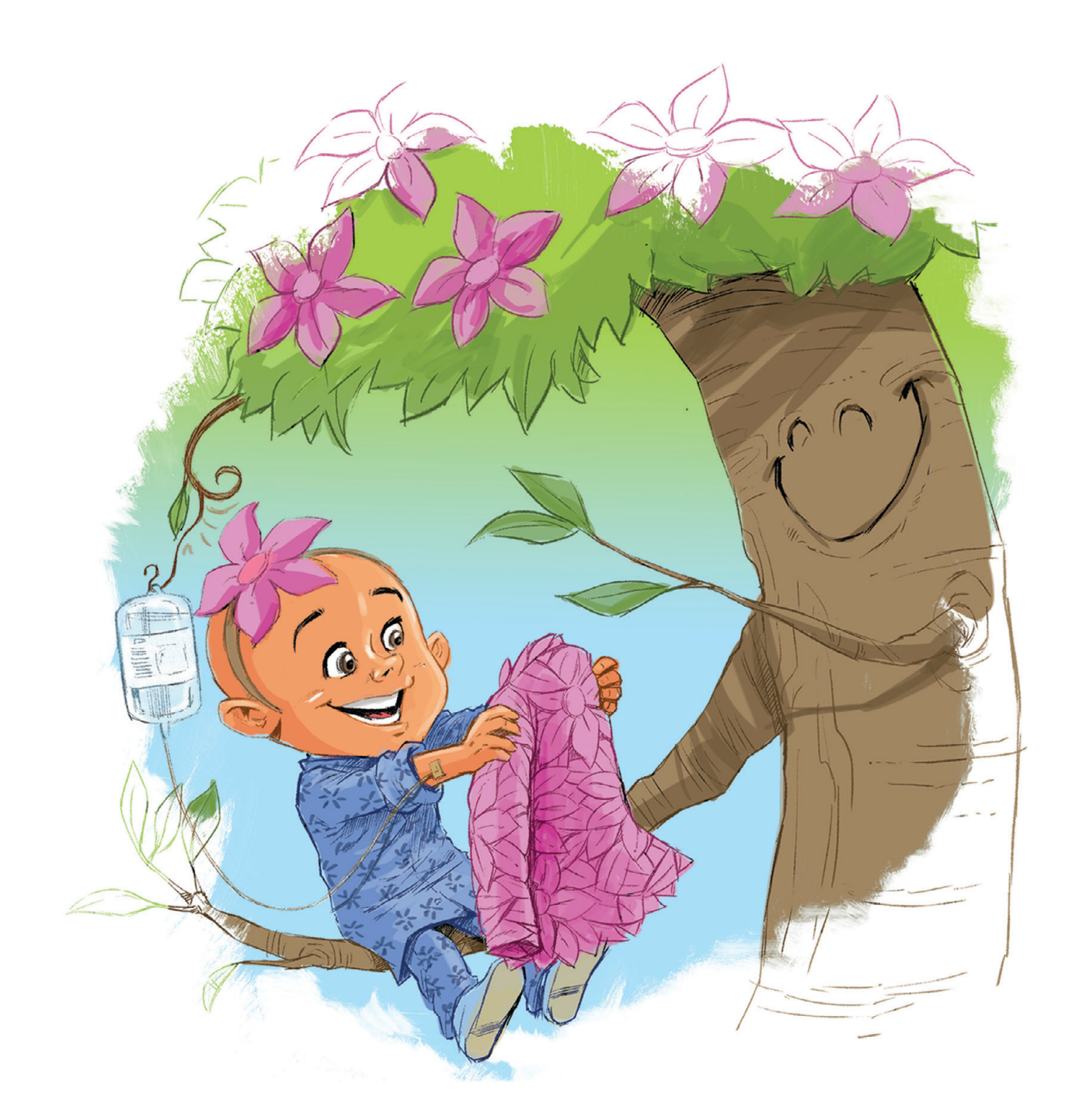

## با سرطان هم میشه غرق شادی شد

با مشارکت در تامین هزینه خرید لباس عید برای کودکان مبتلا به سرطان، بهاری نو را با شادی کودکی شان آغاز می کنیم.

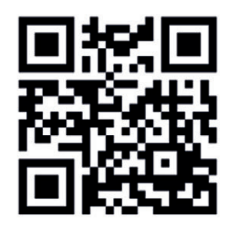

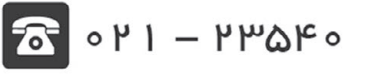

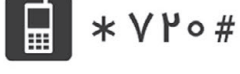

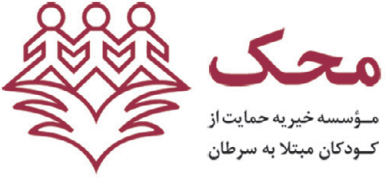

شماره حساب بانک پارسیان: ۴۴۴۴۴۹ه ۸۱ شماره تماس بازدید از محک: ۱۲۱۰۰۵۳

mahak-charity.org

**Download & Combine** by.<br>WWW.p30download.com